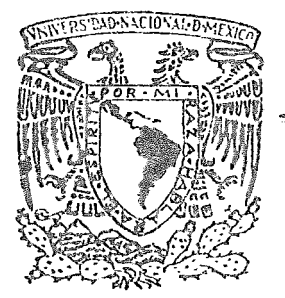

UNIVERSIDAD NACIONAL AUTONOMA DE MEXICO

E.N.E.P. ACATLAN

# **EVALUACION** DE LA ESTRUCTURA Y PRODUCTIVIDAD DE HOSPITALES GENERALES EN MEXICO

TESIS PROFESIONAL QUE PRESENTA ANGEL D. RAMIREZ CASTILLO PARA OBTENER EL TITULO DE **ACTUARIO** 

ACATLAN MEX. 1980

 $M - 0037495$ 

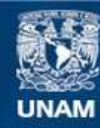

Universidad Nacional Autónoma de México

**UNAM – Dirección General de Bibliotecas Tesis Digitales Restricciones de uso**

## **DERECHOS RESERVADOS © PROHIBIDA SU REPRODUCCIÓN TOTAL O PARCIAL**

Todo el material contenido en esta tesis esta protegido por la Ley Federal del Derecho de Autor (LFDA) de los Estados Unidos Mexicanos (México).

**Biblioteca Central** 

Dirección General de Bibliotecas de la UNAM

El uso de imágenes, fragmentos de videos, y demás material que sea objeto de protección de los derechos de autor, será exclusivamente para fines educativos e informativos y deberá citar la fuente donde la obtuvo mencionando el autor o autores. Cualquier uso distinto como el lucro, reproducción, edición o modificación, será perseguido y sancionado por el respectivo titular de los Derechos de Autor.

A mis padres Ma. Guadalupe y Domingo, quienes **con su**  esfuerzo y sacrificio me han ayudado a concluir esta etapa de mi vida.

> A mi hermana Ma. Caridad por su apoyo y confianza en todo momento.

ESCUELA NACIONAL DE ESTUDIOS PROFESIONALES "ACATIAN" COORDINACION DEL PROGRAMA DE INGENIERIA Y ACTUARIA.

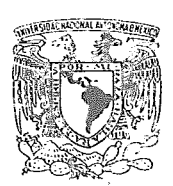

CAI-A-053/80.

*MIVERHMD* NACONAL **A\if~cry,:.A** 

sis.

SR. ANGEL DOMINGO RAMIREZ CASTILLO Alumno de la Carrera de Actuario, Presente.

De acuerdo a su solicitud presentada con fecha 30 de abril de 1980, me complace notificarle que esta Coordinación tuvo a bien asignar le el siguiente tema de tesis: "Evaluaci6n de la estructura y productividad de hospitales generales en México" el cual se desarrollará como sigue:

> I.- Ubicaci6n del proyecto de normas. II.- Definición y objetivo de una norma.

III.- Determinación y clasificación de indicadores.

IV.- Determinación de la población objetivo.

v.- Metodologfa.

vi .- Análisis estadístico.

VII.- Pruebas de hipótesis y·obtención de normas.

VIII.- Conclusiones. -

Asfmismo fué designado como Asesor de Tesis el M. en C. José-Eduardo Gabriel Godoy Escoto, profesor de esta Escuela.

Ruego a usted tomar nota que en cumplimiento de lo especifica do en la Ley de Profesiones, deberá prestar servicio social durante un tiempo mínimo de seis meses como requisito básico para sustentar examen profesional, asf como.de la disposición de la Dirección General de Servicios Escolares en el sentido de que se imprima en lugar visible de - los ejemplares de la tesis el tftulo del trabajo realizado.

Esta comunicación deberá imprimirse en el interior de la te-

Ater n t e "POR MI RAZA ! L ESPIRITU" Acatlán, Edo. de Méxide Junio de 1980. ING. ŚECEÑA Coordinadoguarda ograma de

Ingenimates Y Xivanctuaria.

## EVALUACION

## DE LA

### ESTRUCTURA Y PRODUCTIVIDAD

DE

## HOSPITALES GENERALES

EN

MEXICO

## **INDICE**

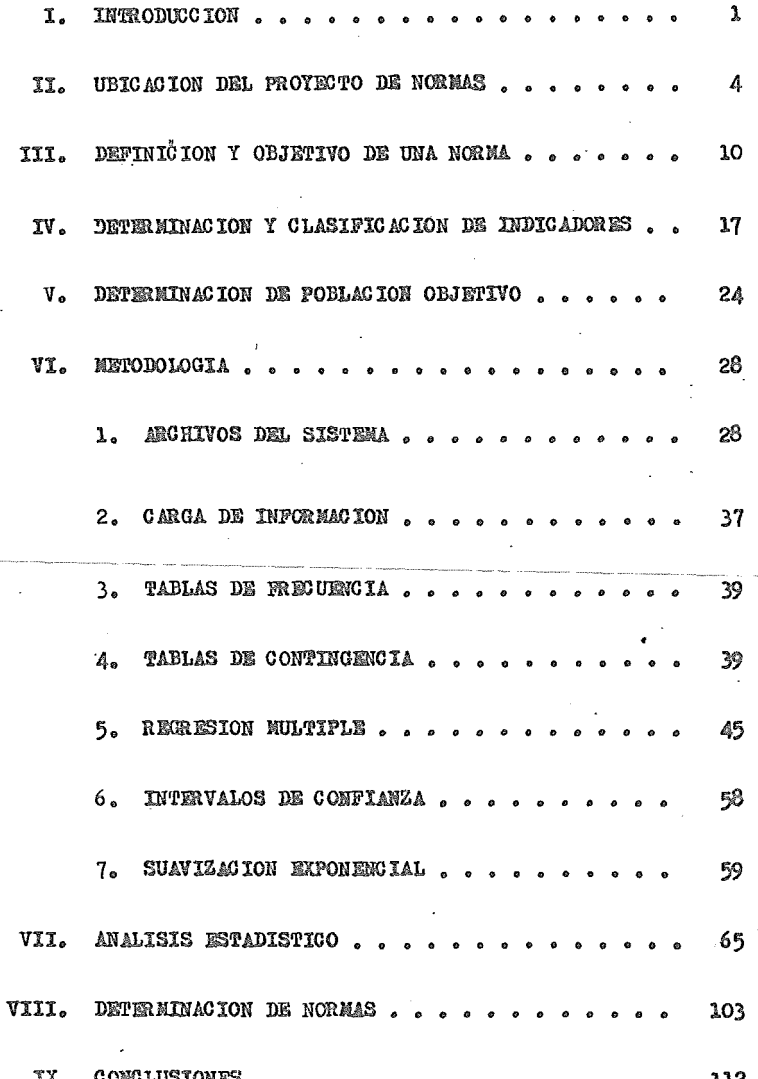

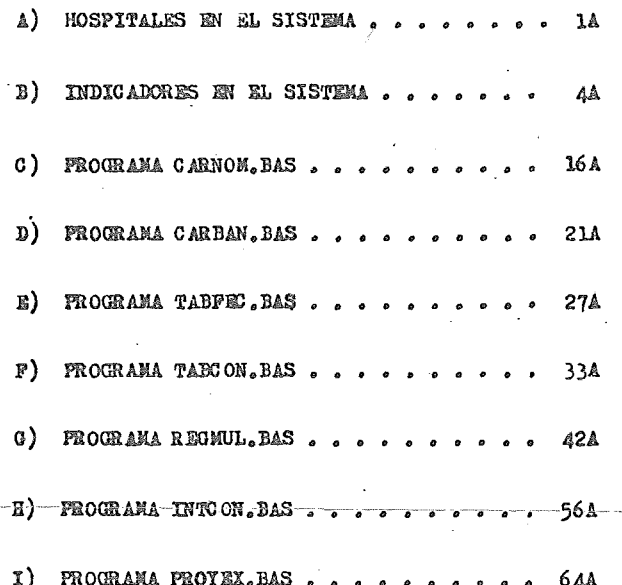

**ANEXO** 

### I.- IN'RODUCCION

El desarrollo alcanzado por las instituciones médicas en M&rico, se ha reflejado principalmente en la construcción de nuevos hospitales y en el mejoramiento de las instalaciones en los ya existentes, sin embargo, se ha olvidado de acompañar este crecimiento con una mejoria en loa servicios prestados por dichos hospitales. Ea decir, se puede considerar que la calidad de atención otorgada por las unidades médicas en nuestro país, se ha elevado debido solamente a una mayor capacidad en cuanto a instalaciones y equipo se refiere, pero no se han realizado estudios que demuestren que asi mismo se ha progresado en los aspectos estructurales y productivos.

Esta situación motivó la creación dentro de la Secretaria de Salubridad y Asistencia (SSA), de un organismo avocado a coordinar, evaluar y orientar las actividades de todas las unidades médico-asistenciales dependientes del estado, a éste organismo se le ha denominado Subsecretaria de Evalusción.

La Subsoorataria de Evaluación cuente a au vez oon la Dirección General de Evaluación, la cual tiene dentro de sus atribuciones fundamentales la promoción, integración y consolidación de los niveles evaluativos en las unidades de atención médica.

La evaluación ha sido definida por la Organisación Mundial de la Salud (OMS), como la "medición aistemática de oualquier cambio en un estado o situación dada, dentro de un periodo especificado que se verifica como resultado de actividades

l

realizadas para alcanzar un objetivo determinado".

Basándose en lo anterior, la Dirección General de Evaluación se ha fijado como uno de sus objetivos. primordiales lograr la sistematización de la evaluación, ya que ésta, utilizada como un proceso continuo basado en los elementos de previsión y planeación se convierte en valioso instrumento de la administración, a través del cual se determina la magnitud en que los objetivos y metas de un programa fueron alcanzados. Dentro de los elementos básicos de este proceso se incluyen la medición de las actividades realizadas, la comparación de indicadores preestablecidos y la formulaoi6n de juicios para el establecimiento de medidas correctivas.

Sin embargo, su aplicación en los programas do salud se ha dificultado por la oarencia de un sistema logistico que permita-obtener la información básica y-por la falta-de objetivos precisos, lo cual ha conducido a una subjetividad en la programación y a una ausencia de normas y bases técnicas de evaluación. Por tanto, dicha sistematización sólo será realizable a través de la medición continua de la estructura, proceso y resultados de las unidades de atención médica y ambulatoria, que en sus diferentes niveles de complejidad proporcionan atención a la comunidad; ésta sistematización debe basarse en indicadores que muestren la realidad de las unidades operativas. Actualmente no se cuenta con criterios de medición que en materia de·productividad se utilicen para evaluar operativamente los resultados de las unidades m6dico-asistenciales; asta situáción ha ocasionado que los programas y servicios de

salud pierdan continuidad, aumente la magnitud de los problemas que les atañen y disminuya su impacto.

El presente trabajo tiene por objetivo presentar uno de los proyectos emprendidos por la Dirección General de Evaluación con objeto de solucionar los problemas antes expuestos.

Dicho proyecto está enfocado a resolver la carencia de normas evaluativas y propone también la implantación de un sistema que permita la captación de la información básica neoesaria en todo proceso administrativo, todo esto dentre del marco de Hospitales Generales dependientes de la SSA.

Se hace una presentación parcial de resultados logrados. por considerar demasiado voluminosa el total de información obtenida; se han seleccionado para esta muestra los casos más caracteristicos, así como aquellos que presentaron la necesidad de un análisis más profundo.

#### 11.- IJBICAC!ON DEL PROYECTO DE NORMAS

La Dirección General de Evaluación ha iniciado una serie de proyectos que tienen por objetivo comdn obtener un mayor conocimiento del nivel de atención otorgado por las unidades médicas. Así como tambiên del nivel productivo de las mismas.

Estos proyectos forman parte de un planteamiento a largo plazo que permitirá mejorar el desempeño de tales unidades no solamente en aspectos de servicio, sino también en estructura interna y capacitación del personal asignado a ellas.

Se ha observado en este inicio de actividades que el enfrentamiento de la totalidad del problema no es factible. debido no solamente a las limitaciones de la Dirección en lo que a recursos se refiere, sino tambi6n a la falta total de experiencia previa y de información actualizada que permita captar y medir la magnitud del problema, es por tanto imposible el planteamiento de un proceso que en un término relativamente corto de tiempo nos lleve a una solución total de todos los problemas que aquejan a la estructura de la SSA, tal actitud estaría fuera de la realidad y solamente conducir1a al fracaso.

En base a esta aituacidn, se decidid atacar en primera instancia los problemas que atañen a las situaciones en las cuales se cuenta con mayor información y de esta manera ob-

tener experiencia que permitirá más adelante lograr Wl mejor planteamiento en aquellos problemas en donde la información existente es casi nula o se encuentra totalmente fuera de,  $control.$ 

5:

De igual manera se decidió d<sup>i</sup>versificar lo mayor posible los fondos otorgados a la Dirección, en base al gran número de problemas altamente prioritarios a los que se enfrenta y aún a costa de sacrificar el alcance en varios de sus proyectos.

Es por eso que se acordó que el establecimiento de un sistema de evaluación completamente controlado por el personal de la Dirección General de Evaluación, se encuentra fuera del alcance de la propia Dirección, y por tanto se opto por la conformación de un sistema que permita la autoevaluaoion de las unidades médicas y en el cual la Dirección General de Evaluación funja como coordinadora de laa actividades y emisora de directrices. Obviamente esta actitud traerá consigo una pérdida en la exactitud de las mediciones,.pues es indudable que el conocimiento de los objetivos a alcanzar por parte de aquellos que son evaluados, provocará la alteraoi6n de información, este problema se estima que será solucionado satisfactoriamente mediante la impartioi6n de Clinicaa de Autoevaluaoión, en las que se explicará de manera amplia que el oonccp·to evaluaci6n de ninguna manera se enfocará en perjuicio de una unidad que presente problemas, sino que por el contrario, permitirá diagnosticar y resolver esos problemas y por tanto será de vital importancia la exactitud de la informaoi6n aportada por todas las unidades.

Con este objeto la Subdirección de Planeaci6n ha desarrollado un plan de actividades que consta de tres puntos principales,

- l.- Determinación de Indicadores de Productividad <sup>y</sup> Estructura de Hospitales Generales.
- 2.- Determinación de Normas de Productividad y Estructura de Hospitales Generales.
- 3.- Impartición de Clínicas de Autoevaluación en Hospitales Generales.

Como se podrá observar existe una clara diferencia en • cuanto a alcance entre los objetivos establecidos por la Dirección General de Evaluación y las actividades propuestas por la Subdirección, pues mientras los primeros abarcan a to das las unidades médicas, las segundas se limitan solamente a Hospitales Generales, esta diferencia se explica ampliamente en el Capitulo V, al discutir la elecoi6n de la población objetivo.

Cada. uno de los anteriores puntos tiene oomo fin ia solución de problemas espeoifioos que actualmenté se presentan en la mayoria de las unidades médicas, es decir tratan de resolver respectivamente la carencia de puntos de referencia, que permitan plasmar la situación general de las instalaciones y servicios de un Hospital General, la implementación de una serie de catalizadores que permitan medir los avances alcanzados en los aspectos organización interna y atención al público. finalmente el capacitar y concientizar al personal que atiende

las unidades médicas de la necesidad de un proceso de evaluación que permita el desarrollo paralelo de los servicios médicos y de el personal encargado de otorgarlos, as! como de que son ellos los responsables de el buen desarrollo de dicho proceso.

Las actividades se presentan en orden de ejecución, en el presente trabajo se detallan las dos primeras, mientras que la última tuvo un desarrollo en paralelo y solamente se hace mención de ella.

Ea de destacar el hecho de que se haya elegido la implantación de una serie de normas dentro del sistema de evaluación, pues éstas a final de cuentas son el producto principal dei sistema ya que servirán como ejes para la emisión de directrioes y una vez establecidas, si bien de ninguna manera serán rigidas e inviolables, ei marcarán la pauta a seguir en la conformación de las unidades médicas y en algunos aspectos orientarán el desarrollo de las mismas.

Es de suponer que una vez oonocidaa estas normas, serán objeto de comparaciones con algunas normas existentes en otros paises, pero en ningún momento deberd perderse de vista la realidad de nuestra situaeión como nación, la cual obviamente influye en todos los aspectos del devenir social y que ha impulsado a los directivos de la SSA a intentar la implantación de normas adecuadas a nuestro país y no guiarse por aquellas que se han establecido en países ouya situación es totalmente diferente.

En primera instancia los objetivos do,la Subdirección de

Planeación se limitan a la implantación del siutema en aua puntos básicos, que son:

- l. Establecimiento de un sistema que permita. la captura de la información necesaria en Hospitales Generales,
- 2, Determinaoión de indicadores que logren representar la situación del Hospital General,
- 3, Capacitación del personal administrativo de Hospitales Generales con objeto de lograr la oonsecuoi6n de los indicadores.
- 4. Determinación de normas que permitan la evaluación de Hospitales Generales.
- 5. Capacitacidn del personal administrativo de Hospitales Generales para la obtención de los niveles en que se encuentren sus unidades en comparación con las normas.
- 6. Establecimiento de un sistema que permita el análisis ripido y eficaz de la informaoi6n aportada por los Hospitales Generales.
- 7, Determinación de criterios que solucionen los problemas detectados en Hospitales Generales y en su caso orienten el desarrollo de loa misoos.

La Subdirección de Planeación ha elaborado asi mismo una propuesta en la que se presentan las actividades a largo plazo que se llevarán a efecto dependiendo de los resultados obtenidos en esta primera fase y éstos son:

l. Ampliaoidn del sistema de captura de informaoidn a todas las unidades médico-asistenciales (Hospitales

Rurales, Clinicas, Dispensarios, etc.).

- 2. Doterminaoi6n de indicadores que logren detallar la situación de cada tipo de unidad.
- 3; Capacitaciéln del personal administrativo de todas las unidades para lograr la obtención de los indicadores.
- 4. Creación de un sistema que permita centralizar la información correspondiente a indicadores en direcciones regionales o estatales, en casos que debido al voll1men de informaoiéln asi se requiera.
- 5. Determinaciéln de normas que permitan evaluar todas las unidades médioo-asistenciales.
- 6. Capacitación del personal administrativo en la obtenoidn de niveles evaluativos en las unidades que se estimo lo requieran.
- ·7.-Ampliaoidn··del··sistema de ·análisis-de ·informaci6n-con · objeto de abarcar a todas las unidades.
- 8. Creación de un departamento que se ocupe de dictaminar las directrices que normsrán a todas las unidades en base a los resultados aportados por ol análisis de información.

Todos estos objetivos se enouentran alin en estudio de factibilidad y pueden sufrir alteraoiones austanoiales debidas a cambios en las políticas de desarrollo de la SSA, o aún ser suprimidos si aai se considerase conveniente.

III.- DEFINICION Y OBJETIVO DE UNA NORMA

Indudablemente existen muy variadas definiciones de lo que es una norma; esto se debe principalmente a que tales definiciones dependen del tipo de norma a que se refieren. Las normas pueden clasificarse de varias maneras y bajo diversos criterios, sin embargo no se discutirán aquí tales clasificaciones, pues no es ese el objetivo que se persigue, baste saber que el enfoque bajo el que se han elegido es: "Para la identificación, medición y clasificación de los atributos del objeto de evaluación y del modelo normativo. Para su comparación, análisis y formulación de proposiciones de reajuste". como señaló el Dr. Eduardo Sarué al referirse a las normas que pertenecen a sistemas de evaluación en programas de salud.

Es por ello que se ha considerado como las más adecuada la siguiente definición:

"Una norma es un conjunto de principios o reglas que orientan acciones concretas a realizar y regulan el comportamiento de las actividades relacionadas con ellas".

Siendo las normas un medio para regular actividades, se hace necesario su estudio por parte de toda organización que busque una adecuada orientación para el logro de sus objetivos.

Las normas al servir como guias de acción, implican cumplimiente por parte de un nivel de la organización ante otro. por tanto deben tomarse las medidas necesarias para que el funcienamiento de las normas sea factible, es decir, que exis-

ta un proceso explícito para su aplicación y que en ningún momento interfieran con otras actividades que se lleven a cabo dentro del sistema, sino que por el contrario auxilen en el desarrollo de la totalidad del mismo.

En materia de factibilidad de una norma, conviene tener presente la existencia de diferentes estratos dentro de la población, en los cuales existen límites a la normalización. Por ejemplo, se puede obtener un 90 % como indice de ocupación media anual en un hospital de 1000 camas, pero no se logrará ni siquiera un 85 % en uno de 50 camas sin llegar a hospitalizar alguna vez dos enfermos simultâneamente en una misma cama.

La búsqueda de la factibilidad de una norma consiste en la identificación de los factores relevantes que condicionan el cumplimiento de la norma y la determinación de las posibilidades de modificarlos mediante alguno de los instrumentos de control con que se cuente, éste análisis pondrá al descubierto la rigidez de la norma y permitirá reducir el tiempo necesario para modificar tal situación.

La salud pública hace continuo uso de las normas para regir sus actividades, mismas que presentan un grado creciente de complejidad, ésta situación provoca que las normas en salud pública sean muy cambiantes pues van intimamente ligadas a la estructura de los programas a los que pertenecen y por tanto a la vigencia de los mismes, por lo que deben ser objeto de una continua revisión. Para ello es necesario contar con una guia técnica que conduzea a los distintos nivelez a analizar las normas establecidas, depurarlas y determinar su grado de operancia y cumplimiento.

En materia de salud pública, el objetivo último de las normas es aumentar la eficiencia del trabajo, es decir que se produzca salud con un menor esfuerzo y para lograrlo uniforma el comportamiente del personal tanto en aspectos técnicos como administrativos.

La normalización es un esfuerzo caracterizado por las continuidad y ésta sólo puede obtenerse mediante un proceso desarrellado por un sistema permanente.

Se presenta a continuación un diagrama que ilustra la estructura del sistema de normalización para Hospitales (tenerales dependientes de la SSA.

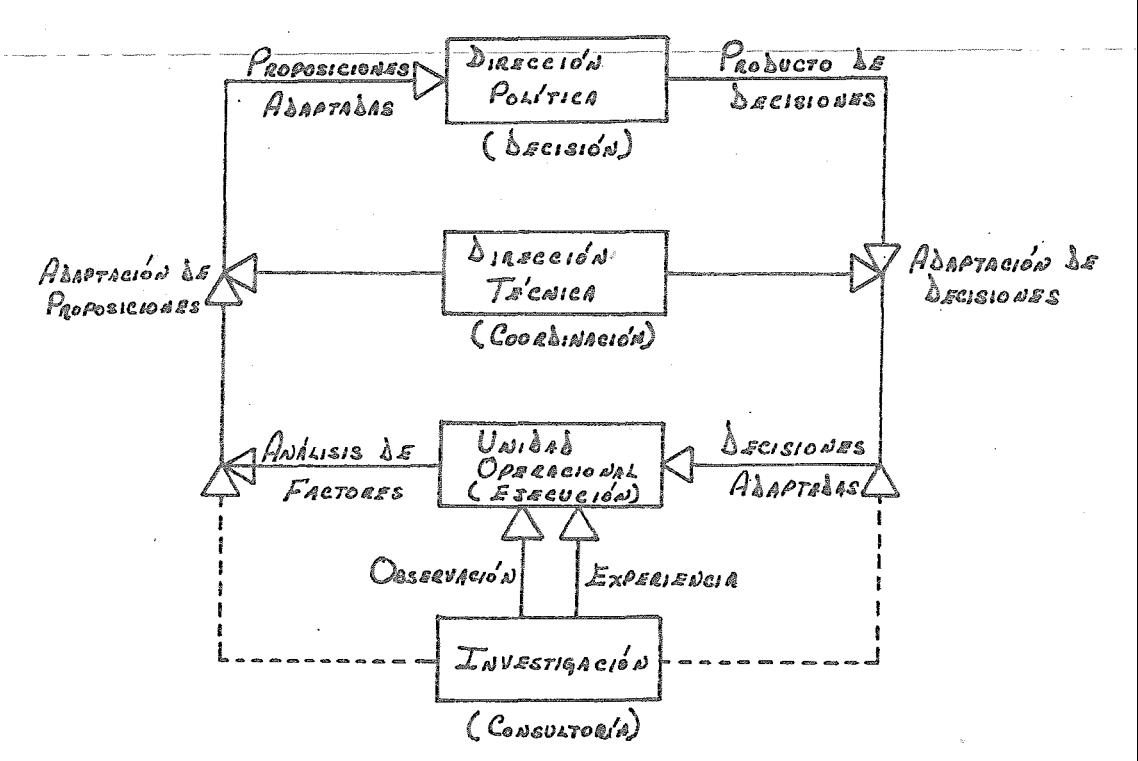

En primera instancia la determinación de normas aparece como algo sencillo si se han resuelto los problemas de factibilidad, alcance y sistematizacidn, sin embargo para llegar a este punto es necesario haber solucionado previamente otro problema: La existencia de información que sirva de base para la emisión de las normas. Esta información no puede elegirse totalmente al azar sino que debe cumplir con ciertos requisitos que permitan orientar las normas hacia los puntos en los que su impacto sea mayor.

 $\text{Las}$  normas en salud pública están encaminadas a lograr la evaluación de programas y actividades, en este caso específico su objetivo es evaluar la estructura y productividad en Hospitales Generales dependientes de la SSA, por tanto para su conformación deben tomarse en cuenta los criterios básicos

de evaluación:

l.- Propiedad

2.- Adecuación

3.- Eficiencia

4.- Eficacia

5.- Efectividad

Cada uno de los cuales enfoca eapecificamente ciertas oaracteristicas de toda actividad a desarrollar, a saber:

Propiedad.- Detecta el problema, muestra la necesidad de asignar recursos a su solución y determina la prioridad del mismo.

Adecuación.- Plantear los objetivos que permitirán la solución del problema y especifica los recursos que serán asignados a tal efecto. 蔞

Eficiencia.- Evaltla la ejecucidn del programa y presenta la existencia de posibles alternativas.

Eficacia.- Mide los resultados alcanzados y presenta una comparaeidn con los objetives propuestos.

Efectividad.- Analiza el impacto alcanzado por las accionoo tomadas sobre la situación que origin6 el problema.

Para lograr que un sistema de normas tome en cuenta cada uno de éstos criterios, es necesario previamente desarrollar un conjunto de actividades que permitan determinar a cada una de ellas en base a los objetivos que se desean obtener, esto implica una amplia investigación bibliográfica sobre estudios anteriores en la materia, asi oomo la consulta con personas que hayan previamente desarrollado sistemas similares o que puedan aportar ideas originadas simplemente en su oonocimiento de las actividades que se desean evaluar. Todo esto con objeto de obtener el mayor respaldo posible en cuanto a experiencia previa se refiere.

En el caso que nos ocupa se ha realizado un estudio de $_{\rm v}$ tallado de los requerimientos que impone la evaluación de Hospitales Generales, despúés del cual se eligieron como bases para el sistema de normas las propuestas por el Dr. Manuel Barquin, las cuales han sido complementadas y modificadas de acuerdo a la situación actual de las instituciones médicas a evaluar.

En cada uno de los indicadores elegidos para la obtencidn de normas, se busca obtener informacidn que permita ubicar a los Hospitales Generales dentro del contexto actual de la SSA

y de esta manera confrontar las normas que determinen el nivel de desarrollo alcanzado por dichos hospitales.

Para mayor información respecto a la forma en que los indicadores enfocan cada uno de los oriterios de evaluación, puede consultarse el Capítulo IV de esta obra o el libro Administración de Hospitales.

Una vez instalado el sistema, éste determinará el reajuste en las características de cada norma, así como una serie de predicciones que permitirán observar el mayor o menor grado con que los objetivos a largo plazo pueden ser alcanzados de acuerdo al desarrollo que se esté efectuando y de esta manera se podrán tomar las medidas correctivas que se consideren necesarias para lograr totalmente tales objetivos o en su caso la modificación de algunos de ellos.

A continuación se presenta un diagrama que detalla el procedimiento de retroalimentación del Sistema de Evaluación de Hospitales Generales:

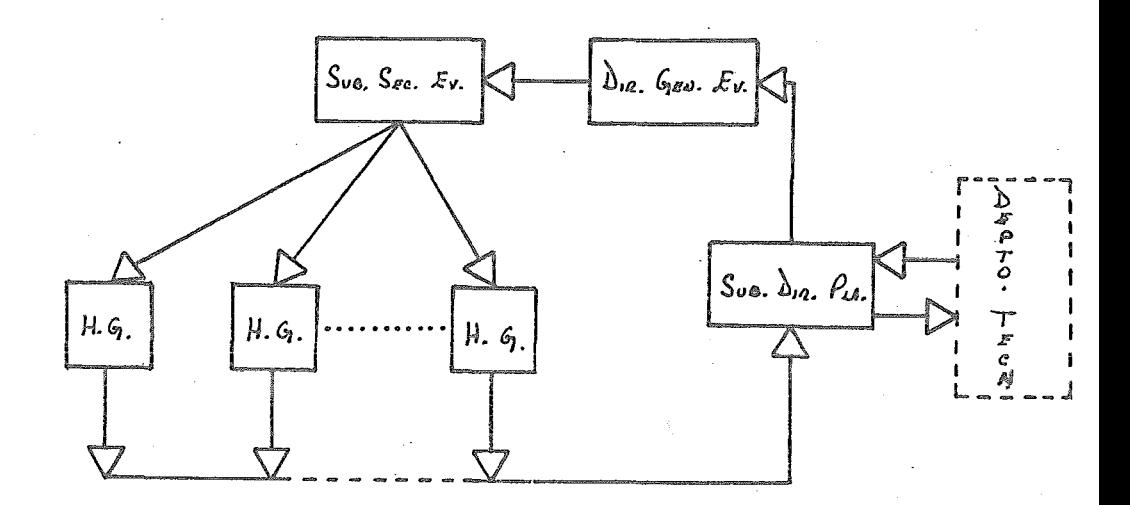

Finalmente es conveniente el hacer notar que este proceso permitira la corrección de posibles errores en la determinación de las normas, pues al incrementarse la información se aumentará la precisión en los estimadores que determinen las normas.

IV. RETERNINACION Y CLASIFICACION DE INDICADORES

El problema básico para el establecimiento de un sistema de evaluación, radica en los aspectos que serán tomados en cuenta por 61. Esto es, en las áreas en las que se basarán las evaluaciones.

En el sistema que nos ocupa, éstos puntos básicos están representados por los indicadores asignados a él.

Como puede observarse, es revelante el papel que dichos indicadores juegan dentro de la estructura del sistema, son por así decirlo, el corazón del mismo y por tanto el éxito del sistema dependerá en gran parte de que se haya elegido adecuadamente el enfoque a los problemas existentes en Hospitales Generales.

Fue por todo lo anterior, que se conformó un equipo de trabajo cuya labor consistió en una investigación que permitiera determinar los indicadores que serían incluidos en el sistema.

Los indicadores fueron elegidos bajo ciertas restricciones impuestas fundamentalmente por la estructura existente en la SSA, algunas de ellas son:

1.- El sistema de control de unidades médicas establecido actualmente, el cual no puede ser modificado súbitamente, ya que indudablemente es mas dificil el introducir cambios a un sistema establecido, que implantar uno totalmente nuevo.

2.- La prioridad establecida hacia el uso de la información que se captura actualmente contra todo nuevo requerimiento.

Este punto ea importante señalarlo porque se realizó un gran esfuerzo con objeto de darle una mayor utilidad a la información que actualmente es reportada por los Hospitales Generales.

3.- La limitación de recursos a ser utilizad.os en el proceso, debido a. que no es factible en este momento asignar gran cantidad de material humano a la ejecución de las evaluaciones, es por tanto importante la fluidez con que la información sea otorgada a los evaluadores.

4.- La carencia de experiencias previas que pudieran señalar directrices a seguir en la conformaci6n de los indicadores.

5.- La incomunicación existente entre las grandes instituciones del sector salud (IMSS, ISSSTE, SSA, ETC.) lo cual impide la transferencia de información y experiencias sumamente valiosas.

6.- La interpretación errónea que se.le da al concepto de evaluación, identificándolo como una actitud reprobatoria, y no en su faceta de autoconocimiento que trae consigo mejores en todos aspectos.

Si a las restricciones anteriores aunamos los requerimientos propios de todo indicador como son:

Generalidad.- El indicador debe de permitirnos considerar todos los casos posibles.

Representatividad.- El indicador debe reflejar ver1dicamente la situación existente.

Asertividad.- El indicador debe evitar en lo posible las desviaciones propias de oasos particulares.

Puede establecerse finalmente que el campo de posibilidades queda bastante reducido; sin embargo la investigación realizada determinó que un buen mâmero de los indicadores propuestos por el Dr. Menuel Barquín en au libro "Administración de Hospitales Generales" cumplian con loo requisitos deseados y fue en ellos en loa que basó mayormente la conformaoi6n de loa indicadores del sistema.

l,os indicadores elegidos fueron catalogados en dos divisiones principales y despu6a clasificados por departamentos.

Las dos divisiones mayores ae refieren al área a la que se enfocan los indicadores, y éstas son:

a) Productividad

b) Estructura

a) Productividad,- Se considera productividad a aquellos aspectos que se consideran objetivos primarios en el funcionamiento de toda unidad médica. Es en estos aspectos en loa que generalmente se basa la evaluación de dichas unidades; como ejemplos ilus·trativos podemos considerar loa siguientes:

l. Promedio do consultas por hora médico.

2. Promedio de pláticas de planificación familiar por hora enfermera.

3, Promedio de extracciones por hora odontólogo.

4. Costo día cama,

5. Costo día paciente,

 $6.$  Costo por curso de post-grado.

7. Porciento de mortalidad post-operatoria.

8. Promedio de estudios realizados por hora químico.

b) Estructura.- Se llama estructura al conjunto de actividades que dentro de un hospital coadyuvan a la consecuci6n de un objetivo primario, como ejemplos de tales actividades tenemos las realizadas por el departamento farmacéutico, el departamento de limpieza, cocina y la propia administración del hosuital.

Algunos indicadores de estructura son por ejemplo:

1. Promedio de medicamentos por egreso.

2. Promedio de medicamentos por consulta,

3. Raciones normales preparadas por hora cocinero,

4. Raciones especiales preparadas por hora dietieta,

5, Porciento de expedientes extraviados.

6. Promedio de expedientes manejados por hora archivista.

*1.* Promedio de kilos de ropa procesada por hora lavandoro.

8. Promédio de nóminas por hora contador.

9. Promedio de pagos realizados por hora cajero.

Generalmente las evaluaciones en unidades médicas se han enfocado exclusivamente a anpeotos productivos, por ser estos los resultados más impactantes del funcionamiento de dichas unidades, sin embargo de igual importancia son todas aquellas actividades que permiten el logro de esos resulta dos, más aún, en ciertos casos los logros en aspectos productivos se realizan a un costo estructural extremadamente alto

y esto no se detecta sino mediante un análisis detallado de todos los aspectos de la unidad médica.

En el caso epuesto tenemos que es frecuente que el fraeaso en la consecución de tal o cual objetivo primario se debe en esencia a deficiencias en el área estructural y no precisamente en las áreas intimamente relacionadas con la actividad misma.

Este tipo de razonamientos influyeron para que en ésta ocasión se le diera igual importancia a los indicadores de productividad y a los indicadores estructurales.

Otro punto de fundamental importancia en la determinaoión de los indicadores fue el lograr la evaluación de los aspectos primordiales de eficacia, eficiencia y efectividad.

Para una mayor comprensión de cada uno de éstos conceptos se presenta a continuación la definición de ellos actualmente aceptada por el personal de la SSA.

Eficacia.- Se considera al logro de simples objetivos primarios previemente establecidos.

Eficiencia.- Involucra todos los aspectos que intervinieron en el logro de los objetivos primarios y los valoriza como conjunto. Generalmente se refiere al costo de las actividades realizadas.

Efectividad.- Evalda el impacto de las actividades realizadas en la población afectada.

Una vez establecidas êstas definiciones es facilmente observable que los ejemplos de indicadores establecidos con anterioridad evaldan en sus respectivos casos la eficacia y la eficiencia de los Hospitales Generales, dejando solamente para el área técnica el análisis detallado que permitirá evaluar la efectividad de loa mismos.

Los indicadores involucrados en el sistema han sido clasificados en áreas especificas, dentro de los nombres de los indicadores se indica el área a la que pertenecen mediante las siguientes abreviaturasi

AC .. Análisis Clínico

 $AG =$  Almacén General

AL m Alimentación

 $AN = Angetsiologia$ 

 $AP =$  Anatomía Patológica

 $AR =$  Archivo Clinico

AV = Almacén de Viveres

BL .. Banco de Leche

BS - Banco de Sangre-

GE .. Consulta Externa

GI = Cirugia

CJ ... Caja

 $CO = Contab111da$ 

CPF a Consulta de Planificación Familiar

EA - Enseñanza

EE .. Equipos y Esterilización

EN .. Enfermería.

FA = Farmacia

GO .. Gineoo Obstetricia

 $HO = HospitalizaciGn$ 

 $IM = Imperenta$ 

 $IN = Inmunización$ 

INV a Investigación

- IR = Lavanderia y Roperia
- $MA = Mantenimiento$
- MF = Nedicina Fisioa
- MP = Medicina Preventiva
- OD = Odontologia
- $PE = Perbonal$
- RA = Radiologia
- $\mathbb{R}\mathbb{T}$  = Radioterapia
- TI = Terapia Intensiva
- TS = Trabajo Social
- $UR = Urgencias$

V.- DETERMINACION DE POBLACION OBJETIVO

La Secretaria de Salubridad y Asistencia tiene assu cargo todas las unidades médico-asistenciales dependientes totalmente de subsidios estatales. El número de éstas unidades es bastante grande y continuamente se encuentra en aumento (principalmente en provincia), de ahî que sea objeto de preocupación el que ese crecimiento se esté desarrollando sin la debida planeación y coordinación.

Una vez decidida la implantación de un sistema de evaluación de unidades médicas, se encontraron una serie de limitantes que impedían a dicha sistematización el contener dentro de su alcance a todas las unidades disponibles, éstas limitantes se podrían clasificar en tres tipos:

a) Políticas.- Actualmente la SSA está efectuando una reorganización de su estructura interna y por tanto no se han delimitado perfectamente las jerarquias y alcances de varias dependencias, una de las cuales es la Subsecretaría de Evaluación; y así se nos presenta el hecho de que el personal de ésta Subsecretaria no tiene autorización para intervenir en las actividades de algunas unidades médicas.

Esta situación se encuentra en estudio y se estima que en un tiempo más o menos próximo se solucionará, aunque es indudable que tal solución podrá o no favorecer asla Subsecretaria de Evaluación dependiendo de la corriente política imperante en los sectores directivos de la SSA.

b) Económicas.- Como ya se había establecido con anterio-

ridad los recursos econdmicos con que cuenta la Subsecretaria de Evaluaoión son sumamente limitados en comparación con la magnitud del problema.

o) Técnicos.- Lamentablemente fue minimo el esfuerzcr realizado con anterioridad para la captación de información aceroa de las unidades médicas, por tanto actualmente es necesaria la captación de tal· información como un paso previo para la evaluación. Por tanto se instalará el sistema en aquellas unidades en las que se cuente con mayor información.

Esta problemática obligó a las autoridades de la SSA a restringir el alcance de la sistematizaoidn en su base inicial y se decidió que ésta abarcara solamente a Hospitales Generales.

Una vez tomada tal decisión, se presentaron nuevos problemas en la definioidn del universo de estudio, ya que existian ciertas unidades mêdicas cuya creación había sido bajo el nombre de Hosnitales Generales, pero que su situación actual dista bastante de cumplir con los requisitos de un Hospital General.

De igual manera, se presentd la situaoidn de que algunos Hospitales Generales no se encuentran aún bajo el campo de acción de la Subsecretaria de Planeaoión y por tanto no.se permitiria la implantación del sistema en ellos.

Además, se observó gran diferencia en cuanto a tamaño y estructura de los Hospitales Generales. Todo esto originó la definición de una serie de características que permitirían determinar si un hospital estaba o no dentro del aloanoe del sistema, estas caracteristicas son:

l) Contener dentro de su estructura las áreas básicas de todo Hospital General que son: Medioina General, Cirugia, Gineco Obatetricia y Pedagogia, todas ellas deben encontrarse en funcionamiento y no existir solamente de nombre.

2) La Subsecretaria de Planeación podrá tener acceso a toda la información existente en el hospital.

 $3)$  Se contará con las autorizaciones necesarias que obli-. guen la aportación por parte de cada hospital en loa aspectos de tiempo y recursos involucrados en la instalación del sistema.

4) Se garantizará por parte de cada hospital la continuaoi6n del sistema una voz que este haya sido instalado.

5) Todos los hospitales involucrados en el sistema se someterán a las disposiciones de la Subsecretaria do Planoaoi6n en cualquier aspecto referente al mismo.

6) En lo referente al tamaño, se decidió que solamente hospitales con un mínimo 40 camas se oonsiderarian dentro del sistema.

Una vez establecidos estos puntos, 120 hospitales oumplieron con los requisitos y se doeidi6 iniciar el sistema en base a ellos. (Ver anexo)

Debido a que se tiene como objetivo a largo plazo la ampliación del sistema, en todos los archivos del mismo se ha creado una área especial para crecimiento. Este crecimiento puede ser debido al desarrollo de algunos hospitales de tal manera que cumplan con los requesitos establecidos o a que éstos últimos se reduzcan.

Además de loa puntos antes expuestos es conveniente señalar que todos los hospitales involucrados en el sistema tienen en·comdn el perteneoer al sistema de información de unidades médicas de la SSA, con lo cual se garantiza una cierta homogeneidad en cuanto a la existencia do los datos requeridos¡ de cualquier manera el sistema se ha diseñado bajo la posibilidad de que en determinadas circunstancias no todos los hospitales aportarán igual cantidad de información.

Así mismo es de hacer notar que en este conjunto de hospitales están representados 30 de los 31 estados con que cuenta nuestro país, de lo cual se puede concluir que la cobertura de la información a recabar es bastante amplia y por tanto refleja en una proporción adecuada la situación aotual de loa Hospitales Generales en nuestro pais.

#### VI.- METODOLOGIA

Con objeto de catalogar y analizar la información aportada por los Hospitales Generales, se han diseñado una serie de programas, cada uno de los cuales es descrito a continuación, (Los listados fuente se encuentran en el anexo de esta obra),

En primera instancia es conveniente establecer oiertas caracteristicas generales con respecto a este sistema; fUe realizado en lenguaje BASIC debido principalmente a su simplicidad, así como al hecho de que dentro del mismo se encuentran implementadas varias funciones del álgebra de matrices, lo cual facilita el manejo de grandes volümenee de informao ión como lo es el caso que nos ocupa.

El diseño de los archivos que contendrán la información se realiz6 bajo el sistema de matriz virtual, el cual consiste en fefinir un arreglo bajo las dimensiones requeridas y loe datos se colocan en cada una de las celdas de dicho arreglo, éste método simplifica el acceso a la informaoi6n.

La base de datos está compuesta por cuatro archivos cuya estructura y objetivos se describen a continuación:

1) Nombres de Hospitales.-

Contiene los nombres de todos los Hospitales que se encuentran incluidos en el sistema, así como una abreviatura que indica el estado al que pertenecen. El objetivo de este archivo es llevar un control de las inclusiones o exclusiones de hospitales en la estructura del sistema.

EVALUACIÓN HOSPITALES GENERALES  $MO'$  $\delta$   $ULO$  $M$  $0$  $8$  $020$  $MO'$   $\Delta$   $ULO$  $D \in$  $\Delta \mathcal{E}$  $\overline{\mathcal{F}}$  $CARSA$ Y CONSULTA  $ANA'LISIS$ EXPLOTACIÓN • Acceso A NOMBRES · TABLAS DE FRE-· DETERMINACIÓN DE DE HOSPITALES.  $e^{i\pi}$ NCIA. NORMAS. · Acceso A NOMBRES · TABLAS DE CONTIN. • PROYECCIONES A DE INDICADORES. GENCIA.  $FUTURO.$ · Acceso A BANCO · · REGRESIÓN MULTIPLE de daros. · Acceso A BANCO DE NORMAS.

 $\mathcal{B}$
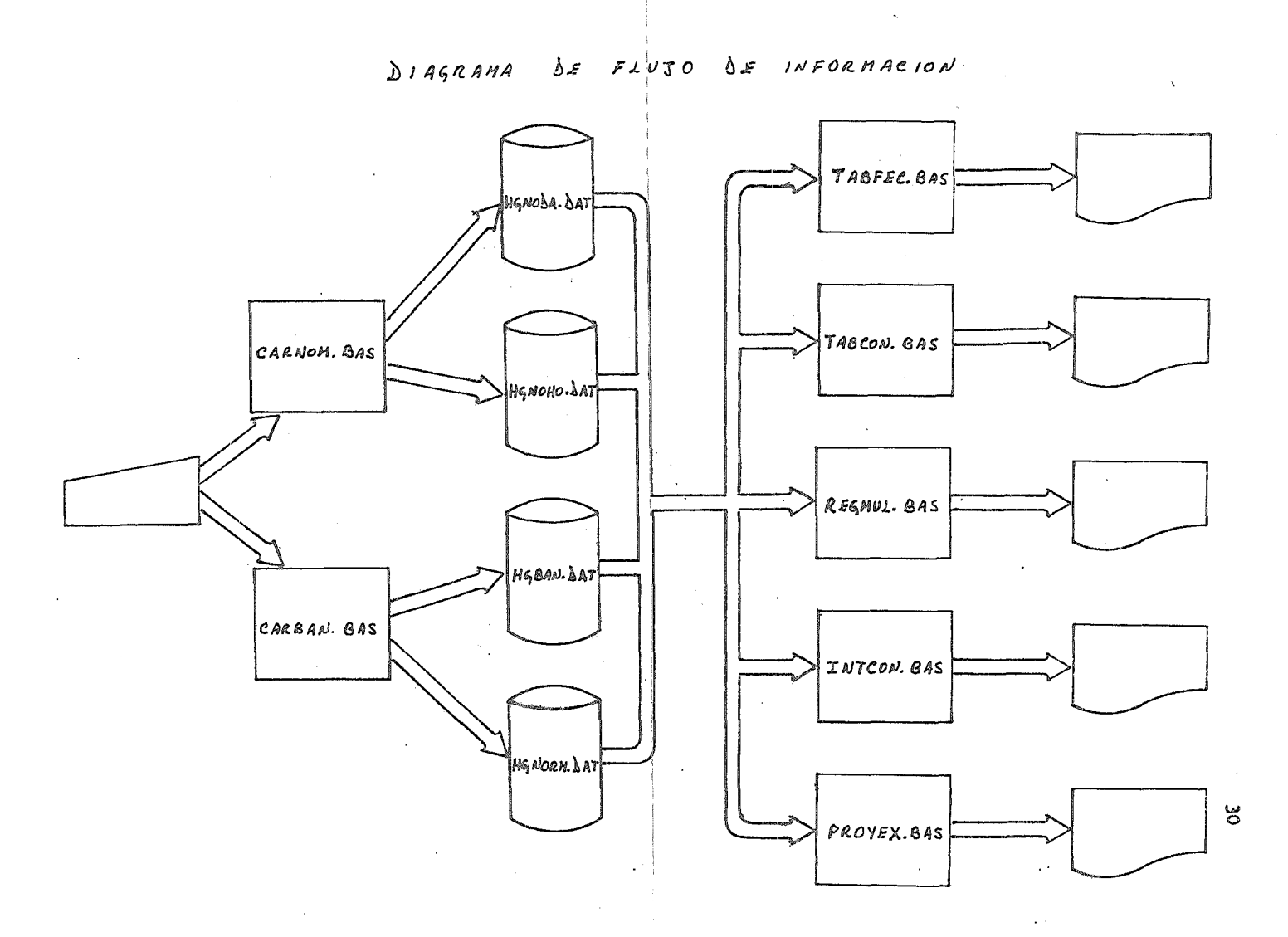

 $\epsilon$ 

El archivo se representa por el nombre "HGNOHO. DAT" y tiene capacidad para 200 nombres de hospitales, actualmente solo se encuentran dentro del sistema 120 hospitales, los restantes se asignan como área de crecimiento.

## HGNOHO.DAT

NOMBRES DE HOSPITALES O  $H_{osPITAL}$  #1  $\overline{\phantom{a}}$  $\overline{2}$  $H_{osP,rad}$  #2 HOSPITAL 200 # 200

2) Nombres de Indicadores.-

Contiene los nombres de los indicadores utilizados en las evaluaciones, al igual que el archivo anterior su objetivo es establecer un control sobre los indicadores que se incluyan o excluyan del sistema.

El archivo se representa por el nombre "HOGNODA. DAT" y tiene capacidad para 800 indicadores, actualmente se encuentran ocupados 650 lugares, dejando los restantes como área de crecimiento.

#### HGNODA.DAT

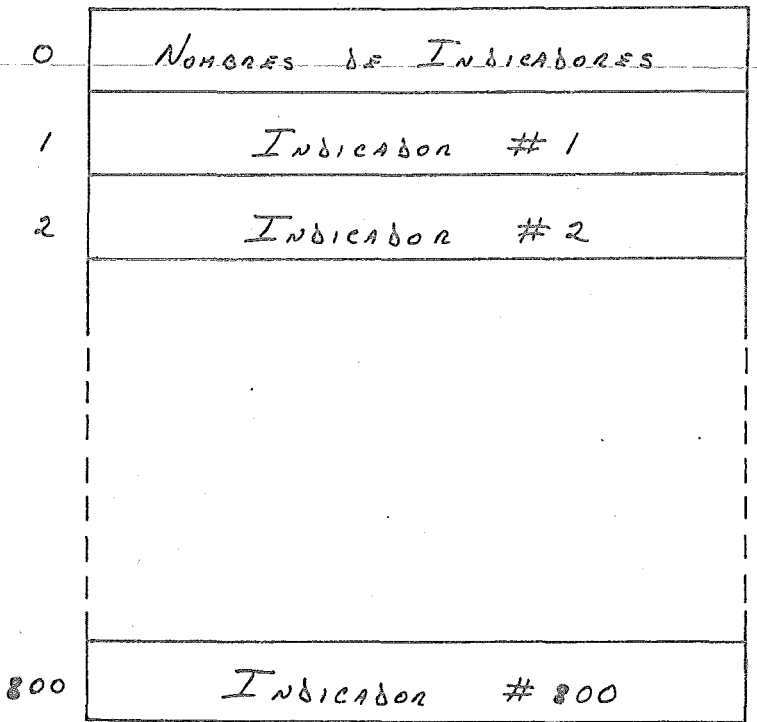

3) Banco de Datos.-

Contiene todos los datos aportados por las evaluaciones a los hospitales, su estructura es bidimensional, con los hospitales representados por los renglones y los indicadores por las columnas.

El lenguaje BASIC proporciona dentro de cualquier arreglo un renglón y una columna adicionales, las cuales se : designan con el número cero; en este archivo el renglón cero ha sido utilizado para colocar la bandera de aprobación de frecuencia para cada indicador.

La celda ( $0,0$ ) contiene la fecha a la que corresponde la información en formato AANN.

El objetivo de este archivo es concentrar toda la información que será objeto de análisis en un solo archivo, con lo cual se facilitará notoriamente el acceso a la misma.

El archivo es identificado por el nombre "HGBAN.DAT" sus dimensiones son 200 renglones por 800 columnas, es decir tiene capacidad para 160,000 datos.

# HOBAN.DAT

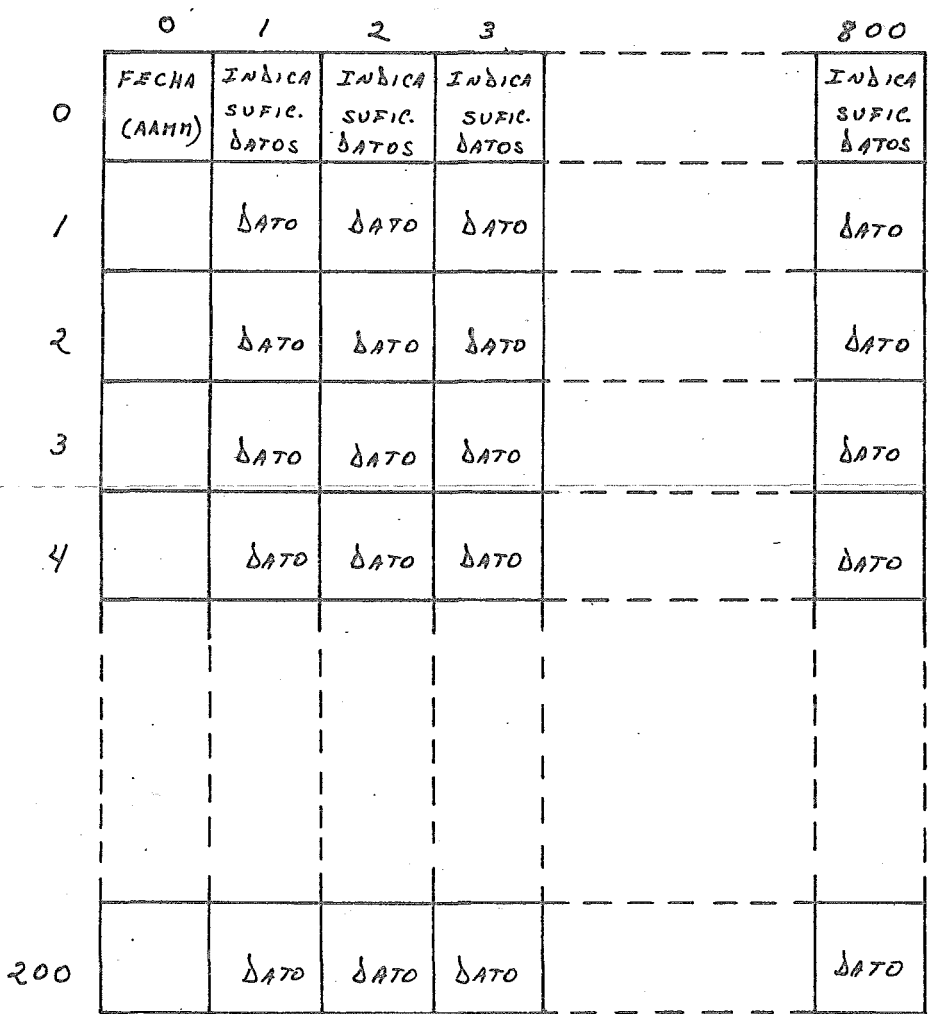

4) Banoo de Normas.-

Gontiene las normas calculadas en cada evaluación. es un arreglo bidimensional, en el cual los renglones representan a las normas y cada columna representa un período de evaluación.

 $E_n$  este arreglo la columna cero es utilizada para colocar la bandera del desfasamiento de cada norma, entendiendose por desfasamiento el número de datos no significativos antes del primer dato significativo. El renglón cero contiene las fechas a las que corresponden las normas en formato AAMM.

El objetivo de este archivo es almacenar los resultados obtenidos en cada evaluacidn, con objeto de permitir comparaciones y facilitar las predicciones sobre resultados- futuros.

El nombre del archivo es "HONORM.DAT" y sus dimensiocapacidad de almacenamiento de 100 evaluaciones.

35

Ā.

HGNORM.DAT

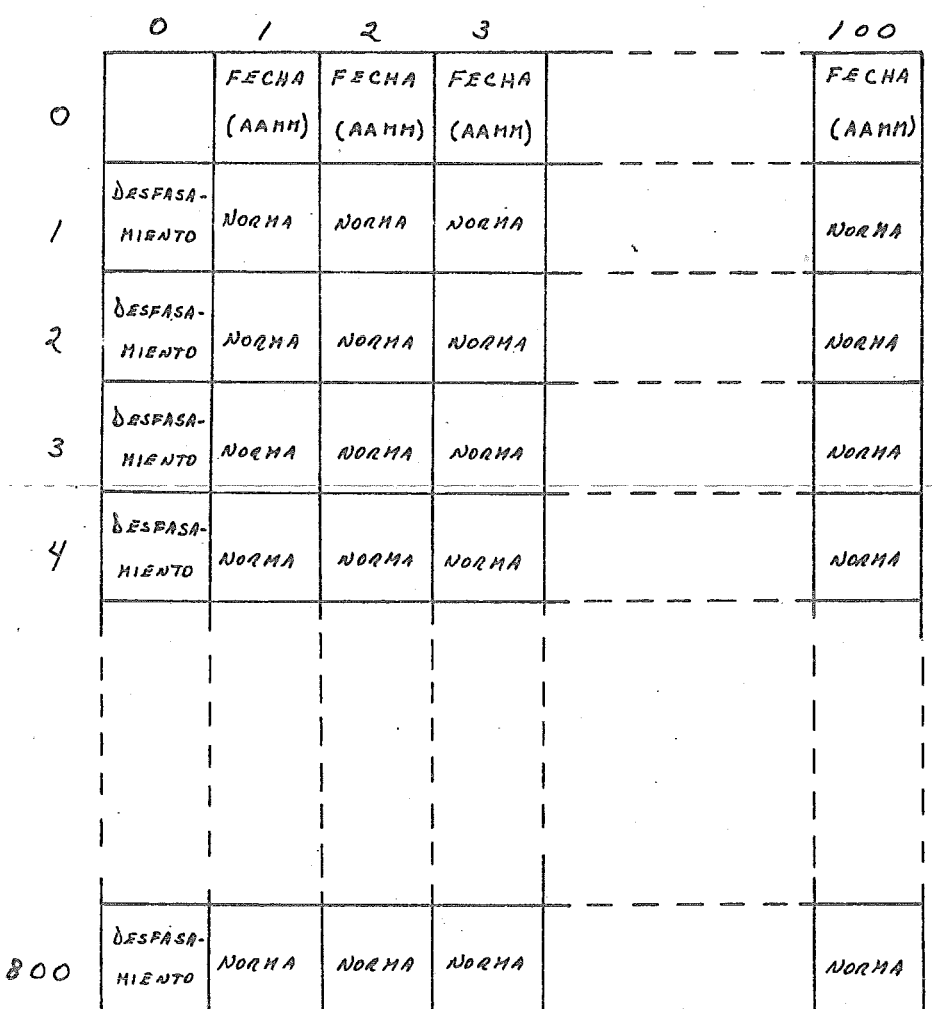

La descripción de los programas se presenta en el orden en cual se ejecutan dentro de un proceso normal, lo que ilustra de una mejor manera las funciones de cada uno y las interrelaciones existentes entre algunoa de ellos.

1) Programa CARBAN.BAS (Carga al Banco de Datos).-

Tiene por objeto permitir la actualización o consulta de la informaci6n aportada por los Hospitales Generales al Banco de Datos y al Banco de Normas, de loa cuales será obtenida para los siguientes procesos.

Cada uno de los bancos de datos originados por la captura de información será a su vez guardado en cinta magnética con lo que se irá conformando una biblioteca de información perteneciente a Hospitalea Generales.

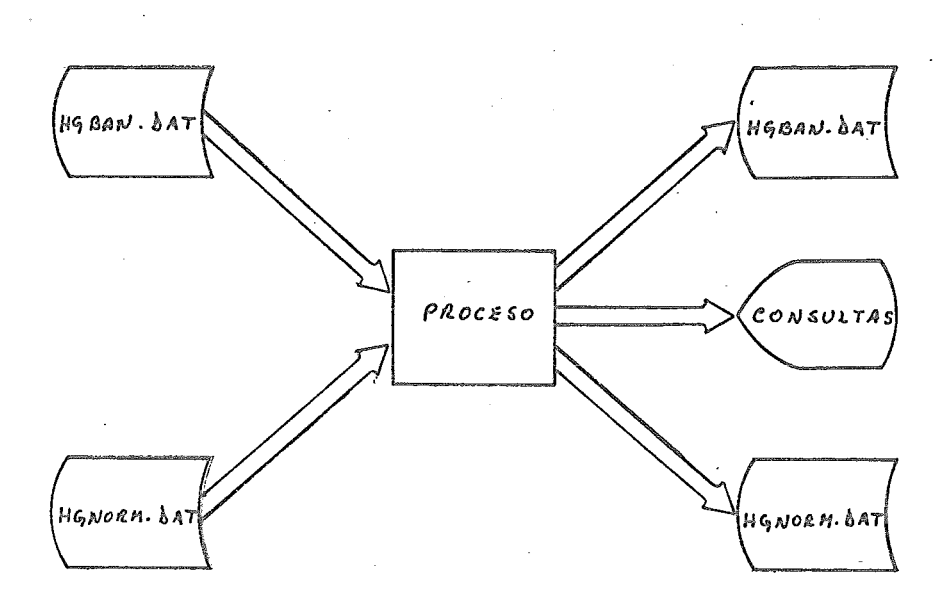

CARBAN. BAS

2) Programa CARNON.BAS (Carga de Nombros).-

Este programa permite consultar o actualizar los nombres de loa hospitales incluidos en el sistema o de loa indicadores que se analizan en el mismo.

## CARNOM.BAS

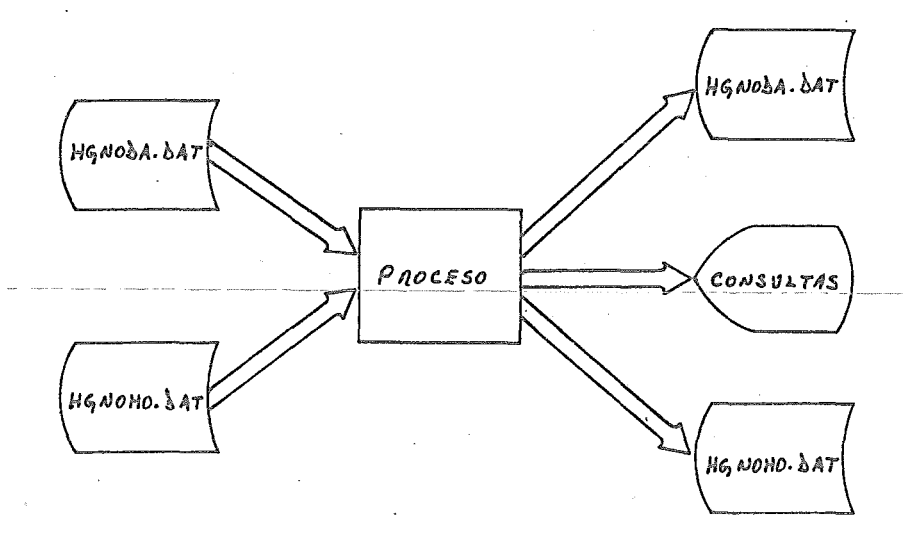

3) Programa TABFEC .BAS ( Tablas de Frecuencia).-

Debido a las diferencias existentes en la organización y estructura de los Hospitales Generales, se observó que algunos de ellos no podrian aportar cierta información por tanto se hace necesaria la definición de un criterio que nos permita determinar si la información obtenida ea auficiente para emitir una norma respecto a ella¡ actualmente se ha

fijado como suficiente la existencia del 75 % de la informaoión esperada y en base a este parâmetro el programa emite la aprobación do sufioienoia de datos y coloca la bandera de aprobaoidn en la celda ooro de la colwnna correspondiente al indicador en el Banco de Datos.

₽

TABFEC.BAS

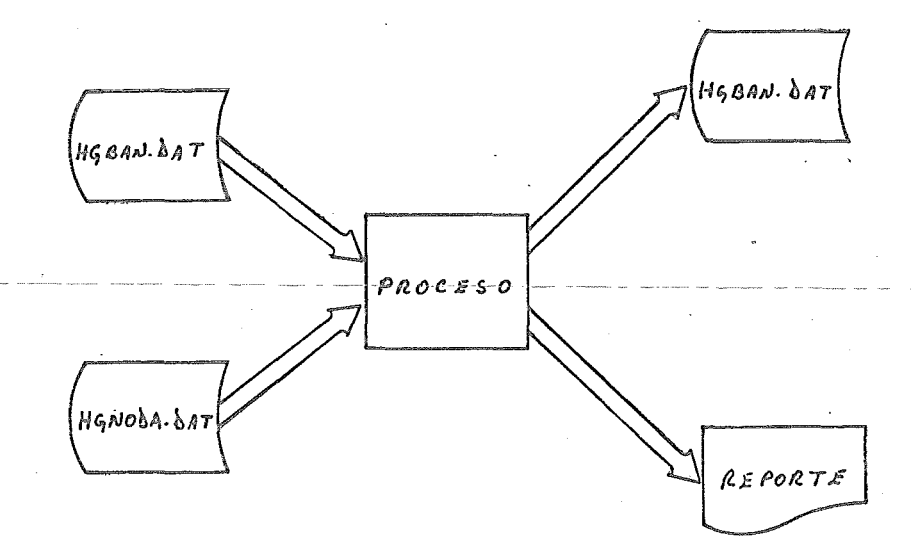

4) Programa TABCON.BAS (Tablas de Contingencia).-

Este programa realiza la dócima de independencia en tablas de contingencia doble, con el propósito de docimar variables cuya interrelación se presupone. A continuación se presenta la justificación algobráioa del algoritmo utilizado por el mismo,

Considérese una muestra de tamaño 71 de una población que se distribuye de acuerdo a una función polinomial  $F$ , cuyas probabilidades están representadas por  $P_{\iota}$ ;.

$$
F(x_1, x_{12}, \dots, x_{re}) = \frac{\tau_c^c}{\sqrt{l}} P_{ij}^{x_{i,j}}
$$
  

$$
x_{i,j} = 0, 1 \qquad \sum_{i,j=1}^{r_c} x_{i,j} = 1 \qquad \sum_{i,j=1}^{r_c} P_{ij} = 1
$$

Se desea docimar la hipótesis nula de independencia, es decir:  $\overline{\epsilon}$ 

$$
H_o: P_{ij} = P_i Q_j \qquad ; \qquad \sum_i P_i = 1 \qquad \sum_j Q_j = 1
$$

En primera instancia se encontrarán los estimadores para *Pi:¡* , *P¿* , Oj mediante el método de la razón de verosimilitud generalizada, debido a que las hipótesis involucradas son compuestas.-

Sean  $n_{ij}$  las frecuencias absolutas que se encuentran en cada una de las celdas de la matriz de contingencia, por tan-

$$
n = \sum_{i,j}^{r,c} n_{ij} , n_{i} = \sum_{j}^{c} n_{ij} , n_{i,j} = \sum_{i}^{T} n_{ij}
$$
  

$$
n = \sum_{i}^{T} n_{i} = \sum_{j}^{c} n_{ij}
$$

La función de verosimilitud que determinada por:

$$
\lambda = \frac{\tau_c}{i} P_{ij} n_{ij}
$$

Se procede a obtener el máximo de ésta función:

$$
M_{A'x}(\lambda) = M_{A'x} \lambda_n(\lambda)
$$
  

$$
\lambda_n(\lambda) = \lambda_n \left( \prod_{i,j}^{Te} \rho_{ij}^{n_{ij}} \right)
$$

$$
\lambda_n(\lambda) = \sum_{i,j}^{r,c} n_{ij} \lambda_n(P_{ij})
$$

$$
\frac{\partial \mathcal{L}_n(\mathcal{L})}{\partial \rho_{ij}} = \frac{n_{ij}}{\hat{\rho}_{ij}} - \frac{n_{rc}}{\hat{\rho}_{rc}} = 0
$$

Debido a que el parámetro  $P_{rc}$  se encuentra determinado<br>la condición  $\sum_{i,j=1}^{T_c} P_{i,j} = 1$ por la condición Y por tanto

$$
\frac{n_{ij}}{\hat{\rho}_{ij}} = \frac{n_{rc}}{\hat{\rho}_{rc}} \qquad ; \qquad n_{ij} = \frac{n_{rc}}{\hat{\rho}_{rc}} \hat{\rho}_{ij}
$$
  

$$
\sum_{i,j} n_{ij} = \frac{n_{rc}}{\hat{\rho}_{rc}} \sum_{i,j} n_{ij} \qquad n_{rc} = \frac{n_{rc}}{\hat{\rho}_{rc}}
$$

$$
\hat{P}_{rc} = \frac{n_{rc}}{n} \qquad \therefore \qquad \hat{P}_{ij} = \frac{n_{ij}}{n}
$$

Para el espacio parâmetro propuesto por la hipótesis de independencia la función de verosimilitud que determinada por

$$
\mathcal{L} = \bigcap_{i,j}^{r,c} (P_i \, Q_j)^{n_{ij}} = \left( \bigcap_{i}^{r} P_i^{n_{i}} \right) \left( \bigcap_{j}^{c} Q_j^{n_{ij}} \right)
$$

Y mediante un proceso similar al anterior se obtienen los estimadores

$$
\hat{P}_i = \frac{n_i}{n}, \qquad \hat{Q}_j = \frac{n_j}{n}
$$

Basândonos en el Teorema Central del Límite, suponemos que la función de distribución de cada  $\beta_{\zeta, \zeta}$ tiende a la distribución normal para una muestra suficientemente grande, de donde se concluye que la función multivariante está determinada por:

$$
F(\hat{\rho}_{ii}, \hat{\rho}_{i\lambda}, ..., \hat{\rho}_{re-i}) = \left(\frac{n}{2\pi}\right)^{\frac{re_{-1}}{2}} \sqrt{\frac{1}{\frac{\hat{\eta}^c}{\hat{\eta}^c} \rho_{ij}}}
$$
  
\n
$$
\textcircled{3} = \frac{1}{2} \sum_{i,j} \sum_{h,k}^{r ie'} n \left(\frac{\delta_{i j h k}}{\rho_{ij}} + \frac{1}{\rho_{re}}\right) \left(\hat{\rho}_{ij} - \rho_{ij}\right) \left(\hat{\rho}_{h k} - \rho_{h k}\right)
$$
  
\n
$$
\text{Donde} \quad \delta_{i j h k} = 1 \quad \text{si} \quad \text{ish} \quad y \text{ is } k
$$
  
\n
$$
= 0 \quad \text{si} \quad i \neq h \quad \text{o} \quad i \neq k
$$

Y 7', C' representa el recorrido completo excepto el elemento TC.

La cual admite una distribución Ji cuadrado con TC-1 grados de libertad, la cual está representada por:

$$
D = \sum_{i,j}^{r} \sum_{h,k}^{r} n \left( \frac{\delta_{i,j,k}}{\rho_{ij}} + \frac{1}{\rho_{re}} \right) \left( \hat{P}_{ij} - \rho_{ij} \right) \left( \hat{P}_{hk} - P_{hk} \right)
$$

Efectuando las sumas sobre los indices  $h$  y  $k$  :

$$
D = n \sum_{i,j}^{r,c'} (\hat{P}_{ij} - P_{ij}) \sum_{h,k}^{r'e'} (\frac{\delta_{ijkk}}{P_{ij}} + \frac{1}{P_{rc}}) (\hat{P}_{hk} - P_{hk})
$$
  

$$
D = n \sum_{i,j}^{r'e'} (\hat{P}_{ij} - P_{ij}) \sum_{h,k}^{r'e'} \frac{\delta_{ijkk}}{P_{ij}} (\hat{P}_{hk} - P_{hk})
$$
  

$$
+ n \sum_{i,j}^{r'e'} (\hat{P}_{ij} - P_{ij}) \sum_{h,k}^{r'e'} \frac{(\hat{P}_{hk} - P_{hk})}{P_{rc}}
$$

Bas4ndonos en que 
$$
P_{rc} = 1 - \sum_{i,j} \frac{r_i' e^i}{r_i}
$$
, el altitude fac-

\ntor se transforma en

\n
$$
\frac{n}{P_{rc}} \sum_{i,j}^{r_i' c_i'} \left( \hat{P}_{i,j} - P_{i,j} \right) \sum_{h,k}^{r_i' c_i'} \left( \hat{P}_{h,k} - P_{h,k} \right)
$$
\n
$$
= \frac{n}{P_{rc}} \left[ - \left( 1 - \sum_{i,j} \frac{r_i' e^i}{r_{i,j}} \hat{P}_{i,j} \right) + \left( 1 - \sum_{i,j} \frac{r_i' e^i}{r_{i,j}} \hat{P}_{h,k} \right) \right] \left[ - \left( 1 - \sum_{h,k} \frac{r_i' e^i}{r_{h,k}} \hat{P}_{h,k} \right) \right]
$$
\n
$$
= \frac{n}{P_{rc}} \left( - \hat{P}_{rc} + P_{rc} \right) \left( - \hat{P}_{rc} + P_{rc} \right)
$$
\n
$$
= \frac{n}{P_{rc}} \left( \hat{P}_{rc} - P_{rc} \right)^2
$$
\nFrom tanto

$$
\Delta = n \sum_{\zeta_{j}}^{r_{j}^{\prime} c^{\prime}} (\hat{P}_{\zeta_{j}} - P_{\zeta_{j}}) \sum_{h,k}^{r_{j}^{\prime} c^{\prime}} \frac{\delta_{\zeta_{j}^{\prime} h k}}{P_{\zeta_{j}^{\prime}}} (\hat{P}_{h k} - P_{h k}) + \frac{n}{P_{re}} (\hat{P}_{re} - P_{re})^{2}
$$

Puesto que  $\delta_{ijhk} = 0$  excepto cuando  $i = h_y$  j= k.

$$
\Delta = n \sum_{i,j}^{rj,e'} (\hat{P}_{ij} - P_{ij}) \sum_{i,j}^{rj,e'} \frac{(\hat{P}_{ij} - P_{ij})}{P_{ij}} + \frac{n}{P_{re}} (\hat{P}_{re} - P_{re})^2
$$

De lo cual se concluye

$$
0 = n \sum_{i_{j}j}^{r_{j}c'} \frac{(\hat{\rho}_{ij} - \rho_{ij})^{2}}{\rho_{ij}} + n \frac{(\hat{\rho}_{rc} - \rho_{rc})^{2}}{\rho_{rc}}
$$

$$
\delta = \sum_{i,j}^{r,c} \frac{n(\hat{P}_{ij} - P_{ij})^2}{P_{ij}}
$$

Suponiendo que las  $P_{\zeta_j}$  están determinadas por la hipótesis alternativa:

$$
D = \sum_{i,j}^{T,C} \frac{n (\hat{P}_{ij} - P_i Q_j)^2}{P_i Q_j}
$$

Sustituyendo por los estimadores de máxima verosimilitud

$$
0 = \sum_{i,j}^{r,c} \frac{n \left(\frac{n_{ij}}{n} - \frac{n_{i} n_{ij}}{n^2}\right)^2}{\frac{n_{i} n_{ij}}{n^2}}
$$

$$
\delta = \sum_{i,j}^{T,c} \frac{(n_{ij} - n_{i}, n_{\cdot j}/n)^2}{n_{i}, n_{\cdot j}/n}
$$

Esta última expresión es utilizada por el programa para i la obtención del resultado final. El programa permite la división de los datos de cada variable hasta en diez rangos con objeto de lograr un mejor análisis de las variables.

TAEC ON. BAS

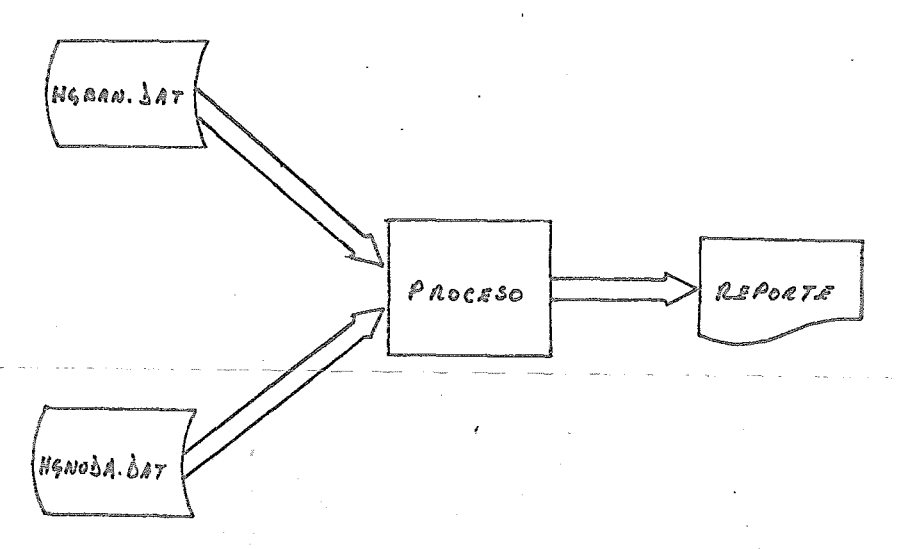

5) Programa REGMUL.BAS (Regresión Múltiple).-

Este programa tiene por objeto determinar la curva de regresión y el análisis de varianza correspondiente para los siguientes cuatro modelos:

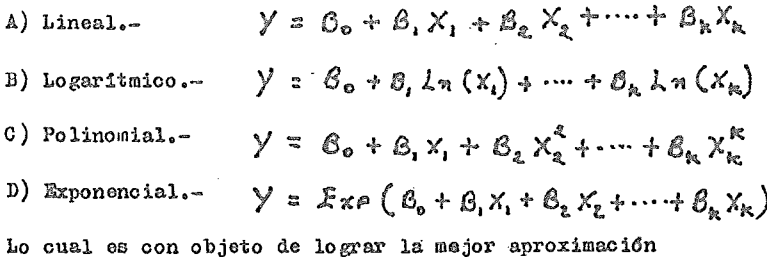

posible del comportamiento de las variables analizadas.

La justificación algebráica del algoritmo utilizado por el programa se presenta a continuación:

A) Modelo Lineal.-

Considérense n observaciones de la forma;

$$
Y_{\zeta} = \beta_0 + \beta_1 X_{\zeta} + \beta_2 X_{\zeta} + \dots + \beta_k X_{\zeta} + \delta_{\zeta} \qquad i = 1, 2, \dots, n
$$

Puede ser representado matricialmente por:

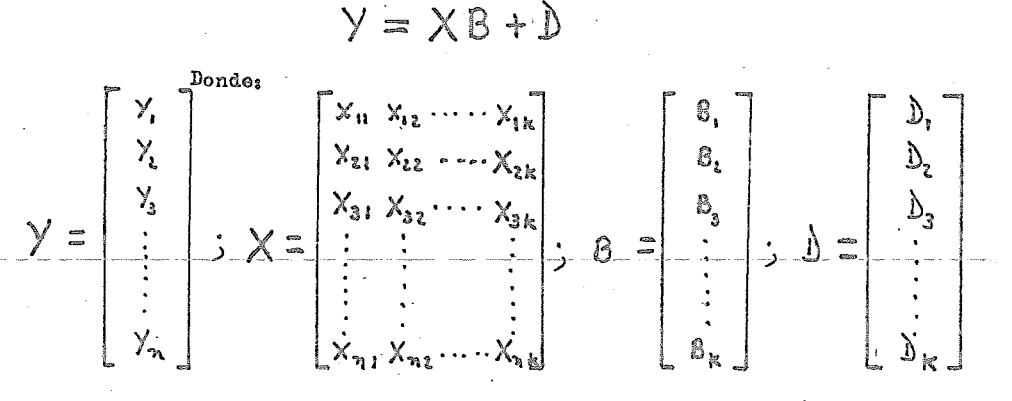

 $X_{i_0}=1$  Vi  $i_1,...,n$ Si el modelo es sin constante o si el modelo es con constante.  $\mathbb {Y}$  es un vector de observaciones aleatorias

 $\times$  es un conjunto de valores fijos y rango de  $\times$  =  $\times$ B es un vector de parâmetros desconocidos  $\sum$  es un vector aleatorio tal que  $\sum_{i=1}^{n} N_i$  (O,  $\nabla^2 \mathbb{I}_n$ )

El vector  $\beta$  se obtiene aplicando el método de minimos cuadrados (Teorema de Gauss-Markoff).

 $i = \sqrt{-X}$ 

Por tanto:

 $\hat{\mathcal{D}}$ 

$$
\sum_{i=1}^{n} b_i^2 = b' b = (\gamma - \chi \delta)' (\gamma - \chi \delta)
$$

El valuar minima se obtiene resolviendo el sistema

$$
\frac{\partial (y-xB)'(y-xB)}{\partial B_1} = 0
$$
  

$$
\frac{\partial (y-xB)'(y-xB)}{\partial B_2} = 0
$$
  

$$
\frac{\partial (y-xB)'(y-xB)}{\partial B_2} = 0
$$
  

$$
\frac{\partial (y-xB)'(y-xB)}{\partial B_3} = 0
$$

Aplicando la función transpuesta obtenemos:

$$
(\gamma - x \beta)'(\gamma - x \beta) = \gamma' \gamma - 2 \gamma' x \beta + \beta' x' x \beta
$$
  
\n
$$
(\gamma - x \beta)'(\gamma - x \beta) = \sum_{i=1}^{n} \gamma_i^2 - 2 \sum_{i=1}^{n} \sum_{j=1}^{k} \gamma_i x_{ij} \beta_j + \sum_{i=1}^{k} \sum_{j=1}^{k} \beta_i \beta_j S_{ij}
$$
  
\n
$$
\gamma' x
$$
  
\n
$$
\frac{\gamma' x}{\gamma' x}
$$
  
\n
$$
\frac{\gamma' x}{\gamma' x}
$$
  
\n
$$
\frac{\gamma' x}{\gamma' x}
$$
  
\n
$$
\frac{\gamma' x}{\gamma' x}
$$
  
\n
$$
\frac{\gamma' x}{\gamma' x}
$$
  
\n
$$
\frac{\gamma' x}{\gamma' x}
$$
  
\n
$$
\frac{\gamma' x}{\gamma' x}
$$
  
\n
$$
\frac{\gamma' x}{\gamma' x}
$$
  
\n
$$
\frac{\gamma' x}{\gamma' x}
$$
  
\n
$$
\frac{\gamma' x}{\gamma' x}
$$
  
\n
$$
\frac{\gamma' x}{\gamma' x}
$$
  
\n
$$
\frac{\gamma' x}{\gamma' x}
$$
  
\n
$$
\frac{\gamma' x}{\gamma' x}
$$
  
\n
$$
\frac{\gamma' x}{\gamma' x}
$$
  
\n
$$
\frac{\gamma' x}{\gamma' x}
$$
  
\n
$$
\frac{\gamma' x}{\gamma x}
$$
  
\n
$$
\frac{\gamma' x}{\gamma x}
$$
  
\n
$$
\frac{\gamma' x}{\gamma x}
$$
  
\n
$$
\frac{\gamma' x}{\gamma x}
$$
  
\n
$$
\frac{\gamma' x}{\gamma x}
$$
  
\n
$$
\frac{\gamma' x}{\gamma x}
$$
  
\n
$$
\frac{\gamma' x}{\gamma x}
$$
  
\n
$$
\frac{\gamma' x}{\gamma x}
$$
  
\n
$$
\frac{\gamma' x}{\gamma x}
$$
  
\n
$$
\frac{\gamma' x}{\gamma x}
$$
  
\n
$$
\frac{\gamma' x}{\gamma x}
$$
  
\n
$$
\frac{\gamma' x}{\gamma x}
$$
  
\n
$$
\frac{\gamma' x}{\
$$

$$
\frac{\partial (\gamma - x_0)^i (\gamma - x_0)}{\partial B_h} = -2 \sum_{i=1}^n \gamma_i \chi_{i,h} + \sum_{i=1}^k B_i S_{i,h} + \sum_{j=1}^k B_j S_{h,j} = 0
$$

Dado que la matriz  $X'X$  es simétrica, tenemos

Ń

ma:

$$
\frac{\partial (Y \times 8)' (Y \times 8)}{\partial \theta_h} = -2 \sum_{i=1}^{n} Y_i X_{i,h} + 2 \sum_{i=1}^{n} \theta_i S_{i,h} = 0
$$

Haciendo lo mismo para  $h = 1, 2, ..., k$  tenemos el siste-

$$
-2x'y + 2x'x8 = 0
$$
  
\n
$$
-x'y + x'x8 = 0
$$
  
\n
$$
x'x8 = x'y
$$
  
\n
$$
\hat{8} = (x'x)^{-1}x'y
$$

El cual se demuestra que es un estimador insesgado aplicando la función esperanza  $E[\hat{\theta}] = E[(x'x)^{-1}X'y] = (x'x)^{-1}X'E[y]$  $E[\hat{B}] = (X'X)^{1}X'E[XB+1] = (X'X)^{1}X'B = B$ Y cuya varianza está dada por:  $V(\hat{B}) = E[(\hat{B}-B)(\hat{B}-B)^2]$ 

Dado que:

$$
\hat{B} - B = (x, x) - 1, x, \hat{y}
$$
\n
$$
\hat{B} - B = (x, x) - 1, x, \hat{y}
$$
\n
$$
\hat{B} = (x, x) - 1, x, \hat{y}
$$
\n
$$
\hat{B} = (x, x) - 1, x, \hat{y}
$$
\n
$$
\hat{B} = (x, x) - 1, x, \hat{y}
$$

$$
\mathbf{V}(\hat{\mathbf{g}}) = \mathbf{F}[(x'x)^{-1}x' b'x' (x'x)^{-1}]
$$
  
\n
$$
\mathbf{V}(\hat{\mathbf{g}}) = (x'x)^{-1}x' \mathbf{E}[\hat{\mathbf{g}}\hat{\mathbf{g}}]x(x'x)^{-1}
$$
  
\n
$$
\mathbf{V}(\hat{\mathbf{g}}) = (x'x)^{-1}x' \mathbf{F}[\hat{\mathbf{g}}\hat{\mathbf{g}}]x(x'x)^{-1}
$$
  
\n
$$
\mathbf{V}(\hat{\mathbf{g}}) = \mathbf{F}^2(x'x)^{-1}x' \mathbf{F}[\hat{\mathbf{g}}\hat{\mathbf{g}}]x(x'x)^{-1}
$$
  
\n
$$
\mathbf{V}(\hat{\mathbf{g}}) = \mathbf{F}^2(x'x)^{-1}x' \mathbf{F}[\hat{\mathbf{g}}\hat{\mathbf{g}}]x(x'x)^{-1}
$$
  
\n
$$
\mathbf{V}(\hat{\mathbf{g}}) = \mathbf{F}^2(x'x)^{-1}(x'x)(x'x)^{-1}
$$

Bl análisis de varianza se establece a partir de la siguiente igualdad --

$$
y = \overline{y} + (\hat{y} - \overline{y}) + (\hat{y} - \hat{y})
$$

Donde

 $\sqrt{2}$  . Vector de valores reales observados  $\sqrt{2}$  Veotor de valores estimados por el modelo  $\bar{y}$  = Vector de medias de los valores reales observados

Mediante el siguiente arreglo dividimos la variaoi6n d® los valores reales con respecto a su media en dos variaoiones que se conocen como variaci6n por regresi6n y variooi6n residual:

$$
(\gamma-\overline{\gamma})=(\overline{\gamma}-\overline{\gamma})+(\gamma-\hat{\gamma})
$$

Multiplicando por las transpuestas de cada parte de la igualdad con objeto de obtener los factores cuadrados:

$$
(\gamma-\overline{\gamma})' (\gamma-\overline{\gamma}) = [(\hat{\gamma}-\overline{\gamma}) + (\gamma-\hat{\gamma})]' [(\hat{\gamma}-\overline{\gamma}) + (\gamma-\hat{\gamma})]
$$
  
\n
$$
(\gamma-\overline{\gamma})' (\gamma-\overline{\gamma}) = (\hat{\gamma}-\overline{\gamma})' (\hat{\gamma}-\overline{\gamma}) + (\gamma-\hat{\gamma})' (\gamma-\overline{\gamma}) + 2(\hat{\gamma}-\overline{\gamma})' (\gamma-\hat{\gamma})
$$
  
\nAnalisando ei ditimo factor:  
\n
$$
2(\hat{\gamma}-\overline{\gamma})' (\gamma-\hat{\gamma}) = 2(\hat{\gamma} \cdot \gamma-\overline{\gamma} \cdot \gamma+\overline{\gamma} \cdot \hat{\gamma})
$$
  
\n
$$
= 2[(x\hat{\delta})' \cdot (-x\hat{\delta})' (x\hat{\delta}) - \overline{\gamma} \cdot \gamma + \overline{\gamma} \cdot (x\hat{\delta})]
$$
  
\n
$$
= 2(\hat{\delta} \cdot x' \cdot \gamma - \hat{\delta} \cdot (x' \cdot x) (x' \cdot x')' + \overline{\gamma} \cdot x \hat{\delta})
$$
  
\n
$$
= 2(\hat{\delta} \cdot x' \cdot \gamma - \hat{\delta} \cdot (x' \cdot x) (x' \cdot x')' + \overline{\gamma} \cdot x (x' \cdot x) - x' \cdot \gamma + \overline{\gamma} \cdot x \hat{\delta})
$$
  
\n
$$
= 2(\hat{\delta} \cdot x' \cdot \gamma - \hat{\delta} \cdot (x' \cdot x) (x' \cdot x')' + \overline{\gamma} \cdot x (x' \cdot x) - x' \cdot \gamma + \overline{\gamma} \cdot x \hat{\delta})
$$
  
\n
$$
= 2(\hat{\delta} \cdot x' \cdot \gamma - \hat{\delta} \cdot x' \cdot \gamma - \overline{\gamma} \cdot y + \overline{\gamma} \cdot x (x' \cdot x) - x' \cdot y)
$$
  
\n
$$
= 2(-\overline{\gamma} \cdot \gamma + \overline{\gamma} \cdot x \cdot x' \cdot (x')^{-1} x' \cdot y)
$$
  
\n
$$
= 2(-\overline{\gamma} \cdot \gamma + \overline{\gamma} \cdot x \cdot x' \cdot (x')' \cdot x' \cdot y)
$$
  
\n
$$
= 2(-\overline{\gamma} \cdot \gamma + \overline{\gamma} \
$$

Hemos particionado la variación total en la variación debido a la regresión y variación residual.

ĝ.

De lo anterior podemos ahora definir el indice de determinación múltiple como:

$$
R^{2} = / - \frac{(\gamma - \hat{\gamma})' (\gamma - \hat{\gamma})}{(\gamma - \bar{\gamma})' (\gamma - \bar{\gamma})}
$$

Es decir uno menos la variación residual entre la variación total.

Una vez obtenidas las variaciones del módelo y el índice de determinación del mismo, es necesario obtener las pruebas T de cada coeficiente y la prueba F del modele con objeto de completar el análisis de varianza.

 $\hat{B} = B + (x'x)^{-1}x'$ Dado que: es decir  $\widehat{\mathbb{B}}$  es igual a  $\widehat{\mathbb{B}}$  más una función lineal de la normal multivariada  $\mathbb{D}$ , podemos concluir que  $\mathbb{G}$  és a su ves una normal multivariada, es decir:  $\hat{B} \sim N [6, \nabla^2 (X'X)^{-1}]$  $\hat{B}_i \sim N [B_i, \nabla^2 a_{ii}]$ Es decir Donde  $a_{ii}$  es el  $i$  -ésimo elemento diagonal de  $(x^*x)^{-1}$ 

 $S<sub>6a</sub>$ 

 $E = Y - \hat{Y}$  $\mathcal{E} = XB + D - X\hat{B}$  $E = XB + D - X(X'X')'X'(XB + D)$  $E = X 6 + \delta - X (X'X^{-1}X'X - X (X'X)^{-1}X')$  $E = D - X(X'X)^{-1}X'$  $E = [I_n - X(X'X)^{-1}X']$ 

Se prueba fácilmente que la matriz

$$
\left[\mathbb{I}_{n}-X(X,X)^{n}\mid X\right]
$$

- Es una matriz simétrica e idempotente y de rango  $\mathcal{R} \cdot \mathcal{R}$ , por tanto

$$
\mathcal{L}'\mathcal{L} = \delta' \left[ \mathcal{I}_n - x(x'x)' \, x' \right] \delta
$$

Debido a la cualidad de idempotencia, se asegura la existencia de ciertas matrices  $P'$  y  $P$  tales que

$$
\mathcal{E}'\mathcal{E} = T' P' [\mathcal{I}_{n} - \chi(\chi' \chi)^{-1} \chi'] PT
$$
  

$$
\mathcal{E}'\mathcal{E} = T' \mathcal{I}_{n-k} T
$$
  

$$
\mathcal{E}'\mathcal{E} = T'_{1}^2 + T_{2}^2 + T_{3}^2 + \cdots + T_{n-k}^2
$$

 $-$  -Lo-cual-es-la-suma-de-cuadrados-de-normales-y-por-tanto- $E^1E$  (Variación Residual) se distribuye como una  $\chi^2$ con n-k grados de libertad.

Finalmente consideremos las posibles covarianzas entre  $E_y \hat{0}$ .

$$
\begin{aligned} \mathcal{E}\left[\mathcal{E}(\hat{\mathbf{S}}\cdot\mathbf{B})^{i}\right] &= \mathcal{E}\left[\left[\mathcal{I}_{m} - \mathbf{x}(\mathbf{x}^{\prime}\mathbf{x})^{-1}\mathbf{x}^{i}\right]\mathbf{D}\mathbf{D}^{i}\mathbf{x}(\mathbf{x}^{\prime}\mathbf{x})^{-i}\right] \\ &= \mathcal{E}\left[\mathbf{D}\mathbf{D}^{i}\mathbf{x}(\mathbf{x}^{\prime}\mathbf{x})^{-1} - \mathbf{x}(\mathbf{x}^{\prime}\mathbf{x})^{-1}\mathbf{x}^{\prime}\mathbf{D}\mathbf{D}^{i}\mathbf{x}(\mathbf{x}^{\prime}\mathbf{x})^{-i}\right] \\ &= \mathcal{E}\left[\mathbf{D}\mathbf{D}^{i}\mathbf{x}(\mathbf{x}^{\prime}\mathbf{x})^{-i} - \mathbf{x}(\mathbf{x}^{\prime}\mathbf{x})^{-1}\mathbf{x}^{\prime}\mathbf{E}\left[\mathbf{D}\mathbf{D}^{i}\right]\mathbf{x}(\mathbf{x}^{\prime}\mathbf{x})^{-i}\right] \\ &= \mathcal{E}\left[\mathbf{D}\mathbf{D}^{i}\mathbf{x}(\mathbf{x}^{\prime}\mathbf{x})^{-i} - \mathbf{x}(\mathbf{x}^{\prime}\mathbf{x})^{-1}\mathbf{x}^{\prime}\mathbf{E}\left[\mathbf{D}\mathbf{D}^{i}\right]\mathbf{x}(\mathbf{x}^{\prime}\mathbf{x})^{-i}\right] \\ &= \mathcal{F}\left[\mathbf{D}\mathbf{D}^{i}\mathbf{x}(\mathbf{x}^{\prime}\mathbf{x})^{-i} - \mathbf{x}(\mathbf{x}^{\prime}\mathbf{x})^{-1}\mathbf{x}^{\prime}\mathbf{E}\left[\mathbf{D}\mathbf{D}^{i}\right]\mathbf{x}(\mathbf{x}^{\prime}\mathbf{x})^{-i}\right] \\ &= \mathcal{F}\left[\mathbf{D}\mathbf{D}^{i}\mathbf{x}(\mathbf{x}^{\prime}\mathbf{x})^{-i} - \mathbf{x}(\mathbf{x}^{\prime}\mathbf{x})^{-1}\mathbf{x}^{\prime}\mathbf{E}\left[\mathbf{D}\mathbf{D}^{i}\right]\mathbf{x}(\mathbf{x}^{\prime}\mathbf{x})^{-i}\right] \\ &= \mathcal{F}\left[\mathbf{D}\mathbf{D}^{i}\mathbf{x}(\mathbf{x}^{\prime}\mathbf{x})
$$

De lo cual concluimos que ambas se distribuyen independientemente una de la otra y ahora podemos establecer

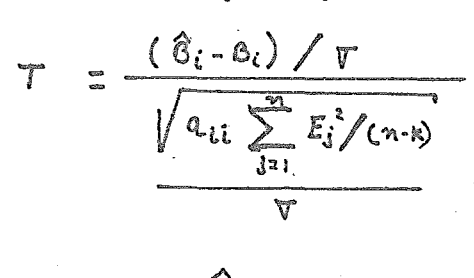

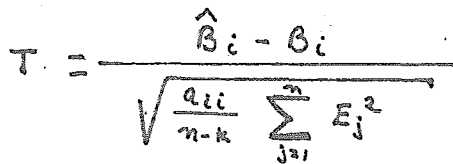

En este caso probaremos la hipótesis  $\mathcal{B}_t = 0$  por tanto la prueba  $\top$  para cada coeficiente está dada por la forma:

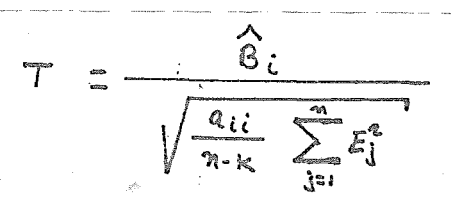

Ahora consideremos la prueba de la hipótesis conjunta

 $\beta_i$ =  $0$   $\forall i$   $i$   $i$ <sub>1</sub>,...,  $k$ 

En primera instancia definamos k variables ortogonales de la forma:

$$
\begin{aligned}\n\tilde{\mathbf{e}}_{1i} &= W_{1i} \left( \dot{\mathbf{x}}_{1i} - \tilde{\mathbf{x}}_{i} \right) \\
\tilde{\mathbf{e}}_{2i} &= W_{2i} \left( \mathbf{x}_{1i} - \tilde{\mathbf{x}}_{1} \right) + W_{2i} \left( \mathbf{x}_{2i} - \tilde{\mathbf{x}}_{2} \right) \\
&\vdots \\
\tilde{\mathbf{e}}_{KL} &= W_{kj} \left( \mathbf{x}_{1i} - \tilde{\mathbf{x}}_{i} \right) + W_{k2} \left( \mathbf{x}_{2i} - \tilde{\mathbf{x}}_{2} \right) + \dots + W_{kk} \left( \mathbf{x}_{ki} - \tilde{\mathbf{x}}_{k} \right)\n\end{aligned}
$$

Donde

$$
\sum_{i=1}^{n} z_{ji}^{2} = 1 \qquad j = j, ..., k
$$
  

$$
\sum_{i=1}^{n} z_{ji} z_{li} = 0 \qquad j, k = j, ..., k; j \neq l
$$

Matricialmente lo anterior corresponde a:

$$
\mathbb{Z} = (X - \overline{X}) \quad \text{W} \quad \text{ponde} \quad \mathbb{Z}^{\prime} \mathbb{Z} = \mathbb{I}_{\kappa}
$$

Puesto que los resultados para el modelo de regresión  $X^* = (X - \bar{X}), Y^* = (Y - \bar{Y})$ son similares bajo el cambio de variable consideremos:  $y^* = x^* \hat{B} \cdot E$ 

 $y^* = Z W^{-1} \widehat{B} + E$  $B'' = W^{-1}B$   $y \hat{B}'' = W^{-1}\hat{B}$ Definamos

Se tiene entonces

$$
y^{\epsilon} = \vec{B}^{\epsilon} + \vec{E}
$$

Ahora demostremos que  $\widehat{B}^*$  es el estimador de minimos  $B^*$ cuadrados para

 $\hat{B} = (x'x)''x'$ Ya que

Entonces

$$
\hat{B}^{\bullet} = W^{-1} (X^{\bullet} X^{\bullet})^{-1} X^{\bullet} Y^{\bullet}
$$

$$
\hat{\mathbb{B}}^{\alpha} = \mathbb{W}^{-1} \left( \mathbb{X}^{\alpha^1} \mathbb{X}^{\alpha} \right)^{-1} \left( \mathbb{W}^{-1} \right)^{r} \mathbb{E}^1 \mathbb{Y}^{\alpha}
$$

Pero como

Entonces

 $\ddot{\phantom{a}}$ 

$$
\mathbb{Z} \mathbb{Z} = W' \mathbb{X}^{*} \mathbb{X}^{*} W
$$
  
\n
$$
(\overline{z'}\overline{z})^{-1} = W^{-1} (\mathbb{X}^{*} \mathbb{X}^{*})^{-1} (W')^{-1}
$$
  
\n
$$
(\overline{z'}\overline{z})^{-1} = W^{-1} (\mathbb{X}^{*} \mathbb{X}^{*})^{-1} (W')^{1}
$$
  
\n
$$
\hat{B}^{*} = (\overline{z'}\overline{z})^{-1} \overline{z'} \mathbb{Y}^{*}
$$
  
\n
$$
\hat{B}^{*} = \overline{z'} \mathbb{Y}^{*}
$$

Lo cual demuestra que el estimador requerido. De igual manera se concluye que:

$$
VAR(\hat{B}^*) = \nabla^2 (z' \hat{z})^* = \nabla^2 \mathbb{I}_k
$$
\n
$$
\hat{B}^*_{t} - B^*_{t} - \mathcal{N}^2 (0, 1)
$$

Y por la propiedad de independencia:

$$
\sum_{i=s}^{K} \frac{(\hat{\theta}_{i}^{*} - \theta_{i}^{*})^{2}}{\nabla^{2}} \sim \chi_{k}^{2}
$$

Y finalmente

$$
\frac{\sum_{i=1}^{k} (\hat{B}_{i}^{o} - B_{i}^{o})^{2} (n-k)}{\sum_{i=1}^{n} E_{i}^{2} (k)}
$$

En este caso probaremos la hipótesis conjunta

$$
\mathcal{B}_{i}^{\mathbb{P}}=0 \qquad \forall i \qquad i=1,...,k
$$

$$
F = \frac{\sum_{i=1}^{k} \hat{\beta}_{i}^{*} (n-k)}{\sum_{i=1}^{m} \hat{\beta}_{i}^{*} (k)}
$$
\nAbora bien

\n
$$
\sum_{i=1}^{k} \hat{\beta}_{i}^{*} = (\hat{\beta}^{*}) \hat{\beta}^{*}
$$
\n
$$
= (W^{T} \hat{\beta})' \hat{\beta}' \gamma^{*}
$$
\n
$$
= \hat{\beta}' (W')' W' \chi^{*} Y''
$$
\n
$$
= \hat{\beta}' \chi^{*} Y''
$$

 $X^*$ ,  $Y^*$ Dentro del modelo que involucra las variables el indice de determinación queda definido de la forma

$$
R^2 = \frac{\hat{B} \cdot x^{\alpha} y^{\alpha}}{y^{\alpha'} y^{\alpha}}
$$

ਿ Y por tanto toma la forma

J

$$
F = \frac{R^{2}(n-k)}{(1-R^{2})(k)}
$$

Lo cual expresândolo en têrminos del modelo  $\forall z \times \hat{e} + \mathcal{E}$ determina la expresión

$$
F = \frac{\left(1 - \frac{(y-\hat{y})'(y-\hat{y})}{(y-\hat{y})'(y-\hat{y})}\right)(n-k)}{(y-\hat{y})'(y-\hat{y})}
$$
\n
$$
F = \frac{\frac{(y-\hat{y})'(y-\hat{y})}{(y-\hat{y})'(y-\hat{y})}-(k)}{(y-\hat{y})'(y-\hat{y})}
$$
\n
$$
F = \frac{\frac{(y-\hat{y})'(y-\hat{y})-(y-\hat{y})'(y-\hat{y})}{(y-\hat{y})'(y-\hat{y})}-(k)}{(y-\hat{y})'(y-\hat{y})}
$$

$$
F = \frac{[(y-9)'(y-7) - (y-9)'(y-9)](x-x)}{(y-9)'(y-9) (x)}
$$

$$
F = \frac{(\hat{y} - \bar{y})' (\hat{y} - \bar{y}) (n - \mu)}{(\hat{y} - \hat{y})' (\hat{y} - \hat{y}) (\mu)}
$$

Lo cual finalmente se puede expresar como:

$$
F = \frac{\sum_{i=1}^{n} (\hat{Y}_i - \bar{Y})^2 (n-k)}{\sum_{i=1}^{n} E_i^2 (k)}
$$

Para loa demás modelos el método es el mismo que para el modelo lineal, aplicando solamente los cambios de variable necesarios <sup>I</sup>

B) Modelo Logar1tmico

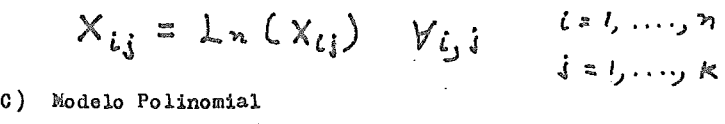

 $X_{ij} = (X_{ij})^3$ **l=t, ... .)'>'1**   $j:1, \ldots, k$ 

D) Modelo Exponencial

 $Y_l = \lambda_n(Y_l)$   $Y_i$   $i=1,...,n$ 

6) Programa INTCON.BAS (Intervalos de Confianza).-

Este programa tiene por objeto obtener intervalos de confianza para establecer el rango en el cual debe ser establecida la norma, cuenta con los valores de la función i de atudent necesarios para· calcular los limites a seis diferentes niveles de confianza ( 75 %, 80 %, 85 %, 90 %, 95 %, 99 %), la norma propuesta esta dada por el estimador  $\overline{X}$ que es el estimador insesgado de varianza minima de  $\mathcal{M}_{\bullet}$ . A continuaci6n se describe el método utilizado:

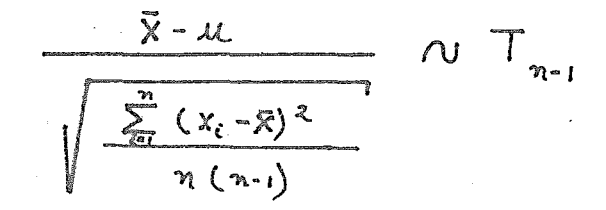

Por tanto para un nivel de confianza  $c$  , sea  $t_e$ su valor correspondiente de la función  $\Box$  de student, entonces el límite inferior queda determinado por:

$$
LT = \bar{X} - t_c \sqrt{\frac{\sum_{i=1}^{m} (x_i - \bar{x})^2}{n (n-1)}}
$$

Y el limite superior por:

$$
LS = \overline{X} + t_c \sqrt{\frac{\sum_{i=1}^{n} (x_i - \overline{x})^2}{n (n-i)}}
$$

7) Programa PROYEX.DAS (Suavizaci6n Exponencial).-

El programa permite obtener proyecciones de ciertos datos mediante el método conocido como Suavización Exponencial, entre las virtudes de este método destaca el hecho de que toma en cuenta la estacionalidad de los datos; entendiéndose por estacionalidad la presenoia de ciclos en los datos.

El método se basa en tres parámetros conocidos como· omegas del modelo, éstas omegas son:

> $W_1$  = Parametro de suavización del error en las pro-. yecciones.

 $W_2$  = Parámetro de suavización de la estacionalidad de los datos.

 $W_{\circ}$  = Parámetro de suavización de la tendencia de los datos.

 $\bar{r}$ 

21 programa internamente elige los parámetros que miniaisen el error promedio.

Como parte de los requirimientos del método, está la ezistencia de cierto número de datos, esto es, se necesitan al menos más del doble de datos que la estacionalidad requerida.

El programa ofrece la opción de obtener los pronósticos bajo el modelo lineal o el modelo exponencial, cada uno de los cuales es explicado a continuación:

A) Modelo Lineal.-

 $P(n)$  = Pronóstico ajustado para el periodo  $n$ .  $\hat{b}$  (v) = Dato real para el período  $n$ .  $P_m$  = Prondstico simple para el período  $n$ . T. z Tendencis de los datos en el período n.  $E(1)$  = Estacionalidad ajustada en el periodo n.

E m Estacionalidad original de los datos

$$
B(t)=\frac{1}{\mathcal{E}}\sum_{i=1}^{n}b(i)
$$

$$
B(z) = \frac{1}{\varepsilon} \sum_{i=1}^{20\,\varepsilon} b(i)
$$

เรื่ 841 S = Parámetro de suavización del error · en los pronósticos.

 $F_n$  = Error en el pronóstico del periodo  $n$ .

Los factores iniciales se determinan de la siguiente for-

$$
T_{i} = \frac{1}{E} \left[ \delta(s) \cdot \delta(i) \right]
$$

$$
E(T) = \frac{\delta(z)}{\delta(s)} = \frac{(s-1)}{2} + \frac{(s-1)}{2} + \frac{1}{2}
$$
  

$$
P_1 = B(1) - \frac{1}{2}(\frac{s+1}{2}) + \frac{1}{2} + \frac{1}{2}
$$

Posteriormente a la estacionalidad inicial se le aplica un proceso de ajuste para los primeros períodos calculados:

$$
C = \frac{1}{2} \sum_{i=1}^{E} [E(i), + E(i+E)]
$$

$$
E(1) = [E(1), +E(1+8),]/(2\pi c)
$$

Los siguientes valores son obtenidos mediante las siguientes relaciones iterativas:

$$
P_n = W_1 * [\text{Sim}/E(\pm)] + (1-W_1) * [\hat{P}_{n-1} + T_{n-1}]
$$
  

$$
E(\pm)_{n} = W_2 * [\text{dom}/P_{n}] + (1-W_2) * E(\pm)_{n-1}
$$
  

$$
T_n = W_3 * [P_n - P_{n-1}] + (1-W_3) * T_{n-1}
$$

En virtud de que la estructura del modelo determina que cada proyección realizada tiene influencia en los períodos siguientes, es necesario someter a la estacionalidad a un proceso de ajuste:

$$
G = \sum_{i=1}^{n} E(L)_{n}
$$

 $ms<sub>2</sub>$ 

Los factores iniciales se determinan de la siguiente for-

$$
T_1 = \frac{1}{2\pi E} \sum_{i=1}^{2\pi E} \frac{\partial(i\pi)}{\partial(i)}
$$

ma:

$$
\mathcal{E}(x) = \frac{\partial(x)}{\partial \lambda} \int \mathcal{L} \delta(x) \cdot \mathcal{L} \left( \frac{x - \beta}{\lambda} \right)
$$

$$
P_1 = \frac{\partial (1)}{\partial (1 - \epsilon)} \left( \frac{\partial (1 - \epsilon)}{\partial (1 - \epsilon)} \right)
$$

Posteriormente a la estacionalidad inicial se le aplica un proceso de ajuste para los primeros periodos calculados:

$$
C = \frac{1}{2} \sum_{i=1}^{E} [E(i), +E(i+E)]
$$

$$
\mathcal{E}(X)=\left[\mathcal{E}(X),\pm\mathcal{E}(X+\mathcal{E}),\right]/(2\Re e)
$$

Los siguientes valores son obtenidos mediante las siguientes relaciones iterativas:

$$
P_{n} = W_{1} * [\Delta(n) / \mathcal{E}(x)_{n}] + (1 - W_{1}) * [P_{n-1} * T_{n-1}]
$$
  

$$
\mathcal{E}(x)_{n} = W_{2} * [\Delta(n) / P_{n}] + (1 - W_{2}) * \mathcal{E}(x)_{n-1}
$$

$$
T_n = W_3 * [P_n / P_{n-1}] + (1-W_3) * T_{n-1}
$$

En virtud de que la estructura del modelo determina que cada proyección realizada tiene influencia en los periodos siguientes, es necesario someter a la estacionalidad a un proceso de ajuste:

$$
G_i = \sum_{i=1}^{K} E(i)_{n_i}
$$

$$
\mathcal{E}\left(\mathcal{I}\right)_n = \left[\mathcal{E}\left(\mathcal{I}\right)_n * \mathcal{E}\right] / G
$$

Finalmente las proyecciones definitivas se calculan mediante

 $P(n) = P_n * T_n * E(1)$ 

Y el error del modelo por la relación iterativa:

$$
F_{n} = S * \left( \delta(n) - P(n) \right) + (1 - S) * F_{n-1}
$$

Para las proyecciones de los periodos en los que no se cuenta con un dato real, simplemente se mantienen los últimos parâmetros definidos por el modelo, aplicándolos de la siguiente forma:

$$
P(n+k) = P_n * T_n^k * E(T)_n
$$

#### VII.- ANALISIS ESTADISTICO

El anilisis estadístico tiene por objeto proporcionar la mayor información posible con respecto a las características determinantes de los indicadores y a las interrelaciones entre los mismos, para oon ello facilitar la toma de decisiones.

El proceso se inicia estableciendo la frecuencia con que el indicador fue aportado por loa hospitales involucrados, si esta frecuencia alcanza un mínimo establecido ( $75$ % actualmente) se procede a considerar al indicador para loa siguientes procesos, en caso contrario la información capturada simplemente se archiva,

El anterior proceso se realiza para todos los indicadores mediante el programa TABFEC del sistema, el cual proporciona ·un reporte indicando el n'dmero de datos aportados, la frecuencia correspondiente a loa mismos asi como una indicación de que el indicador fue o no aprobado para los siguientes procesos, a continuación se presentan algunos ejemplos de los reportes emitidos por el programa TABFEC.

والقاطر والقاوم والمالية

 $\overline{a}$ 

# EVALUACION DE HOSPITALES GENERALES

# TABLAS DE FRECUENCIA

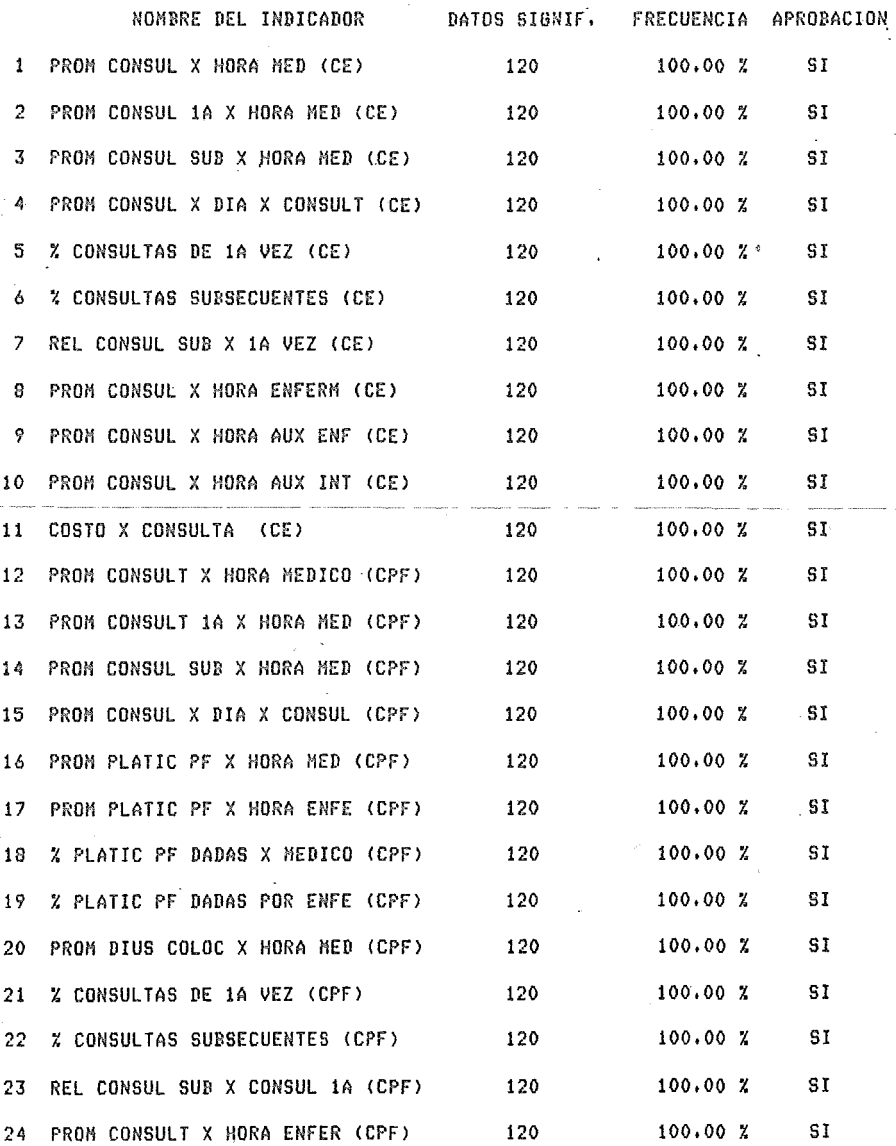

 $PAG = 1$ 

Ŷ1

 $\overline{a}$
# SSA PLANEACION<br>05-ABR-80

 $\ddot{\phantom{a}}$ 

 $\lambda=\lambda$ 

# EVALUACION DE HOSPITALES GENERALES

 $\sim$ 

# TABLAS DE FRECUENCIA

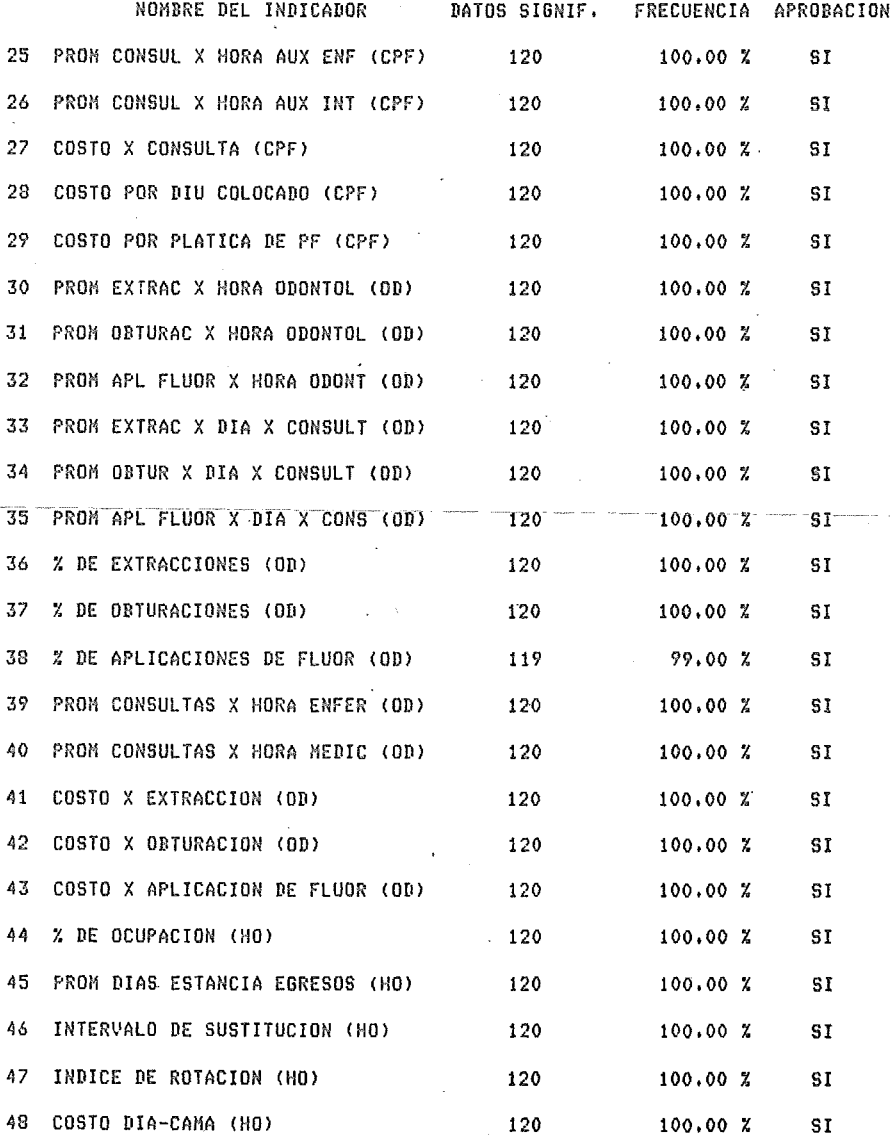

67 TABFEC<br>PAG 2

т.

 $\mathcal{G}$ 

#### TABLAS DE FRECUENCIA

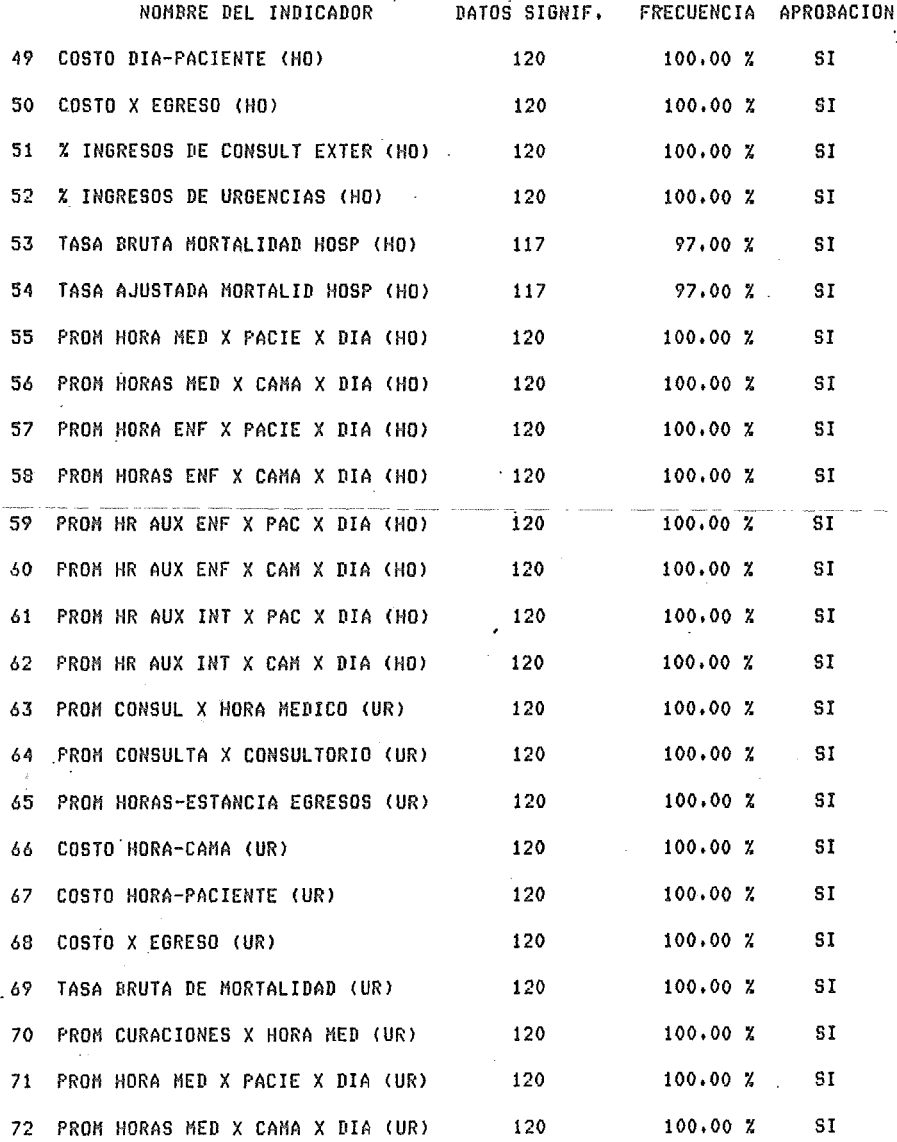

and the company

# EVALUACION DE HOSPITALES GENERALES

# TABLAS DE FRECUENCIA

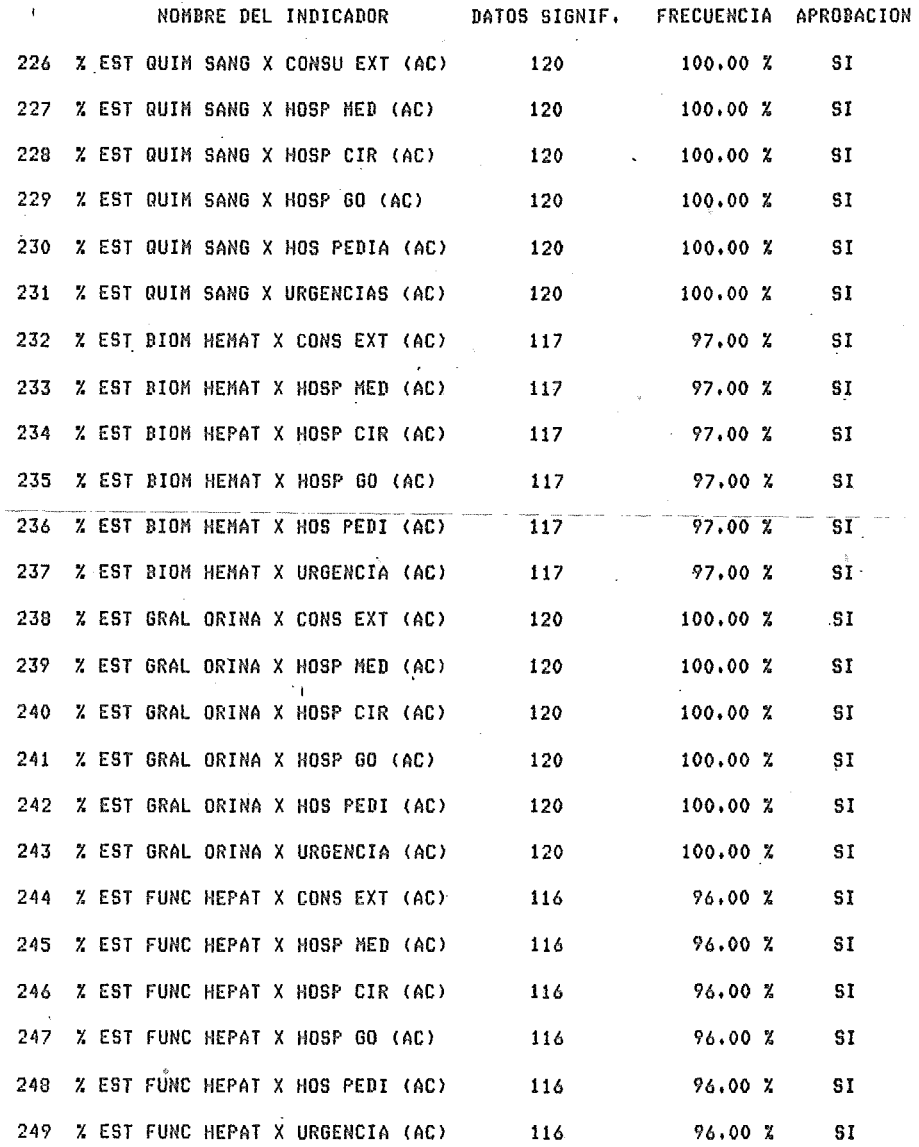

 $\epsilon$ 

٠

# TABLAS DE FRECUENCIA

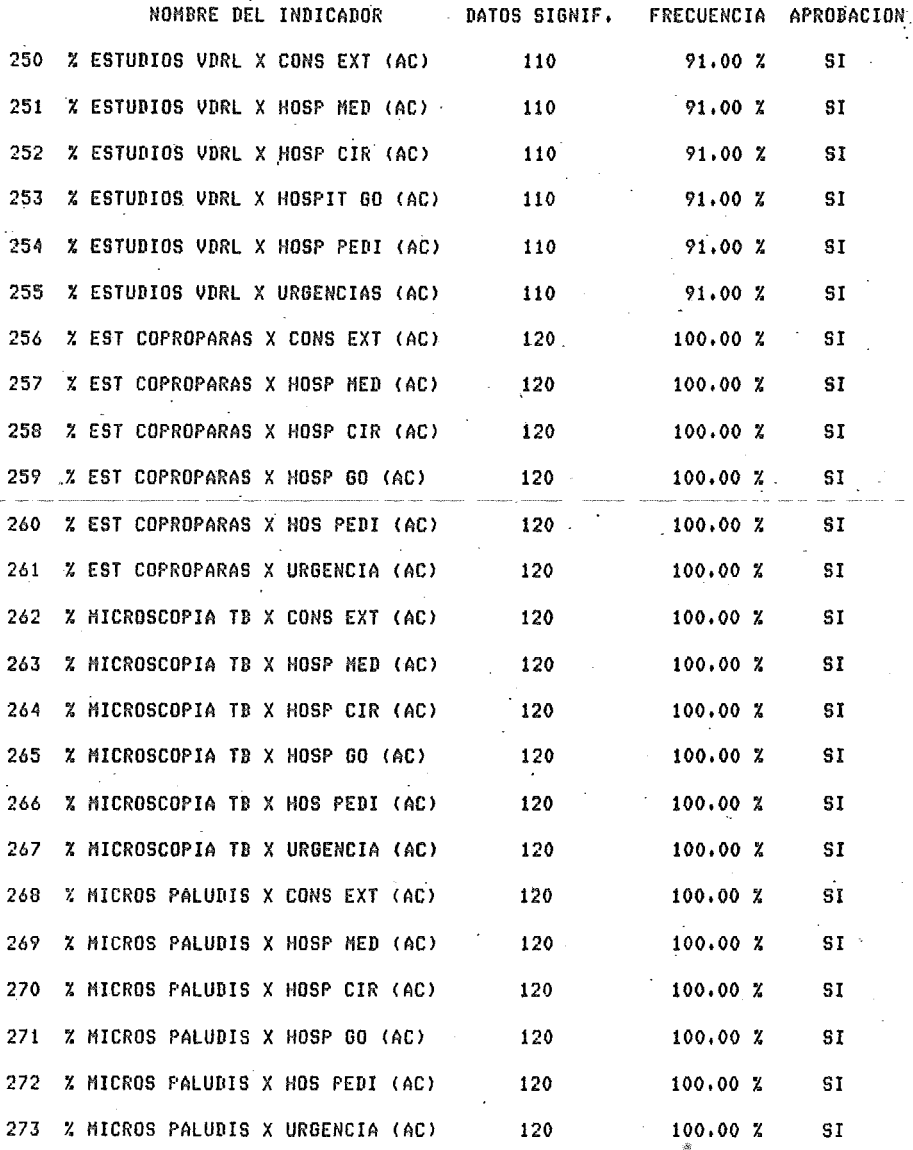

 $\mathbf{I}$ 

70 TABFEC PAG 2

# TABLAS DE FRECUENCIA

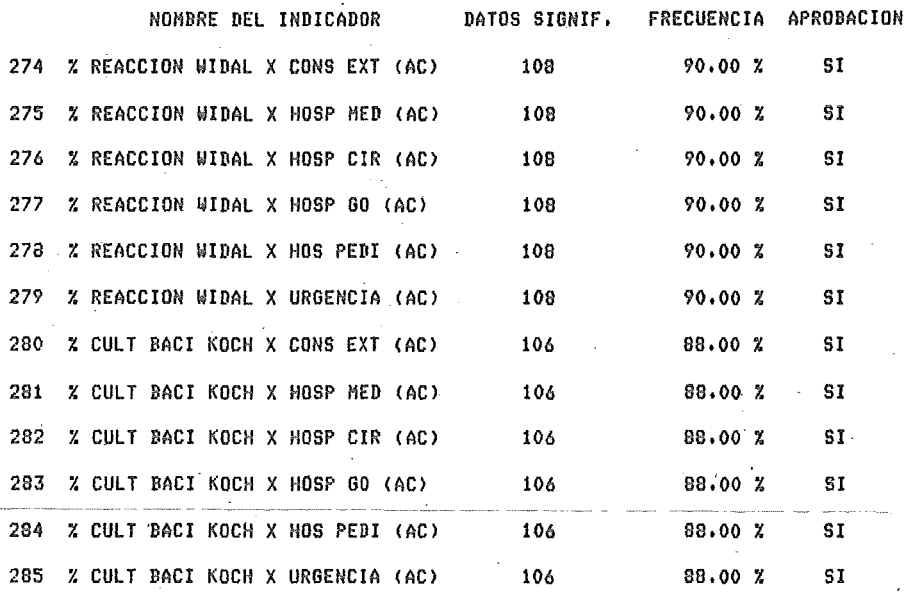

TABFEC PAG 3

La segunda parte del análisis comprende la prueba de una hipótesis de independencia entre dos variables, la que se evalúa mediante el método de Tablas de Contingencia.

Este proceso sólo es ejecutable para aquellos indicadores que fueron aprobados en el proceso de Tablas de Frecuencia, los resultados de esta prueba se obtienen mediante el programa TABCON el cual permite la elección.del ntimero de rangos en que serán dividios los valores de cada variable (máximo 10).

La dóoima calculada, asi oomo la conformación de la matriz de contingencia e información relativa a la misma se presentan en reportes impresos, algunos de los cuales se muestran en el presente trabajo.

El objetivo de efectuar ésta d6cima es el identificar la ·· interdependencia entre ciertos indicadores, para con ello determinar con mayor precisión las actividades básicas a las cuales deberán asignarse el mayor número de recursos para su mejoramiento y de ésta manera las actividades interrelacionadas con ellas se varán igualmente afectadas.

Es decir se busca dar soluciones a aquellas áreas en las que el impacto sea mayor.

72

73 TABCON . PAG 3

#### EVALUACION DE HOSPITALES GENERALES

#### TABLAS DE CONTINGENCIA

# INDICADORES

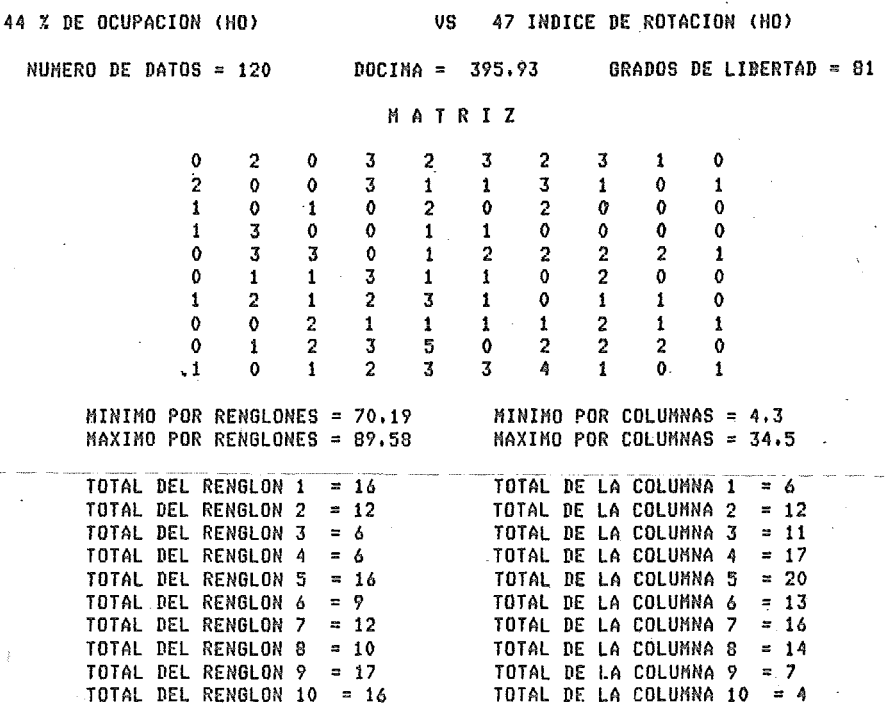

 $TOTAL DEL RENGLON 10 = 16$ 

# TABLAS DE CONTINGENCIA

# INDICADORES

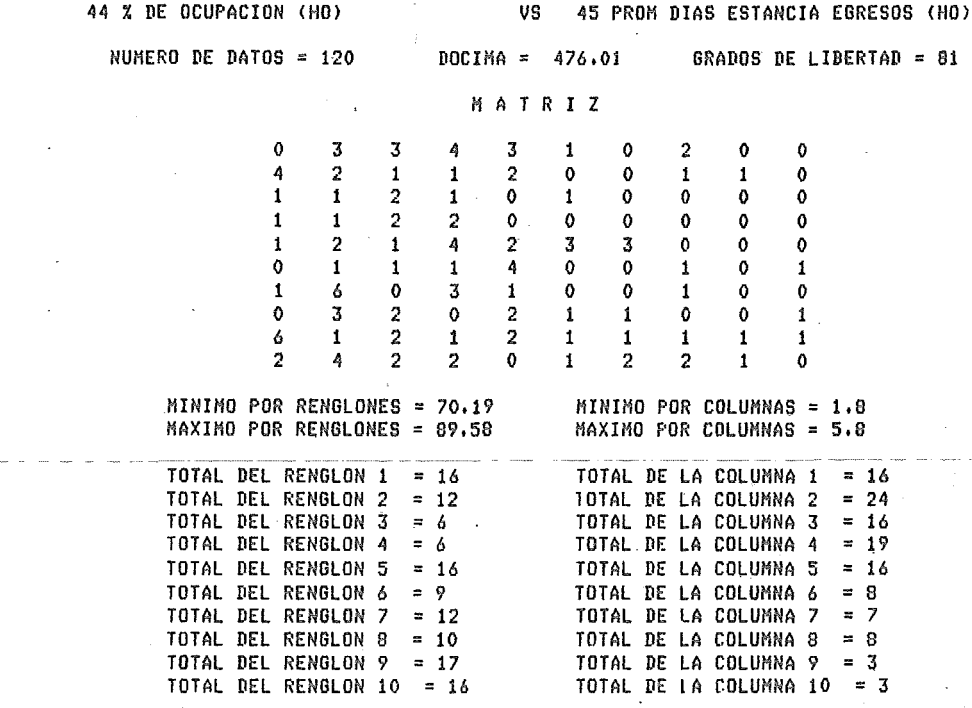

 $74$ TABCON PAG 2

75 TABCON PAG 4

SSA PLANEACION  $05 - ABR - 80$ 

# EVALUACION DE HOSPITALES GENERALES

# TABLAS DE CONTINGENCIA

# INDICADORES

VS 53 TASA BRUTA MORTALIDAD HOSP (HO)

44 % DE OCUPACION (HO)

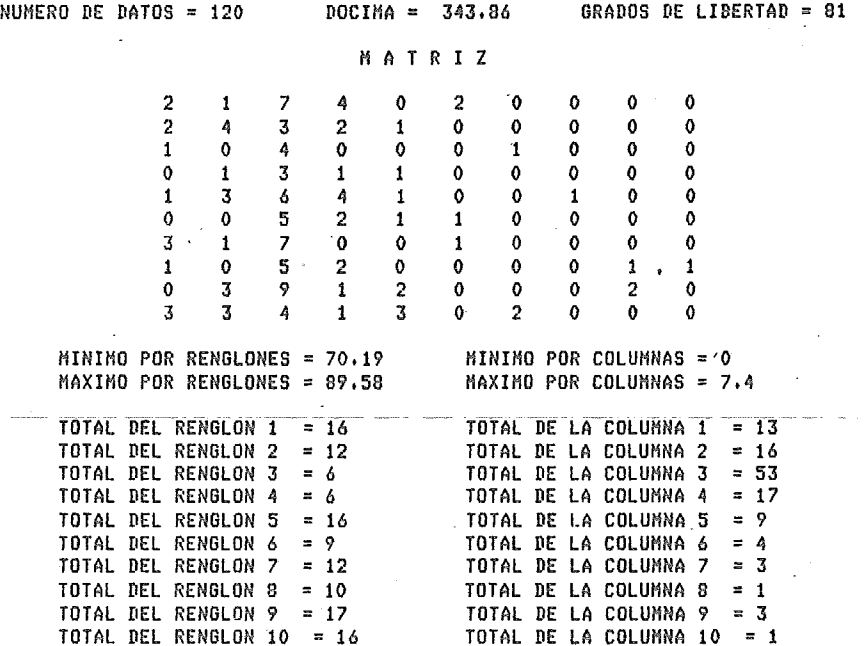

# EVALUACION DE HOSPITALES GENERALES

# TABLAS DE CONTINGENCIA

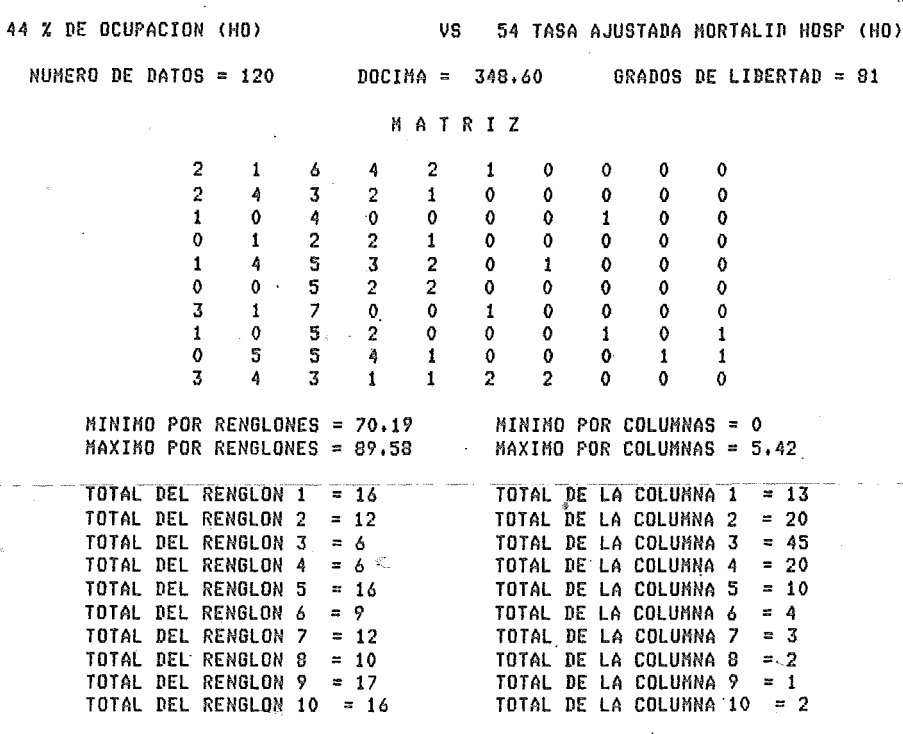

#### EVALUACION DE HOSPITALES GENERALES

# TABLAS DE CONTINGENCIA

#### INDICADORES

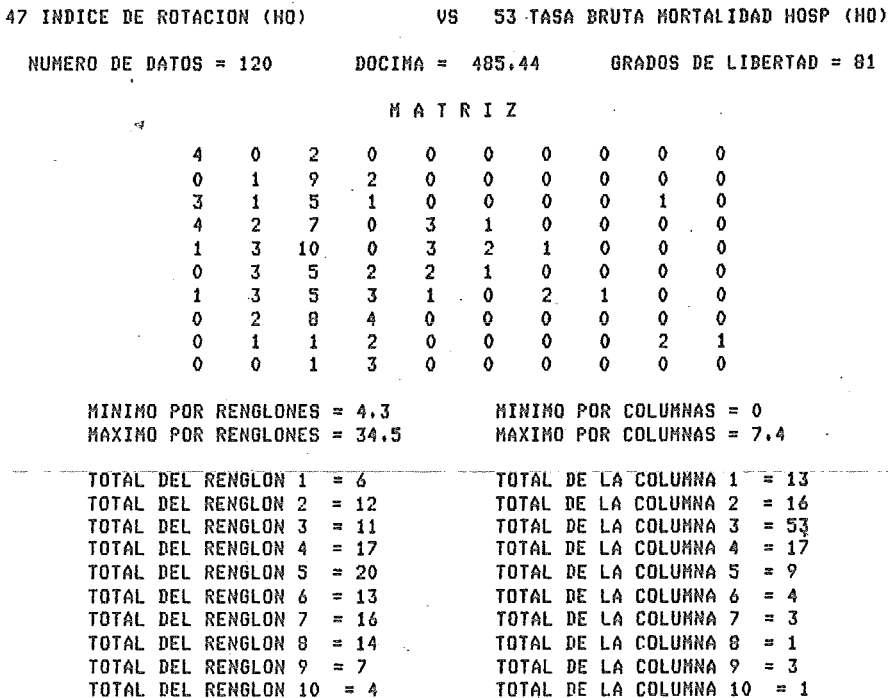

 $\ddot{\phantom{a}}$ 

78 TABCON PAG 10

# EVALUACION DE HOSPITALES GENERALES

TABLAS DE CONTINGENCIA

 $\mathcal{L}$ 

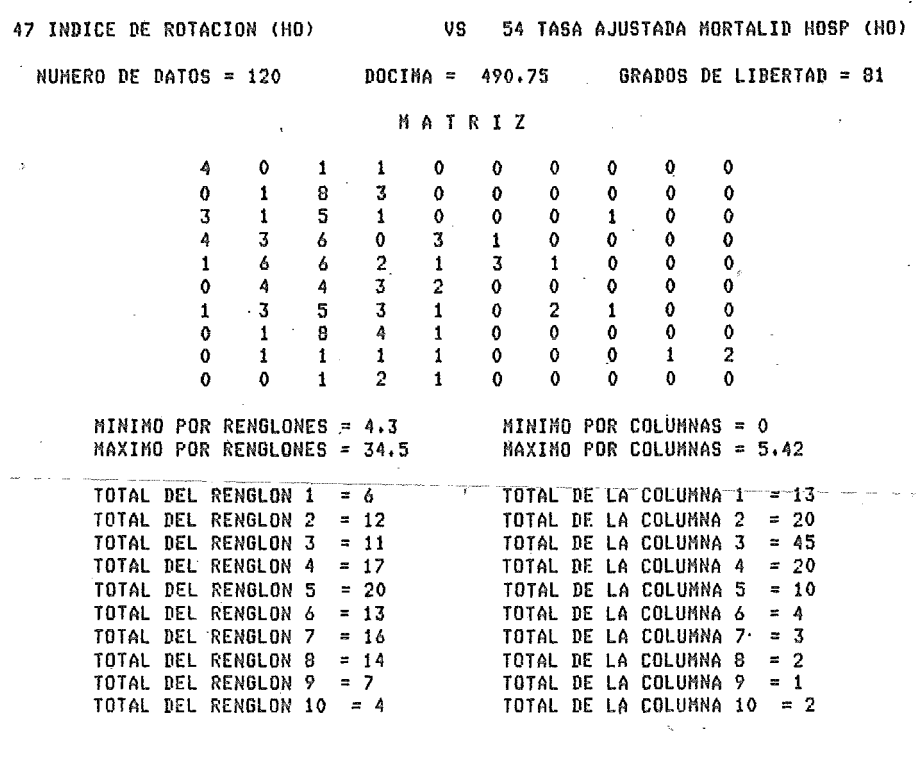

79 TABCON<br>PAG 2

# SSA PLANEACION<br>05-ABR-80

# EVALUACION DE HOSPITALES GENERALES

#### TABLAS DE CONTINGENCIA

 $\ddot{\phantom{a}}$ 

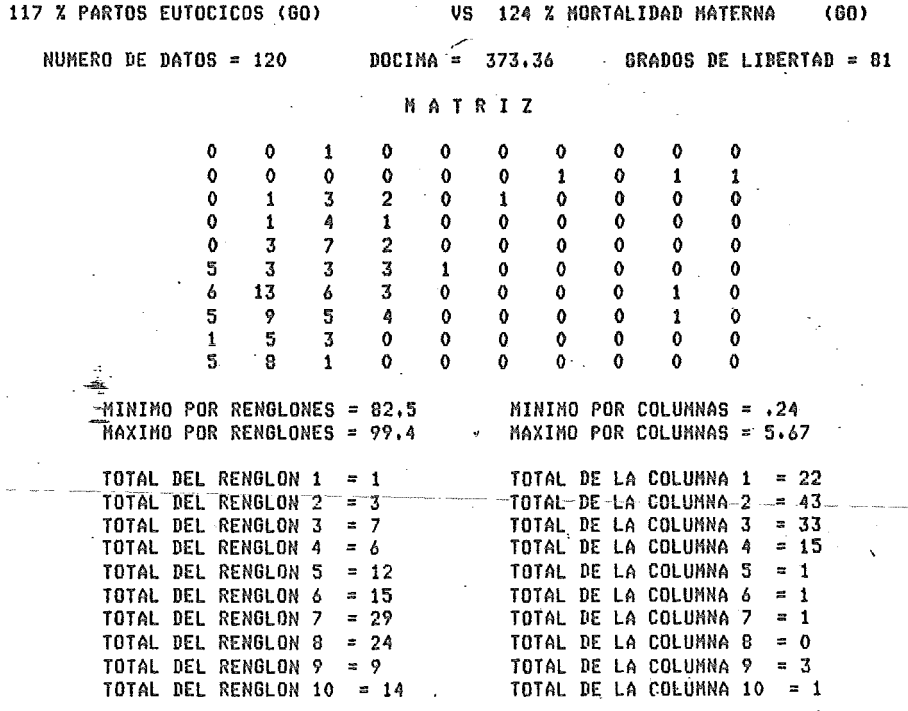

80 TABCON PAG 3

Ζ.

SSA PLANEACION  $05 - ABR - B0$ 

÷,

# EVALUACION DE HOSPITALES GENERALES

# TARLAS DE CONTINGENCIA

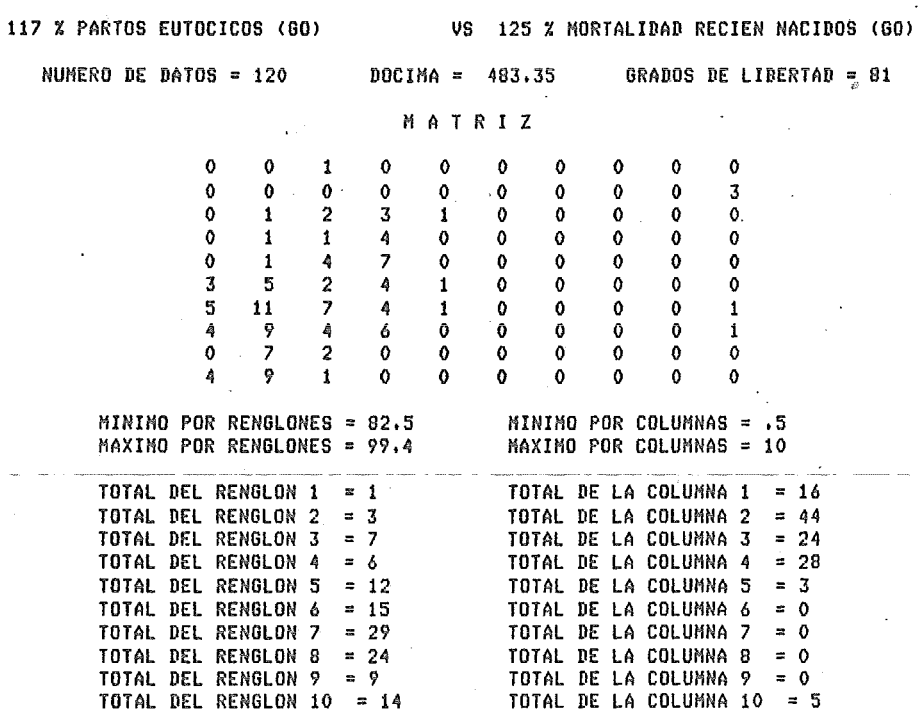

81 TABCON **PAG 4** 

# EVALUACION DE HOSPITALES GENERALES

# TABLAS DE CONTINGENCIA

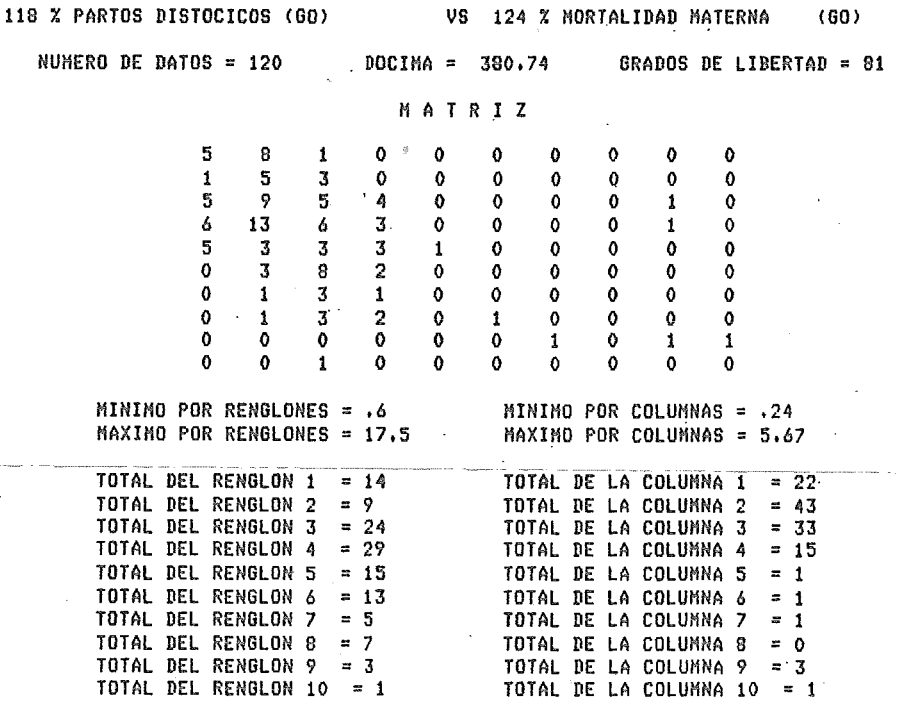

#### EVALUACION DE HOSPITALES GENERALES

# TABLAS DE CONTINGENCIA

 $\overline{\phantom{a}}$ 

# INDICADORES

 $\ddot{\phantom{a}}$ 

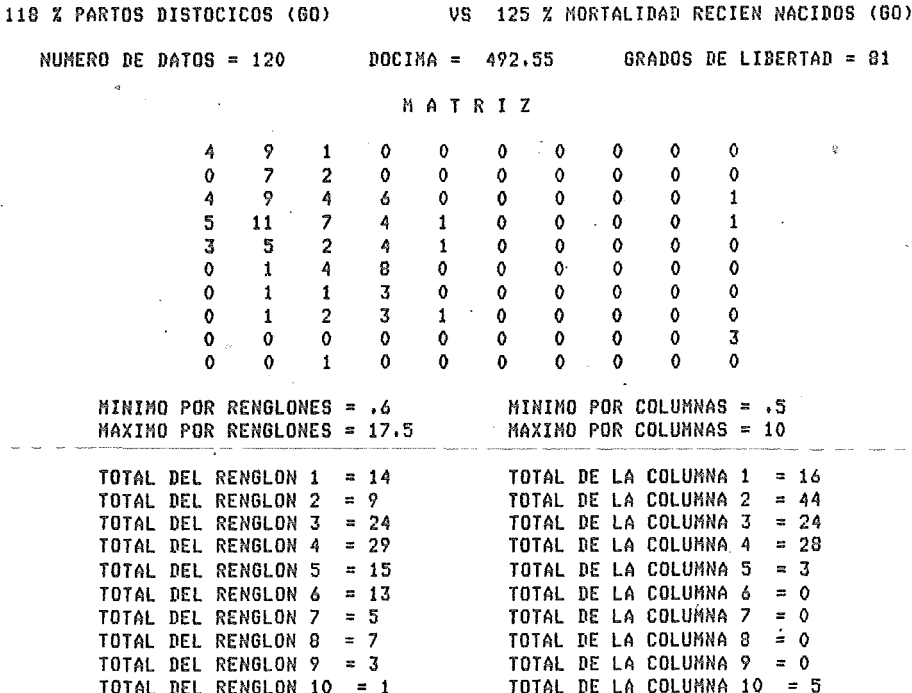

# EVALUACION DE HOSPITALES GENERALES

#### TABLAS DE CONTINGENCIA

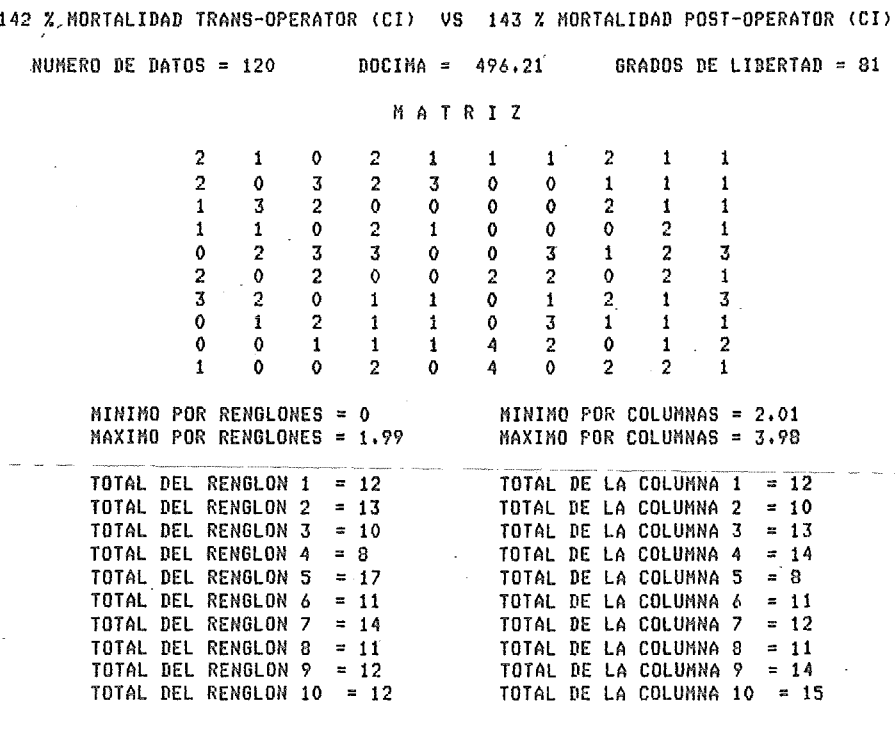

#### EUALUACION DE HOSPITALES GENERALES

#### TABLAS DE CONTINGENCIA

 $\bar{.}$ 

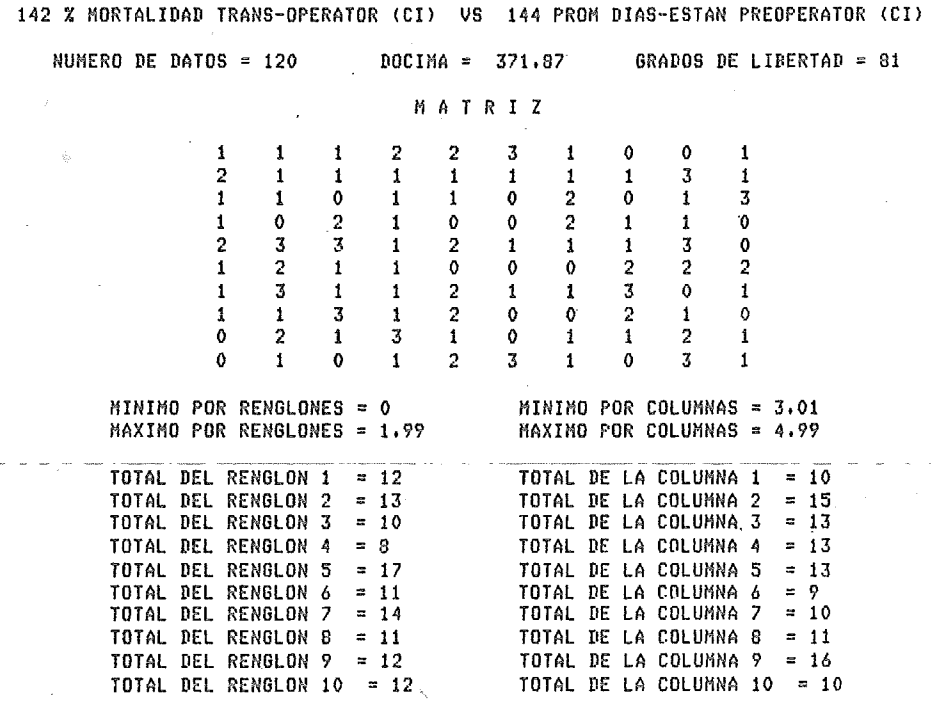

SSA PLANEACION<br>05-ABR-80

# EVALUACION DE HOSPITALES GENERALES

# TABLAS DE CONTINGENCIA

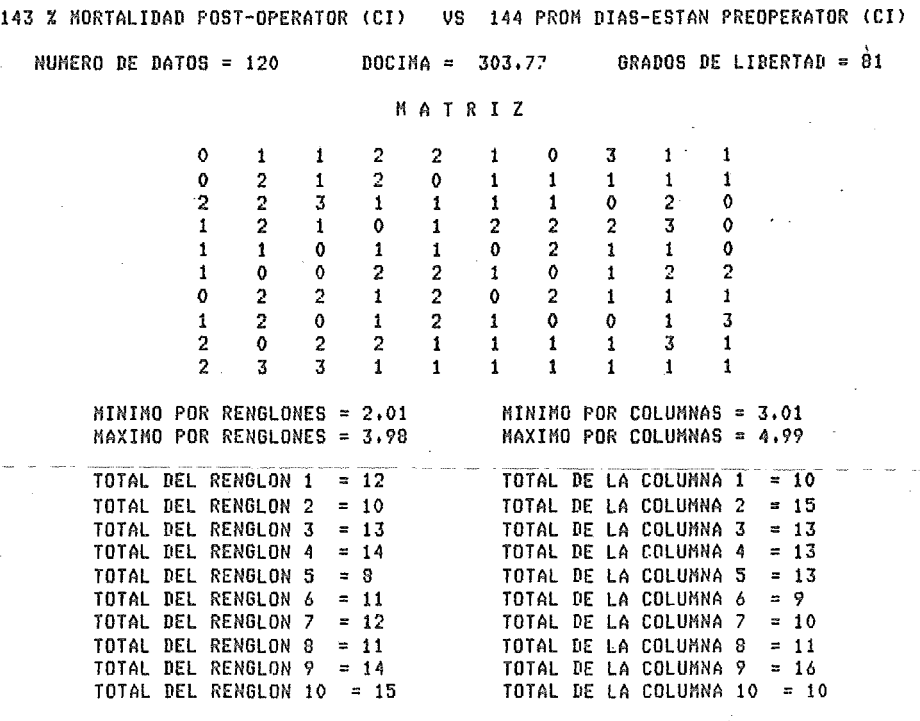

La dltima fase del análisis estadistico consiste en la formulación de un modelo de Regresión Mültiple que permite analizar la influencia de algunos indicadores sobre otros.

Este análisis se realiza mediante el programa REGMUL, el cual al igual que el proceso anterior es aplicable solamente a aquellos indicadores que cubrieron el requisito del 75 % de aportaciones.

El proceso consiste en calcular cuatro modelos (Lineal, logar.itmico, polinomial y exponencial), cada uno de loa cuales puede involucrar hasta cinco variables independientes. Para cada uno de los modelos se calcula el indice de determinación asi como el análisis de varianza respectiva.

Con objeto de evaluar la influencia de las variables que intervienen en los modelos, se obtienen las dócimas de las pruebas 'T' para cada coeficiente de las variables independientes, asi como la prueba 'F' para el modelo en conjunto, en todas éstas pruebas las hipótesis propuestas son que los coeficientes calculados por el modelo son iguales a cero, lo cual permite determinar si las variables independientes tienen realmente influenoia en la conformación de la variable dependiente.

De igual manera para cada modelo se presenta una tabla comparativa de loa valorea originales de la variable dependiente con los valorea calculados por el modelo.

Todos los anteriores resultados se presentan en reportes impresos, de los que a continuación se presentan algunos ejemplos.

86

 $87<sup>°</sup>$ REGNUL PAG 5

#### EVALUACION DE HOSPITALES GENERALES

# REGRESION MULTIPLE

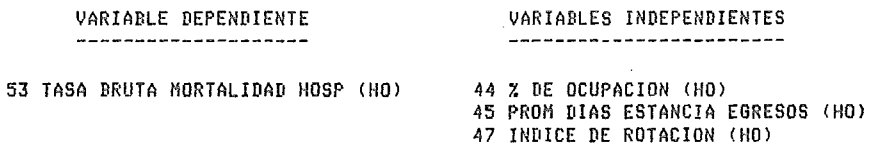

#### MODELO LOGARITMICO

 $\sim 10$ 

 $Y = -9.01273 + 1.50195$  LN(X1) + 2.97268 LN(X2) + .401614 LN(X3)

INDICE DE DETERMINACION = .494379

#### ANALISIS DE VARIANZA

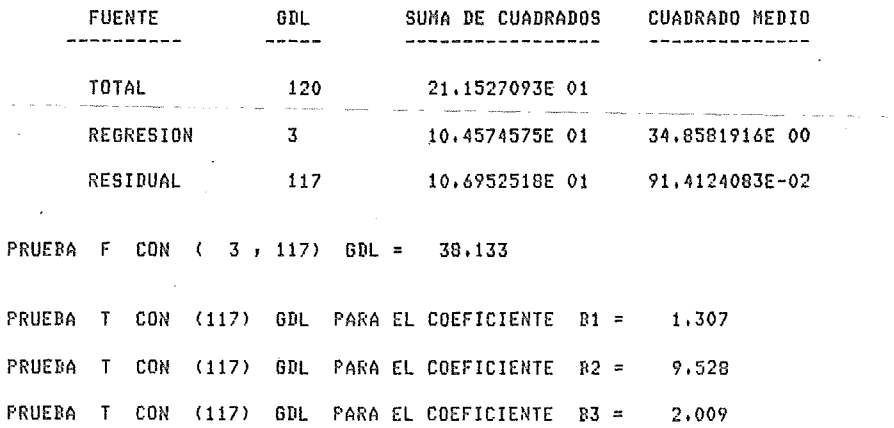

 $\ddot{\phantom{a}}$ 

# EVALUACION DE HOSPITALES GENERALES

# REGRESION MULTIPLE

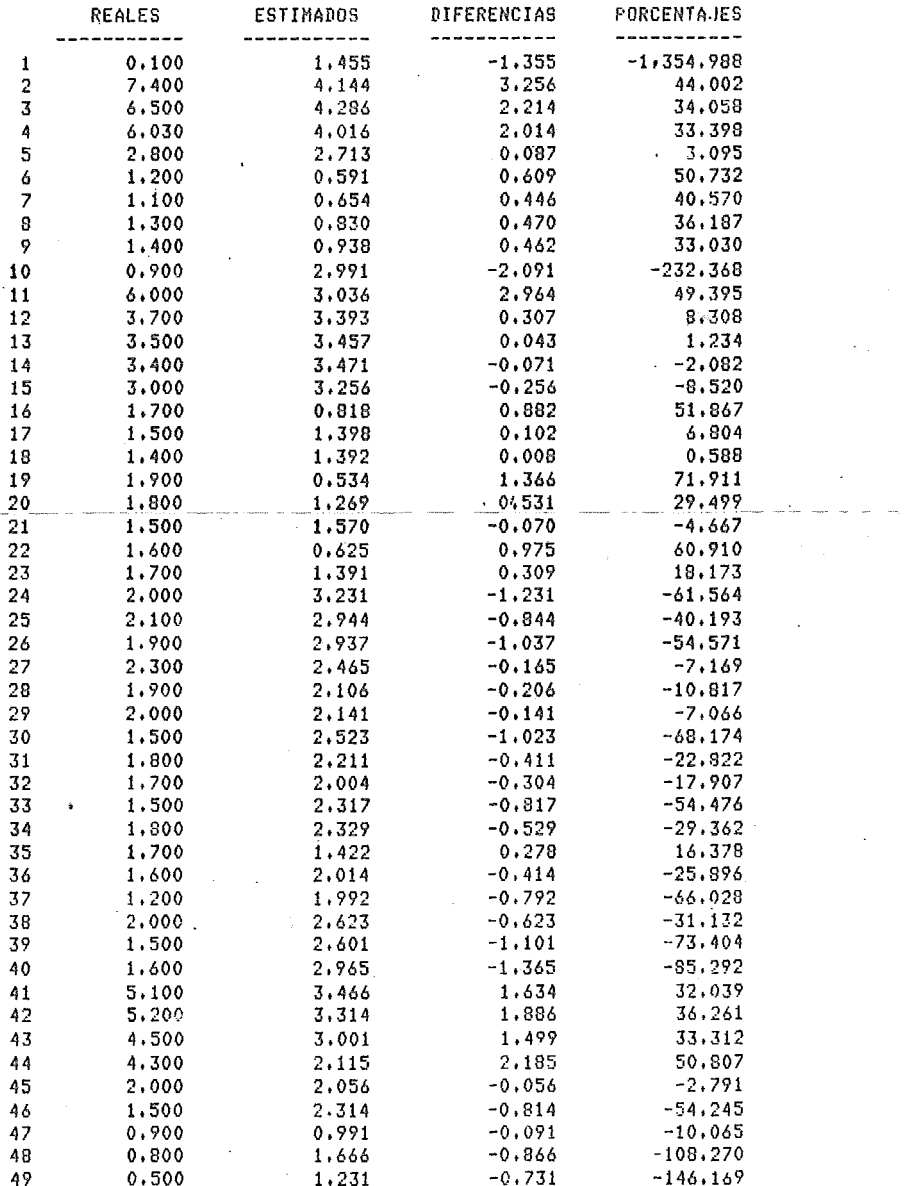

88 REGNUL PAG 6

 $\overline{a}$ 

l,

 $\bar{z}$ 

#### EVALUACION DE HOSPITALES GENERALES

 $\hat{\mathbf{v}}$ 

# REGRESION MULTIPLE

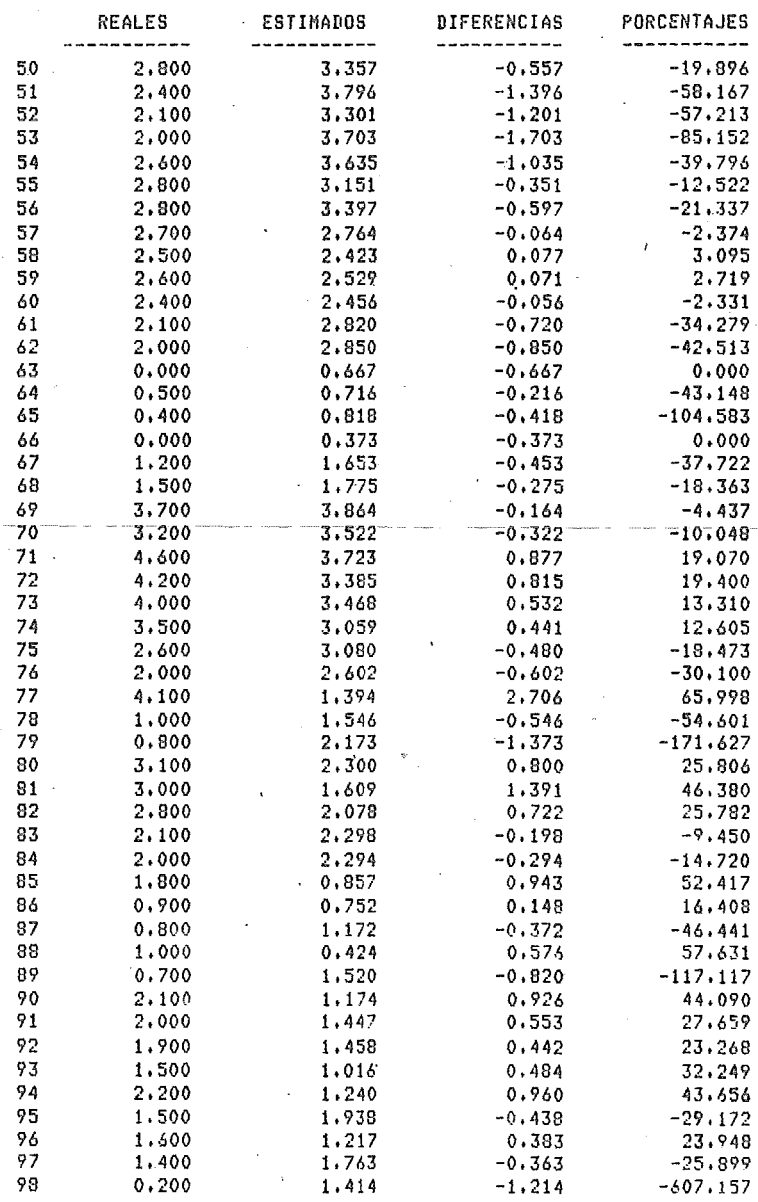

 $\ddot{\phantom{1}}$ 

90 REGNUL<br>PAG 8

# EVALUACION DE HOSPITALES GENERALES

# **REGRESION MULTIPLE**

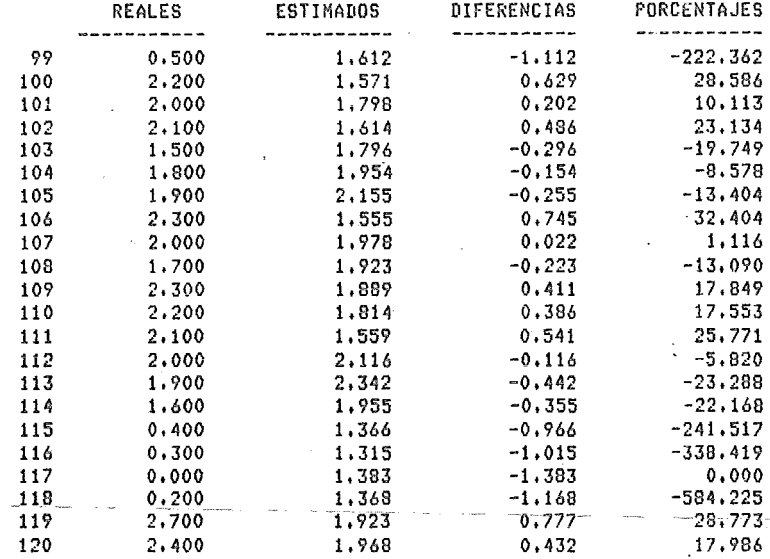

#### EVALUACION DE HOSPITALES GENERALES

#### **REGRESION MULTIPLE**

#### VARIABLE DEPENDIENTE VARIABLES INDEPENDIENTES \_\_\_\_\_\_\_\_\_\_\_\_\_\_\_\_\_\_\_\_ ---------------------------54 TASA AJUSTADA MORTALID HOSP (HO) 44 % DE OCUPACION (HO) 45 PROM DIAS ESTANCIA EGRESOS (HO) 47 INDICE DE ROTACION (HO)

#### MODELO POLINOMIAL

Y =-.404495 + .908509E-2 X1 + .995836E-1 X2\*\*2 + .548497E-5 X3\*\*3

INDICE DE DETERMINACION = .553738

#### ANALISIS DE VARIANZA

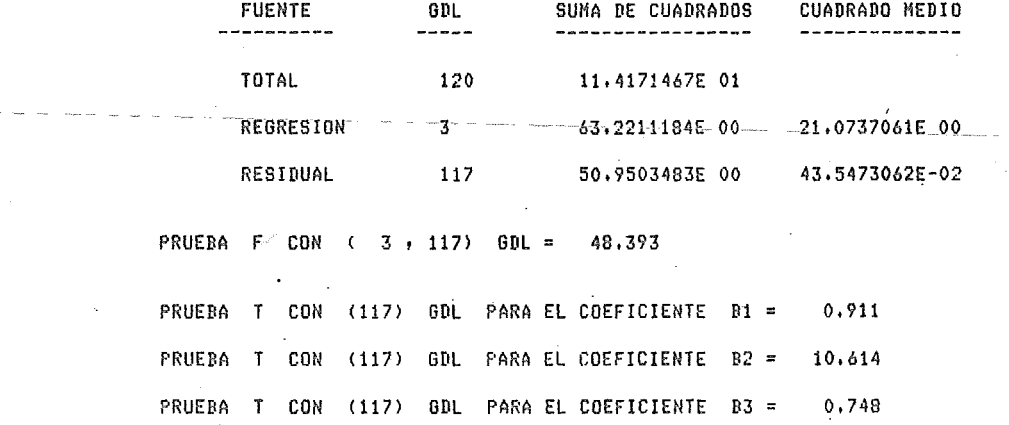

**Contract** 

ÿ.  $\sim$   $\sim$   $\sim$   $\sim$ 

#### EVALUACION DE HOSPITALES GENERALES

 $\ddot{\phantom{a}}$ 

# **REGRESION MULTIPLE**

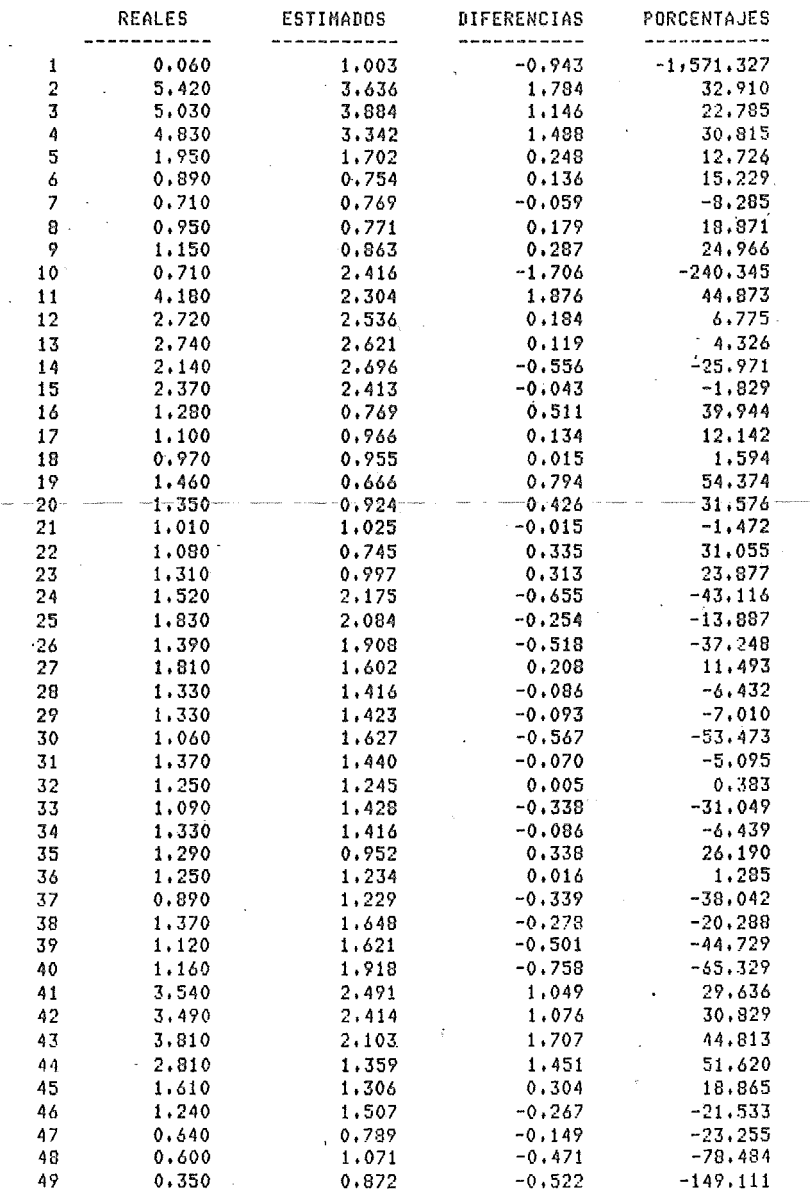

- S

#### EVALUACION DE HOSPITALES GENERALES

# REGRESION NULTIPLE

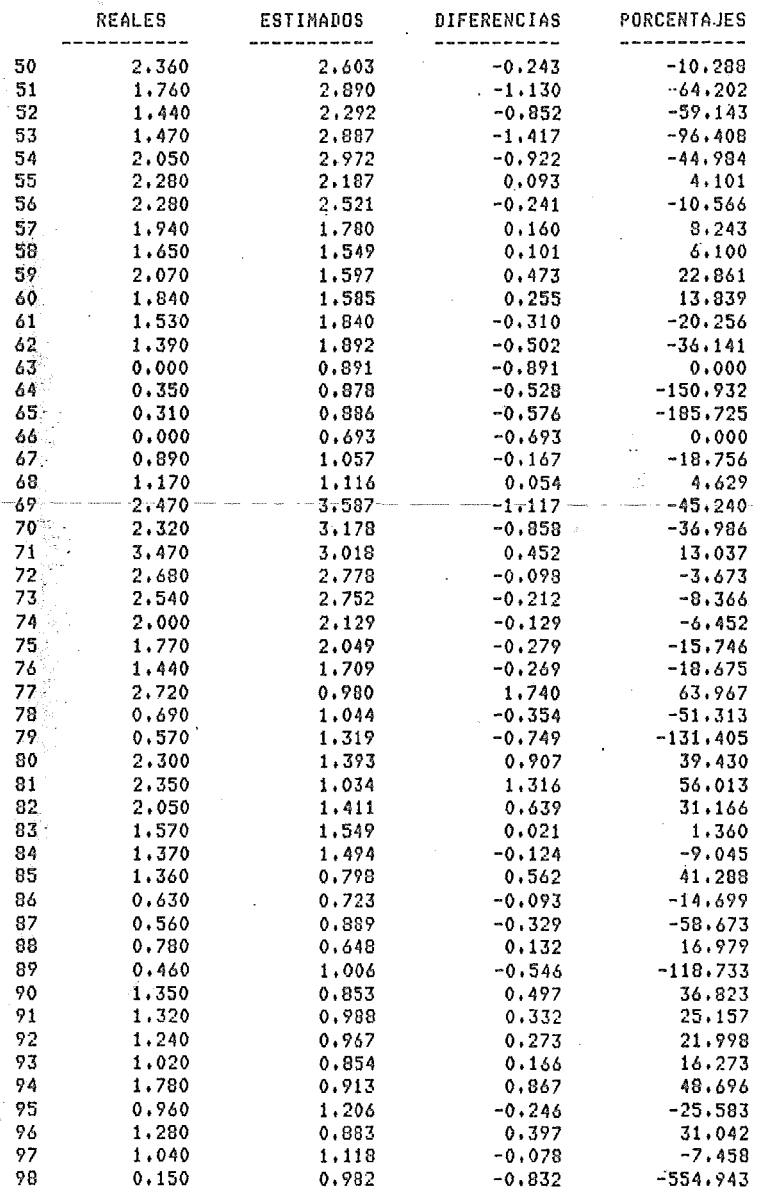

À

Ã

SSA PLANEACION<br>05-ABR-80

# PAG 12

# EVALUACION DE HOSPITALES GENERALES

# REGRESION MULTIPLE

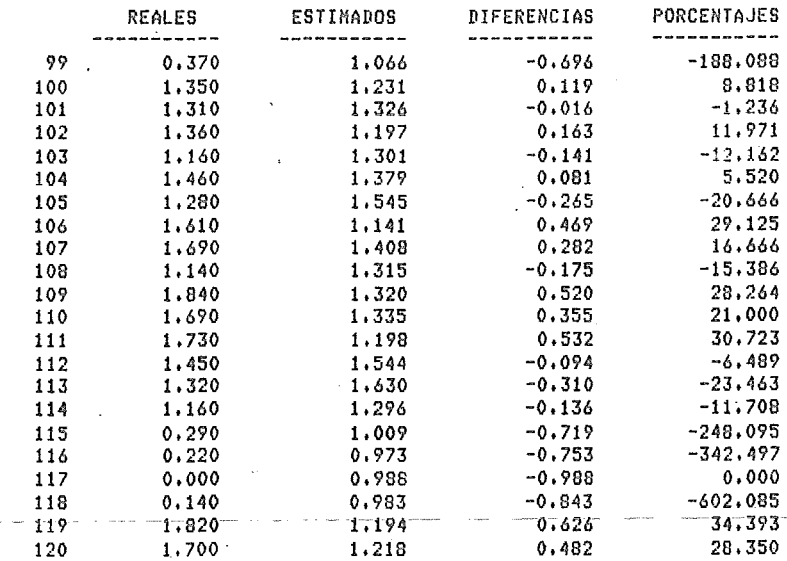

94 REGMUL

÷.

 $\sim$ 

#### EVALUACION DE HOSPITALES GENERALES

# REGRESION MULTIFLE

#### VARIABLE DEPENDIENTE ---------------------

#### VARIABLES INDEPENDIENTES ------------------------------

54 TASA AJUSTADA MORTALID HOSP (HO) 53 TASA BRUTA MORTALIDAD HOSP (HO)

MODELO LINEAL

 $Y = .536675E-2 + .72544 X1$ 

INDICE DE DETERMINACION = .975014

#### ANALISIS DE VARIANZA

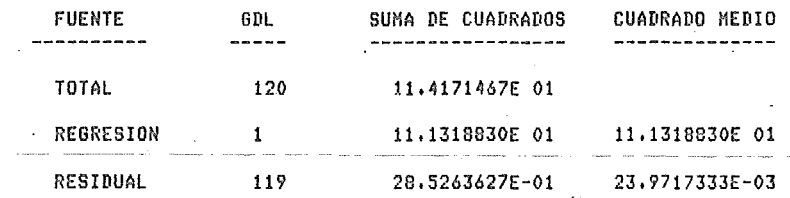

PRUEBA F CON ( 1, 119) GDL =4,643.754

PRUEBA T CON (119) GDL PARA EL COEFICIENTE B1 = 67.858

# SSA PLANEACION<br>05-ABR-80

 $\ddot{\cdot}$ 

÷

# EVALUACION DE HOSPITALES GENERALES

# **REGRESION MULTIPLE**

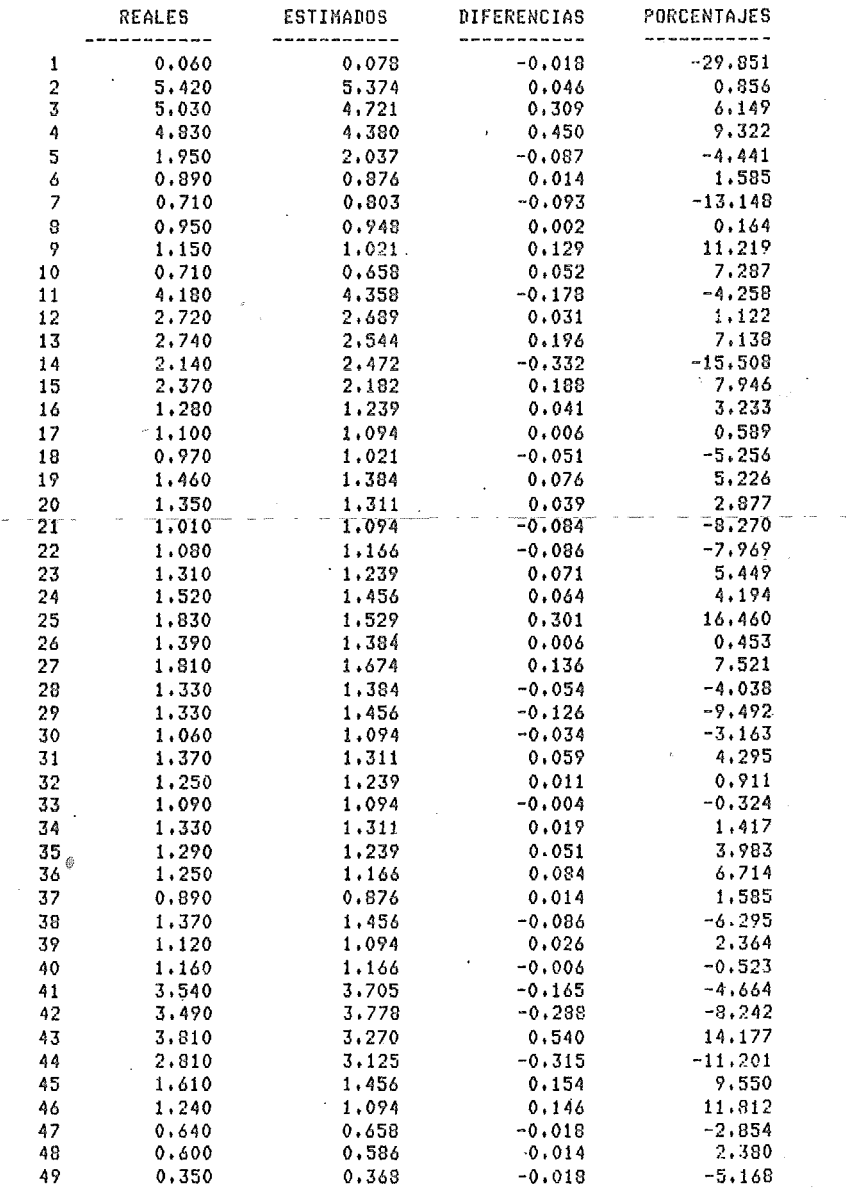

 $\tilde{\mathbf{e}}$ 

# 97 REGNUL<br>PAG 15

# EVALUACION DE HOSPITALES GENERALES

# **REGRESION MULTIPLE**

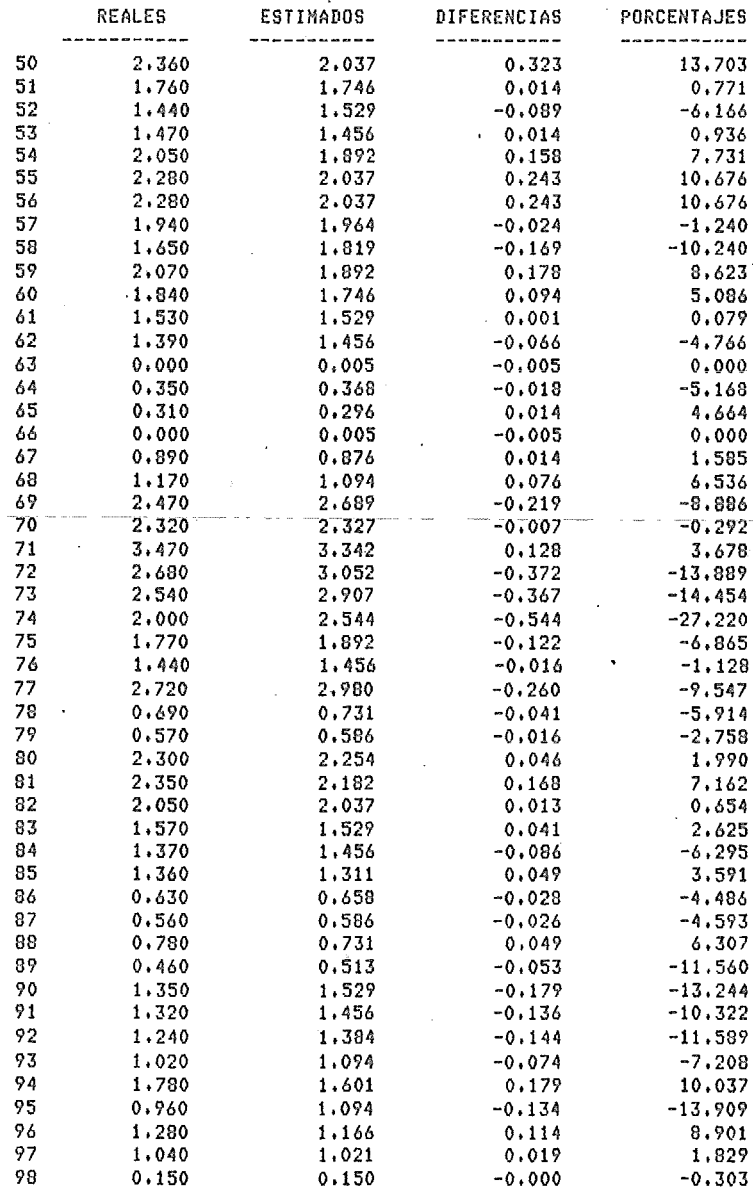

 $\mathbb{R}^{\mathbb{Z}_2}$ 

ø.

#### EVALUACION DE HOSPITALES GENERALES

#### **REGRESION MULTIPLE**

REALES **ESTIMADOS** DIFERENCIAS PORCENTAJES ----------------------------. . . . . . .  $0, 517$ 99  $0.370$ 0.368  $0.002$  $-0.251$  $-18,617$ 100 1,350 1.601 101 1,310 1.456  $-0.146$  $-11, 164$ 102 1.360 1,529  $-0.169$  $-12.411$ 103 1,160 1,094 0,066 5,730 10.195 104 1,460 1,311  $0.149$  $-8,102$ 105 1,280 1,384  $-0.104$ 1.610  $-0.064$  $-3.968$ 106 1,674 13,832 0.234 107 1,690 1,456 108 1,140 1.239  $-0.099$  $-8.650$ 109 1,840  $0.166$ 9.028 1.674  $1.690$  $0.089$ 5,247 110 1.601 11.631 1,730 1,529  $0,201$ 111 112  $1.450$ 1.456  $-0.006$  $-0.431$ 113 1,320 1.384  $-0.064$  $-4.826$  $-0.006$  $-0.523$ 114 1.160 1.166  $-0.006$  $-1.911$ 115  $0.290$  $0.296$  $-0.003$  $-1,363$ 116  $0.220$  $0.223$ 117  $0.000$  $0.005$  $-0.005$ 0.000  $-0.010$  $-7,468$  $118$  $0,140$  $0.150$  $-7.915$  $-0.144$ 119 1,820 1,964 120 1,700 1.746  $-0.046$  $-2.731$ 

۰

Ĵ.

99 **REGNUL** PAG 49

#### EVALUACION DE HOSPITALES GENERALES

#### REGRESION MULTIPLE

**VARIABLE DEPENDIENTE** .....................

#### VARIABLES INDEPENDIENTES ------------------------

 $\pm$  124 % MORTALIDAD MATERNA (GO) 125 % MORTALIDAD RECIEN NACIDOS (GO)

#### MODELO LINEAL

 $Y = .298235E-1 + .497993 X1$ 

INDICE DE DETERMINACION = . 965381

#### ANALISIS DE VARIANZA

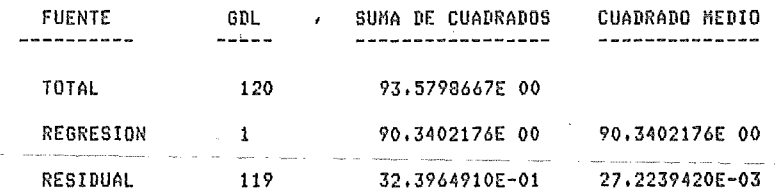

PRUEBA F CON ( 1, 119) GDL =3,318,411

PRUEBA T CON (119) GDL PARA EL COEFICIÊNTE B1 = 57.363

 $\sim 10$ 

 $\overline{a}$ 

المنابي المواصل والمناد

 $\mathbb{R}^2$ 

# 100 REGNUL. PAG 50

 $\epsilon$ 

 $\bar{z}$ 

# EVALUACION DE HOSPITALES GENERALES

# REGRESION MULTIPLE

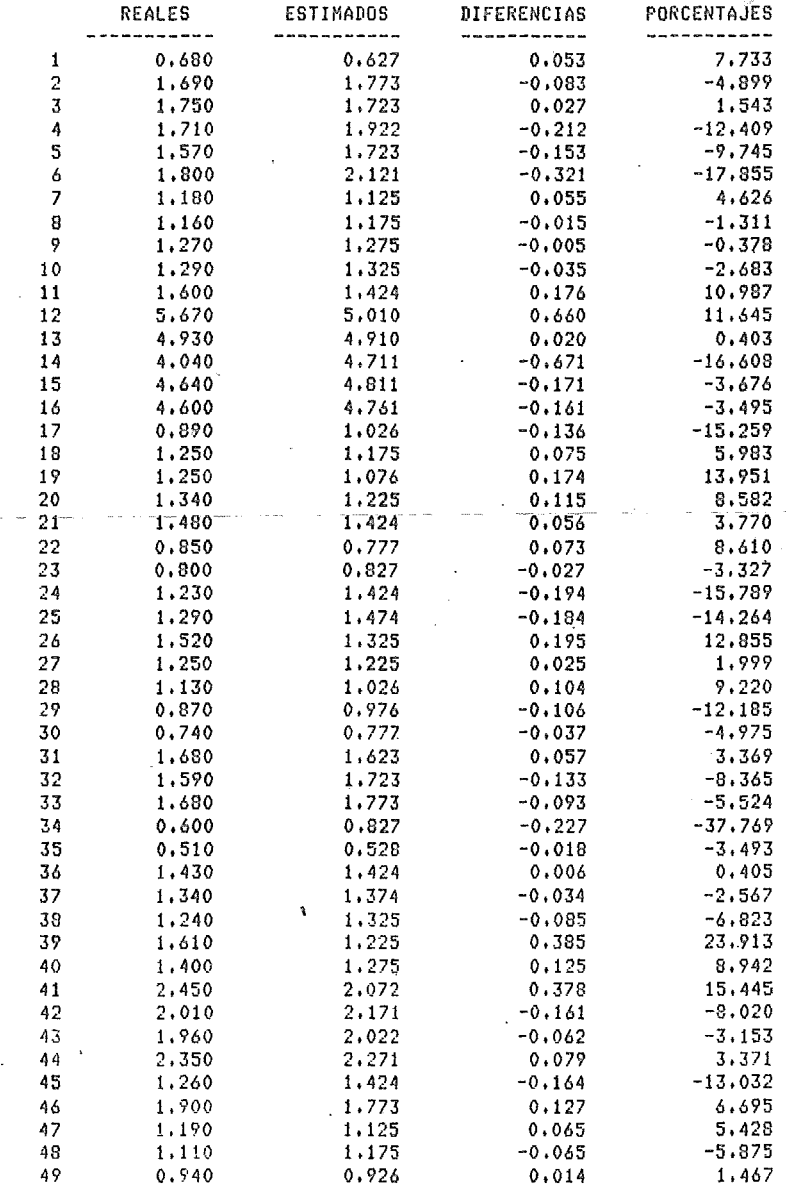

# 100 REGMUL PAG 50

ċ

# EVALUACION DE HOSPITALES GENERALES

# REGRESION MULTIPLE

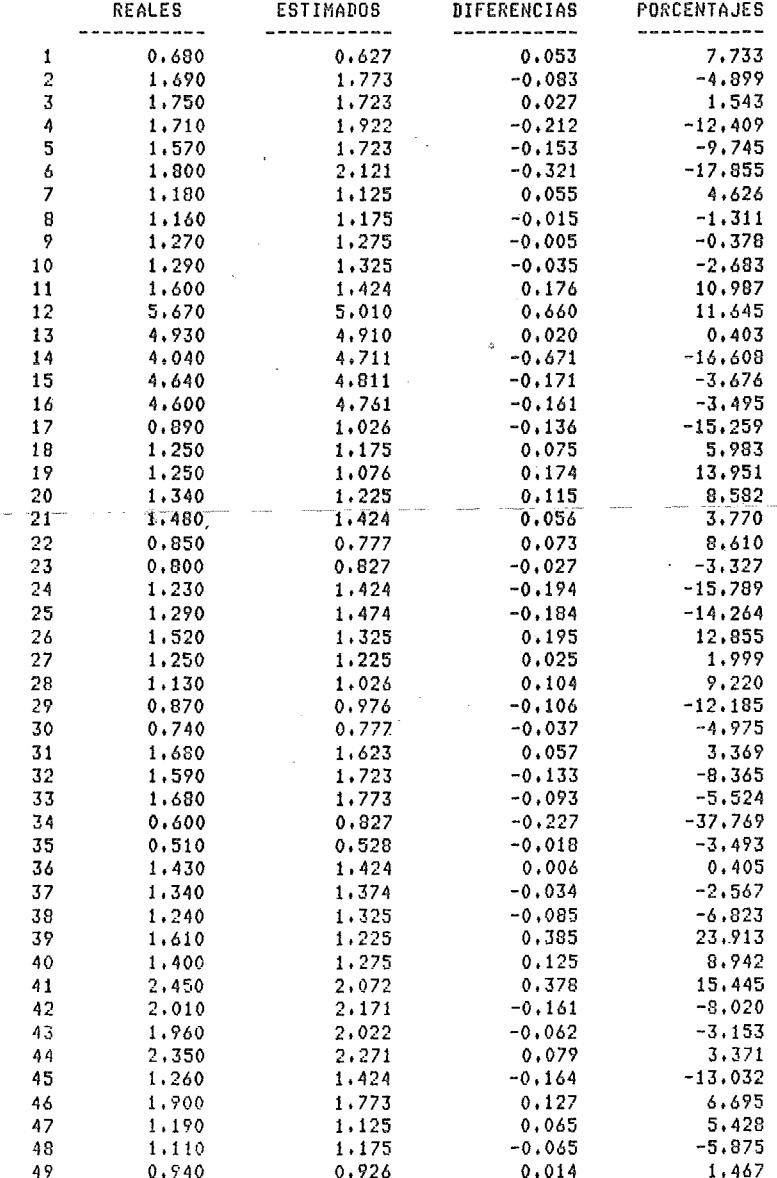

 $M - QO374015$ 

 $\sim$ 

 $\sim 10^{-10}$ 

**b** 

# EVALUACION DE HOSPITALES GENERALES

# **REGRESION MULTIPLE**

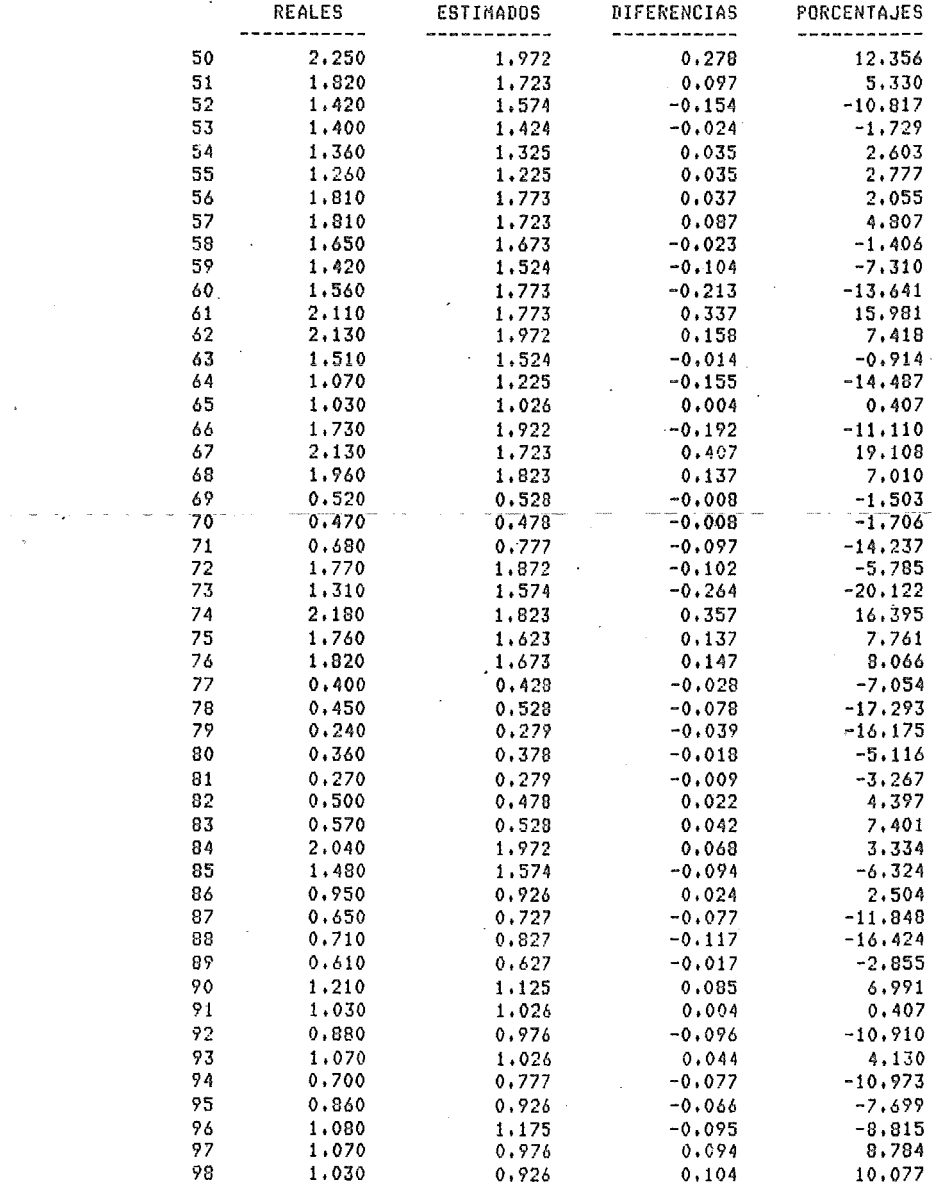
## . SSA PLANEACION  $05 - ABR - 80$

 $\overline{a}$ 

## EVALUACION DE HOSPITALES GENERALES

# REGRESION MULTIPLE

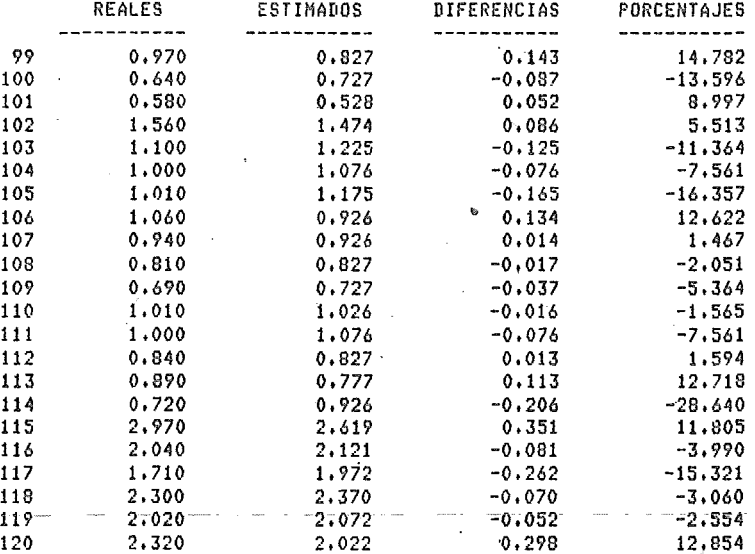

#### VIII.- DETERMINACION DE NORMAS

Una vez concluido el análisis estadístico, los resultados del mismo determinan que indicadores serán objeto de la emisión de una morma.

• Este proceso es aplicable a aquellos indicadores que indican- actividades que se considera pueden ser mejoradas en un ámbito general o a aquellos en los que se desea cierta uniformidad.

Cada una de las anteriores situaciones requiere una ex plicación un poco más amplia:

En el primer caso considérese el hecho que la SSA va a realizar una campaña que tiene por objeto mejorar el nivel de ciertas áreas hospitalarias, entonces, dentro de las medidas que acompañen a esa campaña se puede considerar la consigna de alcanzar una norma que implique un cierto grado de mojor1a con respecto a los resultados actuales. Otro caso podr1a ser que se considerase que por evolución propia ciertas actividades deben mostrar una mejor1a, es por tanto adecuado mostrarles este requerimiento mediante una norma,

El segundo caso se refiere a la existencia de gran disparidad entre los resultados de una misma actividad en los diferentes hospitales del sistema, en ésta situación seria recomendable el uniformar lo más posible la ejecución de éstas actividades como un paso previo a una mejoria general de las mismas,

En todos los casos anteriores no debe de perderse de vista el hecho de que las normas no implican una obligación, sino

103

que son solamente consignas que en determinadas situaciones pueden no ser alcanzadas justificadamente.

La omisión de las normas se realiza mediante el programa INICON, el cual se limita a analizar los datos aportados por todos los hospitales involucrados en el sistema y en base a ellos determinar un intervalo de confianza sobre el estimador de los mismos. Para la obtención de éste intervalo el programa ofrece la elección de seis niveles de coní'innza ( 75 %, 80 *"),*  85%, 90%, 95% ).

Los estimadores calculados por el programa se presentan como las normas propuestas, más sin embargo éstas no son sino una opción que se ofrece, ya que la decisión final puede involucrar factores que no son actualmente considerados por el programa, por tanto la norma que se decida establecer como definitiva puede diferir bastante de la propuesta por el programa.

De cualquier manera, el programa ofrece valiosa información con respecto al comportamiento de los datos y de ésta forma coadyuva a faóilitar la elección de la norma a establecer,

Los resultados del programa se presentan en un reporte impreso, el que contiene la norma propuesta asi como los limites superior e inferior del intervalo de confianza requerido, señalando así mismo el nivel de confianza bajo el cual 6ste último fue calculado.

A continuación se presenta un ejemplo de los reportes emitidos por el programa considerando algunos de los principales indicadores del sistema.

militir<br>Sajiriy

104

## EVALUACION DE HOSPITALES GENERALES

## **DETERMINACION DE NORMAS**

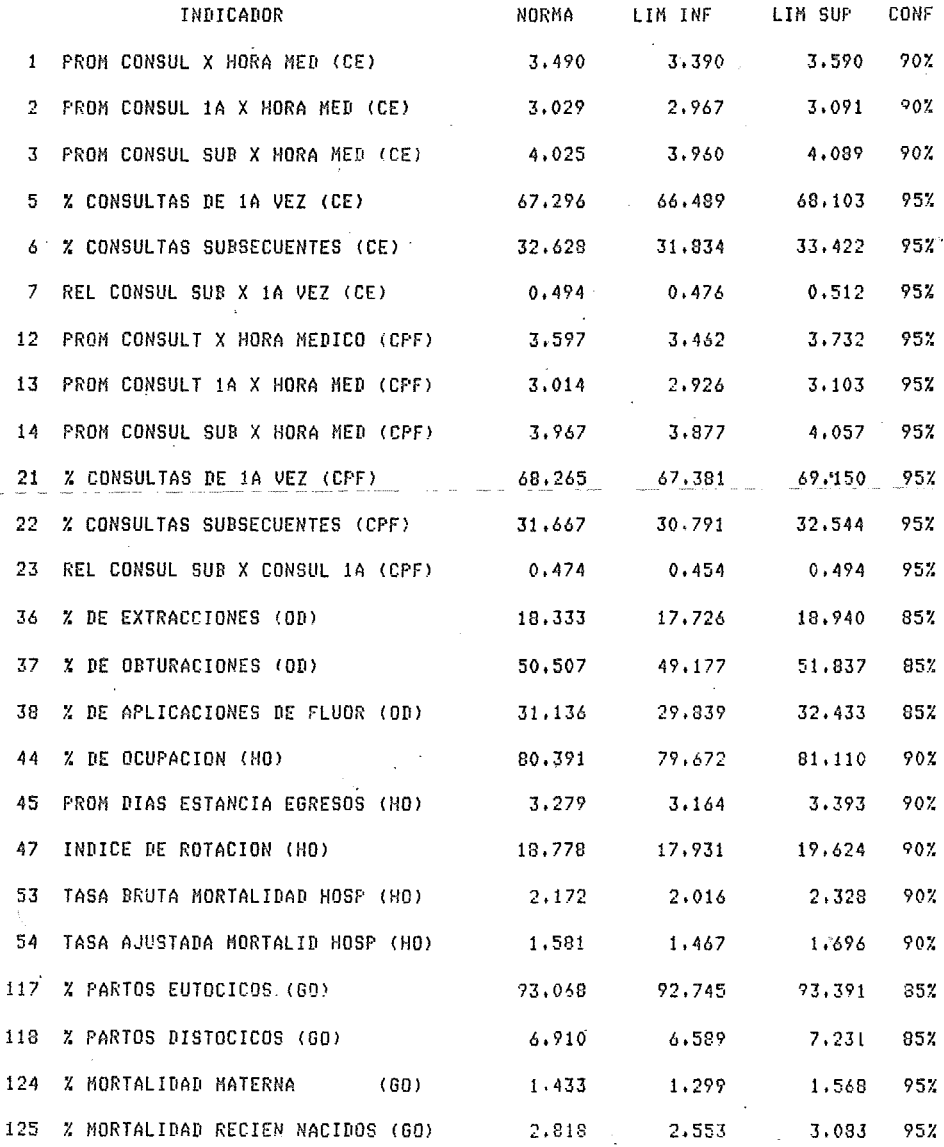

**INTCON**  $PAG = 1$ 

## SSA PLANEACION  $05 - ABR - 80$

 $\sim$ 

## EVALUACION DE HOSPITALES GENERALES

#### DETERMINACION DE NORMAS

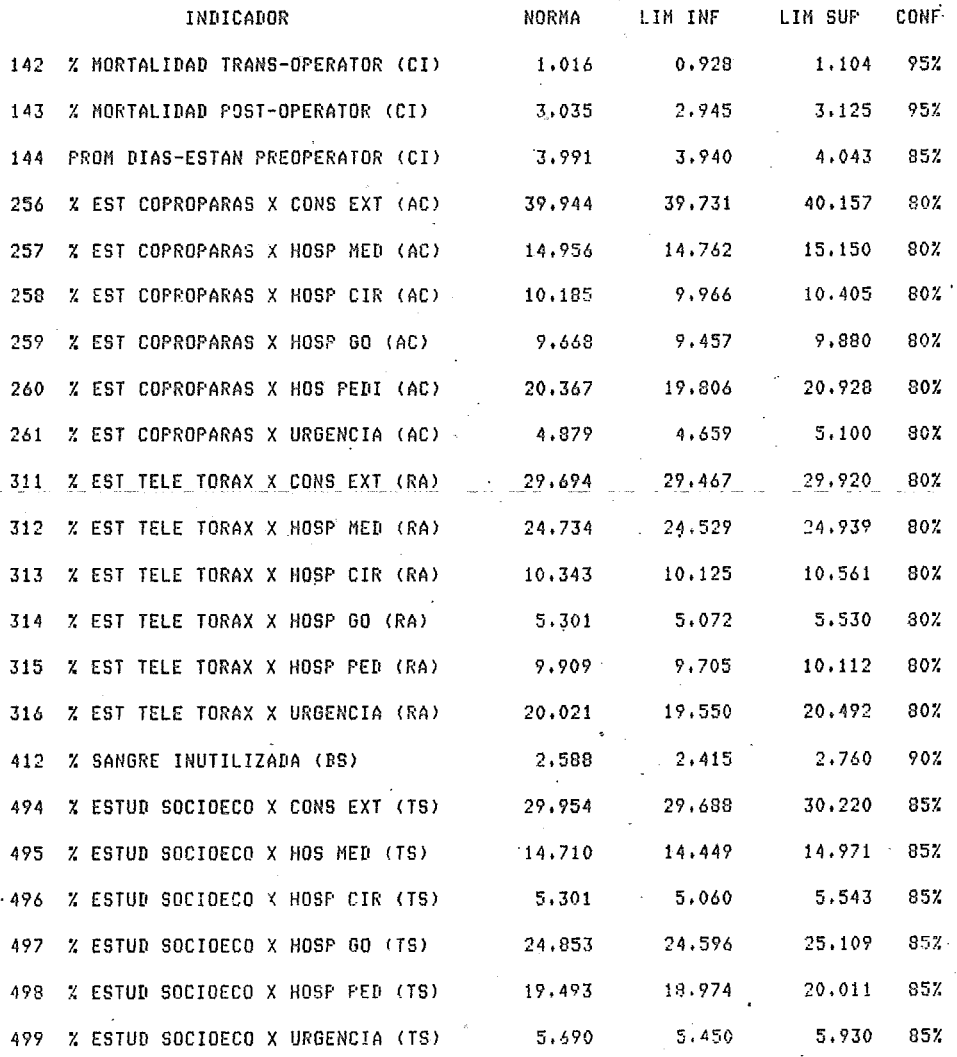

ħ

INTCON  $FAG = 2$ 

Una vez que se hayan procesado variaa evaluaciones se contará con informaoidn histórica suficiente para poder predecir el comportamiento de los indicadores en futuras evaluaciones, ésta herramienta es sumamente útil para la planeación de actividades a corto, mediano y largo plazo.

Los pronósticos sobre indicadores se obtienen mediante el programa PROYEX, el cual permite la elección del tipo de prondstico deseado así como el número de periodos a proyectar.

El programa presenta los resultados en un reporte impreso que contiene tanto los valores reales como los calculados por el programa, asi como los datos generales del proceso utilizado.

Los ejemplos de reportes que se presentan a continuación contienen datos ficticios.

¢

## EVALUACION DE HOSPITALES GENERALES

#### PROYECCIONES POR SUAVIZACION EXPONENCIAL

#### MODELO LINEAL

#### NORMA = INDICE DE ROTACION (HO)

#### $ESTACIONALIDAD = 6$  $ERROR = .204136$

÷.

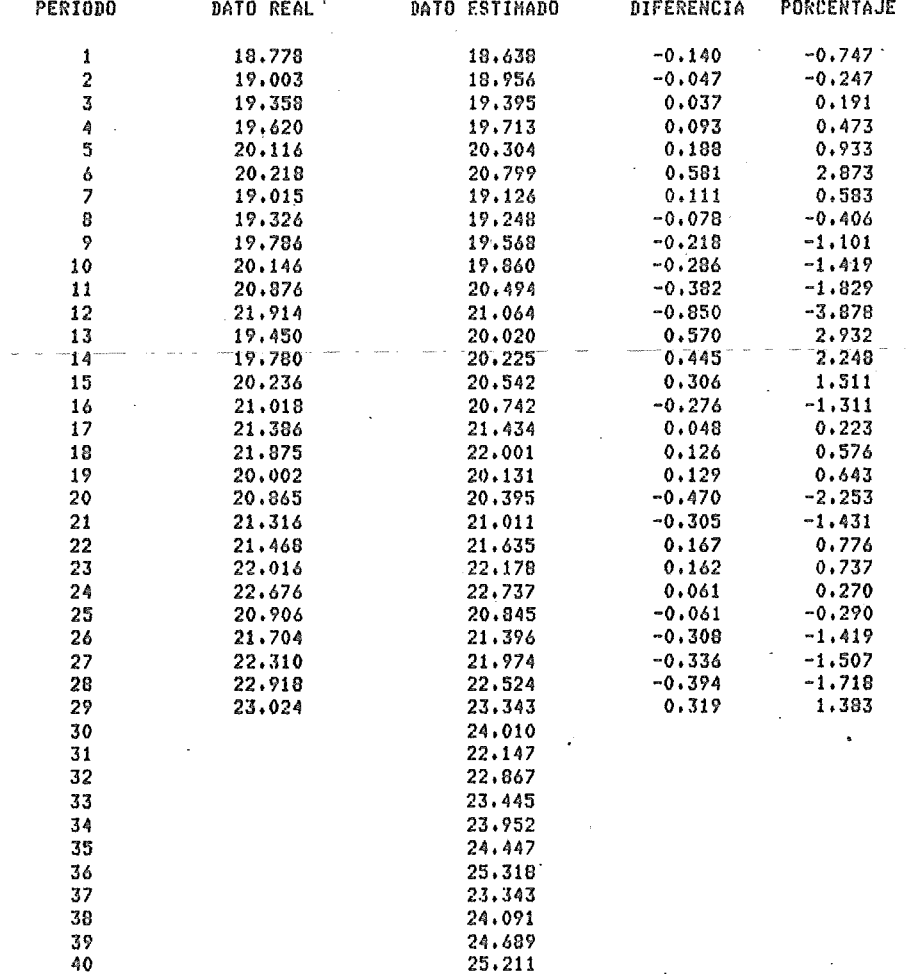

## EVALUACION DE HOSPITALES GENERALES

#### PROYECCIONES POR SUAVIZACION EXPONENCIAL

 $\Delta$ 

#### MODELO LINEAL

#### NORMA= TASA BRUTA MORTALIDAD HOSP (HO)

 $\sim 10$ 

## ESTACIONALIDAD = 1  $ERROR = .016922$

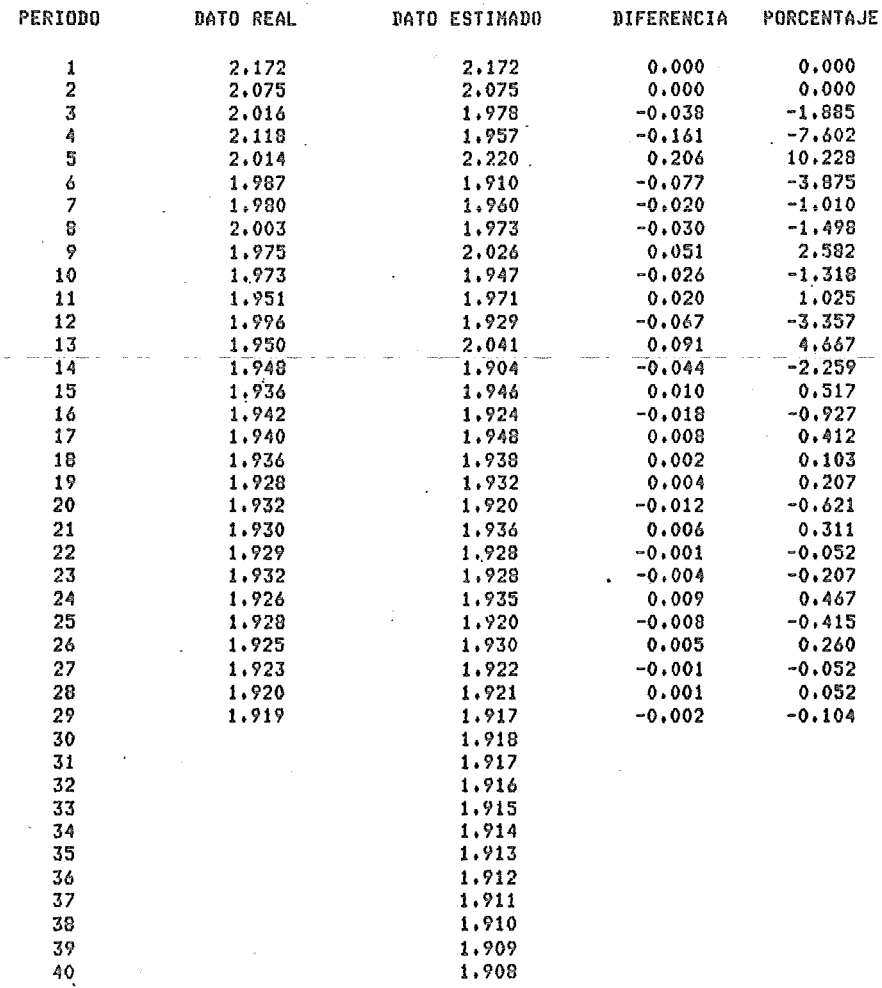

and the second company

## EVALUACION DE HOSPITALES GENERALES

#### PROYECCIONES POR BUAVIZACION EXPONENCIAL

# MODELO EXPONENCIAL

#### NORMA = % NORTALIDAD RECIEN NACIDOS (00)

#### $ESTACIONALIDAD = 1$  $ERROR = .022682$

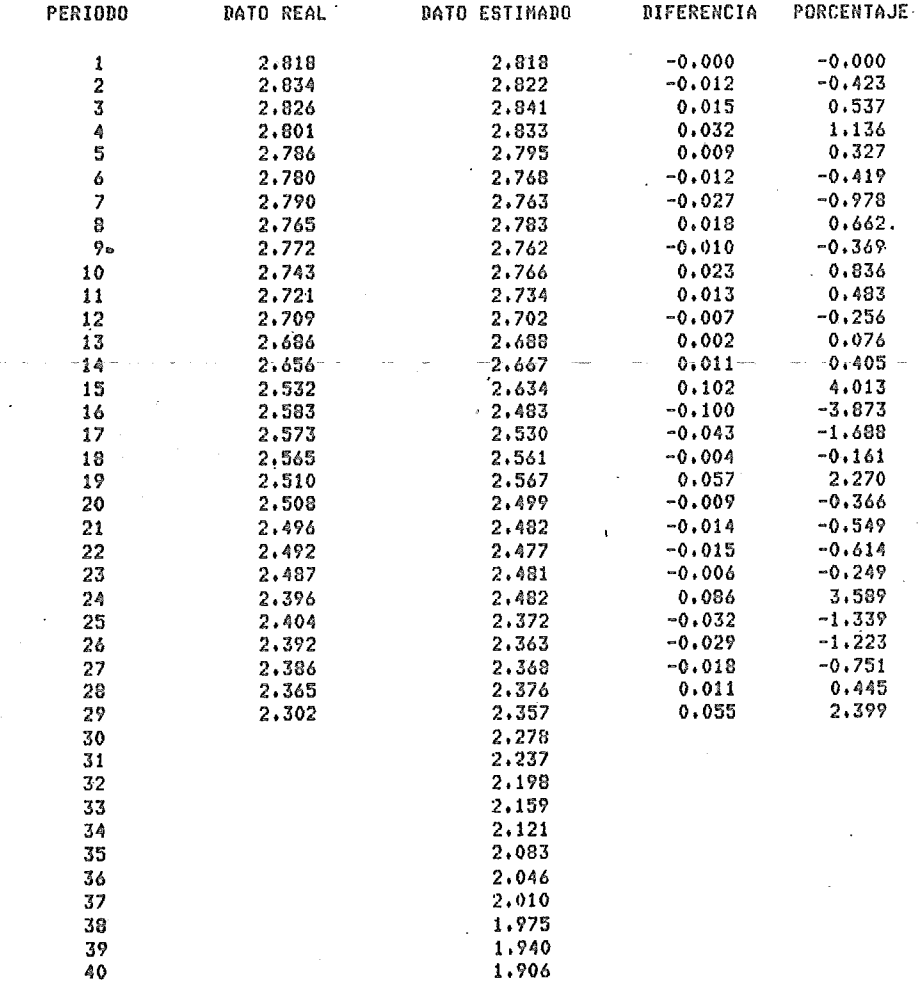

#### EVALUACION DE HOSPITALES GENERALES

#### PROYECCIONES POR SUAVIZACION EXPONENCIAL

#### MODELO EXPONENCIAL

#### NORMA = % SANGRE INUTILIZADA (BS)

#### $ESTACIONALIDAD = 1$  $ERROR = .68695E-2$

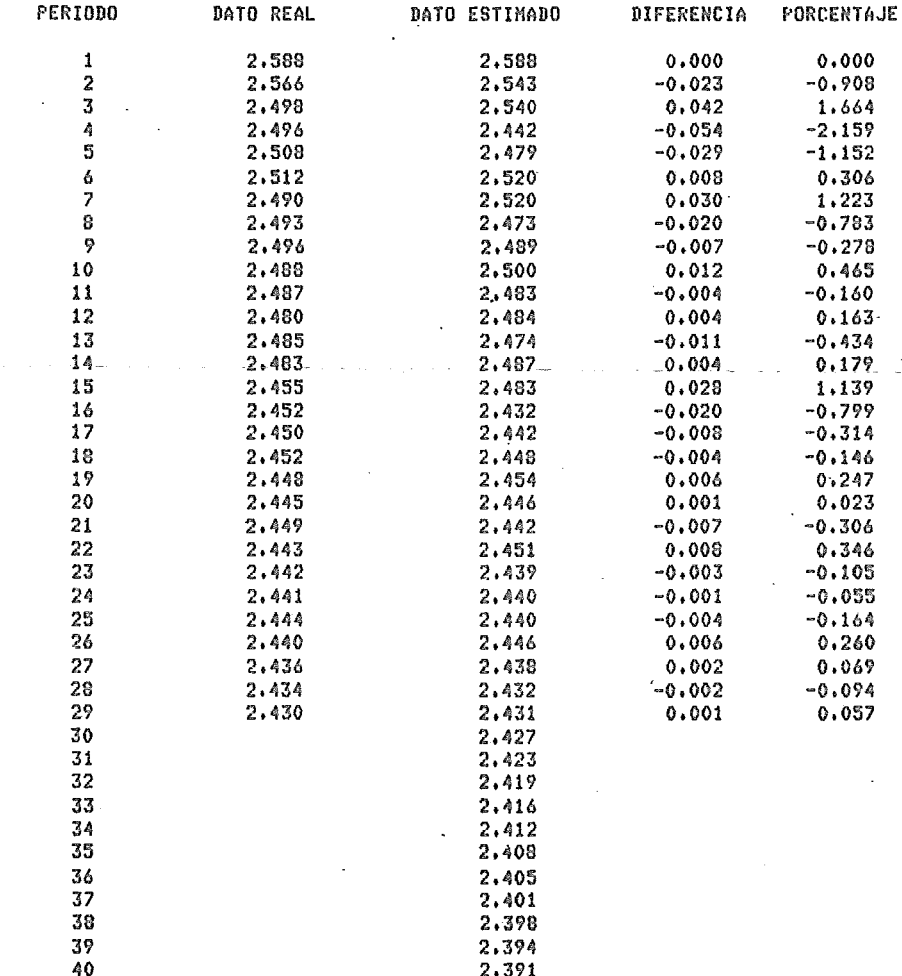

#### IX.- CONCLUSIONES

El sistema tiene por objeto facilitar la toma de decisiones de las autoridades de la SSA, aportando para ello la oportunidad de la información así como una serie de procesos que permiten un análisis de la misma, bajo este aspecto, puede considerarse que cumple la función para la que fue diseñado.

El sistema en sí mismo no aporta el total de actividades requeridas para lograr la evaluación de las unidades hospitalarias, sino que es necesario complementarlo mediante la interpretación de los resultados, es ésta actividad la que es determinante en la consecución de los objetivos finales.

En primera instancia se debe considerar que éste es el primer intento de automatización de las actividades evaluativas de la SSA y que por tanto los objetivos fijados para él no han sido perfectamente especificados y es por esto que en determinadas ocasiones puede pareoer que el sistema trata de abarcar aspectos demasiado generales, más sin embargo para todos ellos se han establecido las bases necesarias para obtener resultados favorables.

El método de evaluación por medio de normas puede ser cuestionado en sus aspectos funcionales, más es indudable que el de. sarrollo de sus actividades se adecua a un tratamiento automatizado. A lo largo del presente trabajo se han expuesto las situaciones a las cuales tuvo que adaptarse el sistema, en base a ellas puede considerarse que los resultados, obtenidos han sido aceptables, entiéndase con ésto que los objetivos primarios fue-

ron alcanzados, pero lo más importante ea el hecho de que se han eatablecido las basca para la conformación de versiones más completas del sistema, las cuales permitirán el logro de objetivos más espeoificos asi como la ampliación de su cobertura.

# **HOSPITALES**

## EN EL

SISTEMA.

1 HOSP, UNIVERSITARIO MIGUEL HIDALGO (AGS)<br>2 HOSP, GENERAL DE MEXICALI (RCN) 2 HOSP, GENERAL DE MEXICALI (BCN)<br>3 HOSP, LIC, MIGUEL ALEMAN V, (BC 3 HOSP, LIC, MIGUEL ALEMAN V, (BCN)<br>4 HOSP, GENERAL OE ENSENADA (RCN) **4 HOSP, GENERAL DE ENSENADA (BCN)**<br>5 **HOSP, JUAN MARTA DE SALVA (BCS)** 5 HOSP, JUAN MARIA DE SALVA (BCS)<br>6 HOSP, MANUEL CAMPOS (CAM) 6 HOSP, MANUEL CAMPOS (CAM)<br>7 HOSP, CIVIL DR, GONZALO V 7 HOSP, CIVIL DR, GONZALO VALDEZ VALDEZ CCOA) 8 HOSP, UNIVERSITARIO (COA>. *9* HOSP, CENTRO DE SALUD DE CD, SAN PEDRO CCOA) 10 HOSP, GENRAL DE COLIMA CCOLI 11 HOSP, GENERAL DE MANZANILLO (COL)<br>12 HOSP, GENERAL DE THXTLA GUTTERREZ 12 HOSP, GENERAL DE TUXTLA GUTIERREZ (CHIA)<br>13 HOSP, GENERAL DE COMITAN (CHIA) 13 HOSP, GENERAL DE COMITAN (CHIA) 14 - HOSP, CENTRO DE SALUD DE SAN CRISTOBAL LAS CASAS (CHIA)<br>15 - HOSP, GENERAL DE TAPACHULA (CHIA) 15 HOSP, GENERAL DE TAPACHULA <CHIA) 16 – HOSP, GENERAL DE CHIHUAHUA (CHIH)<br>17 – HOSP, GENERAL DE CD, JUAREZ (CHIH 17 HOSP, GENERAL DE CD, JUAREZ CCHIHl 18 HOSP, REGIONAL DE CD, JIMENEZ (CHIH)<br>19 HOSP, CIVIL LIBERTAD (CHIH) 19 HOSP, CIVIL LIBERTAD (CHIH)<br>20 HOSP, CENTRO DE SALUD DE CD 20 HOSP, CENTRO DE SALUD DE CD, CUAUHTEMOC CCHIH) 21 – HOSP, REGIONAL DE CD, CUAUHTEMOC (CHIH)<br>22 – HOSP, CENTRO DE SALUD DE HIDALGO DEL PA 22 – HOSP, CENTRO DE SALUD DE HIDALGO DEL PARRAL (CHIH)<br>23 – HOSP, REGIONAL DE CD, DELICIAS (CHIH) 23 HOSP, REGIONAL DE CD, DELICIAS (CHIH) 24 HOSP, GENERAL DEL D,F, (D,F,) 25 HOSP, GENERAL FEDERAL DEL D.F (D.F.)<br>26 HOSP, NACIONAL HOMFOPATICO (D.F.) 26 HOSP, NACIONAL HOMEOPATICO (D.F.)<br>27 HOSP, GEA CEA GONZALEZ (D.F.) 27 HOSP, GEA CEA GONZALEZ (D.F.)<br>28 – HOSP, GENERAL DE DURANGO (DGO 28 HOSP, GENERAL DE DURANGO IDGO) 29 HOSP, GENERAL DE GOMEZ PALACIO (DGO) 30 HOSP, CENTRO DE SALUD DE SANTIAGO PAPASOUIARO <DGO) 31 HOSP, CENTRO DE SALUD DE CD, LERDO (DGO) 32 <sup>-</sup> HOSP, GENERAL DE GUANAJUATO (GTO)<br>33 - HOSP, GENERAL DE TRAPHATO (GTO) 33 HOSP, GENERAL DE IRAPUATO CGTO) 34 HOSP, GENERAL DE SALAMANCA IGTO) 35 HOSP, CENTRO DE SALUD DE SALVATIERRA CGTOl 36 HOSP, CENTRO DE SALUD SÂN FELIPE (GTO)<br>37 HOSP, CENTRO DE SALUD DE SAN MIGUEL AL 37 HOSP, CENTRO DE SALUD DE SAN MIGUEL ALLENDE <GTO) 38 HOSP, GENERAL DE CELAYA CGTO) 39 HOSP, GENERAL DE LEON CGTO) 40 HOSP, CENTRO DE SALUD DE DOLORES HIDALGO CGTO) 41 HOSP, GENERAL DE ACAPULCO (GRO) 42 HOSP, GENERAL DE IGUALA (GRO> 43 HOSP, CENTRO DE SALUD DE CHILPANCINGO <GRO) 44 HOSP, CIVIL DE PACHUCA <HGOJ 45 HOSP, DR, LUIS PONCE (HGQI 46 - HOSP, GENERAL DE PACHUCA (HGO)<br>47 - HOSP, GENERAL DE GUADALAJARA ( 47 – HOSP, GENERAL DE GUADALAJARA (JAL)<br>48 – HOSP, CENTRO DE SALUN DE SAYULA (J 48 HOSP, CENTRO DE SALUD DE SAYULA (JAL)<br>49 HOSP, GENERAL DE ZAPOPAN (JAL) 49 HOSP, GENERAL DE ZAPOPAN (JAL) 50 HOSP, CENTRO DE SALUD DE TENANCINGO <MEX) 51 HOSP, GENERAL DE CD, NETZAHUALCOYOTL IHEX) 52 HOSP, LIC, ADOLFO LOPEZ MATEOS (MEX)<br>53 HOSP, PARA ENFERMEDADES CRONICAS DE 53 HOSP, PARA ENFERMEDADES CRONICAS DE TEPEXPAN <HEX) 54 HOSP, CENTRO DE SALUD DE TLALNEPANTLA (MEX)<br>55 HOSP, DR, GUSTAVO RAZ P, (MEX) 55 HOSP, DR, GUSTAVO BAZ P, (MEX) HOSP, CENTRO DE SALUD DE ZITACUARO (MICH) 57 – HOSP, CENTRO DE SALUD DE IQUILPAN (MICH)<br>58 – HOSP, CENTRO DE SALUD DE NUEVA ITALIA (M 58 – HOSP, CENTRO DE SALUD DE NUEVA ITALIA (MICH)<br>59 – HOSP, CENTRO DE SALUD DE TACAMBARO (MICH) 59 – HOSP, CENTRO DE SALUD DE TACAMBARO.(MICH)<br>60 – HOSP, BENITO JUAREZ (MICH) 60 HOSP, BENITO JUAREZ <MICHl

2Å

 $3<sub>A</sub>$ 

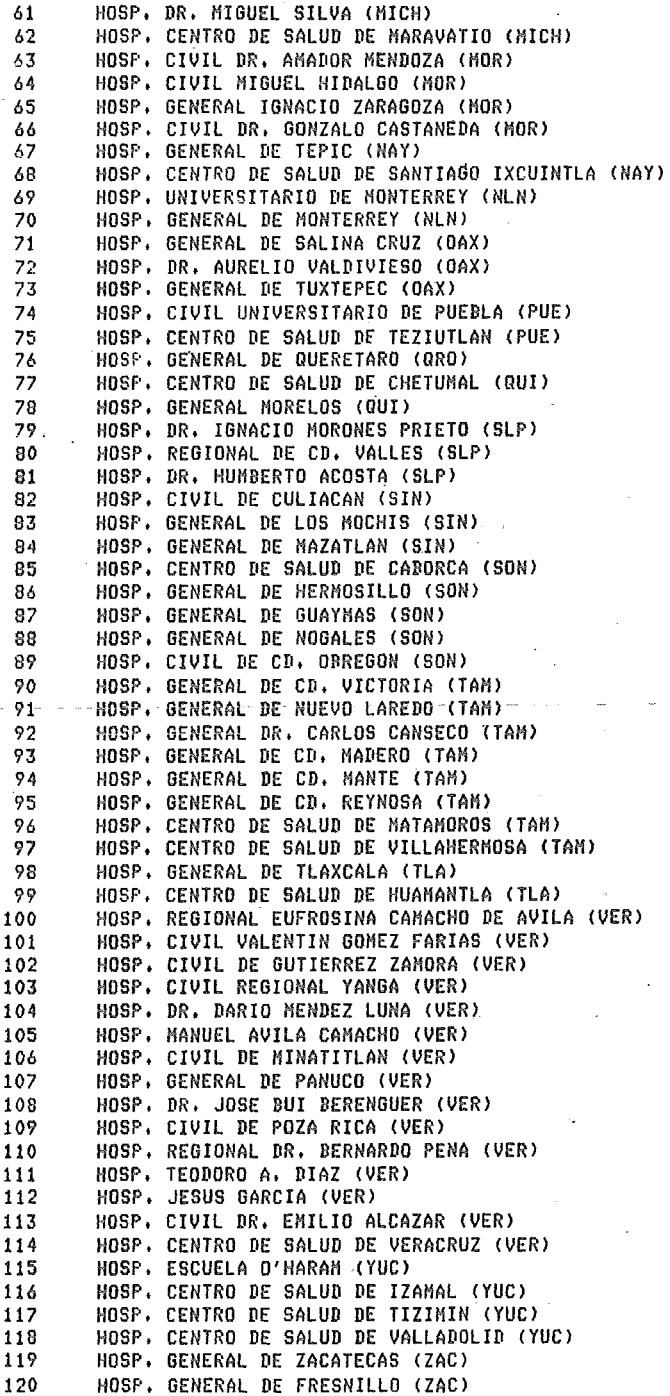

 $\bar{\mathcal{R}}$ 

ä,

ò.

1 Ĵ  $\mathbf{1}$ 1

> 1 1

1 1 Í j

# INDICADORES

# EN EL

SISTEMA

1 2 3 4 5 6 7 8 9 10 11 12 13 14 15 16 17 18 19 20 21 22 23 24 25 26 27 PROM CONSUL X HORA MED (CE) PROM CONSUL 1A X HORA HED (CE) PROM CONSUL SUB X HORA MED (CE) PROM CONSUL X DIA X CONSULT (CE) *X* CONSULTAS DE 1A VEZ ICE) *Y.* CONSULTAS SUBSECUENTES ICE) REL CONSUL SUB X 1A VEZ (CE) PROM CONSUL X HORA ENFERM (CE) PROM CONSUL X HORA AUX ENF (CEJ PROM CONSUL X HORA AUX INT (CE) COSTO X CONSULTA (CE) PROM CONSULT X HORA MEDICO (CPF) PROM CONSULT 1A X HORA MED (CPF) PROM CONSUL SUB X HORA MED (CPF) PROM CONSUL X DIA X CONSUL (CPF) PROM PLATIC PF X HORA MED (CPF) PROM PLATIC PF X HORA ENFE (CPF) *Y.* PLATIC PF DADAS X MEDICO CCPF) *Y.* PLATIC PF DADAS POR ENFE (CPF) PROM DIUS COLOC X HORA MED (CPF> *Y.* CONSULTAS DE 1A VEZ (CPF> *Y.* CONSULTAS SUBSECUENTES (CPF) REL CONSUL SUB X CONSUL 1A (CPF) PROM CONSULT X HORA ENFER (CPF) PROM CONSUL X HORA AUX ENF (CPF) PROM CONSUL X HORA AUX INT (CPF) COSTO X CONSULTA (CPF) 28 COSTO POR DIU COLOCADO (CPF> *29* COSTO POR PLATICA DE PF CCPF> 30 PROM EXTRAC X HORA ODONTOL COD> 31 PROM OBTURAC X HORA ODONTOL (OD)<br>32 PROM APL FLUOR X HORA ODONT (OD) 32 PROM APL FLUOR *X* HORA ODONT IOD> 33 PRON EXTRAC X DIA X CONSULT (ODl 34 PROM OBTUR X DIA X CONSULT IODJ l5 PROM APL FLUOR X DIA X CONS (OD) % DE EXTRACCIONES (OD) 37 % DE\_ OBTURACIONES (OD) 38 % DE APLICACIONES DE FLUOR IODJ 39 PROM CONSULTAS X HORA ENFER COD) 40 PROM CONSULTAS X HORA MEDIC (OD) 41 COSTO X EXTRACCION IOD> 42 COSTO X ODTURACION COD) 43 COSTO X APLICACION DE•FLUOR (OD) 44 % DE OCUPACION (HOJ 45 PROM DIAS ESTANCIA EGRESOS CHO) 46 INTERVALO DE SUSTITUCION (HOJ 47 INDICE DE ROTACION (HOJ 48 COSTO DIA-CAHA (HOl 49 COSTO DIA-PACIENTE IHOl 50 COSTO X EGRESO (HOJ 51 % INGRESOS DE CONSULT EXTER (HOl 52 % INGRESOS DE URGENCIAS (HO) 53 TASA BRUTA MORTALIDAD HOSP CHOl 54 TASA AJUSTADA MORTALID HOSP CHO) 55 PROM HORA MED X PACIE X DIA (HOl 56 PROM HORAS MED X CAMA X DIA (HO) 57 PROM HORA ENF X PACIE X DIA (HOl 58 PROM HORAS ENF X CAHA X DIA (HOl 59 PROM HR AUX ENF X PAC X DIA CHO) 60 PROM HR AUX ENF X CAH X DIA (HOl 气点

s.

61 PROM HR AUX INT X PAC X DIA (HO) 62 PROM HR AUX INT X CAM X DIA (HO)  $47$ PROM CONSUL X HORA MEDICO (UR) 64 **PROM CONSULTA X CONSULTORIO (UR)** 65 PROM HORAS-ESTANCIA EGRESOS (UR) 66 COSTO HORA-CAMA (UR) 67 COSTO HORA-PACIENTE (UR) 68 COSTO X EGRESO (UR) 49 TASA BRUTA DE MORTALIDAD (UR) 70 PROM CURACIONES X HORA MED (UR) 71 PROM HORA MED X PACTE X DIA (UR) 72 PROM HORAS MED X CAMA X DIA (UR) 73 PROM HORA ENF X PACIE X DIA (UR) 74 PROM HORAS ENF X CAMA X DIA (UR) 75 PROM HR AUX ENF X PAC X DIA (UR) 76 PROM HR AUX ENF X CAM X DIA (UR) 77 PROM HR AUX INT X CAM X BIA (UR)  $78$ PROM EST EPIDEM X HORA MED (MP) 79 PROM PLATICAS X HORA MEDICO (MP) 80 % ESTUD EPIDEM A PACIENTES (MP) 81 % ESTUD EPIDEN A COMUNIDAD (MP) 82 % PLATICAS AL PERSONAL (MP) 83 % PLATICAS A PACIENTES (MP) 84 % PLATICAS A LA COMUNIDAD (MP) 85 % INFEC NOSOCONIALES INVEST (MP) 86 COSTO X ESTUDIO EPIDEMIOLOG (MP) 87 COSTO X PLATICA DADA (MP) 88 COSTO X EST REALIZ PERSONAL (MP) 89 COSTO POR INFEC NOSOCOM INV (MP) .90 % ESTUDIOS EPIDEMIOLOGICOS (MP)-91 % DE PLATICAS (MP) 92 % DE ESTUDIOS AL PERSONAL (MP) 93 COSTO X DOSIS APLIC SABIN (IN) 94 COSTO X DOSIS APLIC DPT (IN) 95 COSTO X DOSIS APLIC BCG (IN) 96 COSTO X DOSIS AP ANTISARAMP (IN) 97 COSTO X DOSIS AP TOX TETANI (IN) 98 % CURSOS POST-GRADO (EA)  $QQ$ Z CURSOS PRE-GRADO (EA) 100 % CURSOS AL PERSONAL (EA) 101 PROM ALUMNOS X CURSO (EA) 102 PROM PERSONAL ACTUA X CURSO (EA) 103 COSTO X CURSO POST-GRADO (EA) 104 COSTO X CURSO PRE-GRADO (EA) 105 COSTO X CURSO ACTUALIZACION (EA) 106 COSTO X ALUMNO EGRESADO (EA) 107 COSTO X PERSONA ACTUALIZADA (EA) 108 % INVESTIGACION REALIZADAS (INV) 109 COSTO X INVEST REALIZADA (INV) 110 PROM PACIEN ATEN X HORA MED (MF) 111 PROM PACIEN ATEN X HORA TEC (MF) 112 PROM SESIONES X HORA MEDICO (MF) 113 PROM SESIONES X HORA TECNIC (MF) 114 PROM PACIENTES POR SESION (MF) 115 COSTO X TRATAMIENTO (MF) 116 COSTO X SESION (MF) 117 % PARTOS EUTOCICOS (GO) 118 % PARTOS DISTOCICOS (GO) 119 % CESAREAS (GO) 120 % LEGRADOS (GO)

121 PROM PARTO X DIA X SALA EXP (GO) 122 PROM CAMAS LABOR X SALA EXP (GO) 123 PROM CAMAS OBSTE X SALA EXP (GO) 124 % MORTALIDAD MATERNA (GO) 125 % MORTALIDAD RECIEN NACIDOS (GO) 126 PROM INTERV X DIA X QUIROF (GO) 127 % MORTALIDAD POST-CIRU GINE (GO) 128 **PROM CAMAS RECUPER X QUIROF (GO)** 129 PROM HR GIN-OBS X CAM X DIA (GO) 130 PROM HR RESIDEN X CAM X DIA (GO) 131 PROM HR ENFER X CANA X DIA (GO) 132 PROM HR AUX ENF X CAN X DIA (GO) 133 PROM HR AUX INT X CAM X DIA (GO) 134 COSTO X PARTO EUTOCICO (GO) 135 COSTO X PARTO DISTOCICO (60) 136 COSTO X CESAREA (GO) 137 COSTO X LEGRADO (GO) 138 COSTO X CIRUGIA GINE X TIPO (GO) 139 % INTERVENCIONES REALIZADAS (CI) 140 % INTERVENCIONES URGENCIA (CI) 141 % COMPLICACIONES TRANS-OPER (CI) 142 % MORTALIDAD TRANS-OPERATOR (CI) 143 % MORTALIDAD POST-OPERATOR (CI) 144 PROM DIAS-ESTAN PREOPERATOR (CI) 145 PROM CAMAS RECUPER X QUIROF (CI) 146 COSTO X INTERVENCION REALIZ (CI) 147 % ANESTESIAS REALIZADAS (AN) 148 % ANESTESIAS GENERALES (AN) 149 % ANESTESIAS REGIONALES (AN) 150 Z ANESTESIAS LOCALES (AN) 151 PRON ANEST GRAL X HR ANEST (AN) 152 PROM ANEST REGIO X HR ANEST (AN) 153 PROM ANEST LOCAL X HR ANEST (AN) 154 PROM ANEST GRAL X HR TEC AN (AN) 155 PROM ANEST REG X HR TEC AN (AN) 156 PROM ANEST LOC X HR TEC AN (AN) 157 PROM VAL PRE-ANES X HR ANES (AN) 158 PROM VAL PRE-ANES X HR TEC (AN) 159 COSTO X ANESTESIA GENERAL (AN) 160 COSTO X ANESTESIA REGIONAL (AN) 161 COSTO X ANESTESIA LOCAL (AN) 162 % DEFUNCIONES X CAUSA ANEST (AN) 163 % EQUIPOS ROPA X CONSUL EXT (EE) 164 % EQUIPOS ROPA X HOSPIT MED (EE) 165 % EQUIPOS ROPA X HOSPIT CIR (EE) 166 % EQUIPOS ROPA X HOSPIT GO (EE) 167 % EQUIPOS ROPA X HOSP PEDIA (EE) 168 % EQUPOS ROPA X TOCO-QUIRUR (EE) 169 % EQUIPOS INST X CONSUL EXT (EE) 170 % EQUIPOS INST X HOSPIT MED (EE) 171 % EQUIPOS INST'X HOSPIT CIR (EE) 172 % EQUIPOS INST X HOSPIT GO (EE) 173 % EQUIPOS INST X HOSP PEDIA (EE) 174 % EQUIPOS INST X TOCO-QUIRU (EE) 175 % EQUIPOS QUIR X CONSUL EXT (EE) 176 X EQUIPOS QUIR X HOSPIT MED (EE) 177 % EQUIPOS QUIR X HOSPIT CIR (EE) 178 % EQUIPOS QUIR X HOSPIT GO (EE) 179 % EQUIPOS QUIR X HOSP PEDIA (EE) 180 X EQUIPOS QUIR X TOCO-QUIRU (EE)

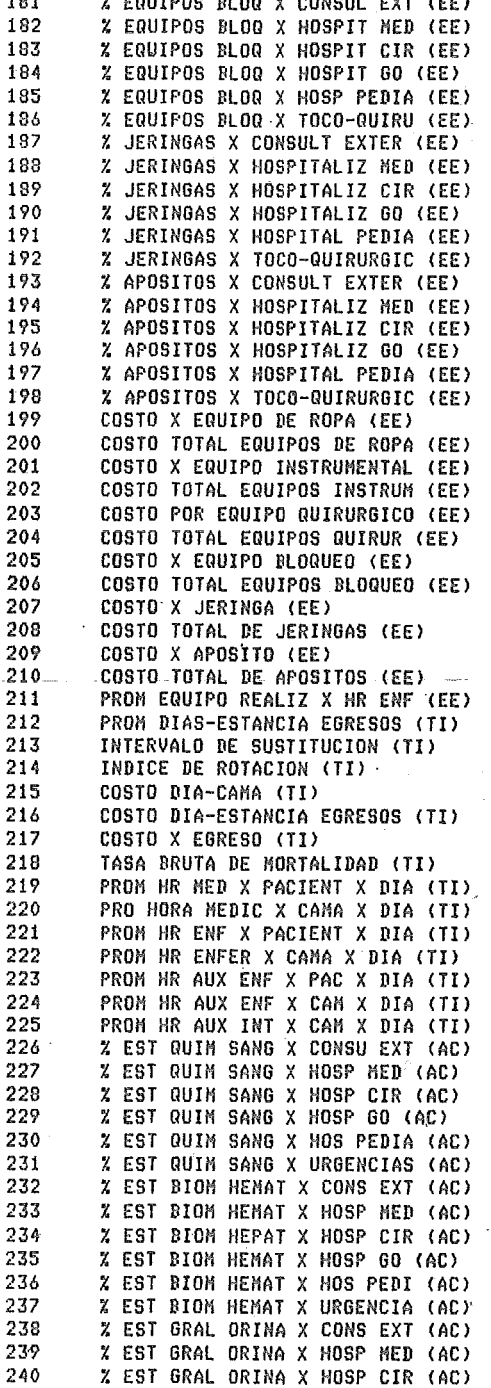

 $\ddot{\phantom{0}}$ 

84

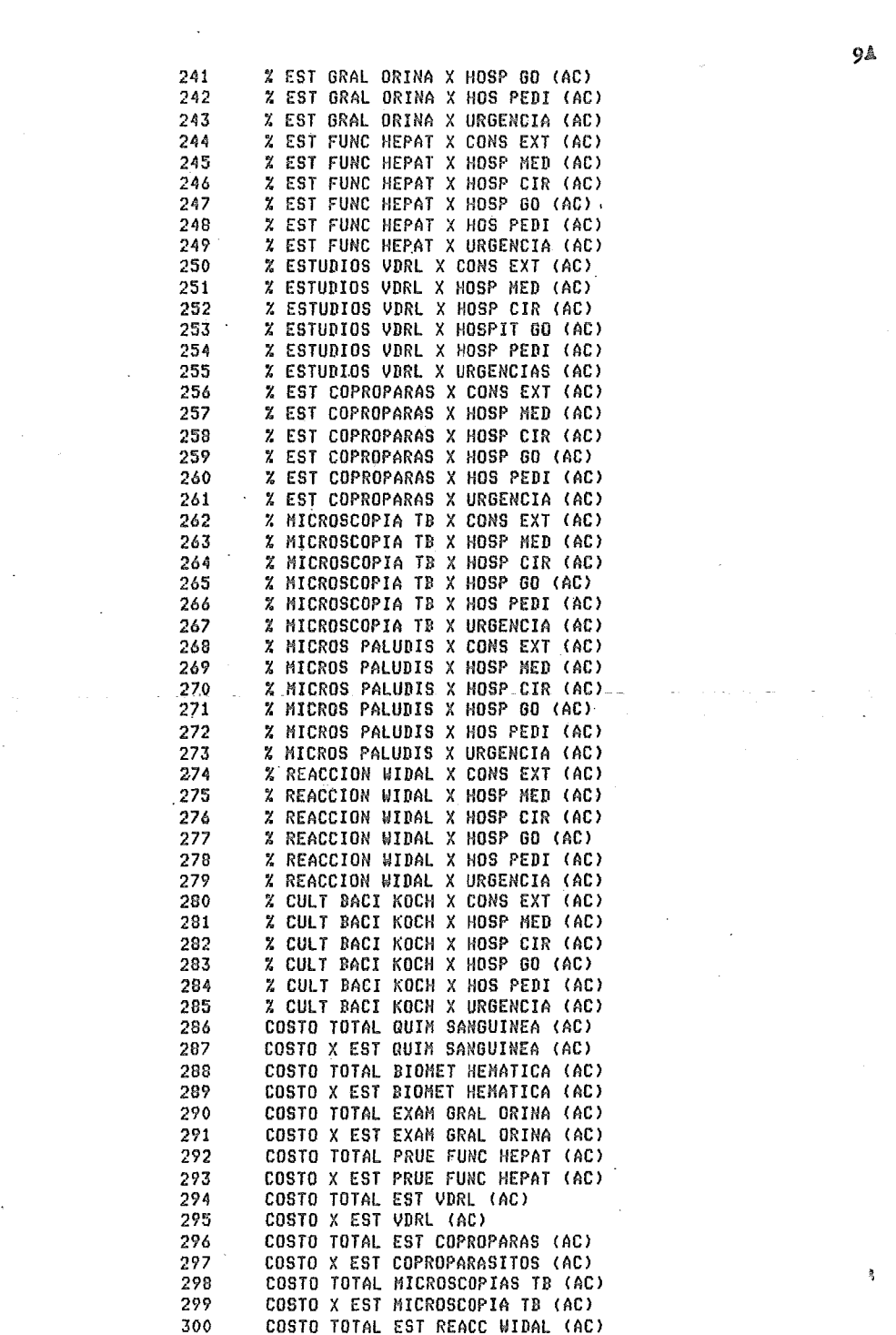

and a string of the state of the state of the state of the state of the state of the state of the state of the<br>The state of the state of the state of the state of the state of the state of the state of the state of the st

 $\mathcal{L}^{\text{max}}_{\text{max}}$  and  $\mathcal{L}^{\text{max}}_{\text{max}}$ 

 $\mathcal{O}(\mathcal{A})$  and  $\mathcal{O}(\mathcal{A})$  . The  $\mathcal{O}(\mathcal{A})$ 

 $\sim 10^{11}$ 

 $\mathcal{L}^{\text{max}}_{\text{max}}$  and  $\mathcal{L}^{\text{max}}_{\text{max}}$ 

 $\frac{1}{2}$ 

**94** 

 $\label{eq:2.1} \frac{1}{\sqrt{2}}\int_{\mathbb{R}^3} \frac{1}{\sqrt{2}}\left(\frac{1}{\sqrt{2}}\right)^2\left(\frac{1}{\sqrt{2}}\right)^2\left(\frac{1}{\sqrt{2}}\right)^2\left(\frac{1}{\sqrt{2}}\right)^2.$ 

 $\sim$   $\sim$ 

 $\frac{1}{\sqrt{2}}$ 

 $\hat{\mathcal{A}}$ 

 $\frac{1}{2} \left( \frac{1}{2} \right)$  ,  $\frac{1}{2} \left( \frac{1}{2} \right)$ 

 $\frac{1}{2} \left( \frac{1}{2} \right) \frac{1}{2}$  ,  $\frac{1}{2} \left( \frac{1}{2} \right)$ 

301 COSTO X EST REACCION WIDAL CAC) 302 COSTO TOTAL CULTIV BAC KOCH CAC) 303 COSTO X CULTIVO BACILO KOCH CAC> 304 COSTO TOTAL MICROSCOP PALUD (AC> 305 COSTO X MICROSCOP PALUDISMO CAC) 306 PROM ESTUDIOS X HORA MEDICO CAC) 307 PROM ESTUD X HORA OUIMICO CAC) 308 PROM ESTUD X HORA TECNICO CAC) 309 PROM ESTUDIOS X CONSULTA CAC) 310 PROM ESTUDIOS X EGRESO CAC) 311 **7 EST TELE TORAX X CONS EXT (RA)**<br>312 **7 EST TELE TORAX X HOSP MED (RA)** 312 *7.* EST TELE TORAX X HOSP MEO CRA) 313 7 EST TELE TORAX X HOSP CIR (RA)<br>314 7 EST TELE TORAX X HOSP 60 (RA) 314 *7.* EST TELE TORAX X HOSP GO CRA) 315 7. EST TELE TORAX X HOSP PED (RA) 316 *7.* EST TELE TORAX X URGENCIA (RA) 317 *7.* EST ABDOMEN X CONSUL EXT CRA) 318 7. EST ABDOMEN X HOSP MED (RAl 319 *7.* EST ABDOMEN X HOSP CIRUG CRA> 320 *7.* EST ABDOMEN X HOSP GO CRA) 321 *7.* EST ABDOMEN X HOSP PEDIAT CRA> 322 7. EST ABDOMEN X URGENCIAS CRA) 323 *7.* ESTUDIO CRANEO X CONS EXT CRAl 324 *7.* ESTUDIO CRANEO X HOSP MED CRA) 325 *7.* ESTUDIO CRANEO X HOSP CIR CRA> 326 7. ESTUDIO CRANEO X HOSP GO CRA) 327 *7.* ESTUDIO CRANEO X HOSP PED (RAl 328 *7.* ESTUDIO CRANEO X URGENCIA (RA) 329 7. **EST MIEM SUPER X CONS EXT (RA) : 330 7. P. X. EST MIEM SUPER X HOSP MED (RA) : 331 7. 2. EST MIEM SUPER X HOSP CIR (RA)<br>331 7. EST MIEM SUPER X HOSP CIR (RA)<br>332 7. EST MIEM SUPER X HOSP GO (RA)** 332 % EST MIEM SUPER X HOSP GO CRA) 333 *7.* EST MIEM SUPER X HOSP PED CRAl 334 *7.* EST HIEM SUPER X URGENCIA CRA> 335 *7.* EST MIEM INFER X CONS EXT CRA) 336 % EST MIEM INFER X HOSP MED (RA) 337 *7.* EST MIEM INFER X HOSP CIR (RA> 338 *7.* EST MIEM INFER X HOSP GO (RA) 339 *7.* EST MIEM INFER X HOSP PED (RA) 340 *7.* EST MIEM INFER X URGENCIA <RA) 341 COSTO TOTAL EST TELE TORAX CRA) 342 COSTO X EST TELE TORAX (RA> 343 COSTO TOTAL ESTUDIO ABDOMEN (RA)<br>344 COSTO X ESTUDIO ABDOMEN (RA) 344 COSTO X ESTUDIO ABDOMEN (RA) COSTO TOTAL ESTUDIOS CRANEO (RA) 346 , COSTO X ESTUDIO DE CRANEO <RA) 347 COSTO TOTAL EST MIEM SUPER IRA> 348 COSTO X EST MIEM SUPERIORES (RA) 349 COSTO TOTAL EST MIEM INFER (RA> 350 COSTO X EST NIEN INFERIORES CRA> 351 PROM EST X HR MED RADIOLOGO CRA> 352 PROM EST X HORA TECNICO (RA) 353 % PLACAS INUTILIZADAS CRA> 354 PROM EST X CONSULTA (RA) 355 PROM ESTUDIOS X EGRESO <RA) 356 PRON PLACAS X ESTUDIO (RA) 357 % EST AUTOPSIA X CONSUL EXT CAP) 358 % EST AUTOPSIA X HOSP NED CAP> 359 % EST AUTOPSIA X HOSP CIRUG CAP) 360 *7.* EST AUTOPSIA X HOSP GO CAP)

**IOA** 

361 % EST AUTOPSIA X HOSP PEDIA (AP> 362 % EST AUTOPSIA X URGENCIAS (AP)<br>363 % EST BIOPSIA X CONSUL EXT (AP) 363 % EST BIOPSIA X CONSUL EXT (AP) 364 % EST BIOPSIA X HOSP MED (AP) 365 % EST BIOPSIA X HOSP CIRUG <AP) 366 % EST BIOPSIA X HOSP GO <AP) 367 X EST BIOPSIA X HOSP PEDIAT (AP) 368 *?.* EST BIOPSIA X URGENCIAS (AP) 369 % EST CITOLOGIA X CONS EXT (AP) 370 % EST CITOLOGIA X HOSP MED (AP) 371 % EST CITOLOGIA X HOSP CIR (AP) 372 *?.* EST CITOLOGIA X HOSP GO (AP) 373 % EST CITOLOGIA X HOSP PED (API 374 % EST CITOLOGIA X URGENCIAS <AP) 375 COSTO TOTAL AUTOPSIAS (AP) 376 COSTO X AUTOPSIA (AP) 377 COSTO TOTAL BIOPSIAS <AP) 378 COSTO X BIOPSIA (AP) 379 COSTO TOTAL CITOLOGIAS (AP) 380 COSTO X CITOLOGIA <API 381 PROM EST X HR ANATOMOPATOL (AP) 382 PROM EST X HR CITOTECNOLOGO (AP) 383 PROM EST. X CONSULTA (AP) 384 PROM EST X EGRESO (AP) 385 % ce SANGRE TRANS X CON EXT (DS) 386 % CC SANGRE TRANS X HOS MED (BS)<br>387 % CC SANGRE TRANS X HOS CIR (BS) 387 % ce SANGRE TRANS X HOS CIR (BS) 388 % ce SANGRE TRANS X HOS GO (BS) 389 % ce SANGRE TRANS X HOS PED (BS) 390 % ce SANGRE TRANS X URGEN (DS) 391 -- X CC PAO GLOBULAR X CON EXT (BS)-<br>392 - X CC PAO GLOBULAR X HOS MED (BS) 392 % ce PAQ GLOBULAR X HOS MED (BS) 393 % ce PAQ GLOBULAR X HOS CIR (BS) 394 % ce PAO GLOBULAR X HOS 60 (BS) j95 % ce PAO GLOBULAR X HOS PED (BS) 396 % CC PAO GLOBULAR X URGEN (BS)<br>397 % CC PLASMA TRANS X CON EXT (B 397 % ce PLASMA TRANS X CON EXT (BS) 398 Z ce PLASMA TRANS X HOS MED (BS) 399 Z ce PLASMA TRANS X HOS CIR (BS) 400 Z CC PLASMA TRANS X HOS GO (BS)-<br>401 Z CC PLASMA TRANS X HOS PED (BS) 401 Z CC PLASMA TRANS X HOS PED (BS)<br>402 Z CC PLASMA TRANS X URGEN (BS) 402 *t.* ce PLASMA TRANS X URGEN (BS) 403 COSTO TOTAL SANGRE TRANSF (BS)<br>404 COSTO X UNIDAD SANGRE TRANS (B 404 COSTO X UNIDAD SANGRE TRANS (BS)<br>405 COSTO TOTAL PAQ GLOBULAR (BS) 405 COSTO TOTAL PAO GLOBULAR <BS) 406 COSTO X UNIDAD PAQ GLOBULAR (BS)<br>407 COSTO TOTAL PLASMA TRANSF (BS) 407 COSTO TOTAL PLASMA TRANSF (BS) 408 COSTO X UNIDAD PLASMA TRANS (BS) 409 PROM DONAD SANGRAD X HR MED (BS) 410 PROM DONAD SANGRAD X HR TEC (BS) 411 PROM DONAD SANGRAD X HR ENF (BS)<br>412 - X SANGRE INUTILIZADA (BS) % SANGRE INUTILIZADA (BS) 413 COSTO TOTAL X PACIENTES <RT) 414 COSTO X PACIENTE (RT)<br>415 PROM PACIENTE ATEN X 415 PROM PACIENTE ATEN X HR MED <RT) 416 PROM PACIENT ATEN X HR TECN (RT)<br>417 PROM PACIENTE ATEN X HR ENF (RT) 417 PRON PACIENTE ATEN X HR ENF <RT) 418 PROM SESIONES X HORA MEDICO (RT) PROM SESIONES X HORA TECNIC (RT) 420 PROM SESIONES X HORA ENFERH <RT)

llA

×

Ŋ

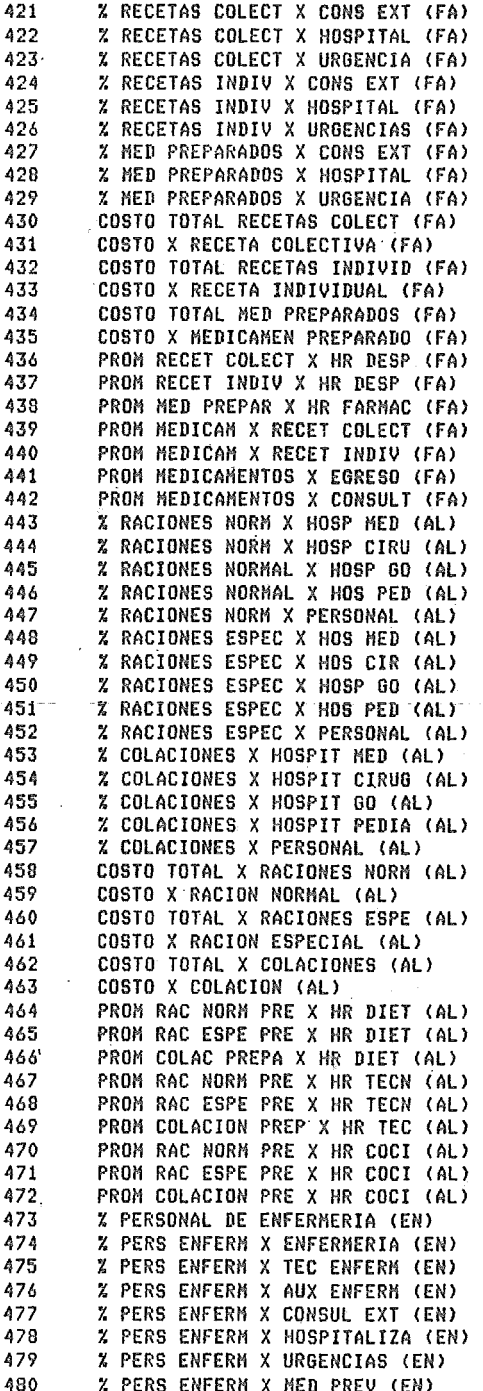

481 Z PERS ENFERM X MED FISICA (EN)<br>482 Z PERS ENFERM Y BLOOUE TO (EN) 482 Z PERS ENFERM X BLOQUE TQ (EN)<br>483 Z PERS ENFERM X CEYF (EN) 483 Z PERS ENFERM X CEYE (EN)<br>484 Z PERS ENFERM X TER MED T 484 % PERS ENFERM X TER MED INT (EN)<br>485 % PERS ENFERM X RABIOTERAP (EN) 485 Z PERS ENFERH X RADIOTERAP <EN> 486 Z PERS ENFERH X ECG *Y* EEG <EN) 487 % EXPEDIENTES ABIERTOS (AR)<br>488 % EXPEDIENTES EXTRAUTADOS ( 488 Z EXPEDIENTES EXTRAVIADOS (AR)<br>489 — PROM EXPED MANE X HR ARCHIU (A 489 PROM EXPED MANE X HR ARCHIV (AR) 490 PROH EXPED MANE X HR TECNIC (AR). 491 PROM EXPED ABIER X HR ARCHI (AR) 492 PROM EXPED ABIER X HR TECNI (AR) 493 COSTO X EXPEDIENTE MANEJADO (AR)<br>494 X ESTUD SOCIOECO X CONS EXT (TS) 494 Z ESTUD SOCIOECO X CONS EXT (TSl 495 Z ESTUD SOCIOECO X HOS HED (TSl 496 Z ESTUD ~OCIOECO X HOSP CIR (TS) 497 Z ESTUD SOCIOECO X HOSP GO (TS) 498 % ESTUD SOCIOECO X HOSP PED (TS)<br>499 % ESTUD SOCIOECO X URGENCIA (TS) 499 Z ESTUD SOCIOECO X URGENCIA (TSl 500 Z PLATICAS X CONSUL EXTERNA (TS)<br>501 Z PLATICAS X HOSP MED PREV (TS) 501 X PLATICAS X HOSP MED PREV (TS)<br>502 X PLATICAS X HOSP CIRUGIA (TS) 502 - Z PLATICAS X HOSP CIRUGIA (TS)<br>503 - Z PLATICAS X HOSP GINECORST (T 503 Z PLATICAS X HOSP 6INECOBST {TSl 504 Z PLATICAS X HOSP PEDIATRIA ITSl 505 Z PLATICAS X URGENCIAS CTS) 506 Z VISITAS DOMIC X CONS EXT (TS) 507 X VISITAS DOMIC X HOSP MED (TS)<br>508 X VISITAS DOMIC X HOSP CIR (TS) 508 Z VISITAS DOHIC X HOSP CIR <TS> 509 Z VISITAS DOHIC X HOSP GO ITS> 510 Z VISITAS DOMIC X HOSP PED (TS)<br>511 Z VISITAS DOMIC X URGENCIAS (TS 511 - Z VISITAS DOMIC-X URGENCIAS (TS)<br>512 - COSTO TOTAL X EST SOCIOECO (TS) 512 COSTO TOTAL X EST SOCIOECO <TS> 513 COSTO X EST SOCIOECONOMICO (TS) 514 COSTO TOTAL X PLATICAS CTS) COSTO X PLATICA (TS) 516 COSTO TOTAL X VISIT DOMICIL (TS)<br>517 COSTO X VISITA DOMICILIARIA (TS) 517 COSTO X VISITA DOMICILIARIA <TS) 518 PROM EST SOCIO X HR TRA SOC (TS> 519 PROM PLATICAS X HR TRA SOC (TS) 520 PROM VISIT DOM X HR TRA SOC (TS)<br>521 - X FORMULAS ENTERAS (RL) 521 % FORMULAS ENTERAS (FL) 522 % FORMULAS SEMIDESCREMADAS (BL)<br>523 % FORMULAS ACIDULADAS (BL) 523 Y. FORMULAS ACIDULADAS IBL) 524 PROM FORM PREP X HR ENFERM <BL) 525 COSTO X FORMULA PREPARADA (BL)<br>526 X KILOS ROPA PRO X CONS EXT (L 526 Z KILOS ROPA PRO X CONS EXT (LR) 527 Z KILOS ROPA PRO X HOS MEO (lR) 528 Z KILOS ROPA PRO X HOS CIR <LR) 529 Z KILOS ROPA PRO X HOS GO ILR) 530 % KILOS ROPA PRO X HOS PED (LR) 531 Z KILOS ROPA PRO X URGENCIA CLR) 532 % KILOS ROPA PRO X BLOG TO (LR) 533 PROM KILOS ROP PRO X HR LAV <LR> 534 PROM KILOS ROP PRO X HR PLA (LR) 535 COSTO X KILO ROPA PROCESADA (LR> 536 PROH KILOS ROPA PRO X CAMA <LR> 537 X PEDIDOS SURT X DEPT FIN~L (AG) 538 Z PEDIDOS SURT X DEPT INTER <AG) 339 X PEDIDOS SURT X DEPT GRALS (AG) 540 PROM PEDIDOS· SURT *X* HR ALMA (AGl

13.A

541 PROM PEDIDOS SURT X HR AUX (AG)<br>542 – COSTO X PEDIDO SURTIDO (AG) 542 COSTO X PEDIDO SURTIDO (AGJ 543 Z PEDIDOS ALIK ÕRIG ANIMAL (AV)<br>544 Z PEDIDOS ERUTAS Y VERDURAS (AV 544 – Z PEDIDOS FRUTAS Y VERDURAS (AV)<br>545 – Z PEDIDOS DE CEREALES (AV) 545 % & PEDIDOS DE CEREALES (AV)<br>546 % & PEDIDOS DE AZUCARES (AV) 546 - Z PEDIDOS DE AZUCARES (AV)<br>547 - Z PEDIDOS DE GRASAS (AV) 547 – X PEDIDOS DE GRASAS (AV)<br>548 – PROM PEDIDOS SURI X HR A 548 PROM PEDIDOS SURT X HR ALMA (AV) 549 PROM PEDIDOS SURT X HR AUXI (AVJ 550 Z ACTIV CORREC X DEPT FINAL (MA)<br>551 - Z ACTIV CORREC X DEPT INTER (MA) 551 Z ACTIV CORREC X DEPT INTER (MA)<br>552 - Z ACTIV CORREC X DEPT BRALS (MA) 552 Z ACTIV CORREC X DEPT GRALS (MA)<br>553 - Z ACTIV PREVEN X DEPT FINAL (MA) 553 *r.* ACTIU PREVEN X DEPT FINAL <MA) 554 Z ACTIV PREVEN X DEPT INTER <MA) 555 r. ACTIV PREVEN X DEPT GRALS (MA) 556 COSTO TOTAL ACTIV CORRECTIV (MAJ 557 COSTO X ACTIVIDAD CORRECTIV (MA)<br>558 COSTO TOTAL ACTIV PREVENTIV (MA) 558 COSTO TOTAL ACTIV PREVENTIV (MAJ 559 COSTO X ACTIVIDAD PREVENTIV (MA) 560 PROM ACTIV CORRECT X HR ING (MA) 561 PROM ACTIV CORRECT X HR TEC (MA)<br>562 PROM ACTIV CORRECT X HR AUX (MA) 562 PROM ACTIV CORRECT X HR AUX <MA) 563 PROM ACTIV PREVENT X HR ING (MA) 564 PROM ACTIV PREVENT X HR TEC (MA) 565 PROM ACTIV PREVENT X HR .AUX <MA) 566 *r.* IMPRESOS REAL X DEP FINAL (IM) 567 % IMPRESOS REAL X DEP INTER (IHJ 568 *r.* IMPRESOS REAL X DEP GRALS IIHI 569 PROM IMPRESOS X HR IMPRESOR (IMJ 570 PROM IMPRESOS X HR TEC IMP (IM)<br>571 - PROM IMPRESOS X HR AUX IMP (IM) 571- PROM IMPRESOS X HR AUX IMP (IN)<br>572 - COSTO X IMPRESO REALIZADO (IN) 572 COSTO X IMPRESO REALIZADO (IM)<br>573 % EXPEDIENTES ABIERTOS (PE) 573 % EXPEDIENTES ABIERTOS (PEJ 574 Z FALTAS INJUSTIF X HED[CDS (PE> 575 - % FALTAS INJUSTIF X ENFERME (PE)<br>576 - % FALTAS INJUSTIF X AUX ENF (PE) 576 *r.* FALTAS INJUSTIF X AUX ENF <PE> 577 *Y.* FALTAS INJUSTIF.X AUX INT <PE> 578 PROM EXP MAN X HR CONTRALOR (PE)<br>579 PROM EXP MAN X HR TECNICO (PE) 579 PROM EXP MAN X HR TECNICO CPE) 580 PROM EXP MAN X HR AUX CONTR (PE> 581 COSTO X EXPEDIENTE MANEJADO (PE)<br>582 X NOMINAS DE PERSONAL (CO) 582 *Y.* NOMINAS DE PERSONAL CCOl 583 % NOMINAS DE RESIDENTES CCO) 584 *r.* NOMINAS DE EVENTUALES (COI 585 **X DE FACTURAS (CO)**<br>586 **X DE CHEQUES (CO)** 586 l DE CHEQUES (COI 587 COSTO TOTAL NOMINAS PERSONA (CD) 588 COSTO X NOMINA DE PERSONAL (COJ 589 COSTO TOTAL NOMINAS RESIDEN (CO) 590 COSȚO X NOMINA DE RESIDENTE (CO)<br>591 COSTO TOTAL NOMINAS EVENTUA (CO) COSTO TOTAL NOMINAS EVENTUA (CO) 592 COSTO X NOMINA EVENTUALES (CO)<br>593 COSTO TOTAL DE FACTURAS (CO) 593 COSTO TOTAL DE FACTURAS (CQ)<br>594 COSTO X FACTURA (CO) 594 COSTO X FACTURA (CO)<br>595 COSTO TOTAL CHEQUES 595 COSTO TOTAL CHEQUES .(COI 596 COSTO X CHEQUE (COI 597 PROM NOMINAS X HR CONTADOR (CD) 598 PROM NOMINAS X HR AUX CONT (CO) 599 PROM FACTURAS X HR CONTADOR CCO) 600 PROM FACTURAS X HR AUX CONT (COI

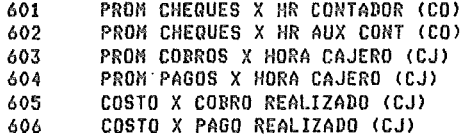

 $\bar{b}$ 

## FROGRAMA

CARNOM. BAS

1 EXTEND<br>2 !ESTABLEZCO MODO EXTEND &

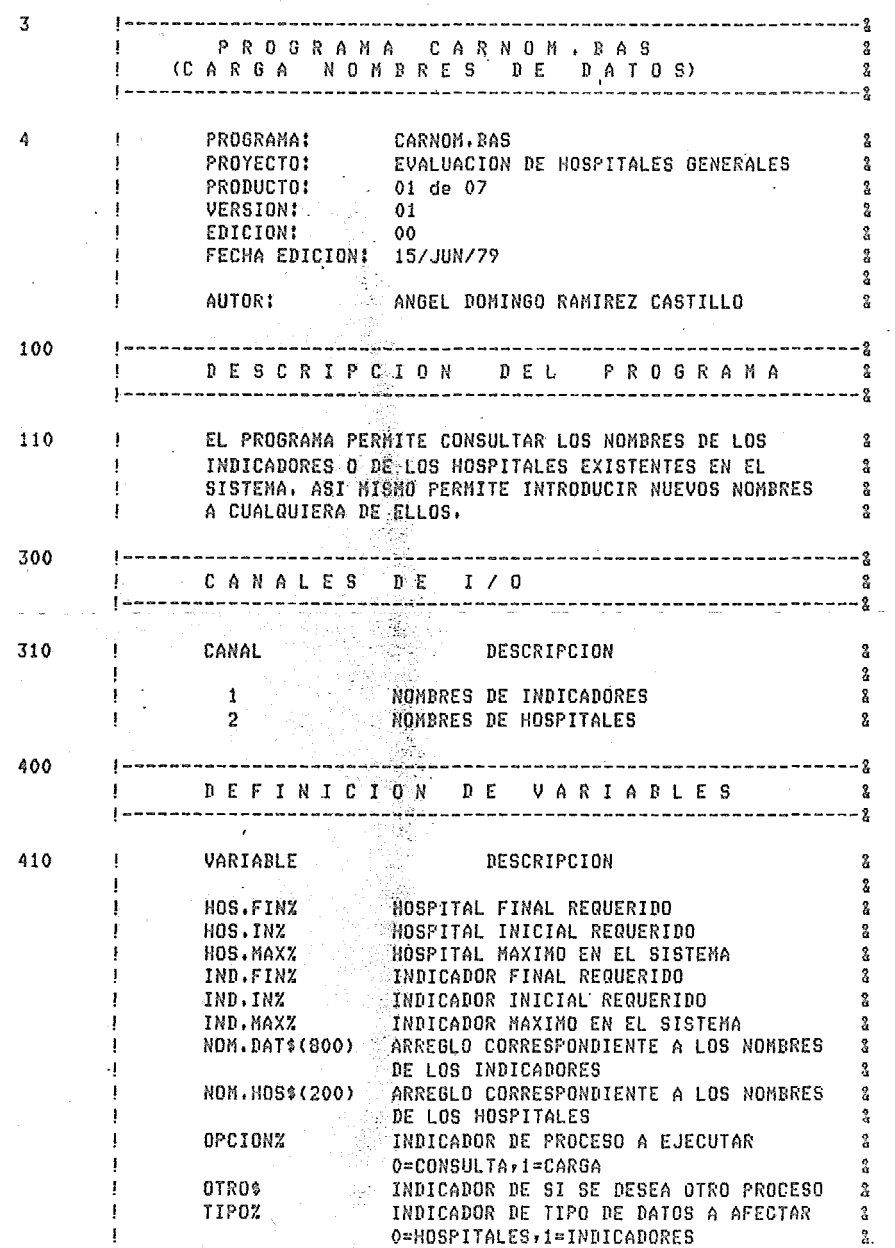

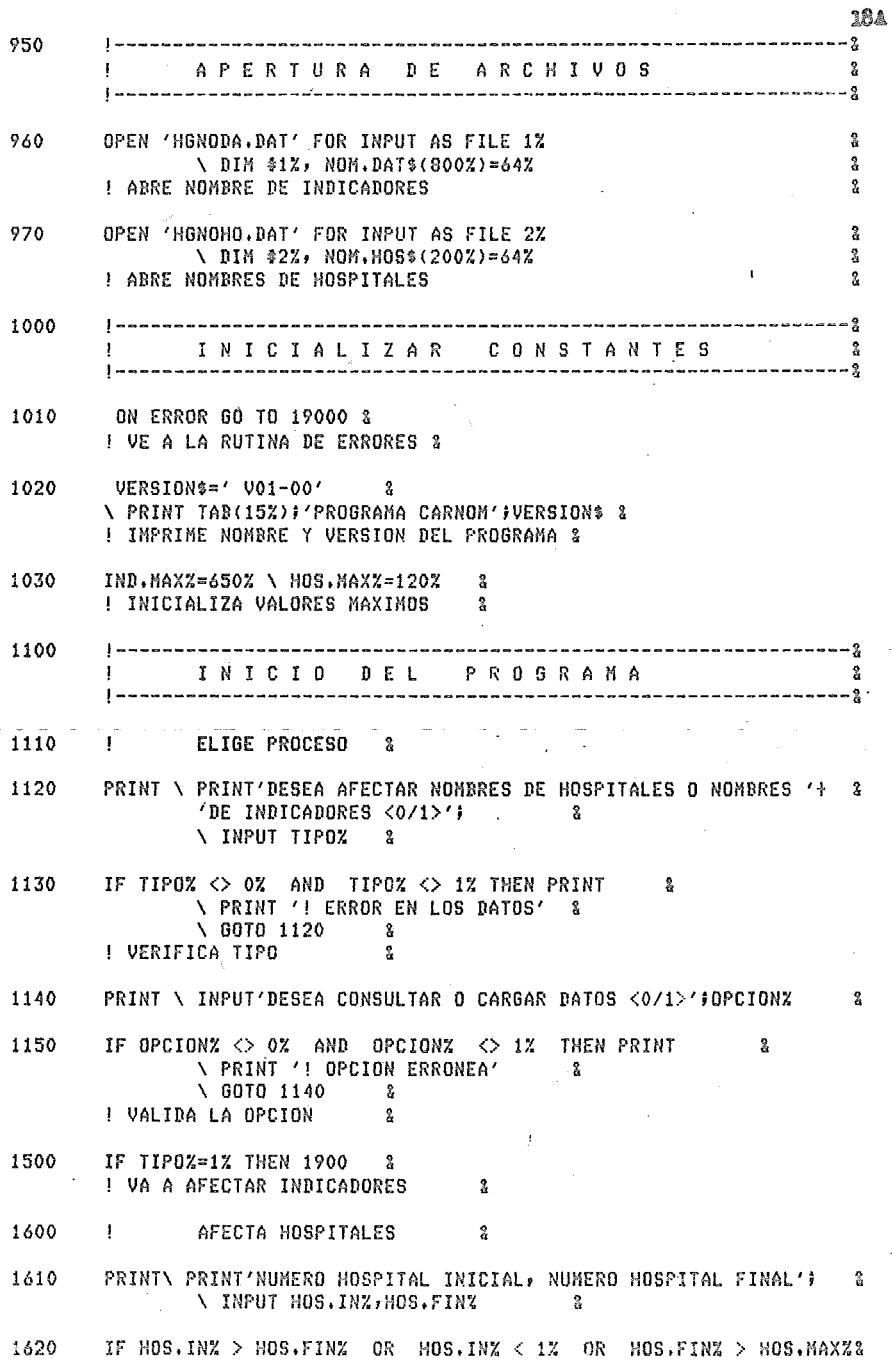

 $\ddot{\phantom{a}}$ 

 $\bar{.}$ 

 $\lambda$ 

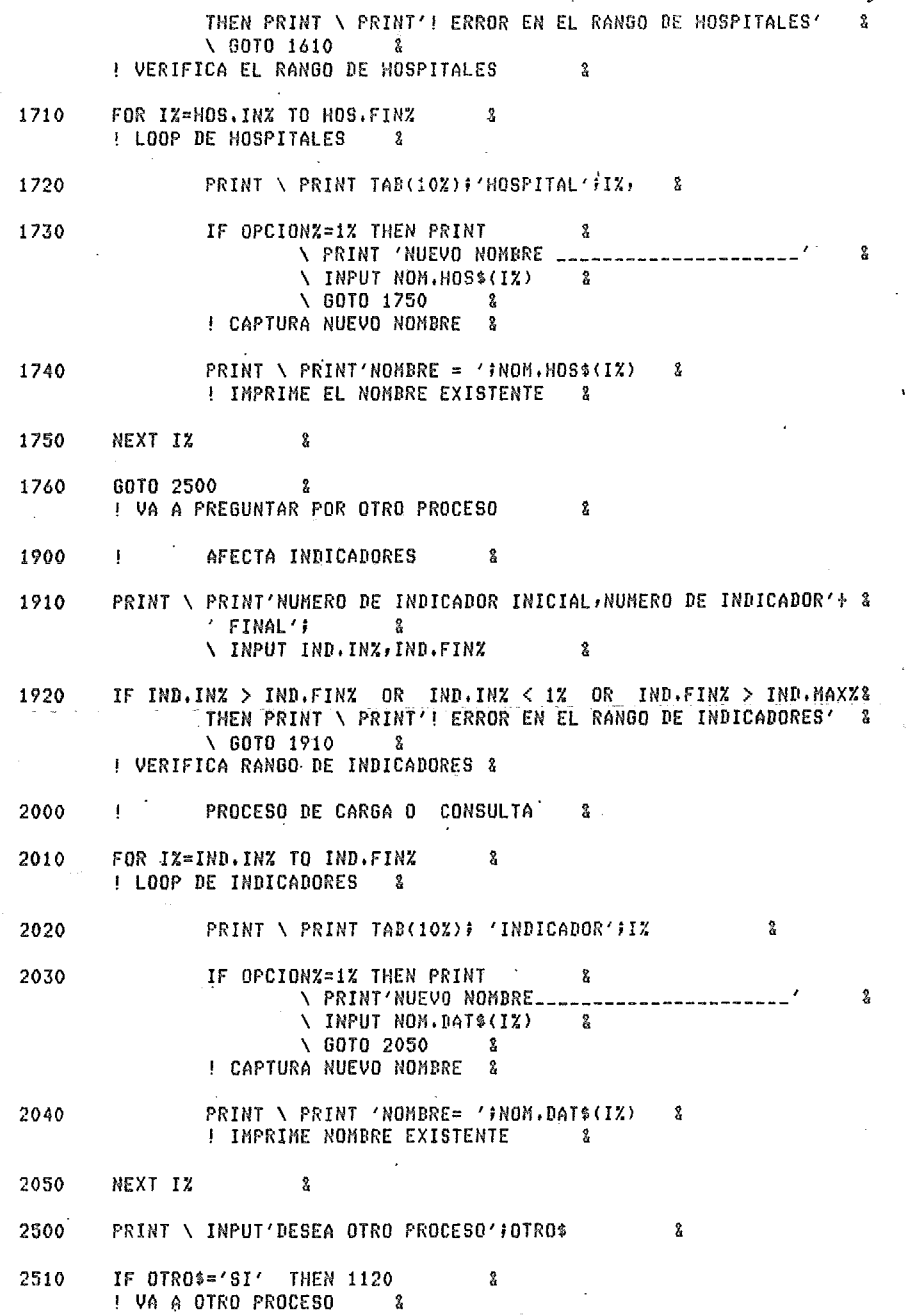

 $\ddot{\phantom{a}}$ 

**19A** 

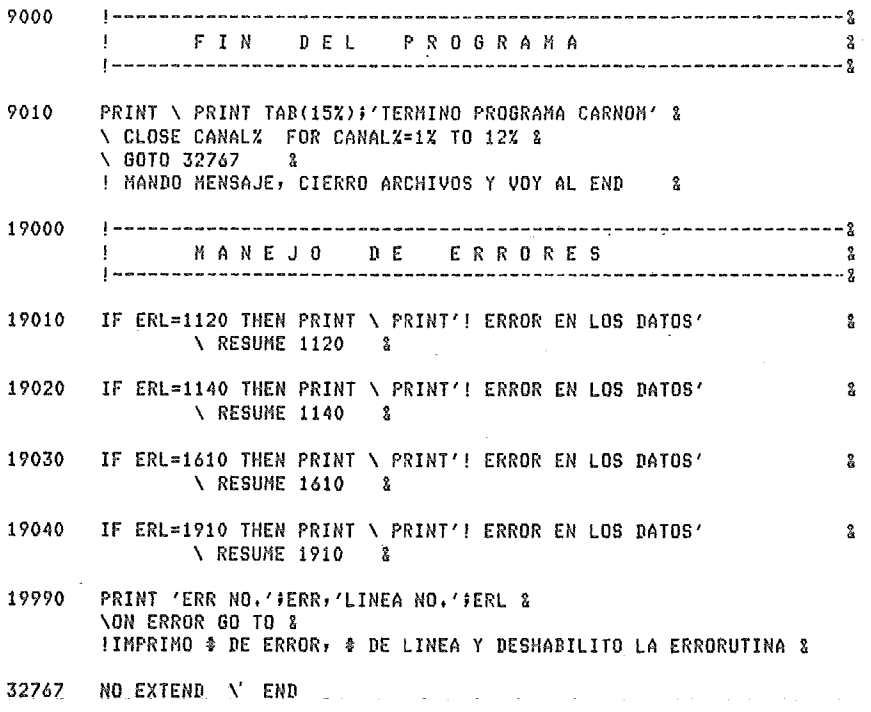

20A

#### PROGRAMA

CAREAN. BAS

# $\cdot$  1 EXTEND

2 IESTABLEZCO MODO EXTEND &

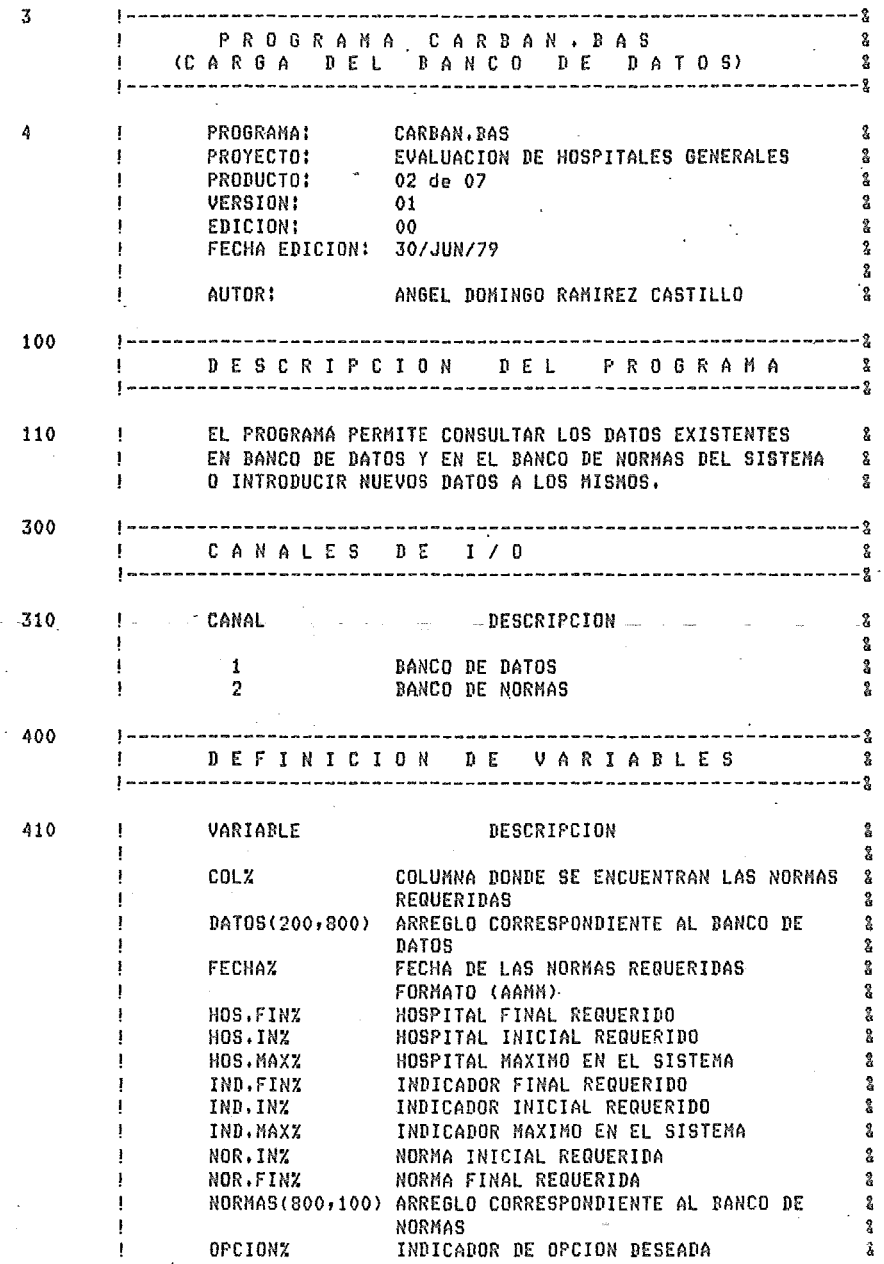

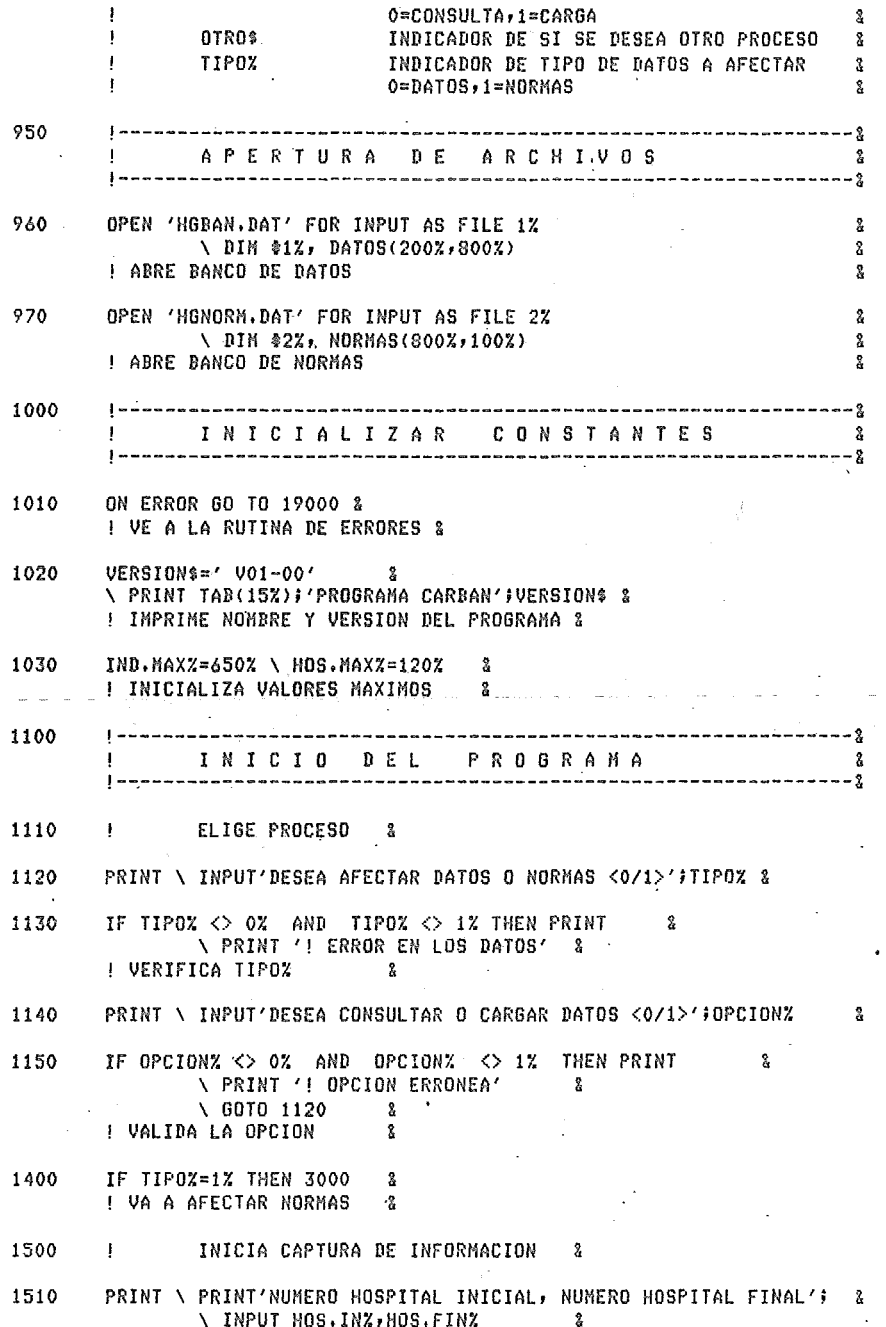

**23A** 

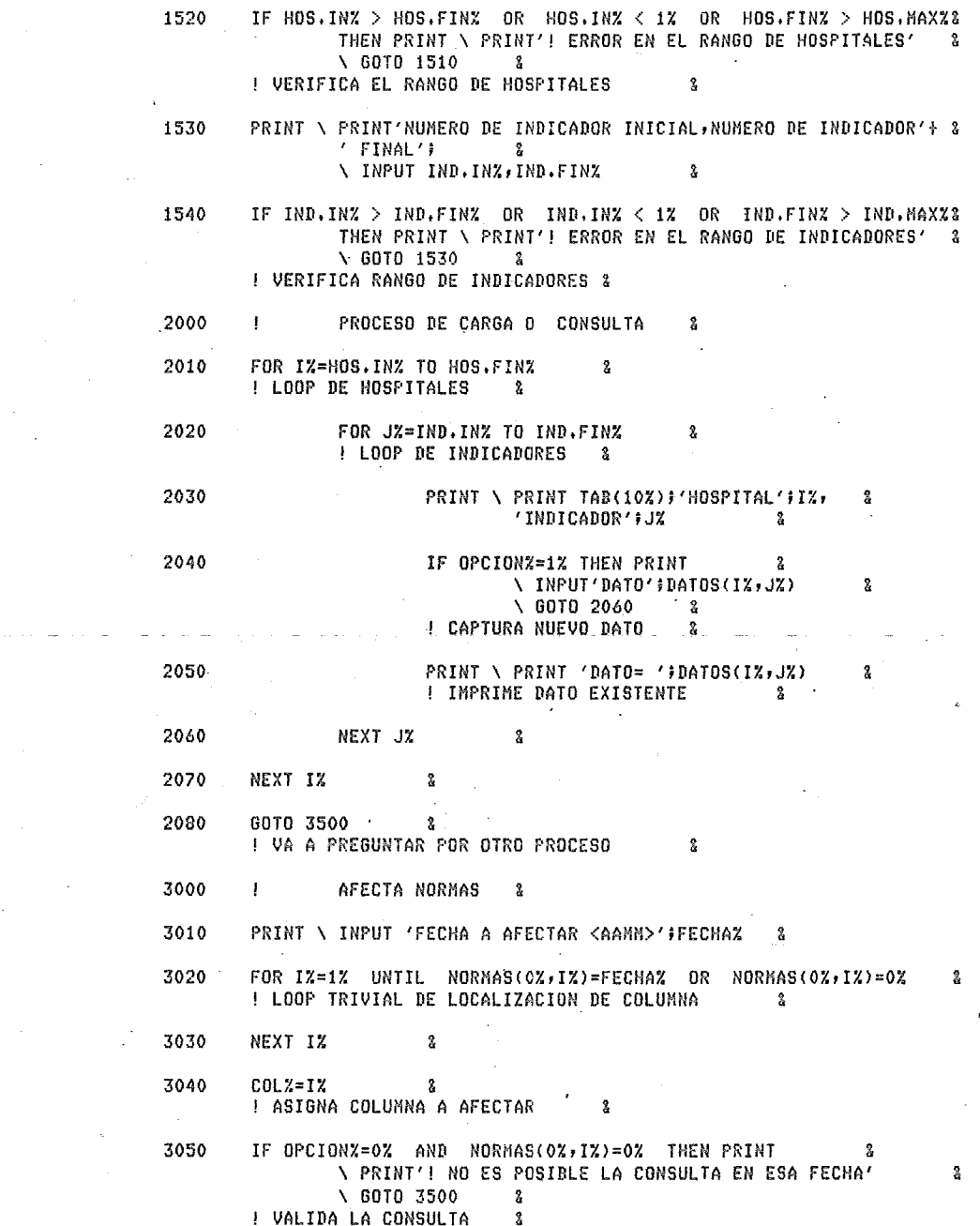

 $\bar{a}$ 

 $\label{eq:2.1} \frac{1}{\sqrt{2}}\left(\frac{1}{\sqrt{2}}\right)^{2} \left(\frac{1}{\sqrt{2}}\right)^{2} \left(\frac{1}{\sqrt{2}}\right)^{2} \left(\frac{1}{\sqrt{2}}\right)^{2} \left(\frac{1}{\sqrt{2}}\right)^{2} \left(\frac{1}{\sqrt{2}}\right)^{2} \left(\frac{1}{\sqrt{2}}\right)^{2} \left(\frac{1}{\sqrt{2}}\right)^{2} \left(\frac{1}{\sqrt{2}}\right)^{2} \left(\frac{1}{\sqrt{2}}\right)^{2} \left(\frac{1}{\sqrt{2}}\right)^{2} \left(\$ 

 $\mathcal{L}^{\text{max}}_{\text{max}}$ 

 $\sim$   $\alpha$ 

**24A** 

 $\sim$ 

 $\frac{1}{2}$  .

 $\bar{\lambda}$ 

 $\frac{1}{2}$ 

 $\sim$
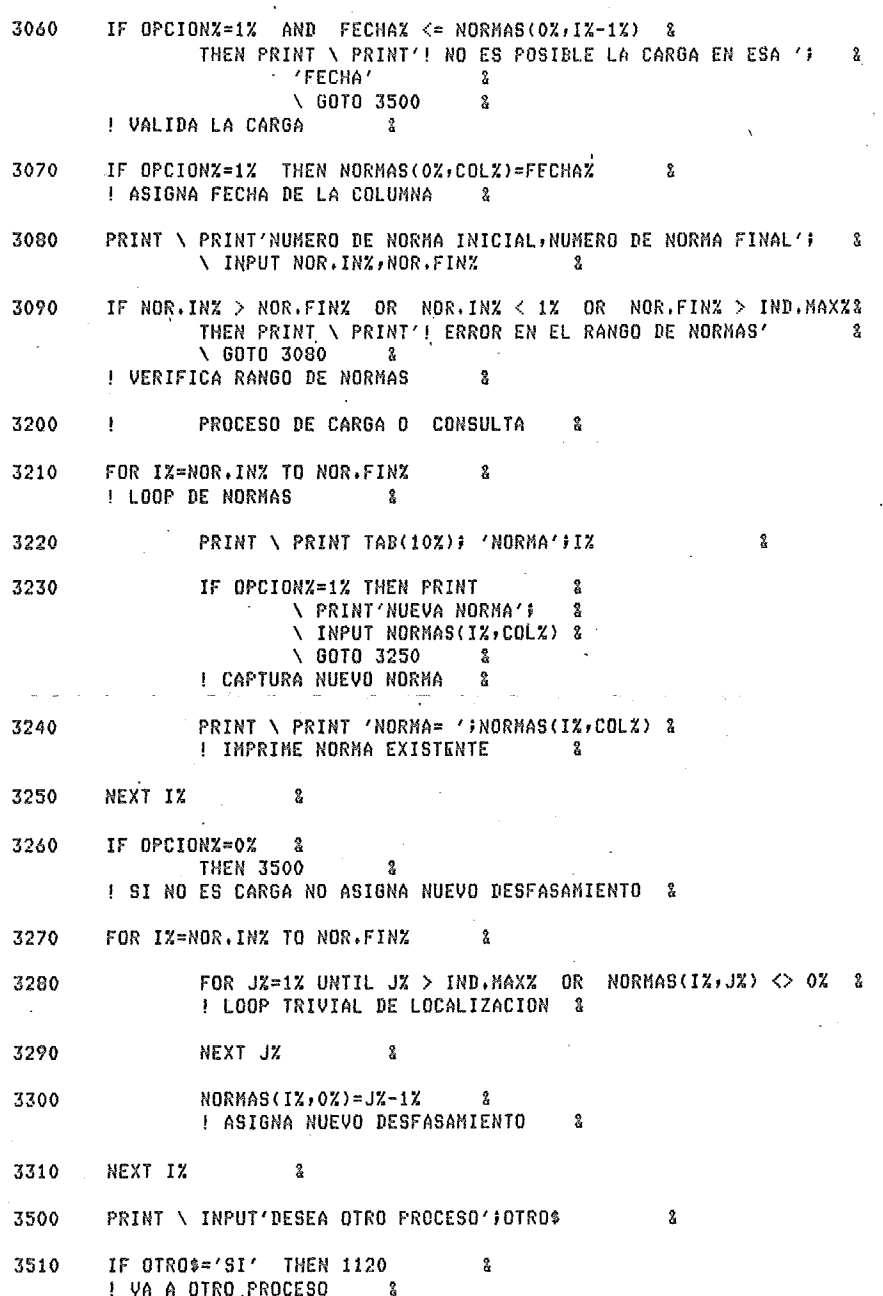

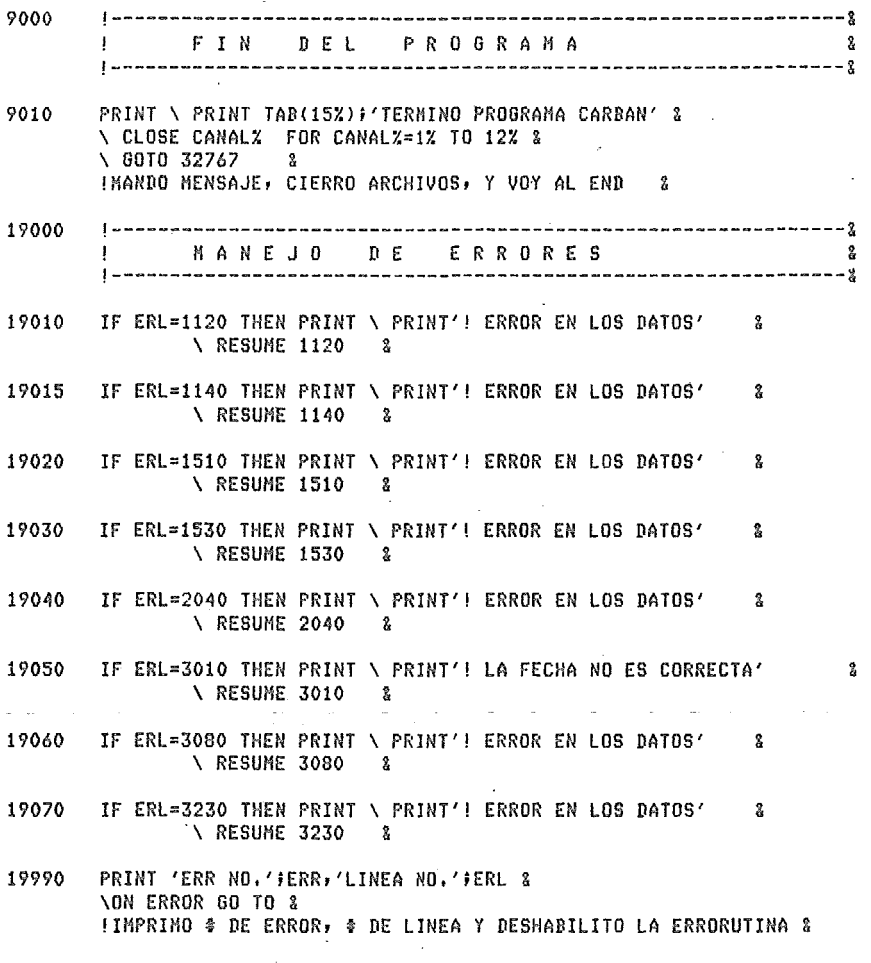

 $26A$ 

32767 NO EXTEND \ END

### PROGRAMA

TABFEC.BAS

 $\mathbf 1$ EXTEND 2 ! ESTABLEZCO El MODO EXTEND 3 !---------------------------------------------------------------& P R O 6 R A M A T A B F E C , B A S ! (PRO *Q* R AH A TABLAS DE F RE CU EN C I AJ <sup>I</sup> !-----------·-------·--------------------------------------------1 4 PROGRAMA: TABFEC,BAS 1 PROYECTO! EVALUACION DE HOSPITALES GENERALES 3<br>PRODUCTO: 03 de 07 PRODUCTO: 03 *de* 07 1 VERSION: FECHA EDICION: 10/AG0/79 & AUTOR: An!!el D, Ramirez Castillo ¡¡ 100 !---------------------------------------------------------------1 D E S C R I P C I O N D D E L P R O G R A M A 1 !---------------------------------------------------------------1 110 EL PROGRAMA OBTIENE LA FRECUENCIA DE LOS INDICADORES 2 OBTENIDOS EN LA MUESTRA DE HOSPITALES GENERALES, CON I . OBJETO DE VERIFICAR SI EXISTEN EL rlUHERO DE DATOS I SUFICIENTES PARA PODER EMITIR UNA NORMA AL RESPECTO a  $\mathbf{I}$ (SE HA CONSIDERADO SUFICIENTE EL 75%), & EN CASO DE UNA AMPLIACION EN EL TAMANO DE DATOS A internacional ÷ . ! CONSIDERAR, DEBERA CORREGIRSE El TAHANO DE LOS ARCHIVOS I (LINEAS 970 Y 980) Y EL TAMANO DE VALORES MAXIMOS 1 · Ţ (LINEA 1030). 300 !--------------------------------------L------------------------1 CANALES DE I/0 1 !-------------------------------- .------------------------------& 310 | CANAL DESCRIPCION & ·1 J 1 ARCHIVO DE IHPRESION DE LOS RESULTADOS ll 2 BANCO DE DATOS, CONTIENE LA INFORHACIÓN & DE TODOS LOS INDICADORES PARA CADA & HOSPITAL & 3 NOMBRES DE DATOS,CONTIENE LOS NOMBRES & DE CADA INDICADOR 400 !---------------------------------------------------------------1 ! D E F I N I C I O rl D E V A R I A B l E S I !---------------------------------------------------------------& 410 | VARIABLE DESCRIPCION & APROB\$ CONTIENE LA RESPUESTA A LA APROBACION & DE LOS DATOS PARA SUS USO EN OTROS 1 **PROCESOS** CONTAD% CONTADOR QUE SE USA PARA CONOCER EL a NUMERO DE DATOS SIGNIFICATIVOS . • FECHA\$ CONTIENE LA FECHA DEL PROCESO & MOS,FIN% HOSPITAL FINAL REQUERIDO & **HOSPITAL INICIAL REQUERIDO** 

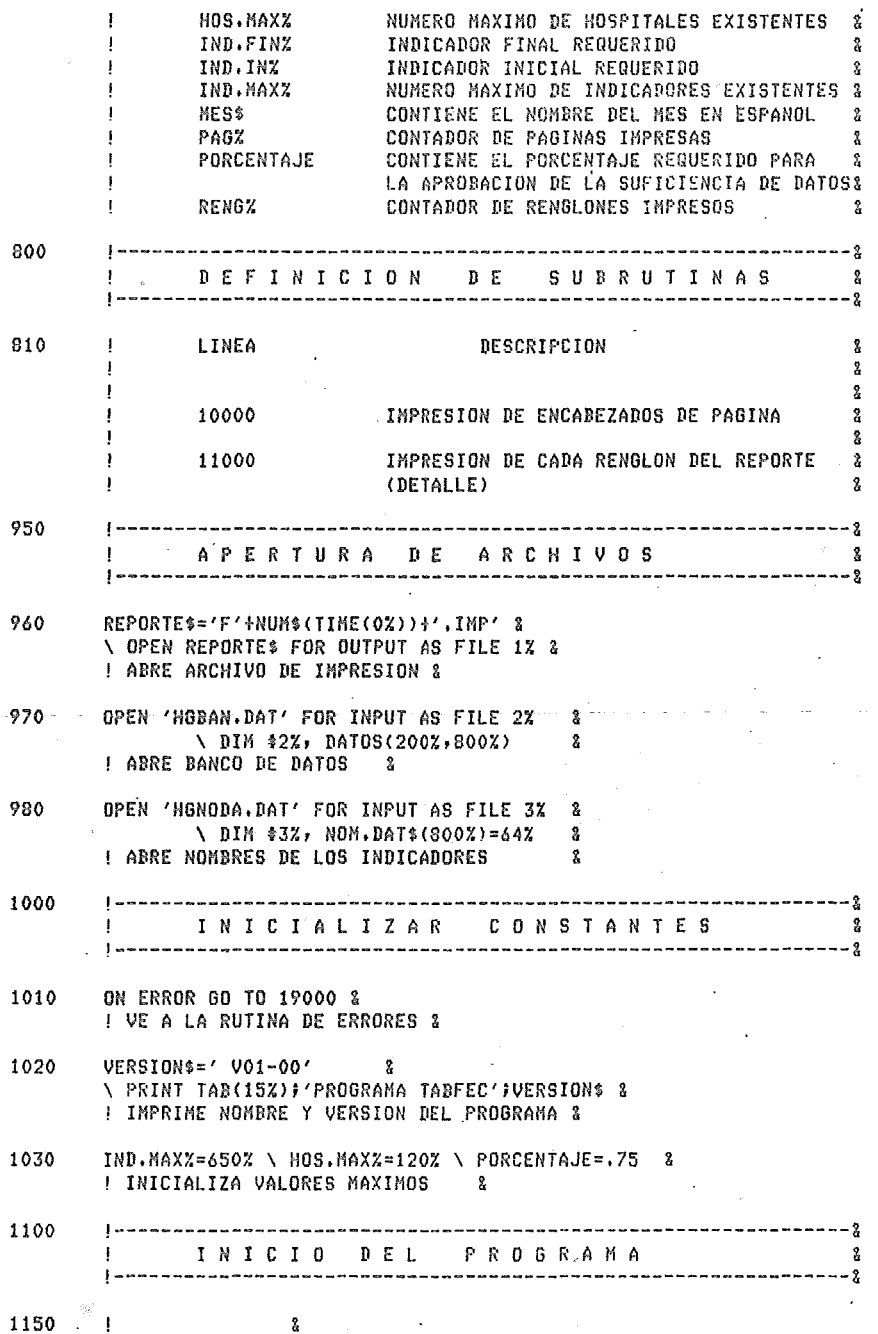

29a

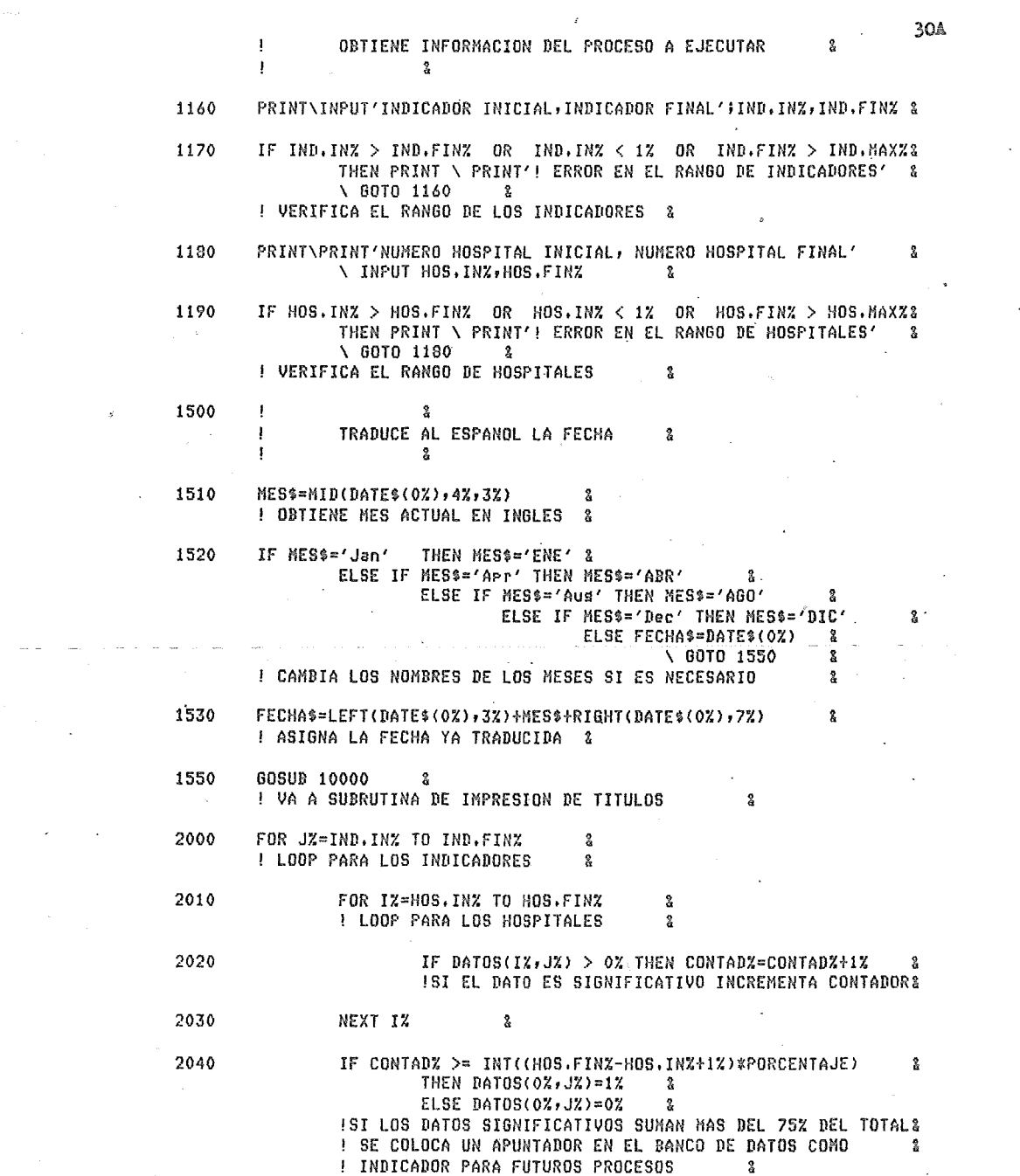

 $\label{eq:2.1} \frac{1}{\sqrt{2\pi}}\sum_{i=1}^n\frac{1}{\sqrt{2\pi}}\sum_{i=1}^n\frac{1}{\sqrt{2\pi}}\sum_{i=1}^n\frac{1}{\sqrt{2\pi}}\sum_{i=1}^n\frac{1}{\sqrt{2\pi}}\sum_{i=1}^n\frac{1}{\sqrt{2\pi}}\sum_{i=1}^n\frac{1}{\sqrt{2\pi}}\sum_{i=1}^n\frac{1}{\sqrt{2\pi}}\sum_{i=1}^n\frac{1}{\sqrt{2\pi}}\sum_{i=1}^n\frac{1}{\sqrt{2\pi}}\sum_{i=1}^n\$ 

 $\label{eq:R1} \begin{aligned} \mathcal{D}_{\text{max}}(\mathcal{D}_{\text{max}}) = \mathcal{D}_{\text{max}}(\mathcal{D}_{\text{max}}) \end{aligned}$ 

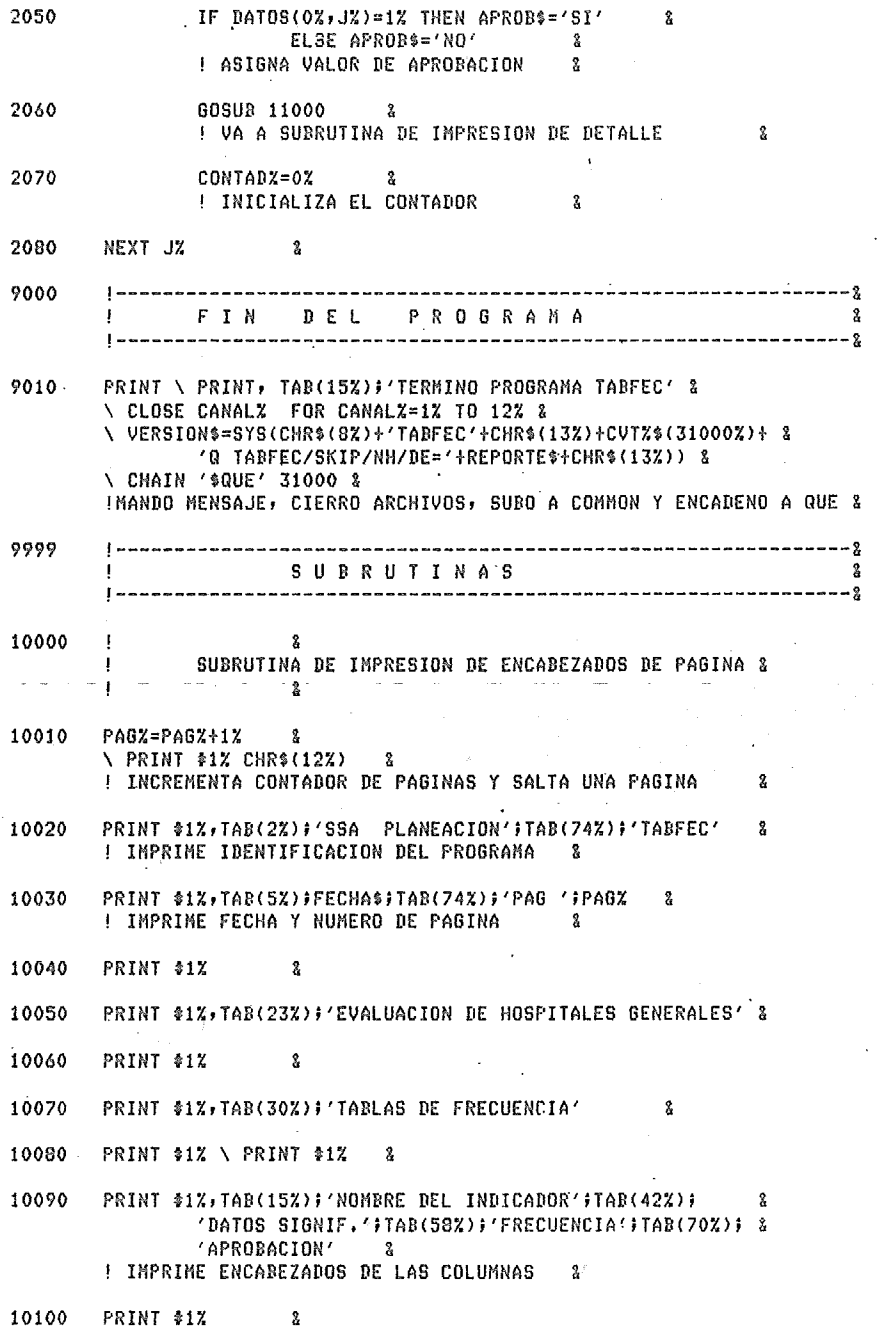

 $\cdot$ 

 $31A$ 

 $\ddot{\phantom{0}}$ 

10110 RENGZ=11Z 3 ! ASIGNA NUMERO DE RENGLONES IMPRESOS 3 10120 RETURN  $\mathbf{R}$ ! SALIDA DE SUBRUTINA & 11000 -2  $\mathbf{I}$ SUBRUTINA DE IMPRESION DE DETALLE  $\mathbb{R}$  .  $\mathbf{I}$ 11010 RENGZ=RENGZ+2X & **I INCREMENTA CONTADOR DE RENGLONES** 11020 IF RENGX > 60% THEN GOSUB 10000 & \RENGZ=RENGZ+2% & ! VA A INICIAR NUEVA PAGINA SI ES NECESARIO  $\mathbf{2}$ 11030 PRINT \$1%, TAB(3%); 3. \ PRINT \$1%, USING '\$\$\$',J%;  $\frac{9}{2}$ \ PRINT \$1%,TAB(8%);NOM.DAT\$(J%);TAB(47%); 2 ! IMPRIME NUMERO Y NOMBRE DEL INDICADOR & 11040 PRINT \$1%, USING '\$\$\$', CONTAD%;  $\mathbf{Q}^{(n)}$ \ PRINT \$1%, TAB(60%); & ! IMPRIME NUMERO DE DATOS SIGNIFICATIVOS 2 PRINT \$1%,USING' \*\*\* . \*\* %', 100% \*CONTAD%/(HOS. FIN%-HOS. IN%+1%); 11050  $\mathbf{x}$ ! IMPRIME LA FRECUENCIA & 11060 PRINT \$17, TAB(737); APROB\$ \$ ! IMPRIME LA APROBACION PARA PROXIMOS PROCESOS & 11070 PRINT \$1%  $\mathbf{z}$ RETURN 2 11080 ! SALIDA DE SUBRUTINA 2  $\mathcal{L}^{\text{max}}_{\text{max}}$  and  $\mathcal{L}^{\text{max}}_{\text{max}}$ 19000 MANEJO DE ERRORES  $\mathbf{I}$ Ÿ. 19010 IF ERL=1160 THEN PRINT \ PRINT'! ERROR EN LOS DATOS'  $\mathbb{R}$ **\ RESUME 1160 &** 19020 IF ERL=1180 THEN PRINT \ PRINT'! ERROR EN LOS DATOS' & **\ RESUME 1180 &** 19990 PRINT 'ERR NO.' FERR, 'LINEA NO.' FERL & **\ON ERROR GO TO &** !IMPRIMO \$ DE ERROR, \$ DE LINEA Y DESHABILITO LA ERRORUTINA & 31000 ENTRADA POR CHAIN  $\overline{2}$ | ----------------------------------. . . . . . . . . . . . . . .  $- - - - - 2$ 32767 NO EXTEND \ END

PROGRAMA

ø

TABCON. BAS

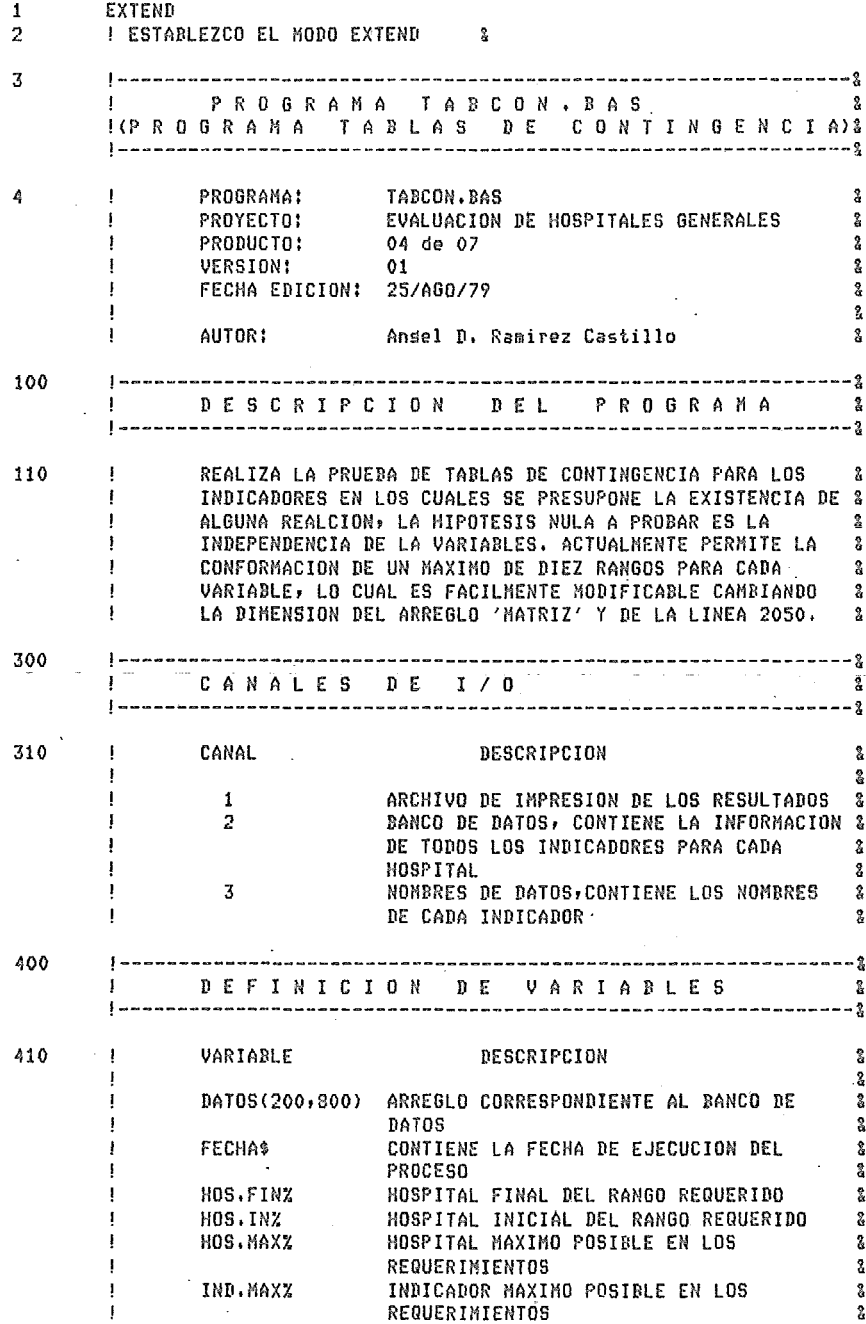

 $\mathbf{I}$ MATRI72(10,10) ARREGLO QUE CONTIENE LAS FRECUENCIAS ğ. f, A UTILIZAR EN LAS PRUEBAS CONTINGENCIA  $2 -$ MAXIMO(2) ARREGLO QUE CONTIENE LOS VALORES MAXIMO % POR COLUMNA Y MAXIMO POR RENGLON  $\boldsymbol{\eta}$ MES<sub>\$</sub> CONTIENE EL NOMBRE DEL MES MINIMO(2) ARREGLO DUE CONTIENE LOS VALORES MININO & POR COLUMNA Y MINIMO POR RENGLON Ÿ. NOM. DAT\$(800) ARREGLO DEL ARCHIVO DE NOMBRES DE LOS  $\mathbf{2}$ INDICADORES Ŷ. NUM.DAJOSZ NUMERO DE DATOS A CONSIDERAR PARA LA  $\overline{\mathbf{2}}$ PRUEBA DE CONTINGENCIA  $\mathbf{r}$ **PAG2** NUMERO DE LA PAGINA IMPRESA Ÿ. RANZ(2) NUMERO DE RANGOS REQUERIDOS PARA  $\mathbf{\hat{z}}$ RENGLONES Y COLUMNAS Å RANGO(2,10) VALORES LIMITES DE LOS RANGOS REQUERIDOS& PARA RENGLONES Y COLUMNAS  $\overline{2}$ **RENGZ** CONTADOR DE RENGLONES IMPRESOS  $\overline{\mathbf{2}}$ NOMBRE DEL ARCHIVO DE IMPRESION **REPORTES** ARREGLO QUE CONTIENE LOS TOTALES POR SUM. COL (10) Ŷ. COLUMNAS  $\mathbf{Q}$ SUM.REN(10) ARREGLO QUE CONTIENE LOS TOTALES POR Ŷ, **RENGLONES**  $\overline{\mathbf{2}}$ **TOTAL** VALOR DE LA DOCIMA OBTENIDA  $\overline{2}$ **VAR%(2)** ARREGLO QUE CONTIENE LOS INDICADORES A  $\mathbf{x}$ ANALIZAR.  $\overline{2}$ 800  $- - 2$ DEFINICION DE **SUBRUTINAS**  $\frac{9}{2}$ ----------------------- $- - -$  2 the control of the con-810 LINEA DESCRIPCION  $\overline{2}$ \$  $\overline{2}$ 10000 IMPRESION DE ENCABEZADOS DE PAGINA  $\mathbf{2}$ 11000 IMPRESION DE CADA RENGLON DEL REPORTE  $\mathbf{2}$ (DETALLE)  $\overline{\mathbf{x}}$ 900  $-2$  $\overline{\mathbf{z}}$ DIMENSION DE ARREGLOS  $-2$ 910 DIN MATRIZZ(10Z,10Z), RANGO(2Z, 10Z), MAXIMO(2Z), MINIMO(2Z),  $\mathbf{\hat{z}}$ VARZ(2Z), RANZ(2Z), SUN, REN(10Z), SUN, COL(10Z)  $\overline{\mathbf{2}}$ 950  $-- 2$ APERTURA DE ARCHIVOS å ------------------------960 REPORTES='C'+NUM\$(TIME(0%))+',IMP' & \ OPEN REPORTE\$ FOR OUTPUT AS FILE 1% & ! ABRE ARCHIVO DE IMPRESION & OPEN 'HGBAN.DAT' FOR INPUT AS FILE 2% 970  $\mathbf{r}$ \ DIM \$2%, DATOS(200%,800%)  $\mathbf{z}$ ! ABRE BANCO DE DATOS &

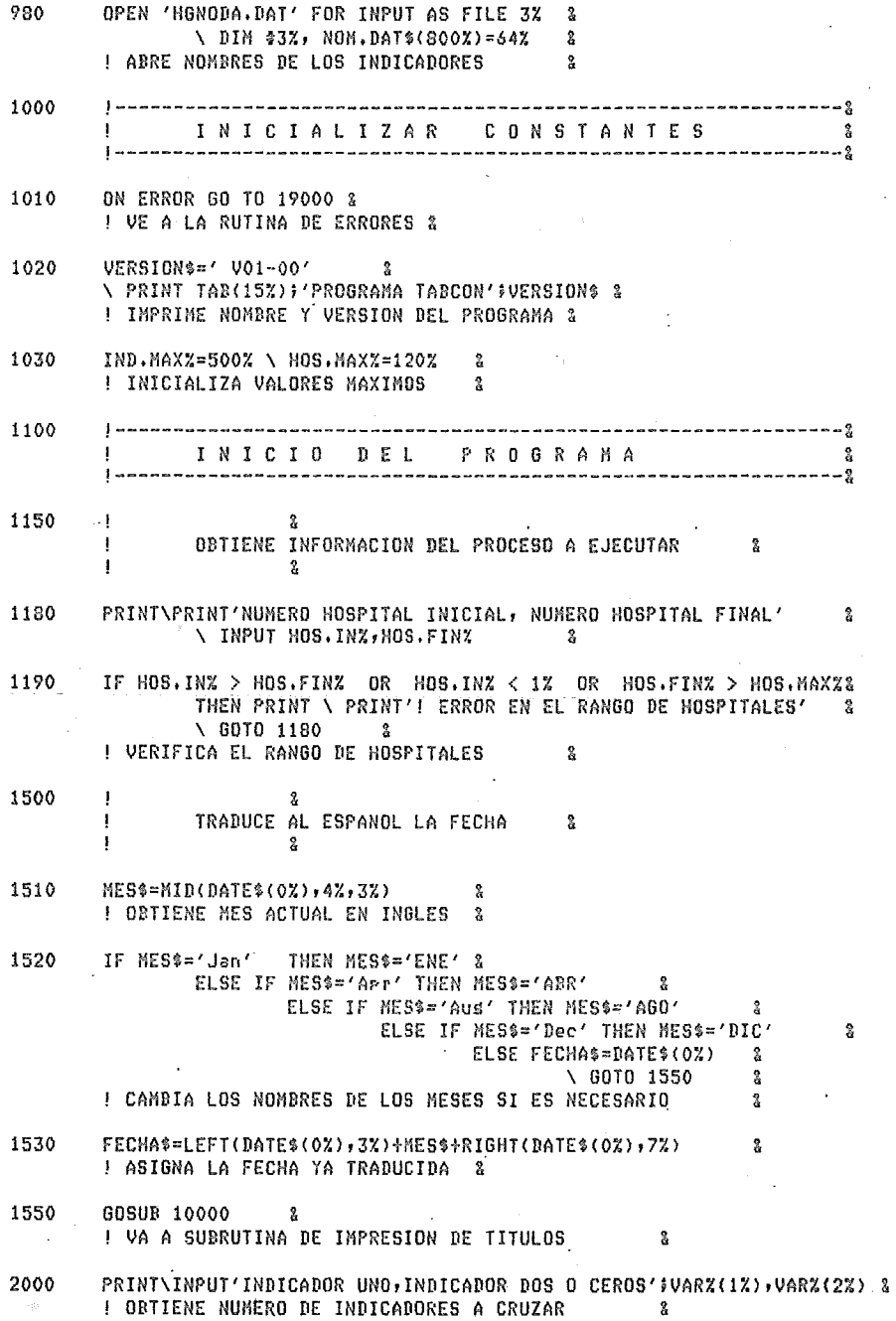

 $\hat{\sigma}_{\mu\nu}$ 

 $\ddot{\phantom{0}}$ 

 $\bar{\phantom{a}}$ 

 $\tau_{\rm{max}}$  ,  $\tau_{\rm{max}}$ 

 $\bar{\lambda}$ 

 $\bar{z}$ 

 $\sim$ 

 $\overline{\phantom{a}}$ 

364

 $\hat{\mathbf{r}}$ 

IF VARX(1%)=0% AND VAR%(2%)=0% THEN 9000 2010 ! SI ENCUENTRA CEROS VA A FINALIZAR EL PROGRAMA & IF VARZ(1Z) < 1Z OR VARZ(1Z) > IND.MAXZ 2020  $\mathbf{r}$ OR VARZ(2%)  $\leq 1$ % OR VAR%(2%)  $>$  IND.MAX%  $\mathbf{R}$ THEN PRINT\PRINT'! NO SE EFECTUA CRUCE DE LA VARIABLE') & VARX(1Z))' CONTRA LA VARIABLE' (VARX(2Z)) ' POR ESTAR FUERA DEL RANGO REQUERIDO' & \ 60TO 2000  $\mathbf{r}$ ! VALIDA QUE SEA POSIBLE EL CRUCE REQUERIDO  $\mathbf{2}$ 2030 IF DATOS(0%;VAR%(1%)) <> 1% OR DATOS(0%;VAR%(2%)) <> 1% THEN PRINT\PRINT'! NO SE EFECTUA CRUCE DE LA VARIABLE' : & VARX(1%);' CONTRA LA VARIABLE';VAR%(2%);  $\mathbf{R}$ ' POR NO EXISTIR SUFICIENTES DATOS'  $\frac{3}{2}$ \ GOTO 2000  $\mathbf{z}$ ! VALIDA LA EXISTENCIA DE DATOS SUFICIENTES  $\mathbf{R}$ 2040 PRINT \ PRINT'NUMERO DE RANGOS DE LA PRIMERA VARIABLE, NUMERO '# & 'DE RANGOS DE LA SEGUNDA VARIABLE <HINIMO 2> <MAXIMO 10>' 2 \ INPUT RANZ(1X), RANZ(2X)  $\mathbf{2}$ 2050 IF RANZ(1%) < 2% OR RANZ(1%) > 10% -9. OR RANZ(2X) < 2% OR RANZ(2X) > 10% THEN PRINT & \ PRINT'! LOS VALORES ADECUADOS PARA EL RANGO DEBEN '; & 'ESTAR ENTRE 2 Y 10'  $\mathbf{z}$ \ GOTO 2040  $\frac{9}{6}$ ! VALIDA LOS RANGOS  $\mathbf{z}$ FOR  $KZ = 1Z$  TO  $2Z$  2. 2040 ! LOOP PARA LAS VARIABLES A CRUZAR  $MAXIMO(KZ) = -1E38$  /  $MINIMO(KZ) = 1E38$ 2070  $\mathbf{x}$ ! ASIGNA VALORES MAXIMO Y MINIMO PARA LA PRIMERA COMP. & 2080 FOR IZ=HOS.INZ TO HOS.FINZ  $\mathbf{2}$ **I LOOP PARA ENCONTRAR MAXIMO Y MINIMO DE CADA VARIABLE &** 2090 MAXIMO(KZ)=DATOS(IZ,VARZ(KZ))  $\mathcal{R}$ IF DATOS(IZ, VARZ(KZ)) >= MAXIMO(KZ) Ŷ. **! OBTIENE MAXIMO**  $\hat{\mathbf{x}}$ 2100  $MINIMO(KZ) = DATOS(1Z, VARZ(KZ))$ IF DATOS(IZ, VARZ(KZ))  $\leq$  MINIMO(KZ) *E OBTIENE MINIMO*  $\mathbf{R}$ WEXT IZ 2110  $\frac{9}{2}$ 2120  $RANGO(KZ, 0Z) = (MAXIMO(KZ) - MINIMO(KZ)) / RANZ(KZ)$  $\overline{2}$ **| OBTIENE TAMANO DEL RANGO**  $\boldsymbol{\mathcal{R}}$  $RANGO(KZ, 1Z) = MINIMO(KZ) + RANGO(KZ, 0Z)$ å 2130 ! OBTIENE EL PRIMER RANGO 2140 RANGO(KZ,HZ)=RANGO(KZ,HZ-1Z)+RANGO(KZ,OZ)  $\mathbf{R}$ FOR  $HZ=2Z$  TO RANZ(KZ)-1Z  $\mathcal{R}$ 

### ! OBTIENE LOS SIGUIENTES RANGOS &

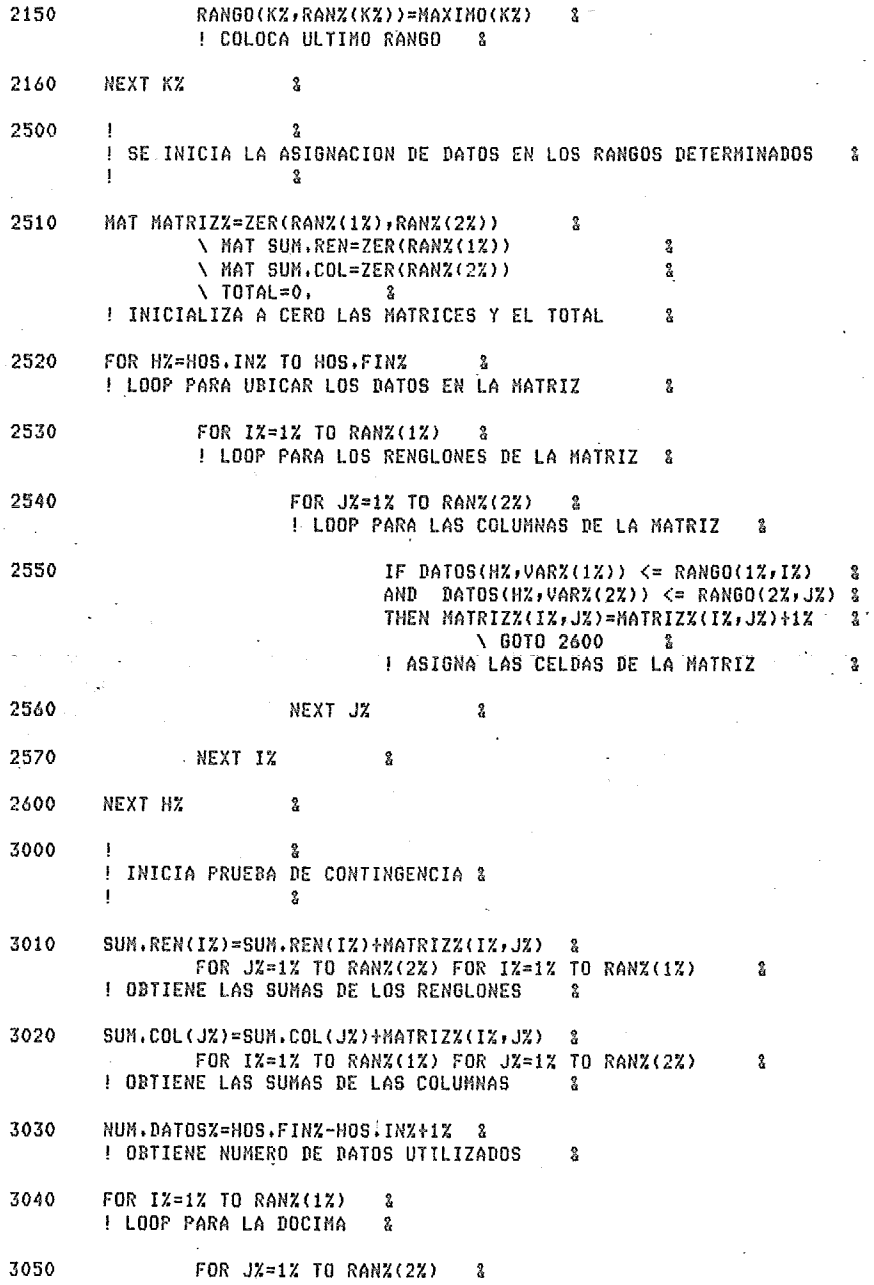

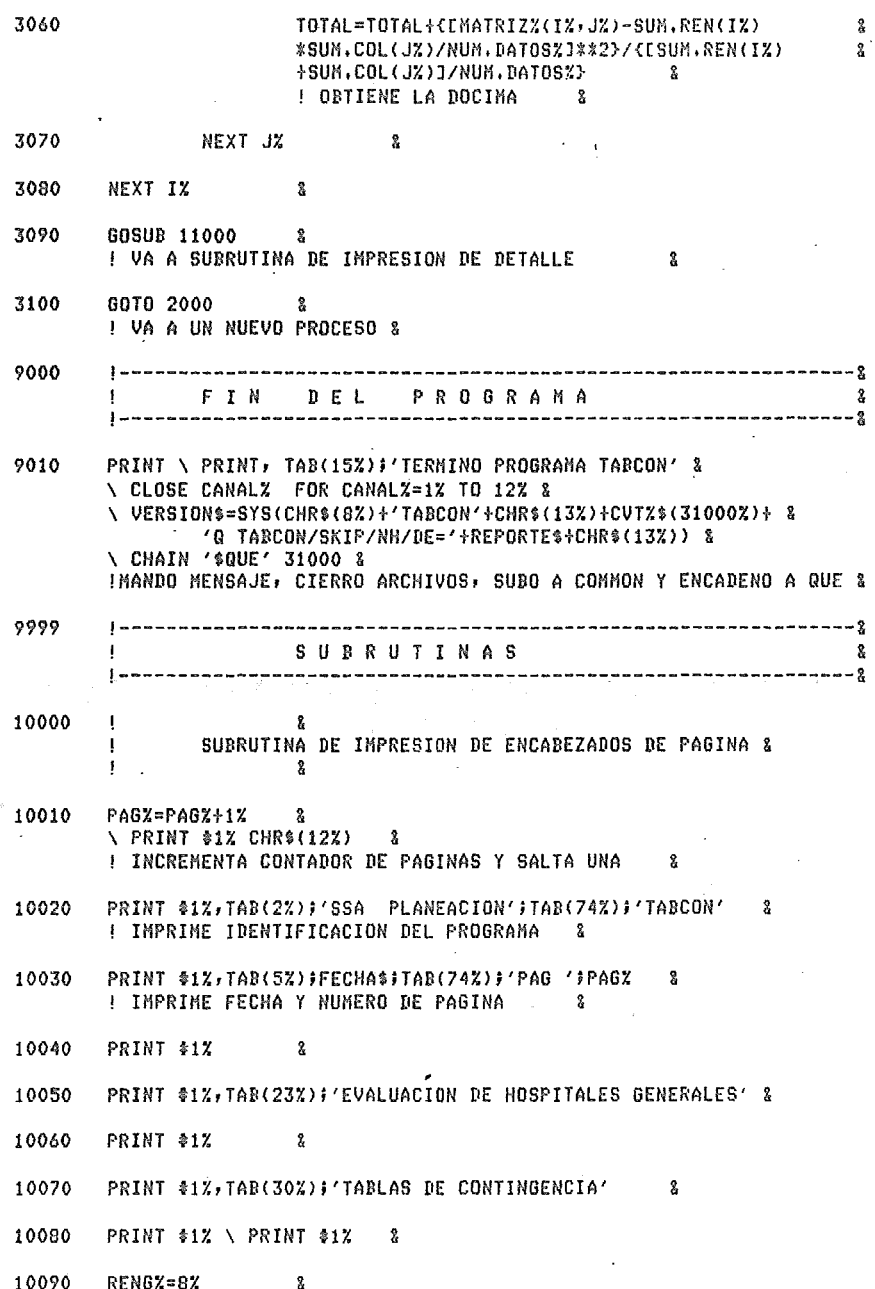

! ASIGNA NUMERO DE RENGLONES IMPRESOS

 $\mathbf{z}$ 

39A

 $\ddot{\phantom{a}}$ 

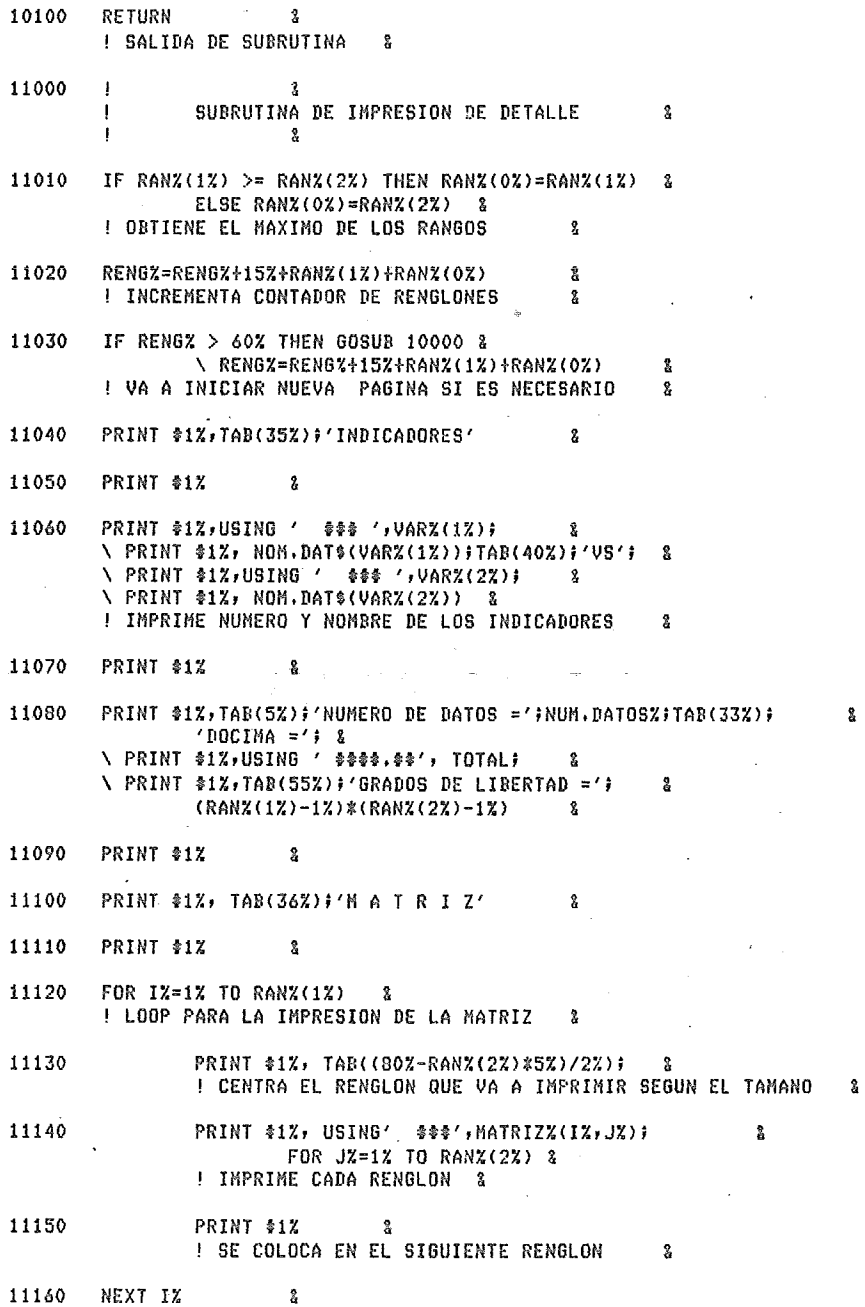

J,

 $\ddot{\phantom{a}}$ 

ł,

 $\lambda$ 

 $\bar{\chi}$ 

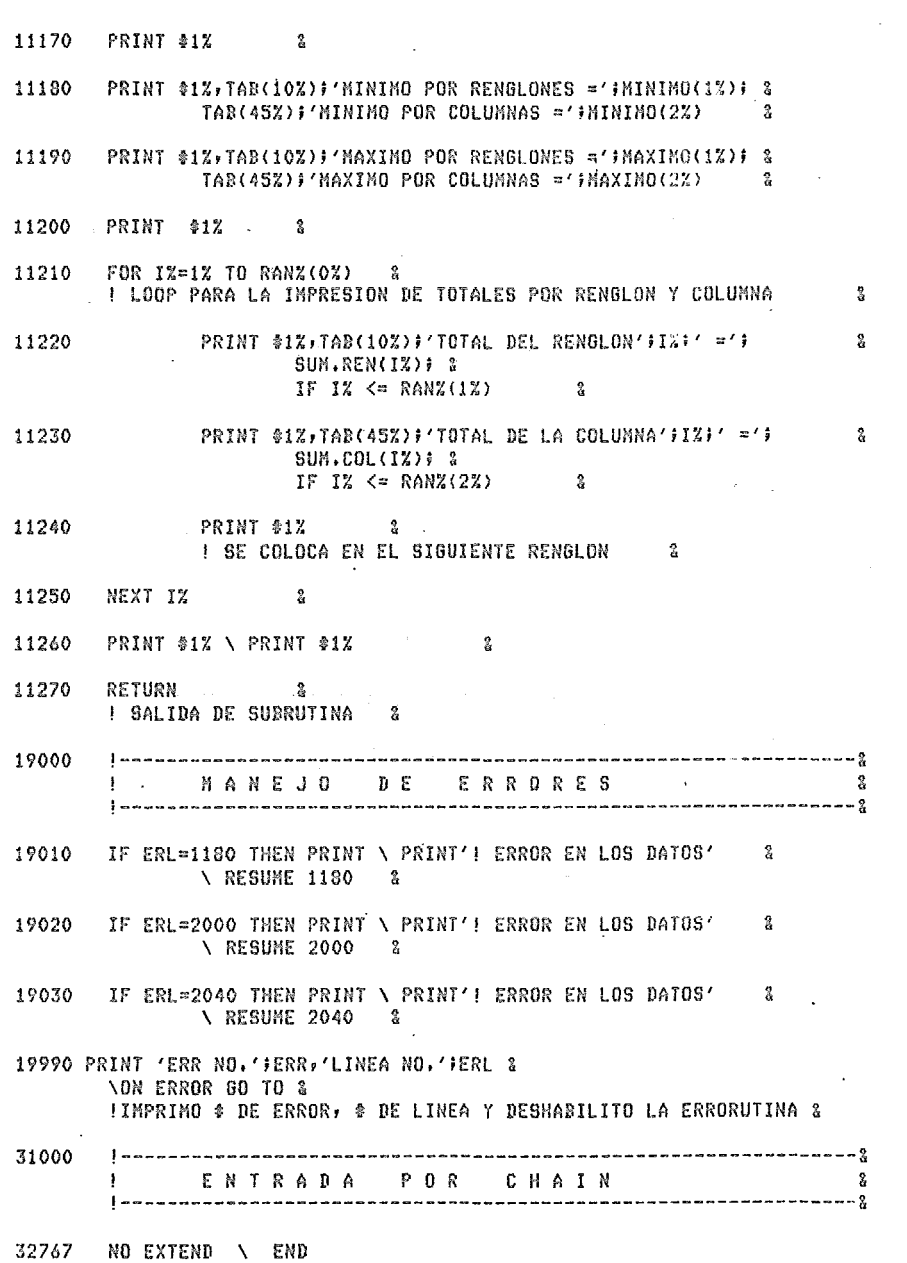

 $\mathcal{A}_{\mathcal{A}}$  $\hat{\mathcal{L}}$ 

 $\mathcal{L}_{\rm{max}}$ 

 $\sim$ 

 $\cdot$ 

41A

 $\sim$ 

 $\ddot{\phantom{a}}$ 

 $\epsilon_{\rm{max}}$ 

## PROGRAMA

### REGMUL.BAS

 $\mathcal{L}$ 

 $\mathbf{1}$ EXTEND 2 **! ESTABLEZCO EL MODO EXTEND**  $\mathbf{R}$ 3 !---------------------------------------------------------------& ! P R O G R A M A R E G M U L , D A S & ! (PROGRAMA DE RE GRES I Q N MU L TIPLE) & !---------------------------------------- ~---------------------& 4 PROGRAMA: REGNUL,BAS<br>PROYECTO: EVALUACION DE HOSPITALES GENERALES & **PROYECTO: EVALUACION DE HOSPITALES GENERALES**<br>PRODUCIO: 05 de 07 I 05 de 07  $\frac{3}{2}$  $\mathbf{1}$ VERSION: 1 FECHA EDICION: 20/SEP/79 & . If the contract of the contract of the contract of the contract of the contract of the contract of the contract of the contract of the contract of the contract of the contract of the contract of the contract of the cont AUTOR: Ansel D, Ramirez Castillo & 100 !---------------------------------------------------------------& ! D E s c R I p c I o N D E L p R o G R A M A g !------------------- -------~ ----------------------------------& 110 EL PROGRAMA PERMITE OBTENER LAS FUNCIONES DE REGRESION & MULTIPLE PARA CUATRO MODELOS DIFERENTES: &  $\mathbf{I}$ 1, MODELO LINEAL & 2, MODELO LOGARITMICO & 3, MODELO POLINOMIAL & 4, MODELO EXPONENCIAL & LOS MODELOS SE REALIZAN BAJO EL METODO DE MINIMOS CUADRADOS, & SE REALIZA UN ANALISIS DE VARIANZA PARA CADA UNO DE LOS & MODELOS, SE OBTIENE EL INDICE DE CORRELACION Y SE & POSTULAN PRUEBAS 'F' Y 'T' PARA LOS CASOS EN QUE LOS & PARAMETROS INVOLUCRADOS FUERAN IGUALES A CERO, & EL PROGRAMA PERMITE UTILIZAR UN MAXIMO DE CINCO & VARIABLES INDEPENDIENTES, & 300 !------------------------- ·-------------------------------------& CANALES DE I/O ...................................... 310 CANAL DESCRIPCION & ARCHIVO DE INPRESION DE LOS RESULTADOS & 1 2 BANCO DE DATOS, CONTIENE LA INFORMACION &<br>DE IDDOS LOS INDICADORES RARA CADA - 2 DE TODOS LOS INDICADORES PARA CADA **HOSPITAL<br>NOMBRES DE DATOS,CONTIENE LOS NOMBRES &** NOMBRES DE DATOS,CONTIENE LOS NOMBRES & 3 DE CADA INDICADOR 400 !---------------------------------------------------------------& D E F I N I C I O N D E V A R I A B L E S !---------------------------------------------------------------&

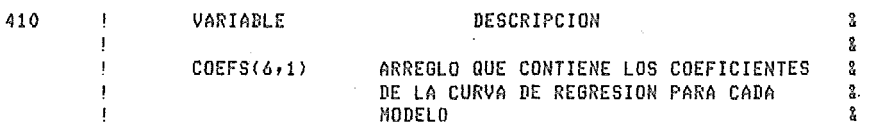

43.l

&

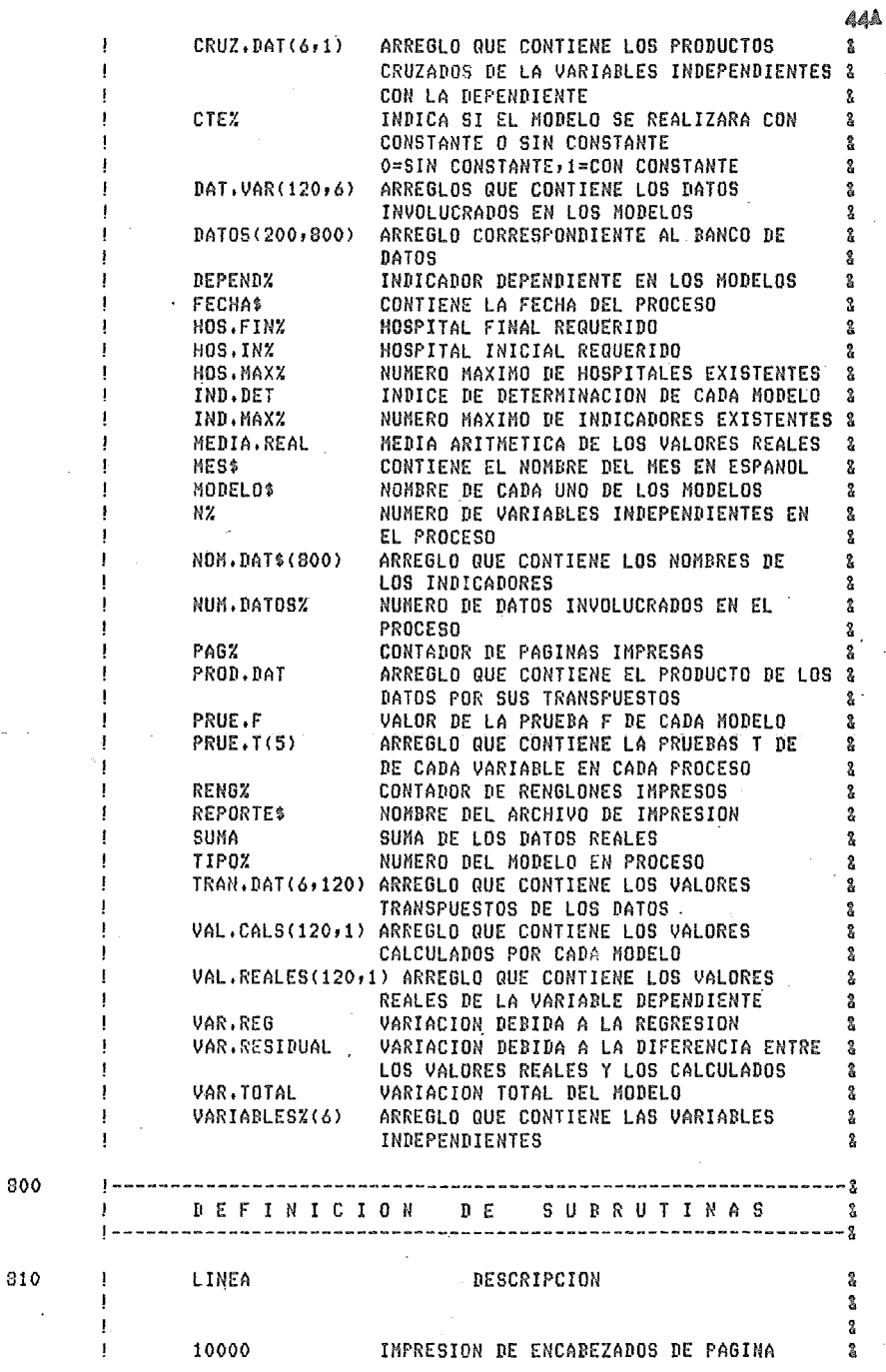

l,

 $\ddot{\phantom{0}}$ 

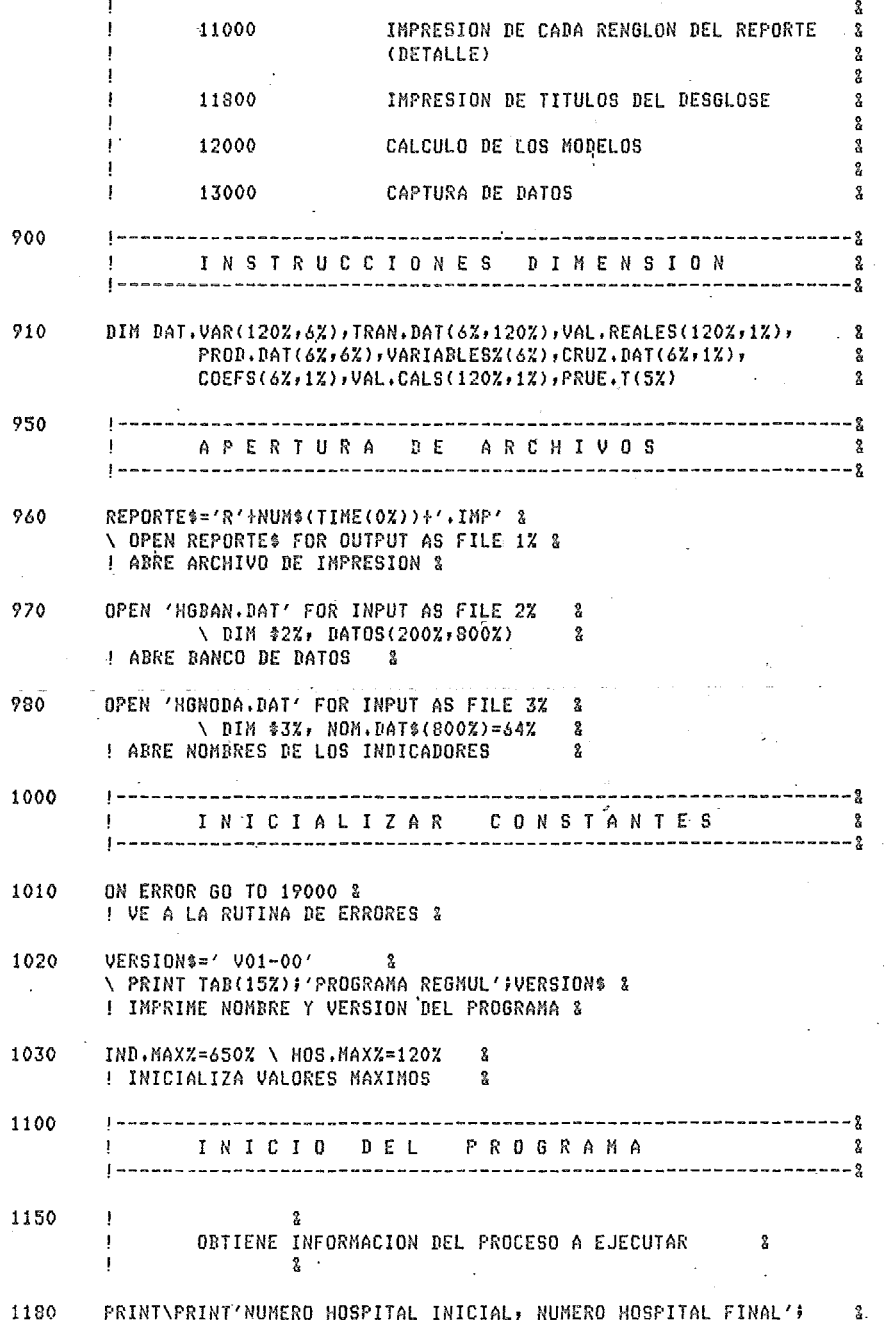

45A

 $\vec{r}$ 

# \ INPUT HOS.INZ, HOS. FINZ 4

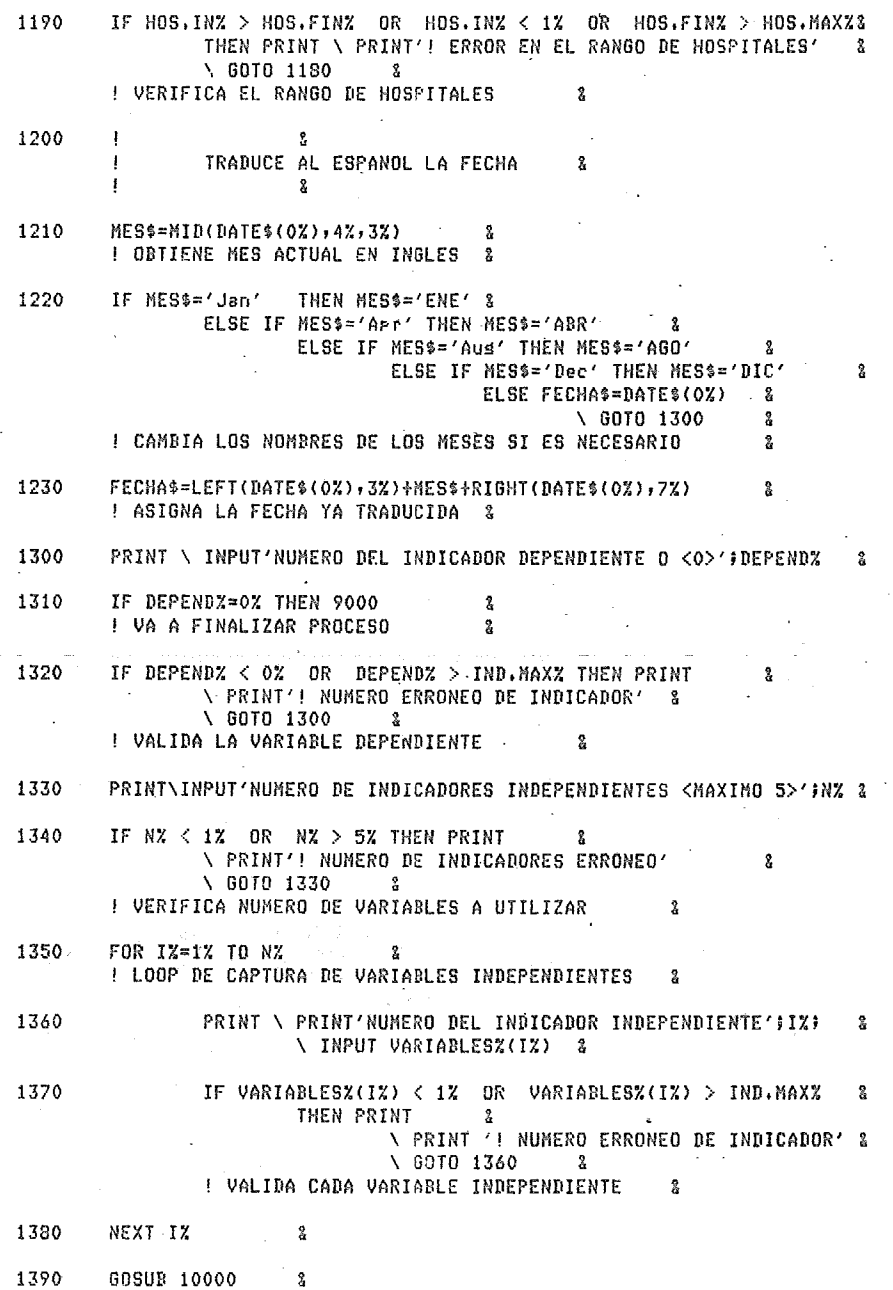

1390 GOSUB 10000

! VA A SUBRUTINA DE IMPRESION DE TITULOS  $\mathbf{r}$ 1600  $\mathbf{L}$ -9. ! CAPTURA EL TIPO DE MODELO DESEADO  $\mathbf{x}$  $\blacksquare$  $\mathbf{3}$ 1610 NUM. DATOS%=HOS. FIN%-HOS. IN%+1% & 1620 PRINT \ INPUT'DESEA EL MODELO CON <1> 0 SIN <0> CONSTANTE' CTEZ & 1630 MAT DAT.VAR=ZER(NUM.DATOSZ,NZ+CTEX)  $\rightarrow$  2 \ MAT TRAN, DAT=ZER(N%+CTE%, NUM, DATOS%) & N MAT PROD.DAT=ZER(N%+CTE%,N%+CTE%) å \ MAT VAL.REALES=ZER(NUM.DATOS%,1%)  $\mathbf{2}$ \ MAT VAL.CALS=ZER(NUM.DATOS%,1%) å \ MAT CRUZ.DAT=ZER(N%+CTE%,1%) & \ MAT COEFS=ZER(N%+CTE%,1%)  $\mathbf{r}$ \ MAT PRUE.T=ZER(N%) & ! INICIALIZA Y REDIMENSIONA TODAS LAS MATRICES 2 1640 IF CTEX=0% THEN 1700 s. ELSE IF CTEZ=1% THEN 1650 -2 ELSE PRINT \ PRINT'! ERROR EN LA OPCION' \ 60TO 1620  $\mathbf{2}$ ! VALIDA LA OPCION x 1650 DAT.VAR(JZ,1Z)=1Z FOR IZ=1Z TO NUM.DATOSZ  $\mathbf{x}$ ! COLOCA LA PRIMERA COLUMNA PARA MODELO CON CONSTANTE  $\mathbf{R}$ 1700 -2 INICIA LOS PROCESOS  $\ddagger$ 2  $\mathbf{I}$  $\mathbf{2}$ . 1710 GOSUB 13000  $\,2\,$ ! VA A CAPTURAR DATOS  $\mathbf{2}$ 1720 VAL.REALES(IZ-HOS.INX+1Z,1Z)=DATOS(IZ,DEPENDZ) ß, FOR IZ=HOS.INZ TO HOS.FINZ  $\mathbf{z}$ ! OBTIENE DATOS DE LA VARIABLE DEPENDIENTE -8 **INICIA PROCESO LINEAL** 1800 TIP0%=1% \ 60SUB 12000 & 1810 ! VA A REALIZAR EL MODELO LINEAL 8 MODELOS='MODELO LINEAL' & 1820 1830 **GOSUB 11000**  $\sim 2$ ! VA A SUBRUTINA DE IMPRESION DE DETALLE  $\,$   $\,$ 1900 I INICIA PROCESO LOGARITMICO  $\mathbf{g}$ 1910 GOSUB 13000 -8 ! VA A CAPTURAR DATOS 2 FOR IX=1% TO NUM. DATOS% 1920 ! LOOP PARA LA ASIGNACION DE MATRIZ DE TRABAJO &

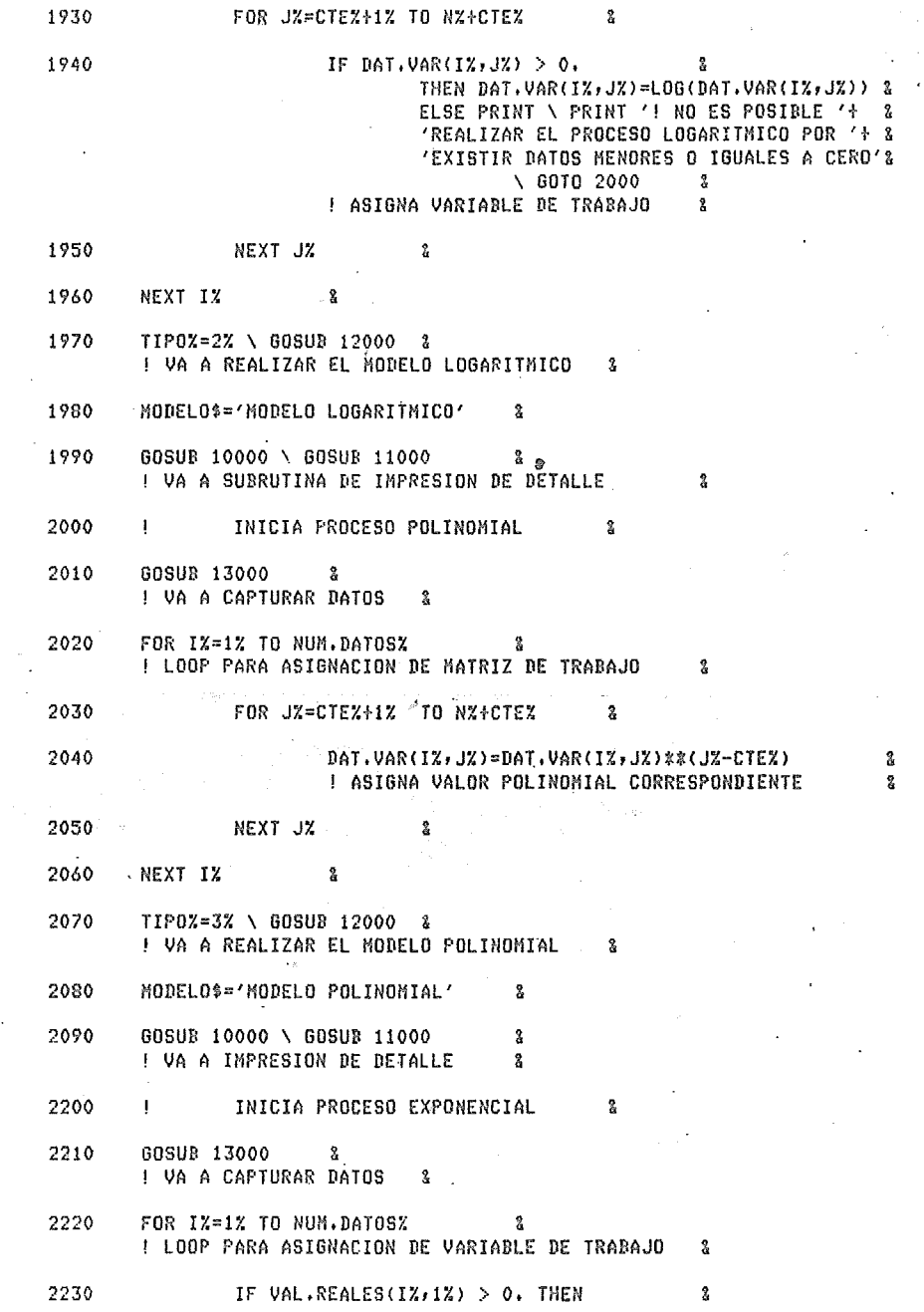

49A  $VAL$ .REALES(IX,1%)=LOG(VAL,REALES(I%,1%))  $2^{\circ}$ ELSE PRINT  $\mathbf{Q}$ \ PRINT'! NO SE REALIZA MODELO EXPONENCIAL'+ ' POR EXISTIR VALORES MENORES O IGUALES A CERO' & \ 60TO 2500  $\mathbf{r}$ 2240 NEXT IZ  $\overline{2}$ 2250 TIP0%=4% \ GOSUR 12000 % ! VA A REALIZAR MODELO EXPONENCIAL  $\mathbf{r}$ 2260 MODELOS='MODELO EXPONENCIAL'  $\mathbf{S}$ 2270 60SUR 10000 \ 60SUR 11000  $\frac{2}{2}$ ! VA A IMPRESION DE DETALLE  $-2$ 2500 60TO 1300  $\mathbf{R}$ ! VA A OBTENER NUEVOS REQUERIMIENTOS  $\mathbf{2}$ 9000 ! FIN DEL PROGRAMA å, 9010 PRINT \ PRINT TAB(15%); 'TERMINO PROGRAMA REGMUL' & \ CLOSE CANALZ FOR CANALZ=17 TO 12% & \ VERSION\$=SYS(CHR\$(8%)+'REGNUL'+CHR\$(13%)+CVT%\$(31000%)+ & 'Q REGNUL/SKIP/NH/DE='+REPORTE\$+CHR\$(13%)) & \ CHAIN '\$QUE' 31000 & IMANDO MENSAJE, CIERRO ARCHIVOS, SUBO A COMMON Y ENCADENO A QUE & 9999 **SUBRUTINAS** f.  $\mathbf{I}$  $--- 2$ 10000  $^{\circ}$ SUBRUTINA DE IMPRESION DE ENCABEZADOS DE PAGINA &  $\mathbf{x}$ 10010 PAGX=PAGX+1X  $\mathbb{R}$ \ PRINT \$1% CHR\$(12%) 8 ! INCREMENTA CONTADOR DE PAGINAS Y SALTA UNA PAGINA & 10020 PRINT \$1%, TAB(2%); 'SSA PLANEACION'; TAB(74%); 'REGMUL' & ! IMPRIME IDENTIFICACION DEL PROGRAMA & 10030 PRINT \$1%, TAB(5%); FECHAS; TAB(74%); 'PAG ' ; PAG%  $\mathbf{z}$ ! IMPRIME FECHA Y NUMERO DE PAGINA 2 10040 PRINT \$1%  $\frac{2}{3}$ PRINT \$1%, TAB(23%); 'EVALUACION DE HOSPITALES GENERALES' & 10050 **PRINT \$1%** 3 10060 10070 PRINT \$1%, TAB(30%); 'REGRESION MULTIPLE' & 10080 PRINT \$1% \ PRINT \$1% &

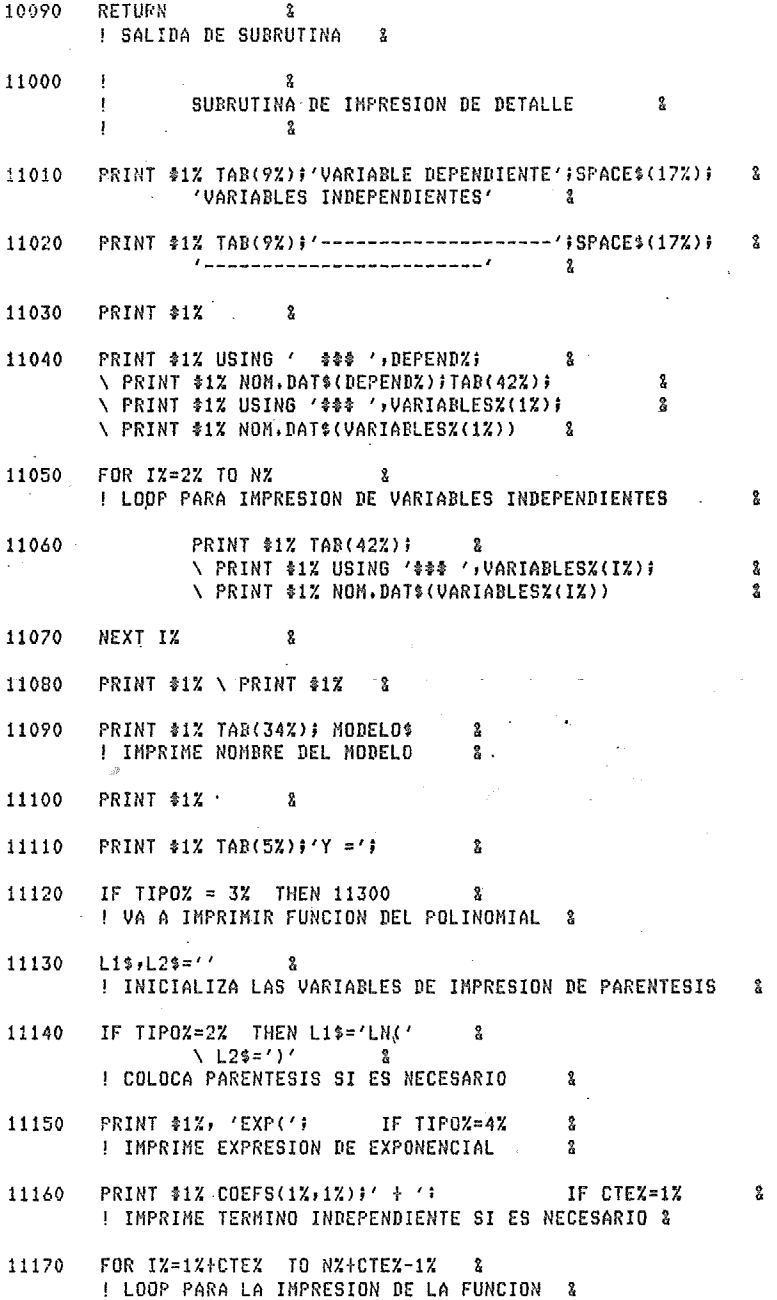

**50A** 

 $\ddot{\bullet}$ 

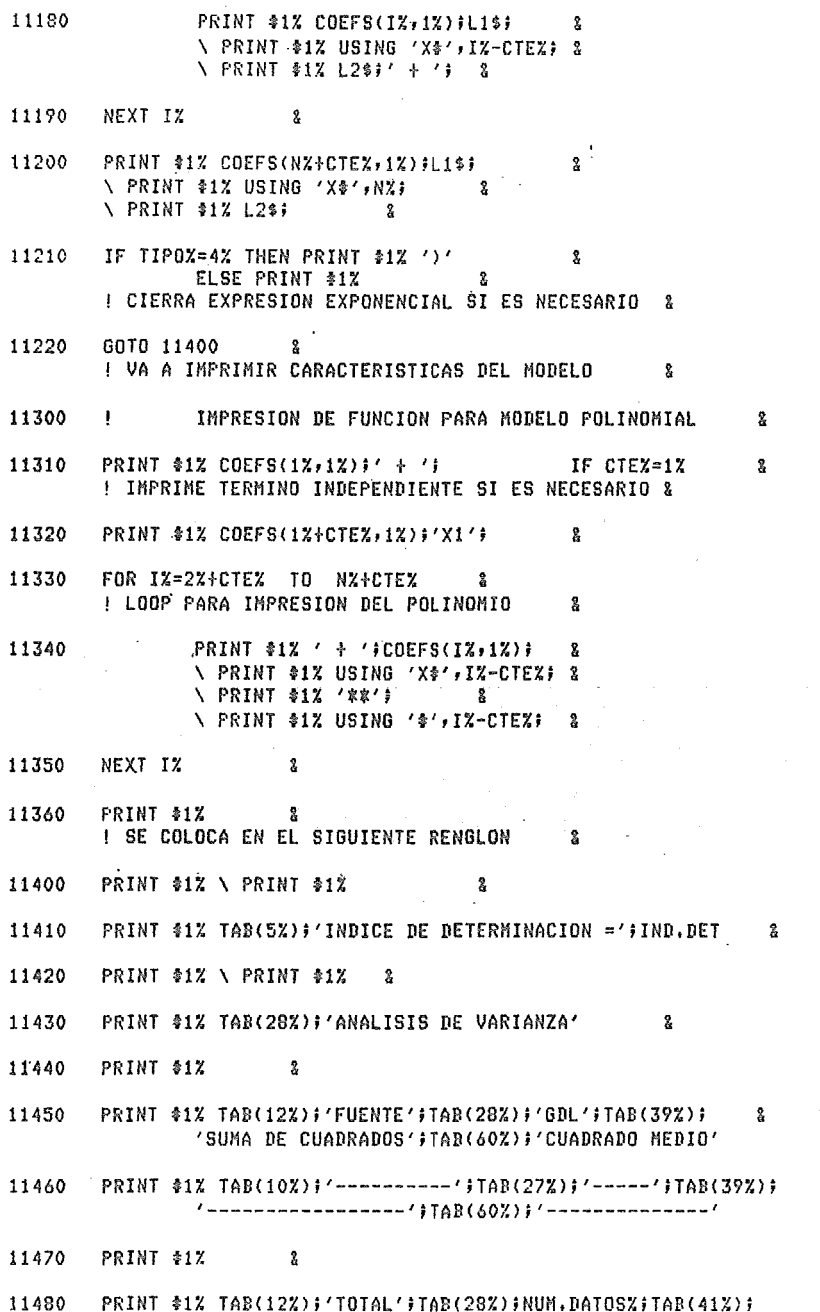

514

å.

 $\mathbf{g}^{\circ}$ 

es<br>S

\ PRINT \$1% USING '\$\$.\$\$\$\$\$\$\$~~~~', VAR, TOTAL & I IMPRIME VARIACION TOTAL  $\mathbf{r}$ 11490 PRINT \$1%  $\mathbf{X}$ 11500 PRINT \$1% TAR(12%): 'REGRESION': TAR(28%): N%; TAR(41%):  $\overline{\mathbf{2}}$ \ PRINT \$1% USING '\$\$.\$\$\$\$\$\$\$\$~~~~', VAR.REG; 3 \ PRINT \$1% TAB(60%); \ PRINT \$1% USING '\$\$,\$\$\$\$\$\$\$~~~~', VAR.REG/N%  $\mathbf{R}$ I IMPRIME VARIACION POR REGRESION 3 11510 PRINT \$1%  $\mathbf{x}$ 11520 PRINT \$1% TAB(12%); 'RESIDUAL'; TAB(28%); NUM. DATOS%-N%; TAB(41%); & \ PRINT \$1% USING '\$\$.\$\$\$\$\$\$\$\*~~~', VAR.RESIDUAL;  $\setminus$  PRINT \$1% TAB(60%);  $\frac{2}{3}$ \ PRINT \$1% USING '\$\$.\$\$\$\$\$\$\$^^^^', VAR.RESIDUAL/(NUM.DATOS%-N%) & ! IMPRIME VARIACION POR ERROR & 11530 PRINT \$1% \ PRINT \$1%  $\bullet$ 11540 PRINT \$1% TAR(5%); Ŷ. \PRINT \$1% USING'PRUEBA F CON (\$\$\$ , \$\$\$) GDL =\$,\$\$\$,\$\$\$',N%, 2 NUM.DATOSZ-NZ, PRUE.F 2 ! IMPRIME PRUEBA 'F' & 11550 PRINT \$1% \ PRINT \$1%  $\mathbf{x}$ FOR 1%=1% TO N% 11560  $\mathbf{x}$ ! LOOP PARA IMPRESION DE PRUEBAS 'T' -9. 11570 PRINT \$1% TAB(5%);  $\mathbf{x}$ NPRINT \$1% USING'PRUEBA T CON (\$\$\$) GDL PARA EL '+ &  $'COEFFICIENTE$  B\$ =\$,\$\$\$.\$\$\$',NUM,DATOSZ-NZ,IZ,PRUE,T(IZ)& 11580 PRINT \$1%  $\mathbf{R}$ NEXT 1% 11590  $\mathbf{2}$ 60SUR 11800 - 8 11600 ! VA A SUBRUTINA DE TITULOS DE DESGLOSE & 11610  $REMSZ = 0Z$  8 ! INICIALIZA CONTADOR DE RENGLONES 2 FOR 1%=1% TO NUM. DATOS% 11620  $\mathbf{2}$ **! LOOP DE IMPRESION DE RESULTADOS**  $\mathbf{R}$ RENGZ=RENGZ+1% 11630  $\mathbb{R}$ ! INCREMENTA CONTADOR DE RENGLONES å 11640 IF RENGZ  $> 49$ Z -2 **THEN GOSUB 11800**  $\mathbf{z}$  $\sqrt{RENGZ=1Z}$  $\mathbf{x}$ ! VALIDA LA CAPACIDAD DE LA PAGINA 2 11650 PRINT \$1% TAB(5%); 8

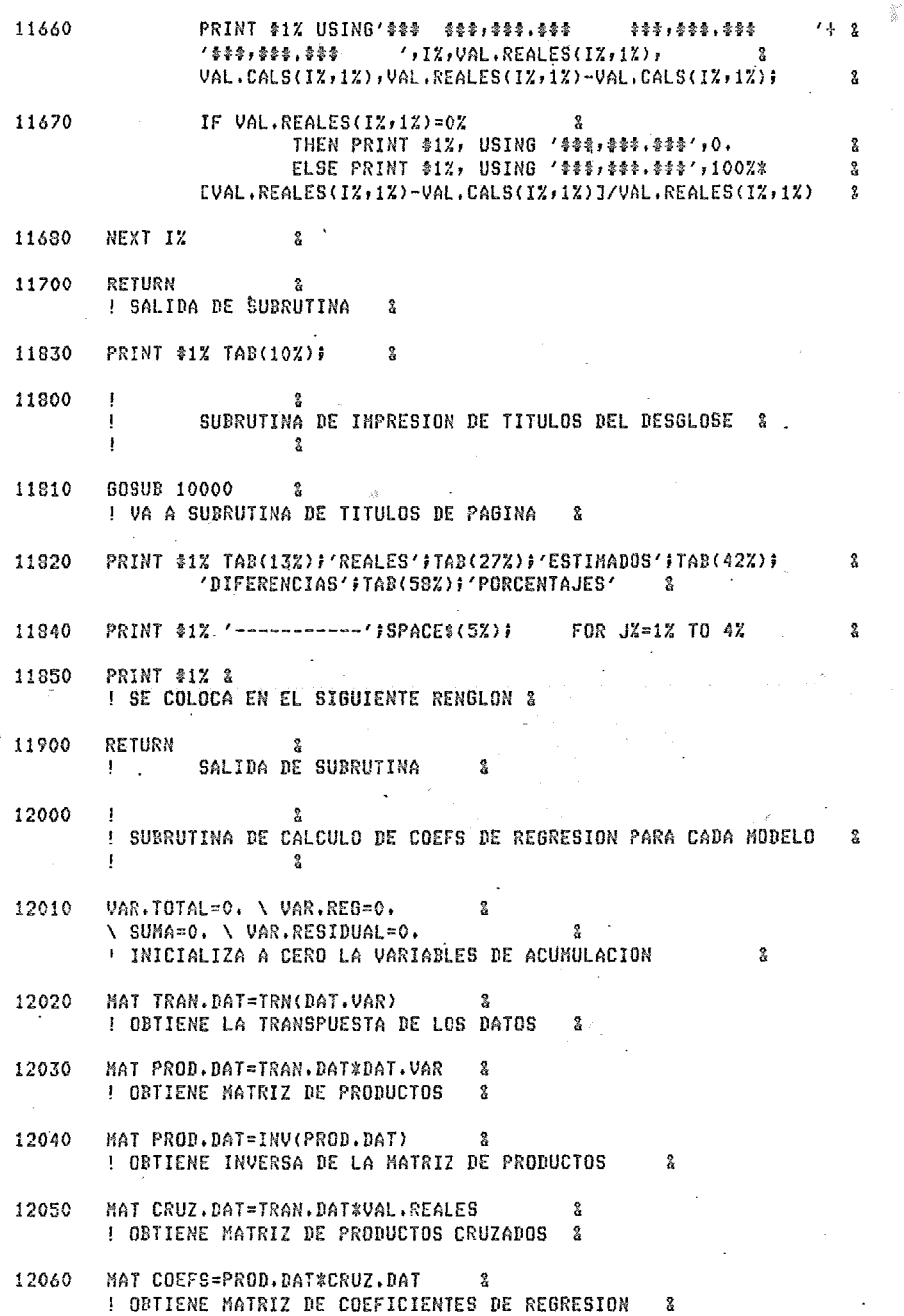

 $\langle \sigma \rangle$  applies to

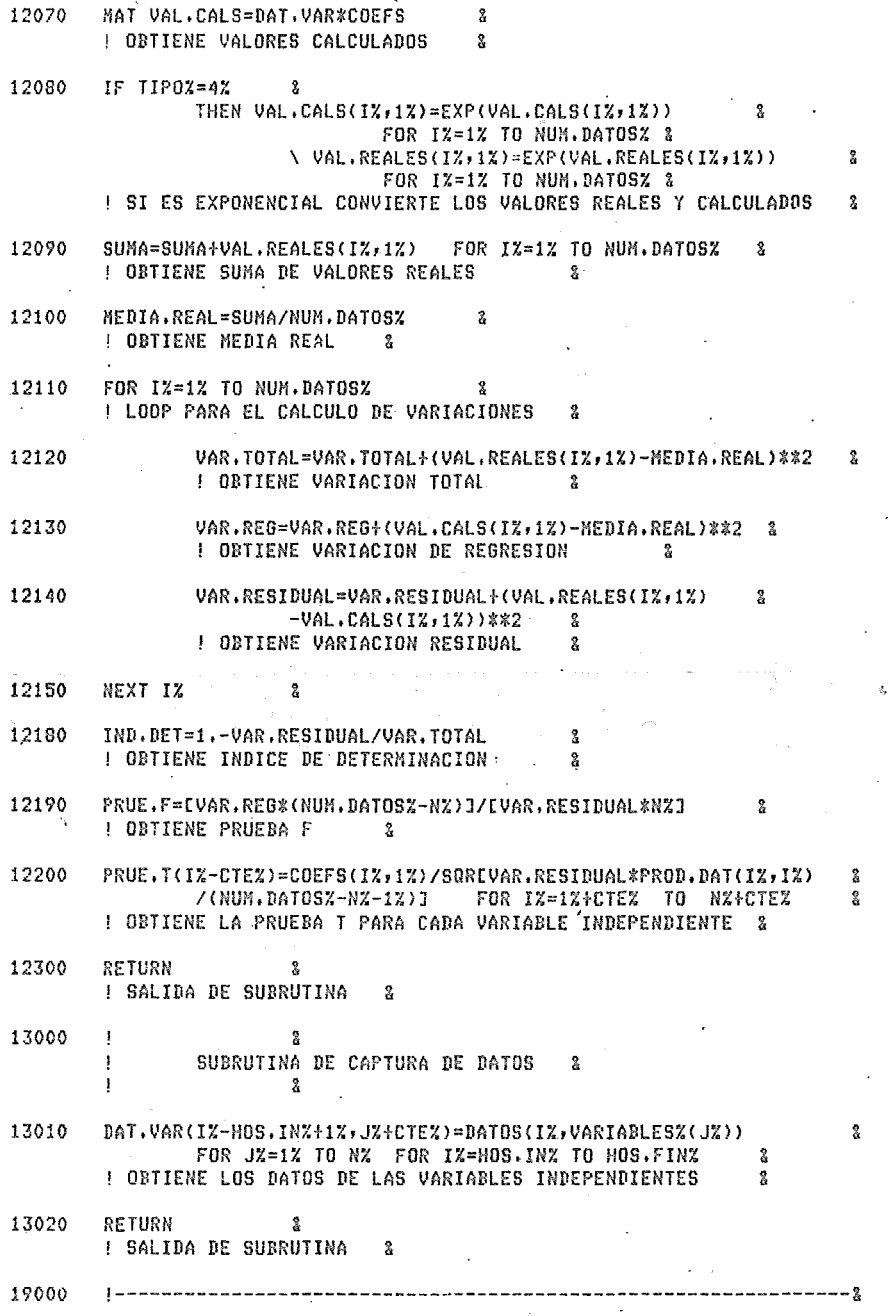

\$

MANEJO DE ERRORES  $\mathbf{R}$ 19010 IF ERL=1180 THEN PRINT \ PRINT'! ERROR EN LOS DATOS'  $\mathbf{2}$ **\ RESUME 1180 &** 19020 IF ERL=1300 THEN PRINT \ PRINT'! ERROR EN.LOS DATOS'  $\bar{\mathbf{z}}$ \ RESUME 1300 & 19030 IF ERL=1330 THEN PRINT \ PRINT'! ERROR EN LOS DATOS'  $\mathbf{r}$ **\ RESUME 1330 &** 19040 IF ERL=1360 THEN PRINT \ PRINT'! ERROR EN LOS DATOS'  $\mathbf{R}$ \ RESUME 1360  $\mathbf{z}$ 19050 IF ERL=12040 THEN PRINT \ PRINT'! LA MATRIZ ES UNITARIA Y NO '+ & 'ES POSIBLE INVERTIRLA' & \ RESUME 1300 & 19990 PRINT 'ERR NO.' FERR, 'LINEA NO.' FERL & **NON ERROR GO TO &** !IMPRIMO \$ DE ERROR, \$ DE LINEA Y DESHABILITO LA ERRORUTINA & 31000 ENTRADA POR CHAIN  $\mathbf{I}$ Ż  $1 - ---2$ 

NO EXTEND \ END 32767

#### PROGRAMA

#### INTCON.BAS

1 EXTEND 2 ! ESTABLEZCO El MODO EXTEND 3 !---------------------------------------------------------------1 P R O G R A H A I N T C O N , B A S & ! CP R O G R A M A I N T E R V A L O S , D E C O N F I A N)  $\stackrel{a}{\overline{a}}$ !---------------------------------------------------------------1 4 | PROGRAMA: INTCON,BAS<br>| PROYECTO: EVALUACTON DE HOSPITALES GENERALES & PROYECTO: EVALUACION DE HOSPITALES GENERALES 3<br>PRODUCTO: 06 de 07 PRODUCTO: 06 de 07 &  $\mathbf{f}$  $\mathbf{I}$ ة المسافرة المسافرة المسافرة المسافرة المسافرة المسافرة المسافرة المسافرة المسافرة المسافرة المسافرة المسافرة<br>المسافرة المسافرة المسافرة المسافرة المسافرة المسافرة المسافرة المسافرة المسافرة المسافرة المسافرة المسافرة ال<br> FECHA EDICION: 08/NOV/79 & &<br>& AUTOR: Ansel D, Ramirez Castillo 100 !---------------------------------------------------------------& DE s c R I p c I o N DEL p Ro GR A" A. & !---------------------------------------------------------------& 110 EL PROGRAMA PERMITE EMITIR NORMAS DE LOS INDICADORES. &  $\mathbf{I}$ EXISTENTES EN EL SISTEMA, ANALIZA EL BANCO DE DATOS 3  $\mathbf{I}$ CONSIDERANDO PARA SUS CALCULOS SOLAMENTE LOS DATOS ł SIGNIFICATIVOS,<br>OERECE LA ELECCION DE A BRADOS DE CONFIANZA: 2 OFRECE LA ELECCION DE 6 GRADOS DE CONFIANZA:  $1. - 752$  and  $2$  $2 - 80x$  $3 - 852$  a  $3 - 852$  a  $3 - 852$  a  $3 - 852$  a  $3 - 852$  a  $3 - 852$  a  $3 - 852$  a  $3 - 852$  a  $3 - 852$  a  $3 - 852$  a  $3 - 852$  a  $3 - 852$  a  $3 - 852$  a  $3 - 852$  a  $3 - 852$  a  $3 - 852$  a  $3 - 852$  a  $3 - 852$  a  $3 - 852$  a  $3 - 852$  a  $4 - 90\%$  $5. - 952$   $3. 2. 5. - 952$ 6,- *997.* & CALCULA LOS LIMITES DEL INTERVALO PARA LA CONFIANZA & REQUERIDA Y PRESENTA LOS RESULTADOS EN FORMA IMPRESA, & 300 !---------------------------------------------------------------& C A N A L E S D E. I / O !---------------------------------------------------------------& 310 **CANAL DESCRIPCION 8** & 1 ARCHIVO DE IMPRESION DE LOS RESULTADOS 8<br>2 BANCO DE DATOS, CONTIENE LA INFORMACION 8 2 BANCO DE DATOS, CONTIENE LA INFORNACION & DE TODOS LOS INDICADORES PARA CADA • HOSPITAL & 3 NOKDRES DE DATOS,CONTIENE LOS NOMBRES & DE CADA INDICADOR 400 r---------------------------------------------------------------& D E F I N I C I O N D E V A R I A B L E S & !---------------------------------------------------------------& 410  $\mathbf{I}$ VARIABLE DESCRIPCION &  $\mathbf{1}$ & CONF\$ CONTIENE EL GRADO DE CONFIANZA REGUERIDO& INDICADOR DE LA CONFIANZA REQUERIDA & CONFi: · DATOS(200,800) ARREGLO CORRESPONDIENTE AL BANCO DE 1· DATOS , &

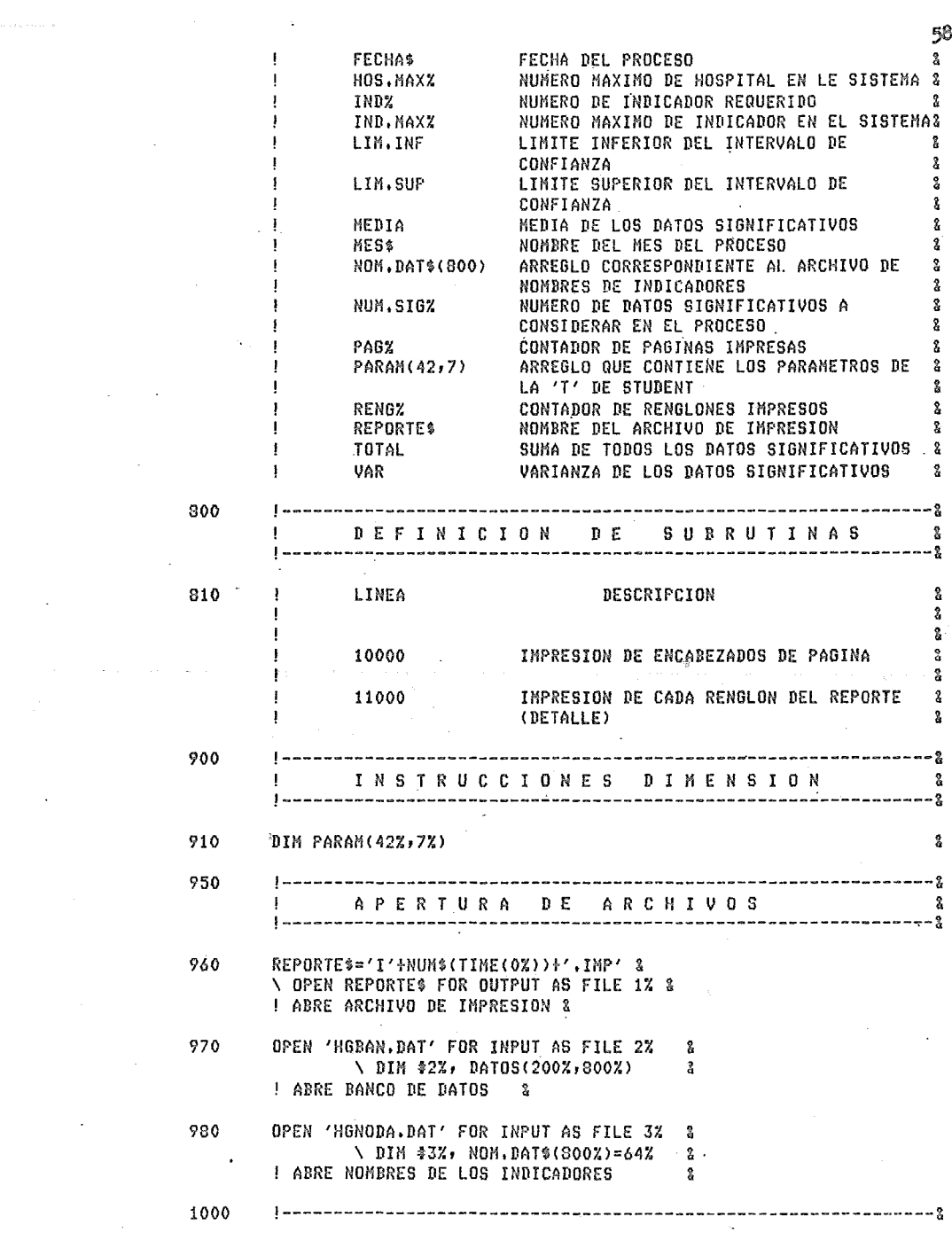

 $\sim 10^{-1}$ 

 $\mathcal{L}^{\text{max}}$ 

 $\alpha$  ,  $\beta$  ,  $\alpha$  ,  $\alpha$ 

 $\mathcal{A}^{\text{max}}_{\text{max}}$ 

 $\sim 10^{-1}$ 

 $\bar{\mathbf{v}}$ 

 $\overline{\phantom{a}}$ 

 $\mathcal{L}^{\text{max}}_{\text{max}}$  and  $\mathcal{L}^{\text{max}}_{\text{max}}$ 

 $\label{eq:2} \mathcal{L}^{\text{max}}_{\text{max}} = \mathcal{L}^{\text{max}}_{\text{max}} + \mathcal{L}^{\text{max}}_{\text{max}}$ 

**58A** 

 $\epsilon$  .

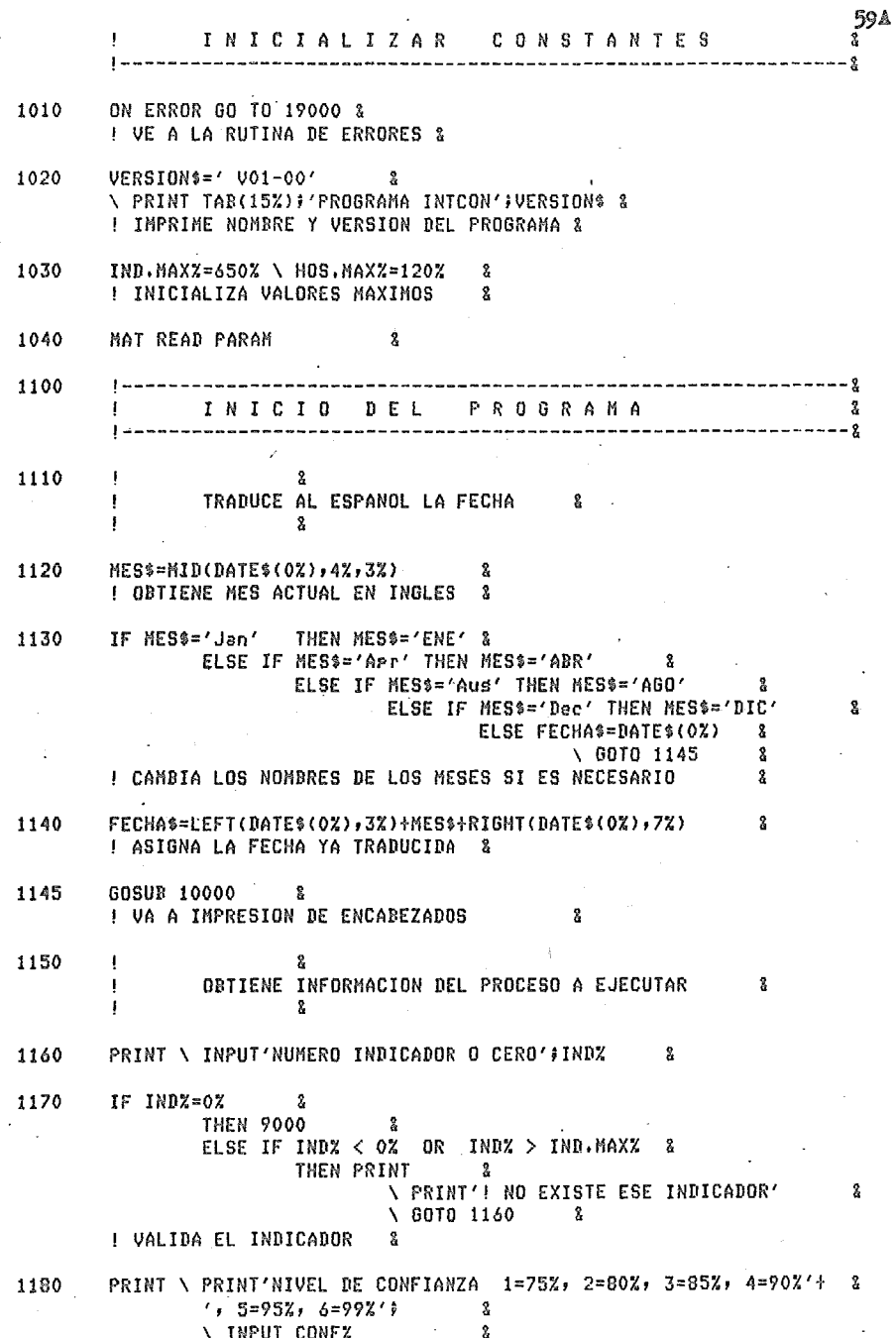

1190 IF CONFZ = 1% & THEN CONFS='75Z'  $\mathbf{R}$ ELSE IF CONF $Z = 2Z$  $\mathbf{x}$ THEN CONF\$='80%' ELSE IF CONFZ =  $32$  $\mathbf{R}$ THEN CONFS='85%'  $\mathbf{R}$ ELSE IF CONF $Z = 4Z$  $\frac{9}{2}$ THEN CONF\$='90%' ELSE IF CONF $x = 5x$ THEN CONF\$='95%'  $\mathbf{Q}$ ELSE IF CONF $Z = 6Z$  $\mathbf{Q}$ THEN CONFS='99%' ELSE PRINT 8 \ PRINT'! NO ES UNA OPCION VALIDA'  $\Omega$  $\sqrt{6010}$  1180  $\mathbf{R}$ ! VALIDA LA CONFIANZA REQUERIDA & 1310 IF DATOS(0Z.INDZ)  $\leftrightarrow$  1Z 3 THEN PRINT  $\mathbb{R}$ \ PRINT'! ND EXISTEN SUFICIENTES DATOS PARA'+ & ' EMITIR UNA NORMA SOBRE EL INDICADOR' : 8 INDZ;NOM.DAT\$(INDZ)  $\mathbf{z}$ I VALIDA LA SUFICIENCIA DE DATOS  $\mathbf{R}$ 1320 TOTAL .NUM.SIGZ.VAR=0Z  $\mathbb{S}_{\mathbf{a}}$ ! INICIALIZA LAS VARIABLES 1330 FOR IZ=1Z TO HOS. MAXZ  $\mathbf{R}$ ! LOOP GENERAL PARA EL TOTAL DE DATOS  $\mathbf{z}$ 1340 IF DATOS(IZ, INDZ)=0Z 2 **THEN 1370**  $\mathbf{\hat{x}}$ ! VALIDA SI ES SIGNIFICATIVO 1350 TOTAL=TOTAL+DATOS(IZ,INDZ) 2 ! ACUMULA TOTAL & NUM.SIGZ=NUM.SIGZ+1Z 1360  $\mathbf{S}$ ! INCREMENTA CONTADOR DE DATOS SIGNIFICATIVOS 8 1370 NEXT IX  $\mathbf{R}$ 1380 MEDIA=TOTAL/NUM.SIGX  $\mathbf{R}$ ! OBTIENE MEDIA DEL INDICADOR  $\mathbf{2}$ 1390  $VAR = VAR + LDATOS(17, INDX) - MEDIA1*22$  IF  $RATOS(17, INDX) <$  OZ 名 : FOR 17=17 TO HOS, MAXZ 2 ! OBTIENE SUMA DE VARIACIONES CUADRADAS & 1400 VAR=SQR{VAR/ENUM.SIGX\*(NUM.SIGX-1%)]}  $\mathbf x$ ! OBTIENE VARIANZA  $^{2}$ 1500  $\mathbf{I}$ LOCALIZACION DE PARAMETROS 2 1510 FOR  $1\% = 1\%$  WHILE NUM. SIGZ-1Z > PARAM(IZ, 1Z)  $\mathbf{2}$ ! LOOP TRIVIAL DE LOCALIZACION DE PARAMETROS  $\mathbf{R}$
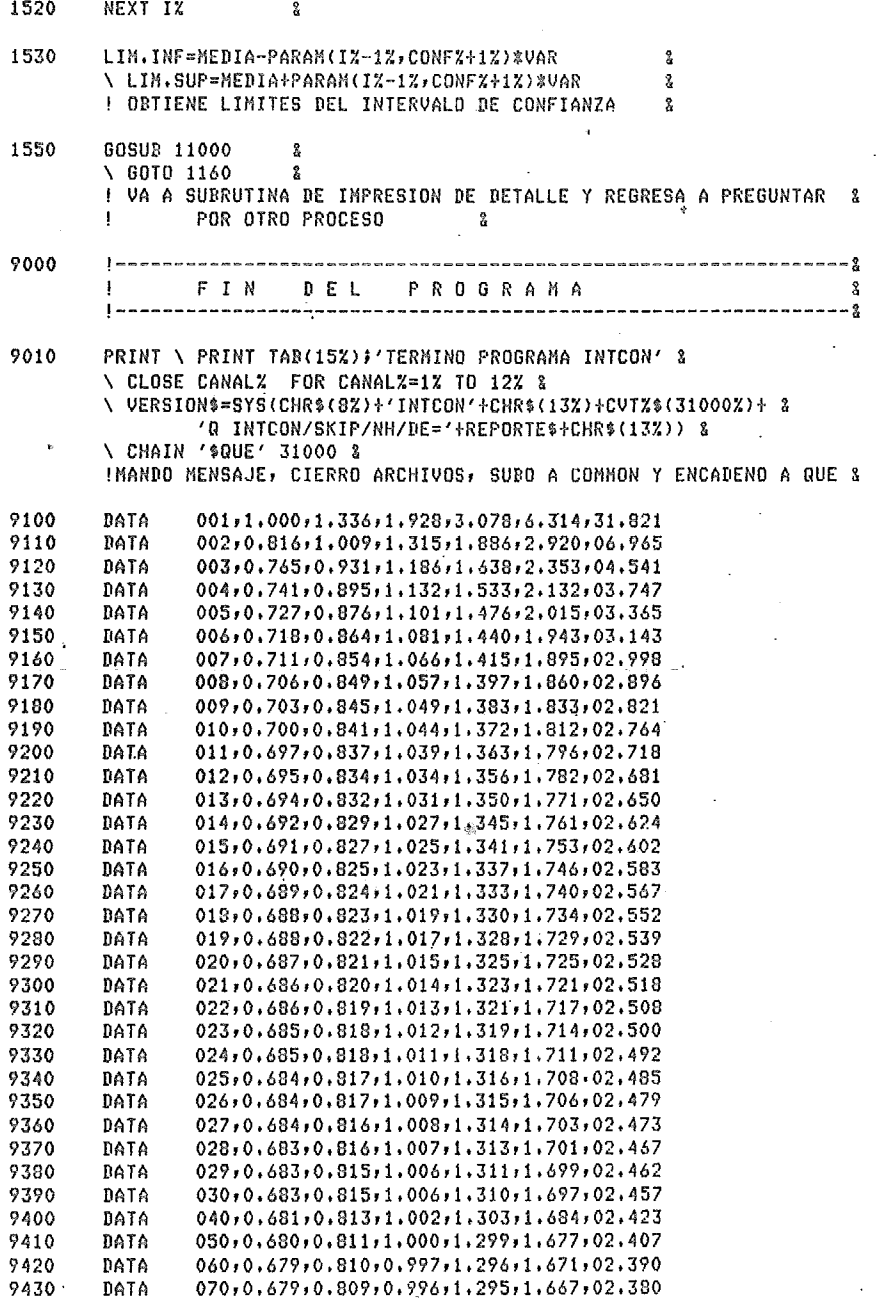

l,

 $\hat{\boldsymbol{\cdot} }$ 

 $\bar{z}$ 

 $\ddot{\phantom{0}}$ 

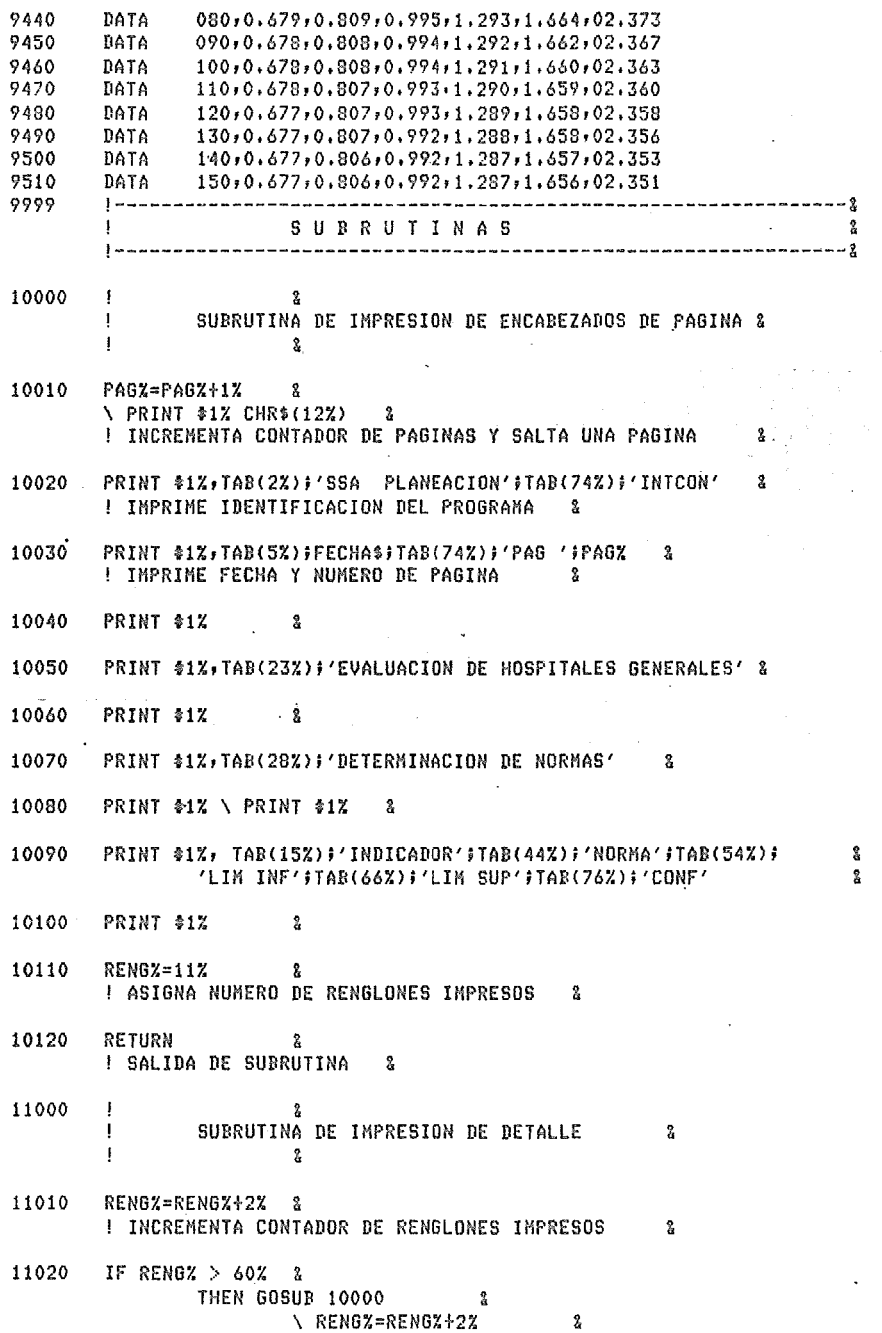

 $\label{eq:2.1} \frac{1}{\sqrt{2}}\sum_{i=1}^n\frac{1}{\sqrt{2}}\sum_{i=1}^n\frac{1}{\sqrt{2}}\sum_{i=1}^n\frac{1}{\sqrt{2}}\sum_{i=1}^n\frac{1}{\sqrt{2}}\sum_{i=1}^n\frac{1}{\sqrt{2}}\sum_{i=1}^n\frac{1}{\sqrt{2}}\sum_{i=1}^n\frac{1}{\sqrt{2}}\sum_{i=1}^n\frac{1}{\sqrt{2}}\sum_{i=1}^n\frac{1}{\sqrt{2}}\sum_{i=1}^n\frac{1}{\sqrt{2}}\sum_{i=1}^n\frac$ 

 $\bar{\beta}$ 

 $\mathcal{L}^{\text{max}}_{\text{max}}$  and  $\mathcal{L}^{\text{max}}_{\text{max}}$  $\mathcal{L}^{\text{max}}_{\text{max}}$ 

 $\bar{z}$ 

 $\bar{z}$ 

**62A** 

 $\sim$ 

634 ! VALIDA LA AMPLITUD DE CADA PAGINA  $\mathbf{S}$ 11030 PRINT \$1%, USING '\$\$\$', IND%;  $\frac{2}{3}$ 11040 PRINT \$1%, TAB(5%);NOM.DAT\$(IND%);TAB(40%);  $\mathbf{g}$ PRINT \$1%, USING '\$\$,\$\$\$.\$\$\$', MEDIA; &, 11050 11060 PRINT \$1% TAB(52%); - 2 \ PRINT \$1% USING '\$\$,\$\$\$,\$\$\$',LIN,INF; & 11070 PRINT \$1% TAB(64%);  $\mathbf{z}$ \ PRINT \$1% USING '\$\$,\$\$\$,\$\$\$', LIM. SUP; & 11080 **PRINT \$1% TAB(77%); CONF\$** 2 11090 PRINT \$1%  $\mathbf{g}$ 11100 RETURN  $\mathbf{x}$ ! SALIDA DE SUBRUTINA &  $\sim$ 19000 **<u> ----------------</u>** MANEJO DE ERRORES  $\mathbf{F}$  $\frac{1}{2}$ 19010 IF ERL=1160 THEN PRINT \ PRINT'! ERROR EN LOS DATOS'  $\frac{2}{9}$ **NESUME 1160 &** 19020 IF ERL=1180 THEN PRINT \ PRINT'! ERROR EN LOS DATOS'  $-2$ **\ RESUME 1180 &** in 1 19990 PRINT 'ERR NO.' FERR, 'LINEA NO.' FERL & **NON ERROR GO TO 8** !IMPRIMO \$ DE ERROR, \$ DE LINEA Y DESHABILITO LA ERRORUTINA & 31000 ENTRADA POR CHAIN s. 

32767 NO EXTEND \ END

## PROGRAMA

PROYEX.BAS

 $\mathbf{1}$ EXTEND 2 ! ESTABLEZCO EL MODO EXTEND Å 3 !---------------------------------------------------------------& P R O G R A N A P R O Y E X , B A S & ! ( p R o G R A M A p R o y E e e I o N ,E X p o N E N e I A l) & !--------------------------------~------- ·-----·-----------------& 4 PROGRMiA: PROYEX,BAS & PROYECTO: EVALUACION DE HOSPITALES GENERALES &  $\mathbf{I}$ PRODUCTOl 07 *de* 07 1 Ţ VERSION: 01 and 01 J FECHA EDICION: 12/ENE/80 & AUTOR: Ansel D, Ramirez Castillo 100 !------·---------------------------------------------------------& D E S C R I P C I O N D E L P R O G R A M A & ,---------------------------------------------------------------& 110 EL PROGRAMA OBTIENE PROYECCIONES DE UNA SERIE DE DATOS  $\mathbf{2}$ MEDIANTE EL HETODO DE SUAVIZACION EXPONENCIAL,ESTA & HABILITADO PARA OFRECER LAS OPCIONESl & ł J 1, - MODELO LINEAL & 2,- NODELO EXPONENCIAL & EL HETODO DE SUAVIZACION EXPONENCIAL SE BASA EN TRES & PARAHETROS PRINCIPALES (OMEGASJ,LOS CUALES SON & OPTIMIZADOS POR EL PROGRAMA.<br>LAS PROYECCIONES SON APLICADAS AL BANCO DE NORMAS CON - 8 LAS PROYECCIONES SON APLICADAS AL BANCO DE NORMAS CON & -1 OBJETO DE EVALUAR LA TRAYECTORIA DE LAS ACTIVIDADES & Ţ  $\mathbf{I}$ REALIZADAS, & LOS RESULTADOS SE PRESENTAN EN CUADRO COMPARATIVO DE 3<br>LOS DATOS REALES CONTRA LOS PROYECTADOS, Y ESTA 3 -1 ł LOS DATOS REALES CONTRA LOS PROYECTADOS, Y ESTA  $\begin{array}{ccc} 2 \ 2 \ 0 \ 1 \end{array}$ DISENADO PARA PRESENTARLO EN IMPRESION, 300 !---------------------------------------------------------------1 ! CANALES DE I/0 & ,,,,,,,,,,,,,,,,,,,,,,,,,,,,,,,,,,,,, 310 CANAL DESCRIPCION & -1 & ARCHIVO DE IMPRESJON DE LOS RESULTADOS I 11.11 2 BANCO DE NORMAS,CONTIENE LA INFORHACION DE TODAS LAS NORMAS EN EL SISTEHA  $\mathbf{x}$ 3 NOMBRES DE DATOS,CONTIENE LOS NOMBRES Ş. DE CADA INDICADOR  $\boldsymbol{\hat{z}}$ 400 !---------------------------------------------------------------1 ! D E F I *N* I e r o N D E V A R I A B L E s & !--------------------------·-------------------------------------& 410 VARIABLE DESCRIPCION &  $\mathbf{I}$ ÷ & DAT,PROY% NUHERO DE DATOS PROYECTADOS REQUERIDOS & J ARREGLO QUE CONTIENE LOS DATOS REALES A & -ł UTILIZAR EN LA PROYECCION 2. ļ DOBLE,ESTZ DOBLE DE LA ESTACIONALIDAD DE LOS DATOS &

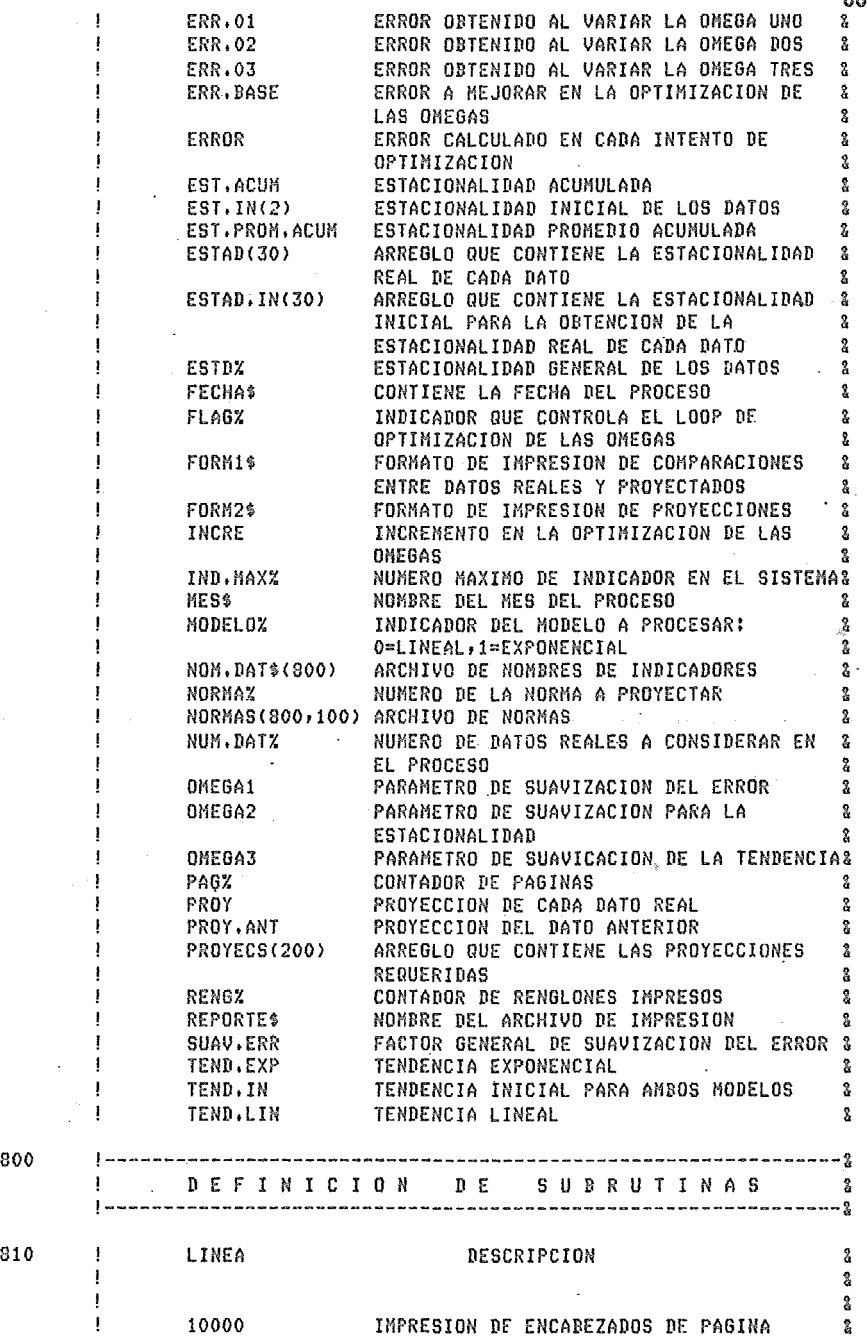

 $\mathcal{S}_\bullet$ 

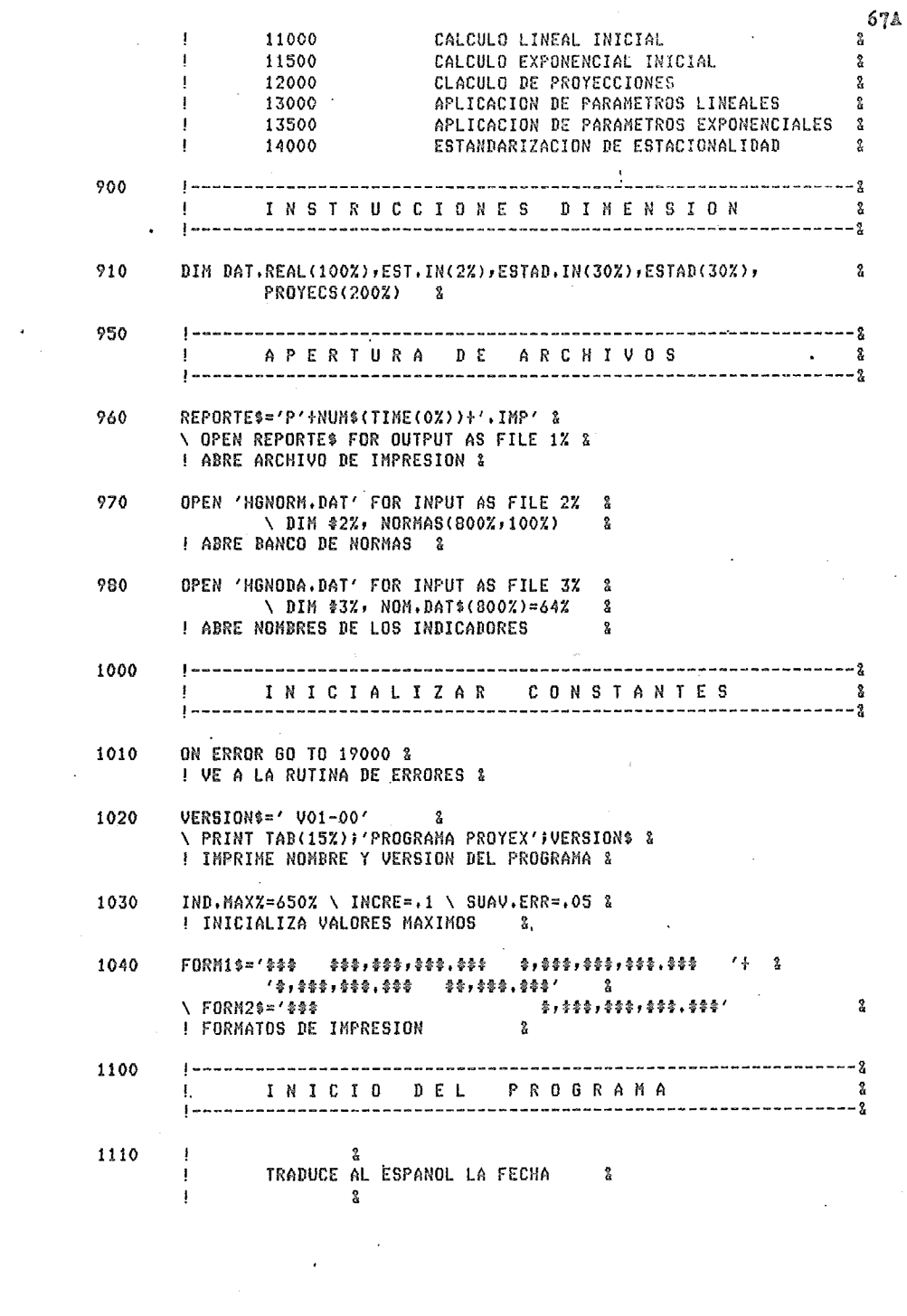

 $\frac{1}{\sqrt{2}}$ 

 $\ddot{\phantom{a}}$ 

1120  $MES$=MID(DATE$ (02), 42, 32)$ -2 ! OBTIENE MES ACTUAL EN INGLES & 1130 IF MES\$='Jan' THEN MES\$='ENE' & ELSE IF MES\$='APP' THEN MES\$='ABR' ELSE IF MES\$='Aus' THEN MES\$='AGO'  $\mathbf{r}$ ELSE IF MES\$='Dec' THEN MES\$='DIC' å ELSE FECHAS=DATE\$(0%) å,  $\backslash$  60TO 1210 å ! CAMBIA LOS NOMBRES DE LOS MESES SI ES NECESARIO 8 FECHAS=LEFT(DATE\$(0%),3%)+MES\$+RIGHT(DATE\$(0%),7%) 1140 8 ! ASIGNA LA FECHA YA TRADUCIDA & 1210 OBTIENE INFORMACION DEL PROCESO A EJECUTAR å  $\mathbf{z}$ PRINT \ INPUT'NUMERO NORMA A PROYECTAR O CERO';NORMAZ 1220 2 1230 IF NORMAZ=0% -2 **THEN 9000**  $\mathbf{S}$ ELSE IF NORMAZ < 0% OR NORMAZ > IND.MAX% 2 THEN PRINT \ PRINT'! NO EXISTE ESA NORMA' Ÿ. \ GOTO 1220  $\mathbf{2}$ ! VALIDA LA NORMA 2 1240 PRINT \ INPUT'NUMERO DE DATOS A PROYECTAR <MAXIMO 100>'#DAT.PROYZ & 1250 IF DAT. PROYZ  $\langle 12 \rangle$  OR DAT. PROYZ > 100% & THEN PRINT  $\mathbf{r}$ \ PRINT'! NO ES UN NUMERO POSIBLE DE DATOS'  $\mathbb{R}$ **\ 60TO 1220**  $\frac{9}{4}$ ! VALIDA LOS DATOS A PROYECTAR & PRINT \ INPUT'MODELO LINEAL (0), MODELO EXPONENCIAL (1)';MODELOZ & 1260  $1270 - 1$ IF MODELOX  $\langle \rangle$  0% AND MODELOX  $\langle \rangle$  1% & THEN PRINT ್ಡಿ \ PRINT '! NO ES UN MODELO CORRECTO' å. \ 60TO 1220 - 8 ! VALIDA EL MODELO A EJECUTAR  $\mathbf{2}$ 1275 PRINT \ INPUT'ESTACIONALIDAD DE LOS DATOS'#ESTD% 8 1280 IF  $ESTDZ \leq 1Z - 3$ THEN PRINT -8 \ PRINT '! NO ES UNA ESTACIONALIDAD POSIBLE' å \ 60TO 1220  $\frac{2}{\alpha}$ ! VALIDA LA ESTACIONALIDAD P. 1285 DAT.REAL(IZ)=NORMAS(NORMAZ,IZ) 2 FOR IZ=NORMAS(NORMAZ, 0Z)+1Z WHILE IZ <= 100Z å AND NORMAS(NORMAZ, IZ) <> 0Z & ! OBTIENE DATOS REALES DE LA NORMA -8

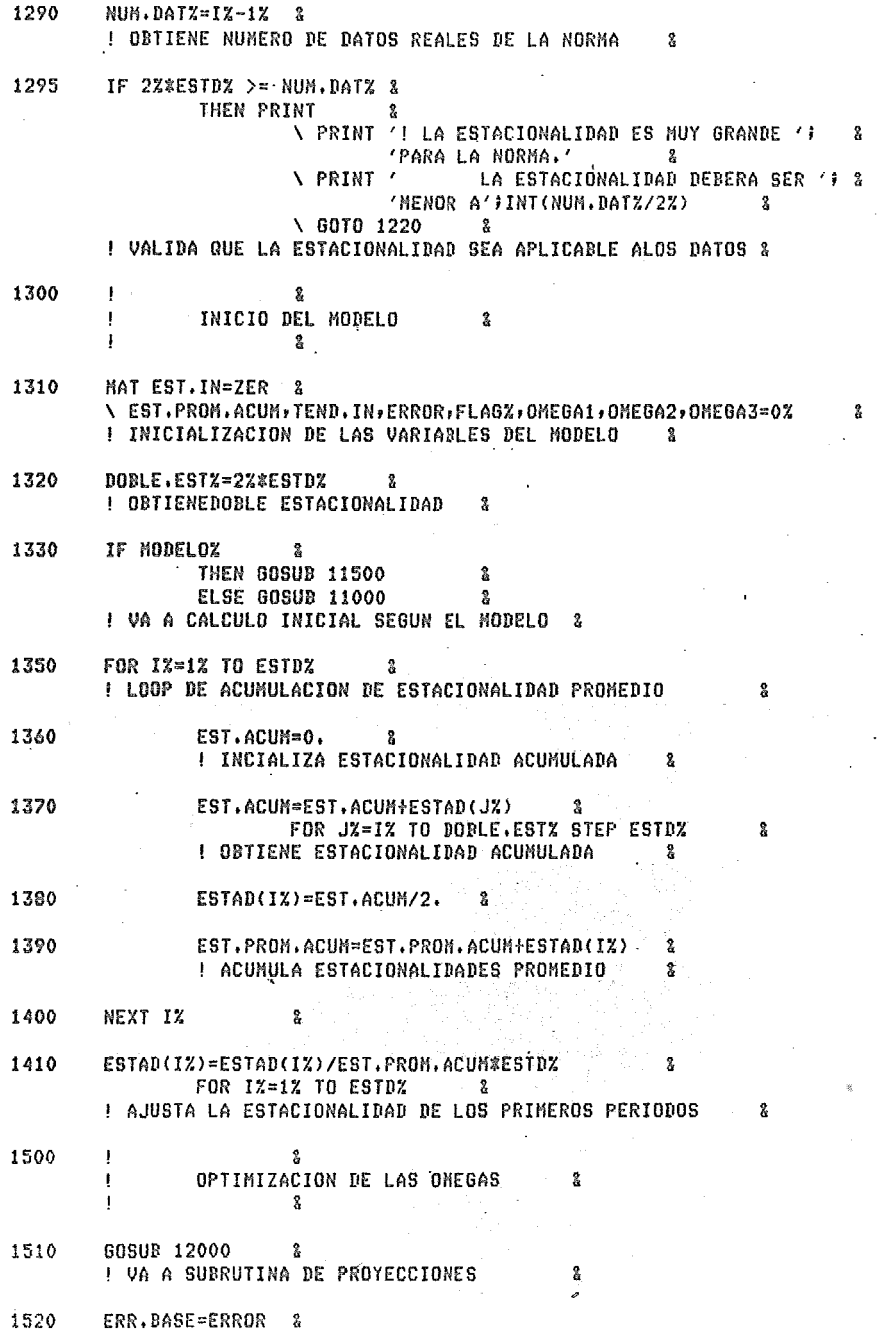

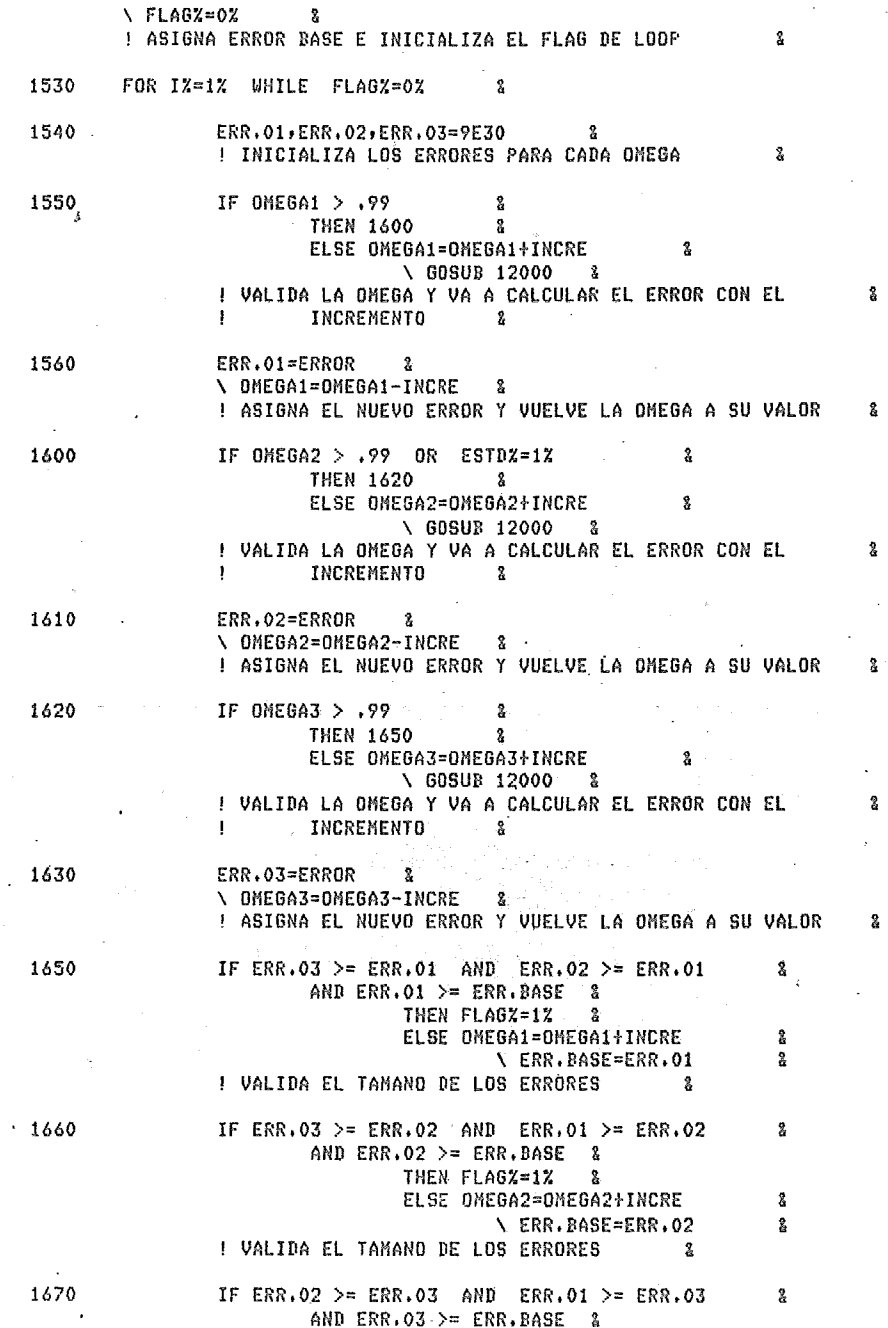

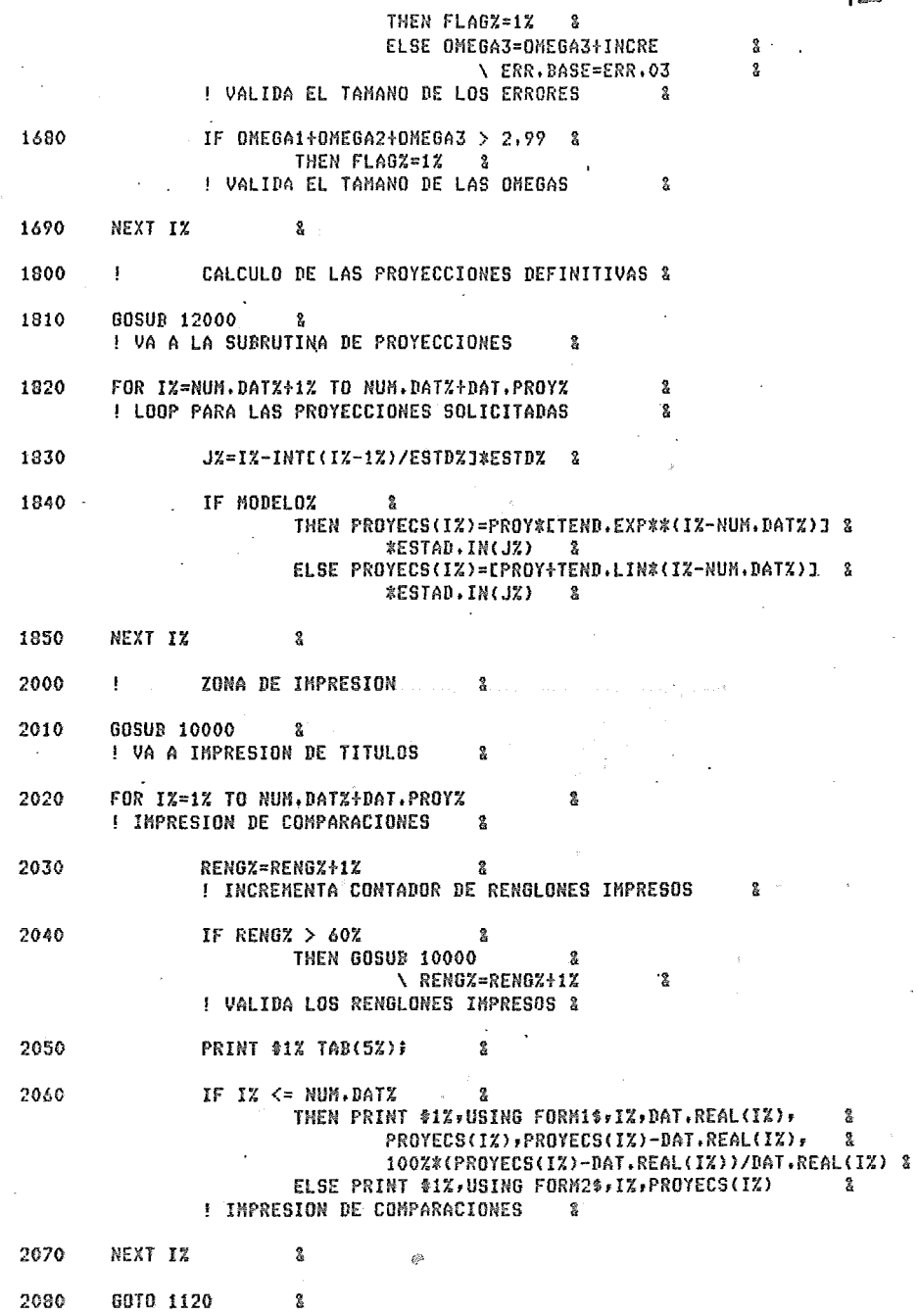

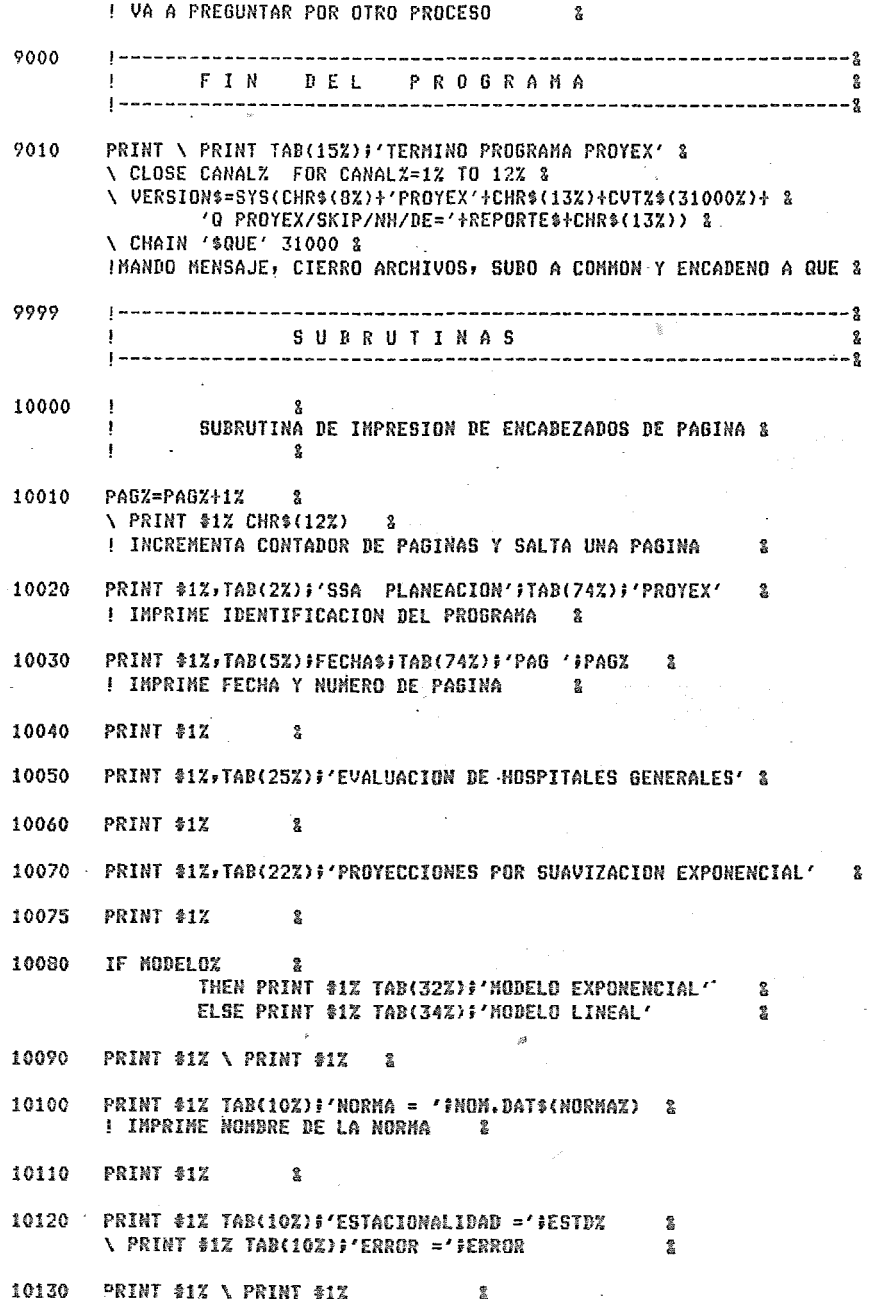

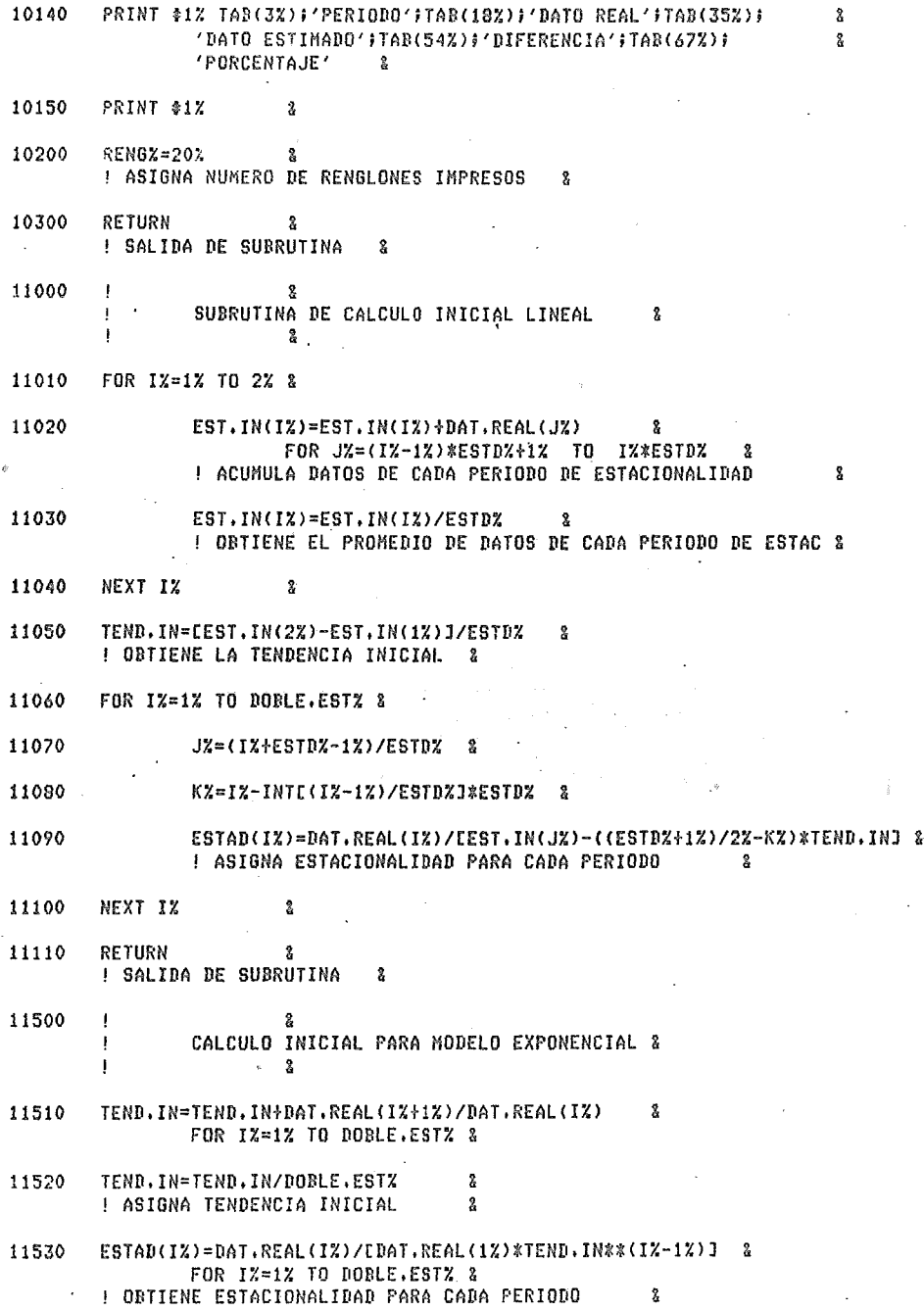

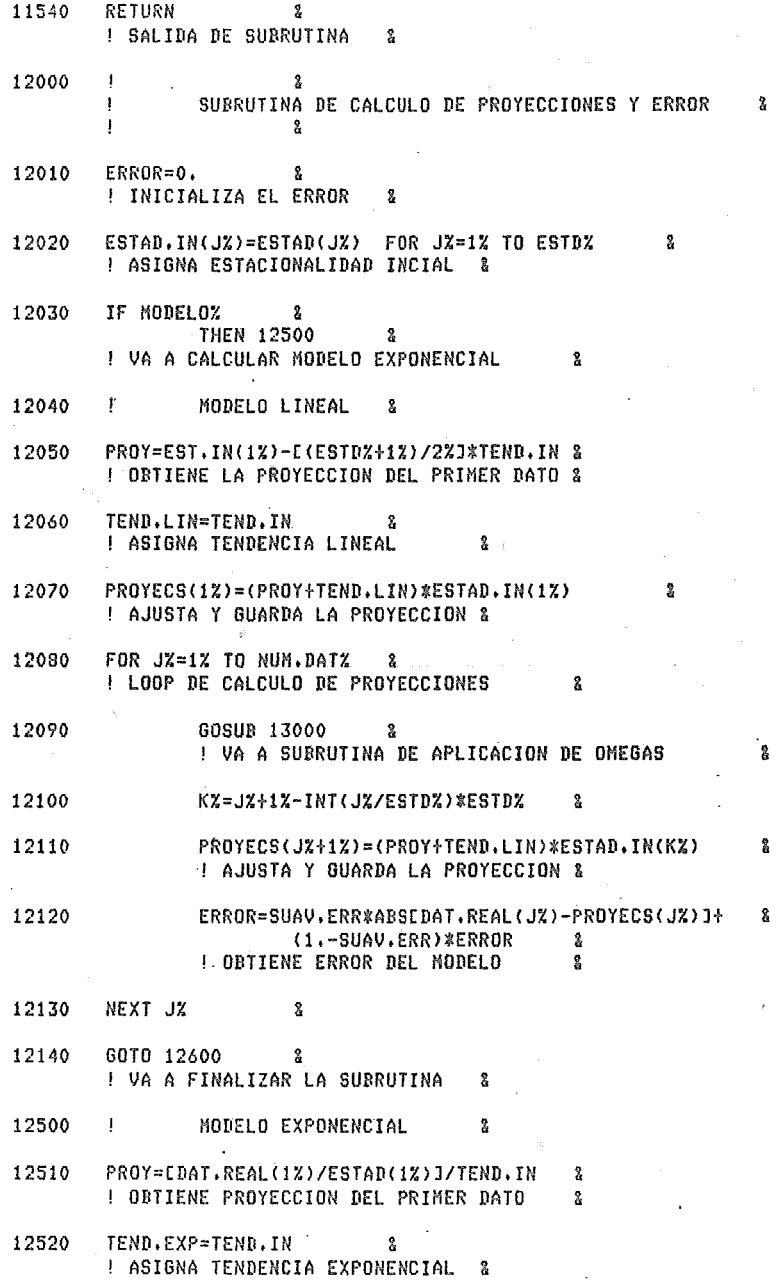

**74A** 

 $\ddot{\phantom{0}}$ 

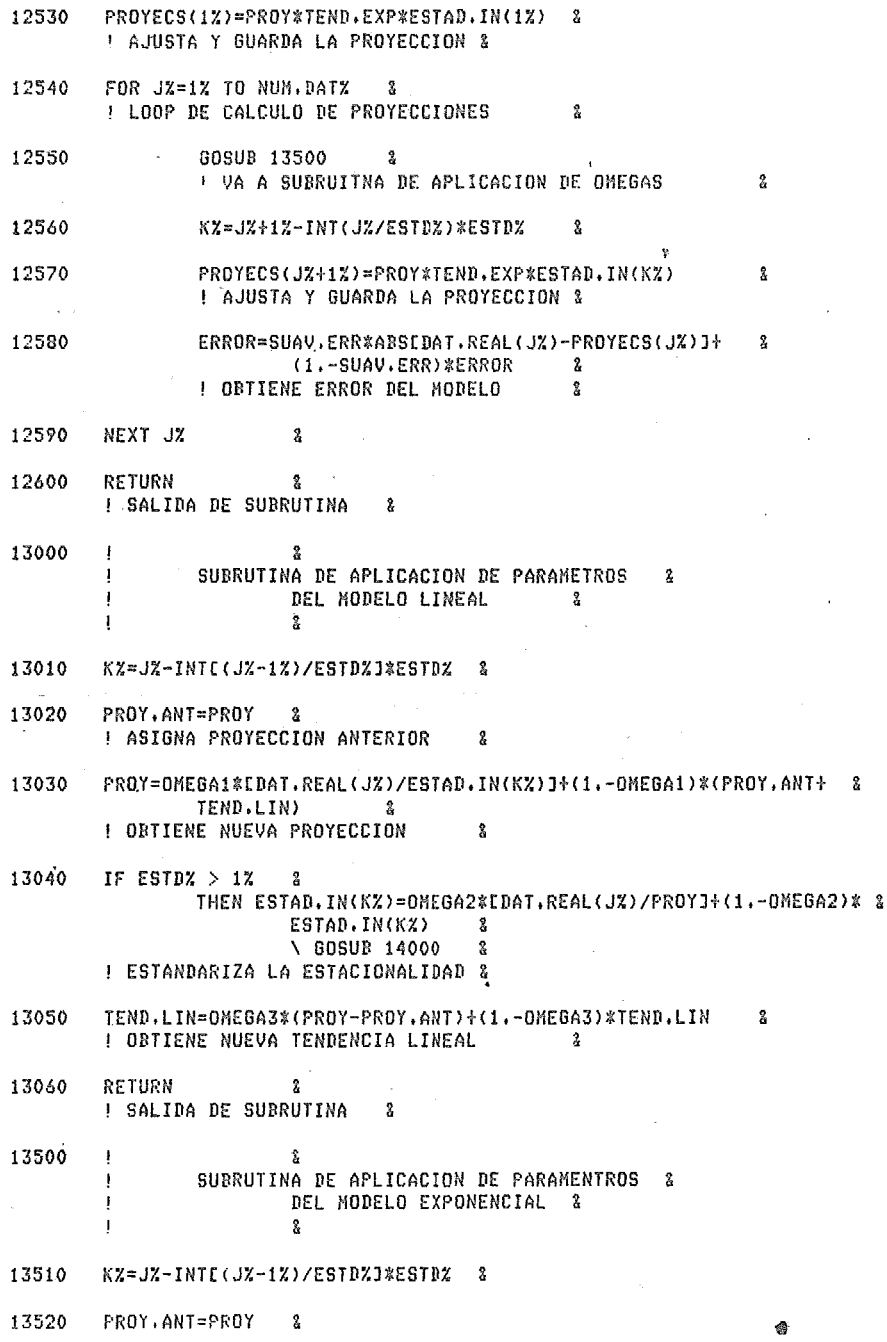

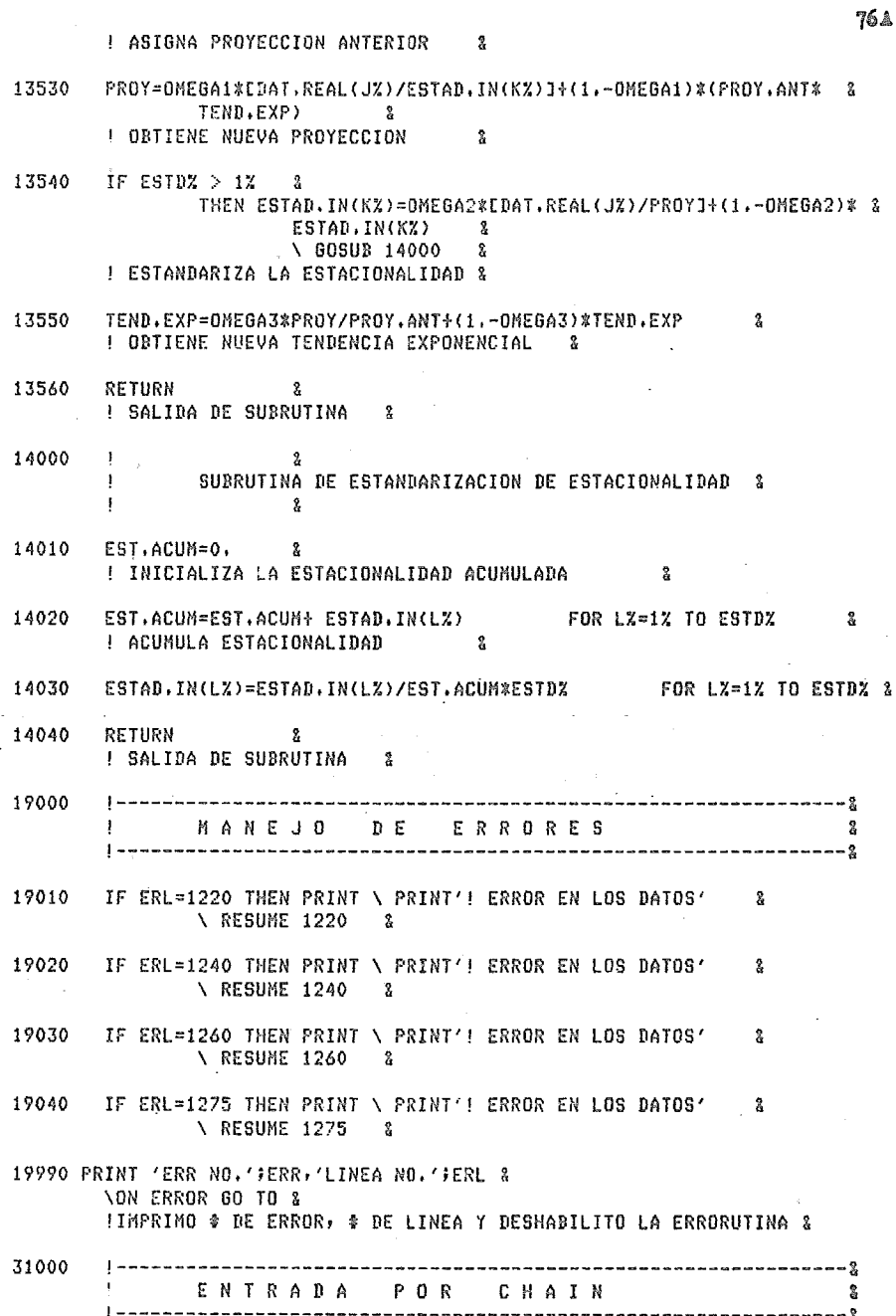

## 32767 NO EXTEND \ END

J.

## **BIBLIOGRAFIA**

Barquin M. : Administración de Hospitales, Interamericana, 1976.

Donabedian A. : Evaluating the Quality of Medical Care, Milbank Memorial Quaterly, 1966.

Development of Health Programme Evaluation, OMS, 1978.

Fajardo A. : Administración de Hospitales, Latinoamericana, 1976.

Glass G. V. : Métodos Estadísticos Aplicados a las Ciencias Sociales. Prentice Hall, 1969.

Graybill F. A. : An Introduction to Linear Statistical Models, MoGraw-Hill, 1961.

Hogg and Craig: Introduction to Mathematical Statistics, Collier MacMillan, 1958.

Johnston : Econometric Methods, MoGraw-Hill, 1979.

Kirch Allan M. : Estadística con Fortran, Latinoamericana, 1975.

Lehmann E. L. : Testing Statistical Hypotheses, John Wiley and Sons, 1959.

Mood and Graybill : Introducción a la Teoría de la Estadística, Aguilar, 1955.

Roemer, N. I. : Evaluation of Health Service Programs and Levels of Measurement, HSMHA Health Reports, 1971.

Statistical Indicators for the Planning and Evaluation of Public Health Programmes, OMS, 1971.

 $M - 0037495$